## Vibração de placas metálicas finas: um estudo inspirado no problema de Chladni

Daniela Passos Maia Moura

Dissertação apresentada  $AO$ INSTITUTO DE MATEMÁTICA E ESTATÍSTICA  $DA$ Universidade de São Paulo **PARA** obtenção do título DE Mestre em Ciências

### Programa: Matemática Aplicada

Orientador: Prof<sup>o</sup>. Dr. Eduardo Colli

Durante o desenvolvimento deste trabalho o autor recebeu auxílio financeiro do CNPq

São Paulo, Janeiro de 2017

### Vibração de placas metálicas finas: um estudo inspirado no problema de Chladni

Esta é a versão original da dissertação elaborada pela candidata Daniela Passos Maia Moura, tal como submetida à Comissão Julgadora.

# Agradecimentos

Agradeço primeiramente a Deus, por ter me dado a oportunidade de estudar e aprender matemática e por ter me capacitado para isso.

Agradeço a minha família que sempre me apoiou nos estudos em todos os momentos, aos meus pais Haroldo e Conceição que sempre valorizaram a educação, incentivaram e apoiaram minha formação, e aos meus irmãos Lígia, Kaio Alexandre e Cínthia, pelo apoio. Agradeço em especial ao meu esposo Daniel de Andrade Moura que sempre esteve ao meu lado, acreditando e sendo paciente ao longo dessa jornada. Seu apoio e incentivo foram fundamentais.

Agradeço ao meu orientador, professor Dr. Eduardo Colli, pelos ensinamentos, apoio, incentivo, paciência e bom ânimo. Agradeço a professora Dra. Sônia Regina Leite Garcia, que me orientou no início do mestrado, sua sabedoria e conselhos foram muito valiosos nesta etapa.

Agradeço aos amigos que tive a oportunidade de conhecer e com os quais convivi ao longo desse período. O companheirismo foi de suma importância e sem dúvida, ajudou a tornar os desafios do mestrado mais leves: Janaina Baldan Santos, Verônica Leão Neves, Inocêncio Jaime Ferreira Zimba, Marcela Guerrini Alves, Carla Reis Evangelista, Rosângela Teixeira Guedes. Agradeço também ao suporte dado pelo Laboratório de Matemática Aplicada durante a etapa de programação. Agradeço aos colegas de laboratório Nelson Leonardo Vidaurre Navarrete, Nils Urmersbach e Evandro (ex-administrador do LabMap), a amizade e a ajuda desprendida foram muito valiosas. Agradeço também aos professores Drs. Saulo Rabello Maciel de Barros e Pedro da Silva Peixoto, pela disposição, ajuda e compartilhamento de seu conhecimento de análise numérica.

Agradeço ao Instituto de Matemática e Estatística (IME-USP) e ao departamento de Matemática Aplicada pelo acolhimento e oportunidade e ao CNPQ pelo auxílio financeiro.

Por fim, deixo um agradecimento especial à Matemateca do IME-USP, e toda a sua equipe, pelo acolhimento desde o período da minha graduação, pela motivação pelo estudo da matemática e pela inspiração ao tema de estudo neste trabalho.

## Resumo

MOURA, D. P. M. Vibração de placas metálicas finas: um estudo inspirado no problema de Chladni. 2017. Dissertação (Mestrado) - Instituto de Matemática e Estatística, Universidade de São Paulo, São Paulo, 2017.

Os estudos descritos neste trabalho foram inspirados no experimento de vibração de placas metálicas finas realizado/investigado por Ernst Chladni no século XVIII, no qual era possível, através da vibração das placas, a observação das linhas nodais decorrentes dessa vibração. Nesse experimento, a placa é presa apenas pelo seu centro e sua borda permanece livre. Estudamos o problema de vibração de placas finas desde a sua modelagem física, que leva à equação diferencial parcial que governa o problema, até a implementação numérica. Na implementação numérica trabalhamos com uma condição de contorno que equivale a considerar a placa presa nas bordas. Apesar de essa condição de contorno ser diferente daquela do problema de Chladni, este trabalho apresenta discussões e apontamentos para trabalhos futuros com a condição de contorno de bordo livre. Caracterizamos a solução da equação diferencial, que consiste de uma parte temporal e uma parte espacial. A parte espacial é solução de um problema de autovalor, que nos propusemos a resolver numericamente, utilizando o Método de Elementos Finitos (MEF). Apresentamos (três) diferentes formulações dentro do mesmo método (MEF): uma aproximação polinomial quadrática não conforme e duas aproximações polinomiais de quinto grau, ambas conformes; e fizemos comparações entre elas. As conformes serão úteis para trabalhos futuros com a condição de contorno de bordo livre. A não conforme foi usada para a obtenção dos principais resultados: as imagens das linhas nodais que caracterizam os modos de vibração da placa e os autovalores correspondentes. Estudamos como os autovalores associados aos modos de vibração de uma placa retangular evoluem em função da proporção entre seus lados. Também apresentamos imagens de linhas nodais para placas de diferentes formatos poligonais.

Palavras-chave: Placas de Chladni, figuras de Chladni, método de elementos finitos, vibração

de placas finas, linhas nodais, bilaplaciano, método conforme, método não conforme.

# Abstract

MOURA, D. P. M. Vibration of thin metal plates: a study inspired by Chladni's problem. 2017. Dissertação (Mestrado) - Instituto de Matemática e Estatística, Universidade de São Paulo, São Paulo, 2017.

The studies described in this work were inspired by the experiment of vibration of thin metal plates, carried out/investigated by Ernst Chladni in the eighteenth century, in which the observation of the nodal lines resulting from this vibration was possible through the vibration of the plates. In this experiment, the plate is clamped only by its center and its edge remains free. We studied the vibration problem of thin plates from their physical modeling, which leads to the partial differential equation that governs the problem, until the numerical implementation. In the numerical implementation, we worked with a boundary condition that is equivalent to considering the plate clamped by their edges. Although this boundary condition is different from that of the Chladni's problem, this work presents discussions and notes that can be used for future works with the condition of free boundary. We characterized the solution of the differential equation, which is composed of a temporal part and a spatial part. The spatial part is the solution of an eigenvalue problem, which we proposed to solve numerically, using the Finite Element Method (FEM). We present (three) different formulations within the same method (FEM): a nonconforming quadratic polynomial approximation and two fifth degree polynomial approximations, both conforming; and we made comparisons between them. The conforming ones will be useful for future works with the condition of free boundary. The nonconforming one was used to obtain the main results: the nodal line images that characterize the plate vibration modes and the corresponding eigenvalues. We study how the eigenvalues associated with the vibration modes of a rectangular plate evolve as a function of the proportion between its sides. Also we present images of nodal lines for plates of different polygonal formats.

Key-words: Chladni plates, Chladni figures, finite element method, thin vibration plates, nodal

lines, bilaplacian, conforming method, nonconforming method.

# Sumário

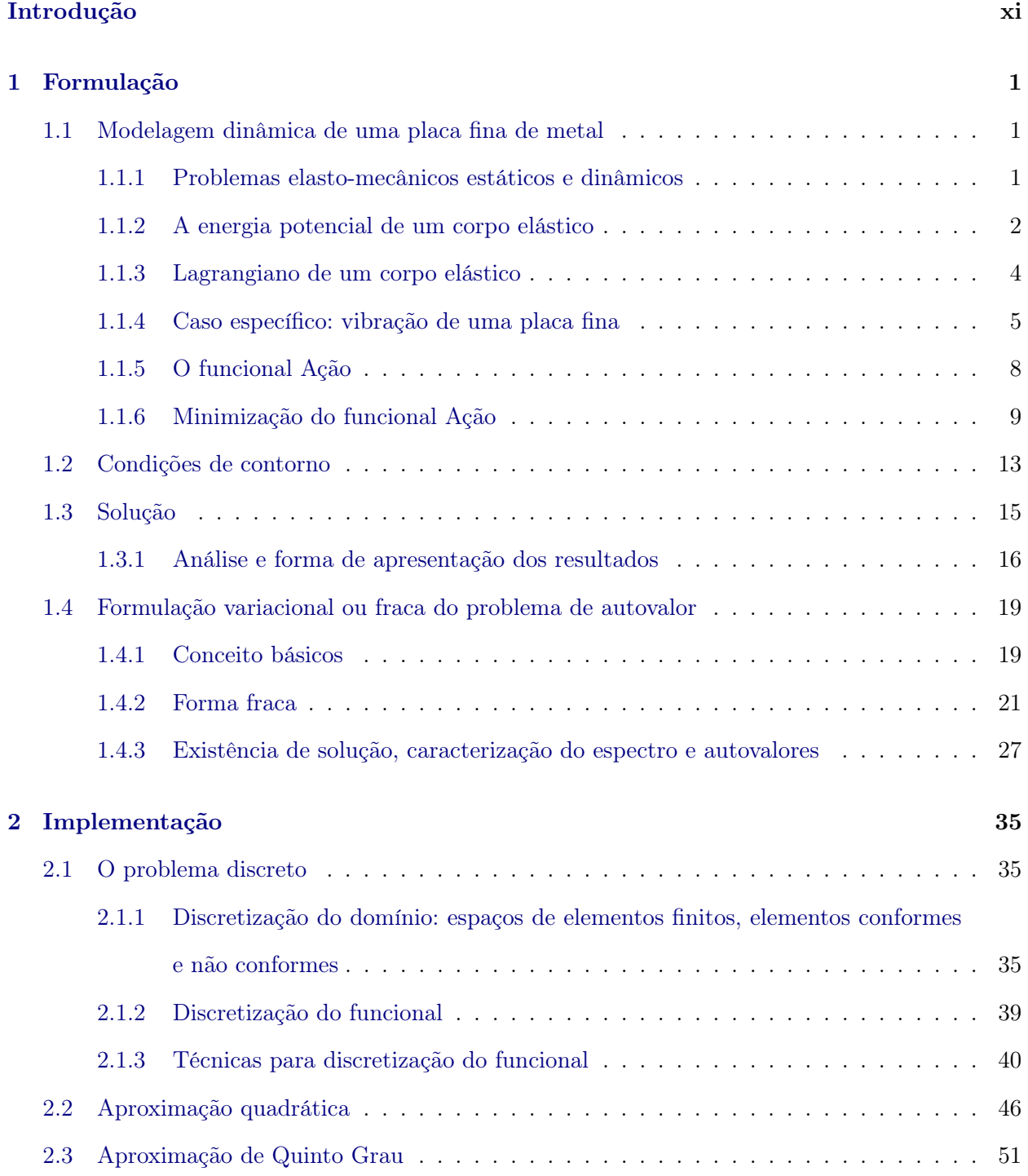

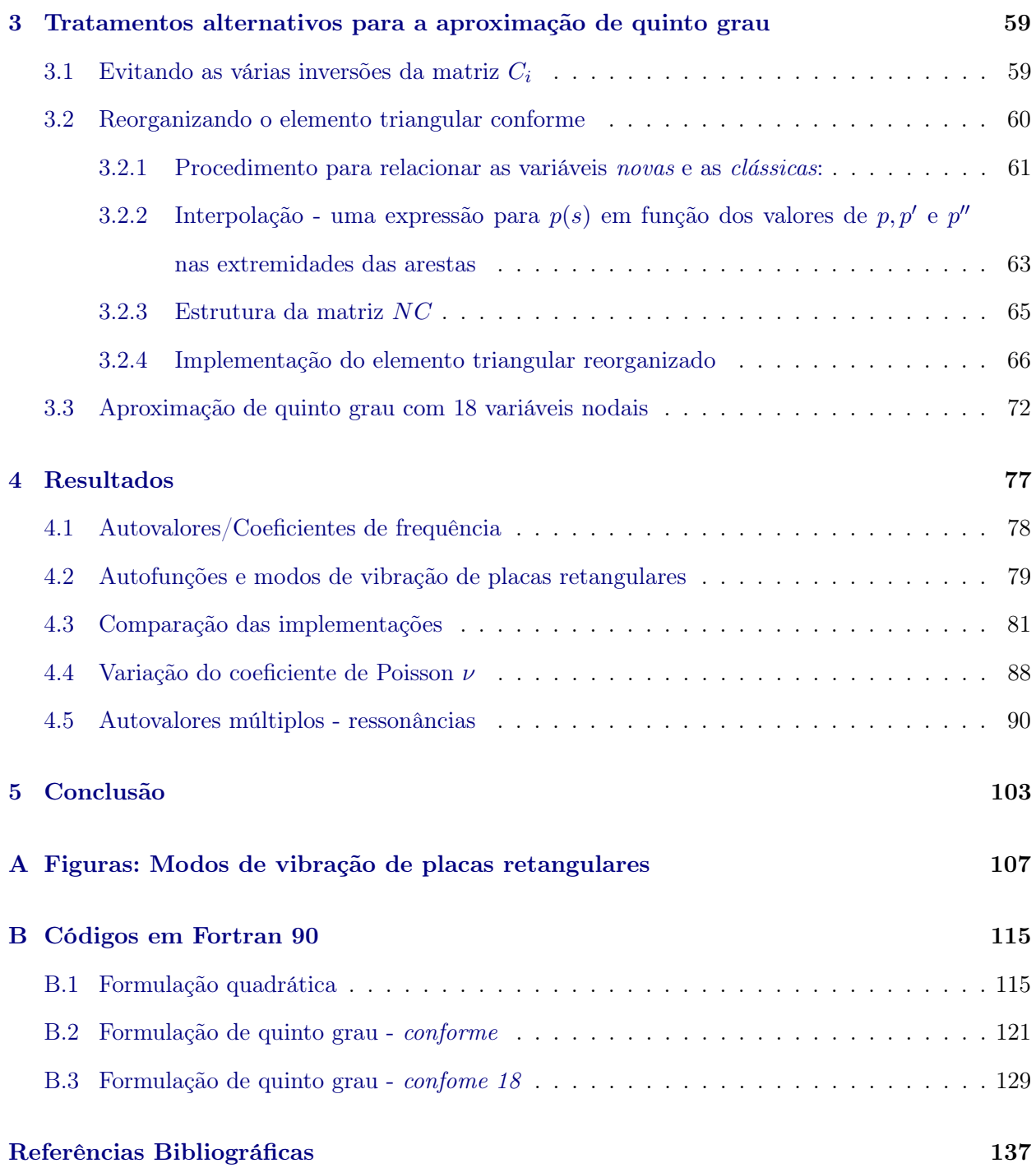

# Introdução

Há cerca de 200 anos, Ernst Friedrich Chladni, da Saxônia, publicou trabalhos nos quais ele descrevia seu método bem conhecido de uso de areia aspergida sobre placas para mostrar as linhas nodais. Nesse método, a placa fina era presa apenas pelo centro, e a vibração era induzida passando um arco de violino sobre a aresta (livre) da placa. E. Chladni publicou Entdeckungen über die Theorie des Klanges em 1787 e Die Akustic, em 1802. As palestras de Chladni em cortes europeias atraíram personalidades famosas. Napoleão Bonaparte ficou tão encantado com suas demonstrações que financiou a tradução de Die Akustik para a língua francesa, e também forneceu ao Institute of France um prêmio de 3.000 francos a ser concedido para uma teoria matemática satisfatória de vibrações de placas. Este prêmio foi concedido, em 1815, a Marie-Shopie Germain, que forneceu uma modelagem correta para vibrações de placas com uma equação diferencial de quarta ordem, embora sua escolha para as condições de contorno estivesse incorreta [13]. Lagrange e Poisson também deram contribuições na teoria da vibração de placas finas [4].

Em 1850, G.R. Kirchhoff publicou dois artigos sobre a teoria de vibrações de placas finas, onde deu um tratamento mais preciso às condições de contorno [13]. Muitos outros cientistas estiveram envolvidos com o estudo dos padrões de Chladni gerados pela vibração de placas. Segundo T. Rossing [13], um dos estudos mais exaustivos foi feito por Mary Desirée Waller, que escreveu vários artigos a respeito, onde apresentou resultados e imagens de vibrações de placas quadradas (com o bordo livre).

O objetivo deste trabalho foi estudar a equação diferencial parcial que modela o problema de vibração de placas finas, a partir da modelagem física que determina essa equação, e estudar um método para resolução numérica do problema para placas de diferentes formatos. Embora inspirado nos experimentos de E. Chladni, o estudo e a implementação numérica apresentado nesse trabalho foram feitos para uma condição de contorno mais simples: a de bordo preso. As equações que descrevem as equações de contorno de bordo livre são mais complicadas e ficarão para estudos futuros. De fato, o problema de vibração de uma placa retangular com bordo livre, foi tido como de

dificuldade considerável por Rayleigh [12]. Nossa abordagem, no entanto, em vários aspectos deixa preparado o caminho para o tratamento do problema de bordo livre e centro preso, proposto por Chladni.

Embora a condição de bordo preso não represente o estudo feito por E. Chladni, mesmo assim as imagens das linhas nodais obtidas são bastante interessantes e, ao menos para o caso retangular, são parecidas com as da membrana vibrante.

No primeiro Capítulo, apresentamos a formulação da equação diferencial que governa o fenômeno, baseado na teoria de Kirchhoff, juntamente com as condições de contorno e indicamos nossa escolha pela condição de contorno de bordo preso. Desenvolvemos a equação diferencial parcial (EDP) até obter um problema de autovalor e caracterizamos a solução (autovalores e autofunções) procurada. No Capítulo 2, apresentamos a implementação numérica baseada no Método de Elementos Finitos (com duas formulações) para a solução do problema e geração de imagens das linhas nodais da vibração. A primeira formulação, usando polinômios quadráticos, apresentada é mais simples. A segunda, que usa polinômios de quinto grau, é mais complexa, mas permite o tratamento do problema com condição de contorno bordo livre. Os melhores resultados, no entanto, ocorreram com a primeira. A segunda formulação trouxe algumas dificuldades e as alternativas que implementamos para contorná-las estão descritas no Capítulo 3. Finalmente, no Capítulo 4, apresentamos os resultados obtidos numericamente e algumas análises desses.

Vale a pena observar que, durante o desenvolvimento deste trabalho, não foi encontrada nenhuma referência que tratasse o problema de forma completa, considerando todas as questões teóricas – como o tratamento correto a ser dados às condições de contorno – e de implementação numérica usando o Método de Elementos Finitos. Nem tampouco uma referência atualizada com resultados teóricos ou numéricos para diferentes formatos de placas e condições de contorno. Para ter parâmetros comparativos, utilizamos um livro de 1969 publicado pela NASA [8], que compila diversos resultados esparsos da literatura, obtidos seja por meio de experimentos seja por solução aproximada usando argumentos de expansão em séries. Este trabalho poderia ser, portanto, a semente para a criação de uma obra de referência semelhante que usasse a tecnologia atual.

A título de ilustração, as imagens a seguir mostram as linhas nodais da vibração de uma placa pentagonal. A primeira, Figura 1, foi obtida experimentalmente e a segunda, Figura 2, apesar de não representar exatamente o experimento da primeira – devido às diferentes condições de contorno – é um dos resultados deste trabalho.

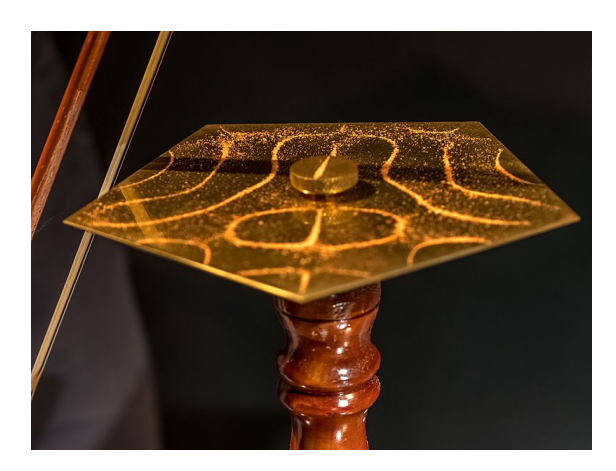

Figura 1: Linhas nodais para uma placa pentagonal geradas experimentalmente. Fonte: Matemateca (IME/USP)/Rodrigo Tetsuo Argenton.

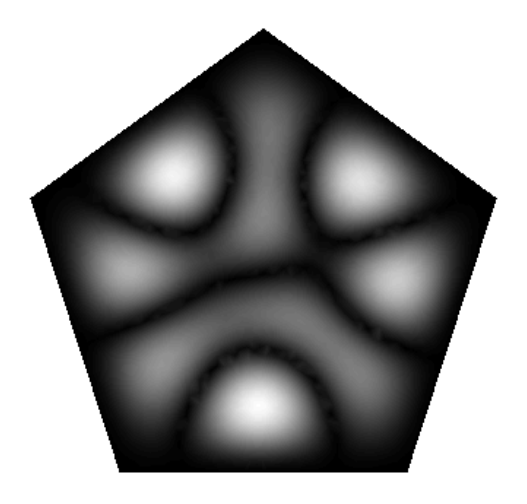

Figura 2: Linhas nodais para uma placa pentagonal, com o bordo preso, geradas numericamente. Formulação quadrática.

### xiv INTRODUÇÃO

## Capítulo 1

# Formulação

O objetivo deste capítulo é apresentar, a partir de uma modelagem física (ou de um modelo físico), a formulação do problema de vibração de uma placa fina de metal e obter a equação que governa tal fenômeno.

Além disso, preparar o terreno teórico para as técnicas de solução numérica, quer serão apresentadas nos Capítulos 2 e 3.

### 1.1 Modelagem dinâmica de uma placa fina de metal

Definimos uma placa como sendo um corpo tridimensional (sólido e elástico) de espessura constante e de material isotrópico (i.e. cujas propriedades não dependem da orientação do sistema) e homogêneo (que possui as mesmas características em qualquer ponto). A equação diferencial parcial associada à vibração de uma placa fina, de espessura constante h e de material sólido e isotrópico é

$$
D\Delta\Delta w + \rho w_{tt} = 0 \tag{1.1}
$$

em que  $w = w(x, y, t)$  é o deslocamento perpendicular ao plano da placa no ponto  $(x, y)$  e no instante de tempo t,  $\rho$  é a densidade de área e a constante  $D = \frac{E h^3}{10^{11}}$  $\frac{2\pi}{12(1-\nu^2)}$  é chamada de rigidez da placa. Ela depende do coeficiente de Poisson ν (constante adimensional), do módulo de elasticidade de Yong E e da espessura da placa h.

Essa equação pode ser obtida através da teoria do Cálculo Variacional, que consiste na formulação e minimização do funcional Ação J associado à vibração de uma placa fina. Determinar um ponto crítico do funcional J equivale a determinar uma função que satisfaz a condição  $\delta J = 0$ , isto é, a primeira variação de J deve ser zero.

Para escrever o funcional Ação é preciso primeiro obter a energia potencial através da teoria da Elasticidade Linear, de onde também surgem as constantes físicas presentes na equação diferencial  $(1.1).$ 

#### 1.1.1 Problemas elasto-mecânicos estáticos e dinâmicos

Para o tratamento de problemas elasto-mecânicos estáticos e/ou dinâmicos existem princípios variacionais que surgem naturalmente da mecânica e que são bastante úteis. Como estamos trabalhando com o problema de vibração de uma placa de metal, utilizamos o princípio de minimização do funcional Ação (que envolve a energia potencial e cinética do sistema). A definição de uma placa e suas características descritas na seção acima são importantes para a formulação da energia potencial de deformação da placa, onde utilizamos conceitos e relações provenientes da teoria de Elasticidade Linear. Tal teoria trata de entender como um corpo elástico se comporta (se deforma) quando está sob a ação de forças externas que geram tensões e deformações neste corpo [6]. Ela ainda estabelece relações entre as tensões e deformações sofridas. É dela que surgem as constantes elásticas, como o módulo de elasticidade de Yong e o coeficiente de Poisson, que aparecem na equação diferencial. Com base nas relações entre tensão e deformação, podemos escrever a energia potencial (elástica) em função dos vetores de deslocamento da placa. O efeito de uma vibração na placa pode ser modelado segundo a Lei Generalizada de Hooke, que relaciona, de maneira linear, a deformação e a tensão de uma estrutura plana ou espacial, de material elástico, isotrópico e cujas deformações sofridas são pequenas. Apresentaremos aqui as relações básicas, mas para um estudo mais profundo, indicamos o Capítulo 3 de [6] e [4].

#### 1.1.2 A energia potencial de um corpo elástico

Considere um corpo elástico tridimensional que não sofre a ação de forças externas. A energia potencial desse corpo é dada por:

$$
U = \frac{1}{2} \iiint\limits_{V} \boldsymbol{\sigma}^T \boldsymbol{\varepsilon} \, dV \tag{1.2}
$$

em que  $\sigma$  é o vetor de tensão,  $\varepsilon$  é o vetor deformação e V é o volume do corpo. Tal integral de volume corresponde ao trabalho ("força×deslocamento") realizado por tensões internas. Vejamos o que isso significa.

Seja f o vetor deslocamento, dependente da posição num ponto  $P = (x, y, z)$  do corpo. Ele é composto por três componentes  $w_1, w_2 \in w_3$ , nas direções espaciais x, y e z.

$$
\boldsymbol{f}=(w_1,w_2,w_3)^T,
$$

em que  $w_1, w_2, e$   $w_3$  são funções de cada uma das variáveis espaciais  $x, y \text{ } e$  z.

O vetor deformação ε é adimensional e dado por

$$
\boldsymbol{\varepsilon} = (\varepsilon^x, \varepsilon^y, \varepsilon^z, \gamma^{xy}, \gamma^{yz}, \gamma^{zx})^{T1},
$$

em que  $\varepsilon^x, \varepsilon^y$  e  $\varepsilon^z$  são deformações nas direções x, y e z: elas caracterizam as mudanças nos comprimentos preservando ângulos;  $\gamma^{xy}, \gamma^{yz}, \gamma^{zx}$  são chamadas de deformações de cisalhamento: elas correspondem à mudanças nos ângulos originalmente retos dos planos  $xy$ ,  $yz$  e  $xz$  [6].

Na teoria da elasticidade linear, essas deformações são definidas, em termos das componentes do vetor deslocamento por

$$
\varepsilon^x = \frac{\partial w_1}{\partial x}, \qquad \varepsilon^y = \frac{\partial w_2}{\partial y}, \qquad \varepsilon^z = \frac{\partial w_3}{\partial z}, \tag{1.3}
$$

 ${}^{1}$ Em geral a notação, encontrada na literatura, para o vetor deformação é feita com índices na parte inferior. Optamos por utilizar índices na parte superior, pois índices inferiores serão usados para denotar derivações.

e

$$
\gamma^{xy} = \frac{\partial w_2}{\partial x} + \frac{\partial w_1}{\partial y}, \qquad \gamma^{yz} = \frac{\partial w_2}{\partial z} + \frac{\partial w_3}{\partial y}, \qquad \gamma^{xz} = \frac{\partial w_3}{\partial x} + \frac{\partial w_1}{\partial z} \ . \tag{1.4}
$$

Elas também podem ser escritas matricialmente como  $\varepsilon = Bf$ , em que  $B$  é o operador diferencial:

$$
B = \begin{bmatrix} \frac{\partial}{\partial x} & 0 & 0\\ 0 & \frac{\partial}{\partial y} & 0\\ 0 & 0 & \frac{\partial}{\partial z}\\ \frac{\partial}{\partial y} & \frac{\partial}{\partial x} & 0\\ 0 & \frac{\partial}{\partial z} & \frac{\partial}{\partial y}\\ \frac{\partial}{\partial z} & 0 & \frac{\partial}{\partial x} \end{bmatrix} .
$$
 (1.5)

A tensão  $\sigma$  num ponto genérico  $P = (x, y, z)$  dentro de um corpo deformado corresponde a força por unidade de área agindo sobre os planos normais aos eixos coordenados  $x, y$  e  $z$ . O vetor tensão pode ser decomposto em componentes normais  $(\sigma)$  à secção transversal do corpo e em componentes tangenciais  $(\tau)$  à tal secção transversal. As componentes tangenciais são chamadas de tensões de cisalhamento. Considerando condições de equilíbrio interno, a tensão  $\sigma$  pode ser descrita por seis componentes:

$$
\sigma^x, \quad \sigma^y, \quad \sigma^z, \quad \tau^{xy}, \quad \tau^{yz}, \quad \tau^{xz} \ ,
$$

em que  $\sigma^x$ ,  $\sigma^y$ ,  $\sigma^z$  são as tensões normais nas direções coordenadas e  $\tau^{xy}$ ,  $\tau^{yz}$ ,  $\tau^{xz}$ , são as três tensão de cisalhamento. Temos então o vetor tensão :

$$
\boldsymbol{\sigma} = (\sigma^x, \sigma^y, \sigma^z, \tau^{xy}, \tau^{yz}, \tau^{zx})^T
$$

Existem leis físicas que relacionam a tensão e a deformação e descrevem o comportamento elástico-mecânico do material. No contexto da teoria da elasticidade linear, essa relação é dada pela forma geral da Lei de Hooke, que relaciona a tensão e a deformação de forma linear. Como estamos considerando um corpo de material isotrópico e homogêneo, tal lei é aplicável e obtêm-se (conforme Capítulo 3 de [6]) as relações:

$$
\varepsilon^{x} = \frac{1}{E} (\sigma^{x} - \nu \sigma^{y} - \nu \sigma^{z}), \quad \gamma^{xy} = \frac{1}{G} \tau^{xy},
$$
  
\n
$$
\varepsilon^{y} = \frac{1}{E} (-\nu \sigma^{x} + \sigma^{y} - \nu \sigma^{z}), \quad \gamma^{yz} = \frac{1}{G} \tau^{yz},
$$
  
\n
$$
\varepsilon^{z} = \frac{1}{E} (\nu \sigma^{x} - \nu \sigma^{y} - \sigma^{z}), \quad \gamma^{xz} = \frac{1}{G} \tau^{xz},
$$
\n(1.6)

em que E é o módulo de elasticidade de Yong,  $\nu$  é o coeficiente de Poisson (adimensional) e  $G =$  $2(1+\nu)$  $\frac{E^{(+)}}{E}$ é o módulo de cisalhamento. Estas são constantes que descrevem o comportamento elástico do material. A constante E é usualmente expressa em  $MPa$  ou  $GPa$   $(1GPa = 10^3 MPa = 10^6 N/m^2)$ . O coeficiente de Poisson ν é adimensional e representa a razão entre deformações horizontais e verticais (Capítulo 3 de [6]). Se o material considerado não sofre tais deformações, a constante  $\nu$ deve ser nula (Capítulo 10 de [12]). Segundo Rayleigh [12],  $0 \leq \nu < 1$ , e, para placas de metal,  $\nu \approx 0.3$  [6, 12].

#### 4 FORMULAÇÃO 1.1

Resolvendo o sistema (1.6) para o vetor tensão  $\sigma$ , obtemos:

$$
\boldsymbol{\sigma}=D\boldsymbol{\varepsilon} ,
$$

em que D é matriz simétrica e definida positiva, dada por:

$$
D = \frac{E}{(1 - 2\nu)(1 + \nu)} \begin{bmatrix} 1 - \nu & \nu & \nu & 0 & 0 & 0 \\ \nu & 1 - \nu & \nu & 0 & 0 & 0 \\ \nu & \nu & 1 - \nu & 0 & 0 & 0 \\ 0 & 0 & 0 & \frac{(1 - 2\nu)}{2} & 0 & 0 \\ 0 & 0 & 0 & 0 & \frac{(1 - 2\nu)}{2} & 0 \\ 0 & 0 & 0 & 0 & 0 & \frac{(1 - 2\nu)}{2} \end{bmatrix}
$$

Assim, a expressão para a energia potencial (devido apenas à forças internas) fica assim:

$$
U = \frac{1}{2} \iiint\limits_V \boldsymbol{\sigma}^T \boldsymbol{\varepsilon} \ dV = \frac{1}{2} \iiint\limits_V \boldsymbol{\varepsilon}^T D \boldsymbol{\varepsilon} \ dV \ . \tag{1.7}
$$

Usando a relação entre os vetores de deformação e deslocamento dada por (1.5), também obtemos uma expressão para a energia potencial em termos do vetor deslocamento f:

$$
U = \frac{1}{2} \iiint\limits_V \boldsymbol{\sigma}^T \boldsymbol{\varepsilon} \, dV = \frac{1}{2} \iiint\limits_V \boldsymbol{\varepsilon}^T D \boldsymbol{\varepsilon} \, dV = \frac{1}{2} \iiint\limits_V \boldsymbol{f}^T \boldsymbol{B}^T \boldsymbol{D} \boldsymbol{B} \boldsymbol{f} \, dV \,. \tag{1.8}
$$

#### 1.1.3 Lagrangiano de um corpo elástico

Olhemos agora para as energias potencial e cinética do sistema. Consideramos o funcional Lagrangiano:

$$
L=T-U
$$

em que  $T$  é a energia cinética do sistema em consideração e  $U$  é a energia potencial de deformação. Para um corpo com densidade  $\tilde{\rho}(x, y, z)$  a energia cinética pode ser escrita em função do vetor de deslocamento f:

$$
T = \frac{1}{2} \iiint\limits_V \tilde{\rho} \dot{\boldsymbol{f}}^T \dot{\boldsymbol{f}} \ dV
$$
 (1.9)

em que  $\dot{f}$  representa a derivada do vetor deslocamento  $f$  com respeito ao tempo, i.e. representa o vetor velocidade.

Assim, da equação (1.2), temos que o funcional Lagrangiano é dado por:

$$
L = \frac{1}{2} \iiint\limits_V \tilde{\rho} \dot{\boldsymbol{f}}^T \dot{\boldsymbol{f}} \ dV - \frac{1}{2} \iiint\limits_V \boldsymbol{\sigma}^T \boldsymbol{\varepsilon} \ dV \ . \tag{1.10}
$$

Segundo o princípio de Hamilton, entre dois instantes  $t_0$  e  $t_1$ , o movimento procede de tal modo que a integral

$$
J = \int_{t_0}^{t_1} L \, dt \tag{1.11}
$$

é estacionária em comparação à funções vizinhas cujos valores em  $t_0$  e em  $t_1$  coincidem com os

.

valores de L nesses mesmos instantes (Capítulo 4, P243 de [2]).

#### 1.1.4 Caso específico: vibração de uma placa fina

Nesta etapa adequamos as equações obtidas acima, de maneira geral, para as condições do nosso caso particular: a vibração de uma placa fina de metal. Estamos considerando que uma placa é um corpo sólido, tridimensional, feito de material homogêneo e isotrópico e que a característica "fina" significa que sua espessura é pequena quando comparada com as duas outras dimensões. Essas características são importantes para que se possa considerar a Teoria de Kirchhoff para placas finas de metal. Kirchhoff foi o responsável pela formulação correta da formulação matemática da vibração de uma placa fina de metal, primeiramente apresentada por Sophie Germain, em 1815 [13].

Consideramos uma placa fina, de espessura constante h, cuja superfície média (ou central) coincide com o plano xy. Consideramos ainda as seguintes hipóteses (de Kirchhoff):

- (i) o deslocamento vertical  $w_3$  da superfície média (central) e suas derivadas parciais são pequenos; assim, a superfície média é considerada como uma camada neutra que não sofre distorções (Seção 1.2 de [15]); isso implica que, no plano  $z = 0, \varepsilon^x = \varepsilon^y = \gamma^{xy} = 0;$
- (ii) direções normais ao plano médio da placa não deformada permanecem normais sob deformações;
- (iii) a espessura da placa não muda durante a deformação;
- (iv) a tensão  $\sigma^z$  na direção normal ao plano  $xy$  é irrelevante quando comparada com as tensões  $\sigma^x$  $e \sigma^y$ .

Sob essas hipóteses, a teoria de Kirchhoff estabelece uma relação entre as componentes do vetor deslocamento. Essa relação nos diz que os deslocamentos  $w_1$  e  $w_2$  variam com a altura z do ponto e dependem do deslocamento vertical w de um ponto  $(x, y, 0)$  da superfície média [15].

Observe a Figura  $(1.1)$ , onde foi considerada uma secção no plano  $y = 0$ , de modo que olharemos apenas para as deformações que ocorrem no plano xz da placa. Consideramos a placa (bem como a sua superfície média) em sua posição original, antes da deformação, e depois da deformação. Seja  $w(x, y)$  a função que descreve a posição vertical da superfície média após a deformação.

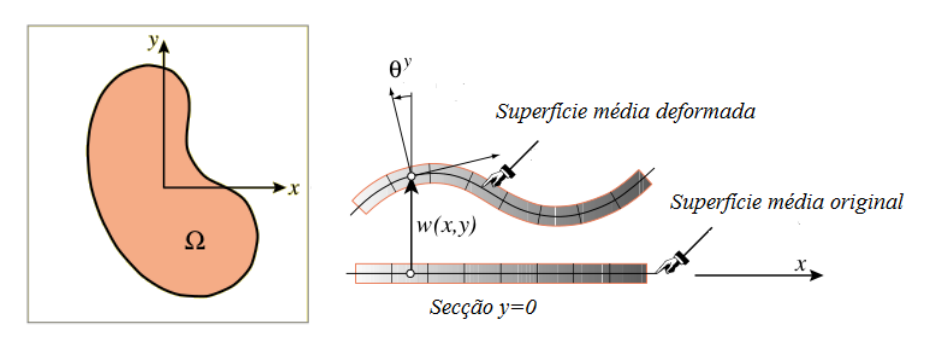

Figura 1.1: À esquerda: Domínio da placa visto de cima. À direita: deslocamento e variação angular no plano xz da placa. Figura grandemente exagerada, para melhor visibilidade. Na prática, w é muito menor que a espessura h, para que o modelo de Kirchhoff possa ser considerado. Figura baseada na referência [4].

Considere um ponto  $(x, y, z)$  fora da superfície média da placa e, portanto, a uma altura z desta. Olhando só para o plano da figura, no corte  $y = 0$ , temos que o ponto de altura z sofreu

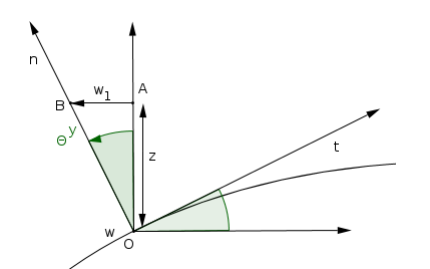

Figura 1.2: Região do ângulo  $\theta^y$  aumentada.

um deslocamento horizontal  $w_1(x, y, z)$  no sentido oposto à orientação do eixo horizontal x. A expressão desse deslocamento pode ser obtida com base no triângulo OAB da Figura 1.2, e é tal que  $\tan \theta^y \cong \frac{w_1(x, y, z)}{y}$  $\frac{f(y, y, z)}{z}$ . Por outro lado, essa é a inclinação da reta tangente  $w(x, y)$  na direção de x. Ou seja,

$$
\frac{-w_1(x,y,z)}{z} \cong \tan \theta^y = \frac{\partial w}{\partial x} .
$$

Logo,  $w_1(x, y, z) = -z \frac{\partial w}{\partial x}$ , em primeira ordem. Olhando para a secção no plano  $x = 0$ , obtemos de forma análoga, a relação entre o deslocamento vertical da superfície média  $w(x, y)$  e o deslocamento  $w_2$  na direção do eixo  $y$ .

Assim, temos que

$$
w_1(x,y,z) = -z\frac{\partial w}{\partial x}(x,y) , \quad w_2(x,y,z) = -z\frac{\partial w}{\partial y}(x,y) e w_3(x,y,z) = w(x,y) . \quad (1.12)
$$

Com base nas equações (1.3), (1.4) e (1.12), as componentes do vetor de deformação são:

$$
\varepsilon^{x} = -z \frac{\partial^{2} w}{\partial x^{2}}, \qquad \varepsilon^{y} = -z \frac{\partial^{2} w}{\partial y^{2}}, \qquad \varepsilon^{z} = 0,
$$
  

$$
\gamma^{xy} = -2z \frac{\partial^{2} w}{\partial x \partial y}, \qquad \gamma^{yz} = 0, \qquad \gamma^{zx} = 0.
$$
 (1.13)

Quanto às forças de tensão, baseando-nos ainda nas hipóteses de Kirchhoff, consideramos que as tensões normais à superfície média são desconsideradas, o que nos leva a assumir que  $\sigma^z = \tau^{xz} =$  $\tau^{yz}=0.$ 

Assim, aplicando a Lei geral de Hooke (1.6), obtemos as expressões

$$
\sigma^x = \frac{E}{1 - \nu^2} (\varepsilon^x + \nu \varepsilon^y) ,
$$

$$
\sigma^y = \frac{E}{1 - \nu^2} (\nu \varepsilon^x + \varepsilon^y) ,
$$

$$
\tau^{xy} = \frac{E}{2(1 + \nu)} \gamma^{xy} ,
$$

que se resumem à equação matricial  $\sigma = D\varepsilon$ , com

$$
D = \frac{E}{1 - \nu^2} \begin{bmatrix} 1 & \nu & 0 \\ \nu & 1 & 0 \\ 0 & 0 & \frac{(1 - \nu)}{2} \end{bmatrix}.
$$

Usando as equações em (1.13), obtemos as expressões das componentes de tensão em função da componente vertical  $w(x, y)$  do deslocamento:

$$
\sigma^x = \frac{-Ez}{1 - \nu^2} \left( \frac{\partial^2 w}{\partial x^2} + \nu \frac{\partial^2 w}{\partial y^2} \right) ,
$$
  
\n
$$
\sigma^y = \frac{-Ez}{1 - \nu^2} \left( \nu \frac{\partial^2 w}{\partial x^2} + \frac{\partial^2 w}{\partial y^2} \right) ,
$$
  
\n
$$
\tau^{xy} = \frac{-Ez}{1 + \nu} \frac{\partial^2 w}{\partial x \partial y} .
$$
\n(1.14)

No nosso caso, estamos considerando que não há forças externas envolvidas na vibração da placa, e a força gravitacional também está sendo desconsiderada. Desse modo, para obter a energia potencial, precisamos apenas calcular

$$
\boldsymbol{\sigma}^T \boldsymbol{\varepsilon} = (D \boldsymbol{\varepsilon})^T \boldsymbol{\varepsilon} = \boldsymbol{\varepsilon}^T D \boldsymbol{\varepsilon}.
$$

Como a matriz D é simétrica e definida positiva, podemos afirmar que a energia potencial é a integral de uma forma quadrática, definida positiva:

$$
\iiint\limits_V \boldsymbol{\sigma}^T \boldsymbol{\varepsilon} \, dx \, dy \, dz = \iiint\limits_V \boldsymbol{\varepsilon}^T D \boldsymbol{\varepsilon} \, dx dy dz \, .
$$

A partir daí, integramos na direção do eixo z, sobre a espessura da placa, (lembrando que o deslocamento w representa o deslocamento de pontos pertencentes à superfície média da placa e, portanto, independe da coordenada z).

A partir deste ponto, utilizaremos a notação de índice inferior para derivadas, isto é,

$$
\frac{\partial^2 w}{\partial x^2} = w_{xx}, \quad \frac{\partial^2 w}{\partial xy} = w_{xy} \quad e \quad \frac{\partial^2 w}{\partial y^2} = w_{yy} \ .
$$

Portanto,

$$
U_{placa} = \frac{1}{2} \iiint_{V} \varepsilon^{T} D\varepsilon \, dxdydz =
$$
  
\n
$$
= \frac{1}{2} \iiint_{V} \frac{Ez^{2}}{1 - \nu^{2}} \left[ w_{xx}^{2} + \nu w_{xx}w_{yy} + w_{yy}^{2} + \nu w_{xx}w_{yy} \right] + \frac{Ez^{2}}{2(1 + \nu)} 4z^{2}w_{xy}^{2} \, dxdydz =
$$
  
\n
$$
= \frac{1}{2} \int_{-h/2}^{h/2} z^{2} \, dz \iint_{\Omega} \frac{E}{1 - \nu^{2}} \left[ w_{xx}^{2} + 2\nu w_{xx}w_{yy} + w_{yy}^{2} + 2(1 - \nu)w_{xy}^{2} \right] \, dxdy =
$$
  
\n
$$
= \frac{1}{2} \frac{h^{3}}{12} \frac{E}{(1 - \nu^{2})} \iint_{\Omega} \left[ w_{xx}^{2} + 2\nu w_{xx}w_{yy} + w_{yy}^{2} + 2(1 - \nu)w_{xy}^{2} \right] \, dxdy . \tag{1.15}
$$

#### 8 FORMULAÇÃO 1.1

A expressão dentro da integral dupla pode ser ajustada de modo que a expressão da energia potencial fique na forma:

$$
U_{placa} = \frac{1}{2} \frac{Eh^3}{12(1 - \nu^2)} \iint_{\Omega} (\Delta w)^2 - 2(1 - \nu) \left( w_{xx} w_{xy} - w_{xy}^2 \right) dx dy \tag{1.16}
$$

Considerando que a placa em questão pode ser considerada como uma superfície parametrizada como um gráfico de função, i.e. que a componente vertical do deslocamento pode ser escrita em função das coordenadas  $x \in y$  do plano,  $w(x, y)$ , podemos identificar as expressões das curvaturas média e gaussiana dessa superfície:

$$
\frac{1}{\rho_1} + \frac{1}{\rho_2} = \Delta w: \quad \text{dobro da curvatura média}
$$
\n
$$
\frac{1}{\rho_1 \rho_2} = w_{xx} w_{xy} - w_{xy}^2: \quad \text{curvatura gaussiana}
$$
\n(1.17)

em que  $\rho_1$  e  $\rho_2$  são os raios de curvatura (da placa).

Assim, temos que

$$
U_{placa} = \frac{1}{2} \frac{Eh^3}{12(1-\nu^2)} \iint_{\Omega} \left[ \left( \frac{1}{\rho_1} + \frac{1}{\rho_2} \right)^2 - 2(1-\nu) \frac{1}{\rho_1 \rho_2} \right] dx dy.
$$

#### 1.1.5 O funcional Ação

Para uma placa de espessura h e densidade de área  $\rho$  ( $\tilde{\rho} = \frac{\rho}{h}$  $\frac{\rho}{h}$ ), com base na equação (1.9), temos

$$
T = \frac{1}{2} \iiint\limits_V \tilde{\rho} \dot{\boldsymbol{f}}^T \dot{\boldsymbol{f}} \ dV = \frac{1}{2} \iint\limits_{\Omega} \rho w_t^2 \ dxdy \ . \tag{1.18}
$$

Com a expressão para a energia potencial obtida acima, para aplicar o Princípio de Hamilton, basta minimizar o funcional

$$
J = \int_{t_0}^{t_1} (T - U) dt = \int_{t_0}^{t_1} \iint_{\Omega} \frac{1}{2} \rho w_t^2 - \frac{1}{2} \frac{Eh^3}{12(1 - \nu^2)} \left[ (\Delta w)^2 - 2(1 - \nu) \left( w_{xx} w_{xy} - w_{xy}^2 \right) \right] dx dy dt.
$$
\n(1.19)

Segundo Courant e Hilbert (P.243) [2], o Princípio de Hamilton afirma que entre dois instantes de tempo  $t_0$  e  $t_1$ , o movimento procede de tal modo que a integral do Lagrangiano (1.10), chamada de Ação, é estacionária em comparação à funções vizinhas  $\bar{w}$  tais que  $\bar{w}(t_0) = w(t_0) e \bar{w}(t_1) = w(t_1)$ .

Em outras palavras: a função que representa o movimento real faz a integral J estacionária, com relação às outras funções do movimento, numa vizinhança, que vão da posição inicial à final no mesmo intervalo de tempo.

Assim, esse princípio nos leva ao problema de encontrar uma função admissível para a qual a integral (1.19) seja estacionária, quando comparada com todas as funções vizinhas contínuas  $\bar{w}(t, x, y)$  e com derivadas contínuas (até quarta ordem, nesse caso [2]).

Para isso calculamos a variação δJ e impomos que ela seja nula. Essa é uma condição necessária para determinar a função crítica, ou mínimo do funcional Ação.

#### 1.1.6 Minimização do funcional Ação

Considere o funcional  $J$  de  $(1.19)$ , em que  $w$  é função contínua com derivadas contínuas até quarta ordem. Sejam  $\bar{w} = w(x, y, t) + \eta(x, y, t)\varepsilon$  (com  $\varepsilon > 0$  e pequeno) e

$$
\phi(\varepsilon) = J[w(x, y, t) + \eta(x, y, t)\varepsilon] = J[\bar{w}].
$$

Estamos buscando um ponto crítico w para J, entre as funções  $\bar{w} = w + \eta \varepsilon$ , em que a função  $\eta$ é tal que  $\eta(x, y, t_0) = \eta(x, y, t_1) = 0$ . Ou seja, todas as funções  $\bar{w}$  coincidem com w em  $t_0$  e em  $t_1$ . Estamos considerando que  $\eta$ ,  $\eta_t$ ,  $\eta_x$ ,  $\eta_y$ ,  $\eta_{xx}$ ,  $\eta_{xy}$  e  $\eta_{yy}$  são funções contínuas e (a princípio, como não definimos valores para w em  $\partial\Omega$ ) podem assumir qualquer valor em  $\partial\Omega \times (t_0, t_1)$ , em que  $\partial\Omega$ , fronteira do domínio  $\Omega$ , é uma curva  $C^1$  por partes.

Se w é ponto crítico de J, então,

$$
\phi'(0) = \frac{d}{d\varepsilon}\phi(\varepsilon)\Big|_{\varepsilon=0} = 0.
$$

Lembrando que  $D = \frac{Eh^3}{12(1 - h^2)}$  $\frac{Eh}{12(1-\nu^2)}$ , explicitamos  $\phi'(0)$ :

$$
\phi'(\varepsilon) = \frac{d}{d\varepsilon} \left[ \int_{t_0}^{t_1} \iint_{\Omega} \frac{1}{2} \rho \bar{w}_t^2 - \frac{1}{2} D \left\{ (\Delta \bar{w})^2 - 2(1 - \nu) \left[ \bar{w}_{xx} \bar{w}_{yy} - \bar{w}_{xy}^2 \right] \right\} dxdy dt \right] \Big|_{\varepsilon=0} =
$$
  
\n
$$
= \int_{t_0}^{t_1} \iint_{\Omega} \rho w_t \cdot \eta_t - D \left[ \Delta w \Delta \eta - (1 - \nu) (w_{xx} \eta_{yy} + w_{yy} \eta_{xx} - 2w_{xy} \eta_{xy}) \right] dxdy dt =
$$
  
\n
$$
= \int_{t_0}^{t_1} \iint_{\Omega} \rho w_t \eta_t - D \Delta w \Delta \eta dxdy dt + D(1 - \nu) \int_{t_0}^{t_1} \iint_{\Omega} \left[ w_{xx} \eta_{yy} + w_{yy} \eta_{xx} - 2w_{xy} \eta_{xy} \right] dxdy dt.
$$
  
\n(1.20)

Parte 1:

$$
\int_{t_0}^{t_1} \iint_{\Omega} \rho w_t \eta_t - D\Delta w \Delta \eta \, dx dy \, dt =
$$
\n
$$
\iint_{\Omega} \left( \int_{t_0}^{t_1} \rho w_t \eta_t dt \right) dx dy - \int_{t_0}^{t_1} \iint_{\Omega} D\Delta w \Delta \eta \, dx dy \, dt . \tag{1.21}
$$

Fazendo integração por partes em  $t$   $(u = w_t e dv = \eta_t)$  na primeira parcela, temos

$$
\iint\limits_{\Omega} \left( \int_{t_0}^{t_1} \rho w_t \eta_t dt \right) dx dy = \iint\limits_{\Omega} \rho \left[ \underbrace{w_t \eta \Big|_{t_0}^{t_1}}_{=0} - \int_{t_0}^{t_1} w_{tt} \eta dt \right] dx dy = \int_{t_0}^{t_1} \iint\limits_{\Omega} -\rho w_{tt} \eta dx dy dt
$$
\n(1.22)

e, utilizando a Segunda Identidade de Green $^1$  para  $\varphi=\Delta w$  e  $\psi=\eta$ na segunda parcela, temos:

$$
\int_{t_0}^{t_1} \iint_{\Omega} D\Delta w \Delta \eta \, dxdy \, dt = \int_{t_0}^{t_1} D\left[\iint_{\Omega} \Delta \Delta w \eta \, dxdy - \int_{\partial \Omega} \eta \nabla(\Delta w) \cdot \vec{n} \, ds + \int_{\partial \Omega} \Delta w \nabla \eta \cdot \vec{n} \, ds\right] dt =
$$

$$
= \int_{t_0}^{t_1} \iint_{\Omega} D\Delta \Delta w \eta \, dxdy \, dt + D \int_{t_0}^{t_1} \left[\int_{\partial \Omega} \eta \nabla(\Delta w) \cdot \vec{n} \, ds - \int_{\partial \Omega} \Delta w \nabla \eta \cdot \vec{n} \, ds\right] dt =
$$

$$
= \int_{t_0}^{t_1} \iint_{\Omega} D\Delta \Delta w \eta + D \int_{t_0}^{t_1} \left[\int_{\partial \Omega} \eta \frac{\partial}{\partial \vec{n}}(\Delta w) \, ds - \int_{\partial \Omega} \Delta w \frac{\partial}{\partial \vec{n}} \eta \, ds\right] dt.
$$
(1.23)

Juntando as parcelas (1.22) e (1.23):

$$
\int_{t_0}^{t_1} \iint\limits_{\Omega} (-\rho w_{tt} - D\Delta \Delta w) \eta \ dx dy \ dt + D \int_{t_0}^{t_1} \left[ \int\limits_{\partial \Omega} \eta \frac{\partial}{\partial \vec{n}} (\Delta w) \ ds - \int\limits_{\partial \Omega} \Delta w \frac{\partial}{\partial \vec{n}} \eta \ ds \right] dt \ . \tag{1.24}
$$

Estamos consideramos que cada parte de ∂Ω está parametrizada pelo comprimento de arco, para considerar o vetor tangente unitário. As componentes do vetor tangente  $\vec{t}$  à curva  $\partial\Omega$  são  $\left(\frac{dx}{ds}, \frac{dy}{ds}\right)$  $(-\sin\theta, \cos\theta)$  e as componentes do vetor normal  $\vec{n}$  a curva  $\partial\Omega$  são  $\left(\frac{dy}{ds}, -\frac{dx}{ds}\right) = (\cos\theta, \sin\theta)$ , em que  $\theta$  é o ângulo entre a normal unitária  $\vec{n}$  à fronteira  $\partial\Omega$  e o eixo horizontal.

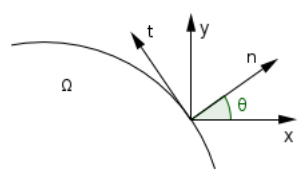

Figura 1.3: Relação entre vetores normal e tangente à fronteira do domínio

Parte 2:

$$
D(1-\nu)\int_{t_0}^{t_1} \iint\limits_{\Omega} w_{xx}\eta_{yy} + w_{yy}\eta_{xx} - 2w_{xy}\eta_{xy} \,dxdy \,dt =
$$

$$
D(1-\nu)\int_{t_0}^{t_1} \iint\limits_{\Omega} \frac{\partial}{\partial x} [\eta_x w_{yy} - \eta_y w_{xy}] - \frac{\partial}{\partial y} [-(\eta_x w_{xy} - \eta_y w_{xx})] \,dxdy \,dt . \tag{1.25}
$$

<sup>1</sup>A segunda identidade de Green afirma que, se  $\Omega \in \mathbb{R}^2$  é um domínio limitado com fronteira  $\partial\Omega$  de classe  $C^1$ , orientada de modo que a normal unitária  $\vec{n}$  à curva  $\partial\Omega$  aponta para fora de  $\Omega$ , e se  $\varphi, \psi \in C^2(\bar{\Omega})$ , então vale a fórmula:  $\iint\limits_{\Omega} \varphi \Delta \psi - \psi \Delta \varphi \, dxdy = \iint\limits_{\partial S}$  $\int\limits_{\partial\Omega}\varphi\nabla\psi\cdot\vec{n}-\psi\nabla\varphi\cdot\vec{n}\ ds=\int\limits_{\partial\Omega}$  $\int_{\partial\Omega}\varphi\frac{\partial\psi}{\partial\vec{n}}-\psi\frac{\partial\varphi}{\partial\vec{n}}\ ds$ .

Aplicando o Teorema de Green<sup>2</sup> na integral dupla,  $(1.25)$  se torna

$$
D(1-\nu)\int_{t_0}^{t_1} \int_{\Omega} w_{xx}\eta_{yy} + w_{yy}\eta_{xx} - 2w_{xy}\eta_{xy} \,dxdy \,dt =
$$
  

$$
D(1-\nu)\int_{t_0}^{t_1} \int_{\partial\Omega} \left[ -(\eta_y w_{xx} - \eta_x w_{xy})\frac{dx}{ds} + (\eta_x w_{yy} - \eta_y w_{xy})\frac{dy}{ds} \right] ds \,dt \tag{1.26}
$$

e, como  $\frac{dx}{ds}$  e  $\frac{dy}{ds}$  são as componentes do vetor tangente (unitário) à curva  $\partial\Omega$ , obtemos

$$
D(1-\nu)\int_{t_0}^{t_1} \int_{\partial\Omega} -(\eta_y w_{xx} - \eta_x w_{xy})(-\sin\theta) ds + \int_{\partial\Omega} (\eta_x w_{yy} - \eta_y w_{xy}) \cos\theta ds dt = (*) \quad (1.27)
$$

Escrevendo  $\eta_x$  e  $\eta_y$  como combinação linear de  $\frac{\partial \eta}{\partial \vec{n}}$  e  $\frac{\partial \eta}{\partial s}$ ,

$$
\begin{cases}\n\eta_x = \cos \theta \frac{\partial \eta}{\partial \vec{n}} - \sin \theta \frac{\partial \eta}{\partial s} \\
\eta_y = \sin \theta \frac{\partial \eta}{\partial \vec{n}} + \cos \theta \frac{\partial \eta}{\partial s}\n\end{cases}
$$

de (1.27) segue que:

$$
(*) = D(1 - \nu) \int_{t_0}^{t_1} \left[ \int_{\partial \Omega} \frac{\partial \eta}{\partial \vec{n}} (w_{xx} \sin^2 \theta - 2w_{xy} \cos \theta \sin \theta + w_{yy} \cos^2 \theta) ds + \right. \\
\left. + \int_{\partial \Omega} \frac{\partial \eta}{\partial s} (w_{xx} \cos \theta \sin \theta + w_{xy} (\sin^2 \theta - \cos^2 \theta) - w_{yy} \sin \theta \cos \theta) ds \right] dt .
$$
\n(1.28)

 $2$ O teorema de Green estabelece uma relação entre a integral de linha sobre uma curva fechada  $C$  e a integral dupla sobre a região D limitada por ela:

$$
\int\limits_C Pdx + Qdy = \iint\limits_D \frac{\partial Q}{\partial x} - \frac{\partial P}{\partial y} dxdy,
$$

em que C é curva simples, fechada, contínua por partes e orientada positivamente; D é a região limitada pela curva  $C$  e,  $P$  e  $Q$  são funções de  $x$  e  $y$ , continuamente diferenciáveis e definidas num domínio aberto contendo  $D$ . No nosso caso, a região  $D$  é o domínio  $\Omega$  e a curva  $C$ , sua fronteira  $\partial\Omega$ .

Integrando por partes em s, na segunda parcela temos:

$$
(*) = D(1 - \nu) \int_{t_0}^{t_1} \left\{ \int \frac{\partial \eta}{\partial \vec{n}} (w_{xx} \sin^2 \theta - 2w_{xy} \cos \theta \sin \theta + w_{yy} \cos^2 \theta) ds + \frac{\eta}{2} \left[ w_{xx} \cos \theta \sin \theta + w_{xy} (\sin^2 \theta - \cos^2 \theta) - w_{yy} \sin \theta \cos \theta \right] \Big|_{\partial \partial \Omega} \right\}
$$
  
\n
$$
= 0, \text{ pois } \frac{\partial(\partial \Omega)}{\partial \Omega} = \emptyset
$$
  
\n
$$
- \int \eta \frac{d}{ds} [w_{xx} \cos \theta \sin \theta + w_{xy} (\sin^2 \theta - \cos^2 \theta) - w_{yy} \sin \theta \cos \theta ] \right\} dt
$$
  
\n
$$
= D(1 - \nu) \int_{t_0}^{t_1} \left\{ \int \frac{\partial \eta}{\partial \vec{n}} (w_{xx} \sin^2 \theta - 2w_{xy} \cos \theta \sin \theta + w_{yy} \cos^2 \theta) ds + \frac{\eta}{2} \int \frac{\partial \eta}{\partial \vec{n}} (w_{xx} \sin^2 \theta - \cos^2 \theta) ds \right\} dt.
$$
  
\n
$$
- \int \eta \frac{d}{ds} [w_{xx} - w_{yy}] \cos \theta \sin \theta + w_{xy} (\sin^2 \theta - \cos^2 \theta) dt.
$$
 (1.29)

Juntando as parcelas (1) e (2), temos então que :

$$
0 = \phi'(0) = \int_{t_0}^{t_1} \left\{ \iint_{\Omega} -(\rho w_{tt} + D\Delta \Delta w) \eta \, dx \, dy + \right.+ D \int_{\partial \Omega} \eta \left\{ \frac{\partial}{\partial \vec{n}} (\Delta w) - (1 - \nu) \frac{d}{ds} \left[ (w_{xx} - w_{yy}) \cos \theta \sin \theta + w_{xy} (\sin^2 \theta - \cos^2 \theta) \right] \right\} ds + D \int_{\partial \Omega} \frac{\partial \eta}{\partial \vec{n}} \left[ -\Delta w + (1 - \nu) (w_{xx} \sin^2 \theta - 2w_{xy} \cos \theta \sin \theta + w_{yy} \cos^2 \theta) \right] ds \right\} dt \quad (1.30)
$$

isto é,  $\phi'(0)$  deve ser zero para toda função  $\eta$ . Em particular, quando olhamos para a classe de funções  $\eta$  tais que  $\eta\Big|_{\partial\Omega} = \frac{\partial \eta}{\partial\overline{n}}$  $\partial \vec{n}$  $\Big|_{\partial \Omega} = 0$ , as duas últimas parcelas de (1.30) desaparecem e a condição necessária para termos  $\phi'(0) = 0$  é que a integral da primeira parcela de (1.30) seja zero. Com isso temos que

$$
\iint_{\Omega} -(\rho w_{tt} + D\Delta\Delta w) \eta \, dx dy = 0
$$
 se e somente se  $(\rho w_{tt} + D\Delta\Delta w) \eta = 0$ 

para toda função η nessa classe particular. Se essa condição deve ser satisfeita para essa classe particular, então essa é uma condição que ainda deverá ser satisfeita quando consideramos que η é arbitrária. Assim, w, o ponto crítico de J (que minimiza J) deve satisfazer a equação diferencial parcial

$$
\rho w_{tt} + D\Delta\Delta w = 0. \qquad (1.31)
$$

Seguindo o mesmo raciocínio anterior (de considerar classes específicas para a função η), é possível entender por que, para que J seja estacionário, cada uma das integrais de bordo de (1.30) deve ser zero. Olhando para a classe de funções η tais que  $η = 0 e \frac{\partial η}{\partial n} e$  arbitrária em  $\partial Ω$ , temos que as duas primeiras parcelas de (1.30) desaparecem. A primeira integral deve ser zero pelo que

foi exposto acima, e a condição  $\eta\Big|_{\partial\Omega}=0$  faz a segunda integral se anular. Assim, temos que

$$
D\int_{\partial\Omega} \frac{\partial \eta}{\partial \vec{n}} \left[ -\Delta w + (1 - \nu)(w_{xx} \sin^2 \theta - 2w_{xy} \cos \theta \sin \theta + w_{yy} \cos^2 \theta) \right] ds = 0
$$

se torna condição necessária para que  $\phi'(0)$  seja zero. Essa condição implica que a função entre colchetes

$$
M(w) = -\Delta w + (1 - \nu)(w_{xx}\sin^2\theta - 2w_{xy}\cos\theta\sin\theta + w_{yy}\cos^2\theta)
$$
 (1.32)

deve ser zero.

Por outro lado, quando olhamos para a classe de funções  $\eta$  tais que  $\frac{\partial \eta}{\partial \tau}$  $\partial \vec n$  $\begin{cases} 0, & \text{a última parcela} \\ 0, & \text{if } a \end{cases}$ de (1.30) desaparece e, como ja vimos que o anulamento da primeira parcela é condição necessária, obtemos, para essa classe de funções  $\eta$ , que o anulamento da segunda parcela de (1.30) também é condição necessária para que  $\phi'(0)$  seja zero, i.e., obtemos que:

$$
D\int_{\partial\Omega}\eta\left\{\frac{\partial}{\partial\vec{n}}(\Delta w)-(1-\nu)\frac{d}{ds}\left[(w_{xx}-w_{yy})\cos\theta\sin\theta+w_{xy}(\sin^2\theta-\cos^2\theta)\right]\right\}ds=0.
$$

o que implica no anulamento da função entre colchetes

$$
P(w) = \frac{\partial}{\partial \vec{n}} (\Delta w) + (1 - \nu) \frac{d}{ds} [(w_{yy} - w_{xx}) \cos \theta \sin \theta + w_{xy} (\cos^2 \theta - \sin^2 \theta)].
$$
 (1.33)

Assim, mesmo quando voltamos a olhar  $\eta$  e  $\frac{\partial \eta}{\partial \vec{n}}$  como funções arbitrárias em  $\partial \Omega$ , as duas condições obtidas acima continuam a ser necessárias para que J seja estacionária.

Concluímos então que para que  $w$  seja um ponto crítico de  $J$ , as três integrais de  $(1.30)$  devem se anular. O anulamento da primeira parcela nos fornece a EDP que governa o fenômeno e o anulamento das integrais de fronteira nos fornece as equações (1.32) e (1.33) que a função w deve satisfazer na fronteira ∂Ω. Essas são as condições de contorno (naturais) associadas à EDP.

#### 1.2 Condições de contorno

Considere novamente a equação (1.30), que deve valer para que J seja estacionário, e em que  $\eta$  $\acute{\text{e}}$  uma função arbitrária, contínua e com derivadas até segunda ordem contínuas em  $\overline{\Omega}$ .

Se a função  $w(x, y, t)$  e sua derivada normal estiverem prescritas na fronteira, isto é, se

$$
w(x, y, t)
$$
<sub>0</sub> $\bigg|_{\partial\Omega} = w_0(x, y, t) \quad e \quad \frac{\partial w}{\partial \vec{n}}\bigg|_{\partial\Omega} = f_0(x, y, t) \ ,$ 

então w está sendo procurada dentre as funções  $\bar{w}$  tais que  $\bar{w}(x, y, t) \Big|_{\partial \Omega} = w_0(x, y, t)$  e  $\frac{\partial \bar{w}}{\partial \vec{n}}$  $\partial \vec{n}$  $\Big|_{\partial\Omega} =$  $f_0(x, y, t)$ . Desse modo,

$$
\overline{w}(x, y, t) = w(x, y, t) + \eta(x, y, t) = w_0(x, y, t) \Longleftrightarrow \eta = 0 \text{ em } \partial\Omega
$$

$$
\theta
$$

$$
\frac{\partial \bar{w}}{\partial \vec{n}}(x, y, t) = \frac{\partial w}{\partial \vec{n}}(x, y, t) + \frac{\partial \eta}{\partial \vec{n}}(x, y, t) = f_0 \Longleftrightarrow \frac{\partial \eta}{\partial \vec{n}} = 0 \text{ em } \partial \Omega.
$$

Ou seja, quando a condição de contorno está prescrita dessa forma, a função  $\eta$  deve ser tal que  $\eta = \frac{\partial \eta}{\partial \vec{n}} = 0$  na fronteira  $\partial \Omega$ . Isso garante que as integrais de fronteira de (1.30) se anulem e que w torne J estacionário. Este caso caracteriza a condição de contorno bordo grampeado. Neste trabalho, usaremos essa expressão para o caso particular em que  $w = \frac{\partial w}{\partial \vec{n}} = 0$  em  $\partial \Omega$ . Reservaremos, a partir daqui, a expressão *bordo preso* para o caso em que somente  $w = 0$  em  $\partial\Omega$ .

Se a função  $w$  não estiver prescrita na fronteira  $\partial\Omega,$  então  $\eta$  e  $\frac{\partial\eta}{\partial\vec{n}}$  não serão necessariamente nulas em  $\partial\Omega$ . Para que as integrais de fronteira de (1.30) se anulem é necessário que as expressões  $P(w)$ e M(w) se anulem. Este é o caso de vibração de uma placa com a borda (fisicamente) livre (não presa e não apoiada) e será chamado de condição de bordo livre. Esse caso onde não são impostas, previamente, condições para w na fronteira de  $\Omega$ , é conhecido como problema de *fronteira livre* [2], pois a fronteira do domínio está livre de condições preestabelecidas. As condições  $P(w) = 0$  e  $M(w) = 0$  que surgem naturalmente da minimização do funcional J são chamadas de *condições de* contorno naturais.

Se o valor de w estiver prescrito na fronteira e  $\frac{\partial \eta}{\partial \vec{n}}$  for arbitrária, então, para que a integral da última parcela de (1.30) se anule, é necessário que  $\tilde{M}(w) = 0$ . O caso particular em que  $w|_{\partial\Omega} = 0$ e  $M(w) = 0$  é a condição de contorno chamada de *bordo simplesmente suportado*.

Nas próximas seções, onde trabalharemos com a solução do problema, optamos por trabalhar com a condição de contorno de bordo grampeado. Essa condição de contorno não expressa o problema original sobre as vibrações de placas finas segundo os experimentos de E. Chladni. Nesse caso, deveríamos estar considerando a condição de bordo livre, com o centro da placa preso. Optamos por essa condição, pelo menos para um estudo inicial, pelo fato de esta apresentar equações mais simples a serem satisfeitas na fronteira. Porém o tratamento desse caso será feito de modo que seja útil para o trabalho no caso de bordo livre.

Observação: As condições naturais de contorno podem ser obtidas apenas do funcional energia potencial. Em grande parte da literatura estudada, observamos que, apesar de termos um problema temporal e espacial, na busca das condições de contorno naturais, utiliza-se apenas o funcional energia potencial (ao invés de considerar juntamente a energia cinética e, portanto, a energia total). Entretanto as condições de contorno naturais dizem respeito a toda a equação diferencial parcial (com sua parte temporal) e, portanto, à energia total do sistema. O motivo de podermos olhar apenas para a parte espacial do funcional energia, e considerar, portanto, somente a energia potencial na busca por condições de contorno naturais é que, ao fazermos a variação do Lagrangiano (como foi feito na subseção acima), é possível integrar a parcela da energia cinética separadamente e por partes na variável temporal t. Essa integral resultará num termo de fronteira que envolve  $\eta(x, t)$  $t_1$  $t_0$ (que por definição do princípio de Hamilton dever ser zero), e numa parte onde aparece o termo temporal da EDP (1.24). Deixando a integral temporal para fora (trocando-a com a integral da parte espacial) é possível tratar a parte espacial de maneira independente do tempo, e assim, obter a parte espacial da EDP e as condições de contorno relativas à essa parte, como é possível ver em (1.24) e (1.27). A conclusão é que mesmo trabalhando com a minimização do funcional Ação relativa à energia total, em algum momento, trabalhamos apenas com a parte espacial da energia potencial (dentro da integral temporal, mas independente dela) do problema, de onde surgem as condições de contorno da parte espacial. Daí percebemos que poderíamos ter buscado as condições de contorno somente com o funcional energia potencial.

### 1.3 Solução

Nesta seção, resolveremos, até certo ponto, a equação diferencial (1.1), considerando a condição inicial  $w(x, y, t) = 0$  em  $t = 0$  e a condição de contorno *bordo grampeado*:  $w = 0$  e  $\frac{\partial w}{\partial \vec{n}} = 0$ .

Usamos a técnica de separação de variáveis, supondo que a função  $w(x, y, t)$  procurada é da forma

$$
w(x, y, t) = u(x, y) \cdot v(t) \tag{1.34}
$$

e substituindo essa equação em (1.1):

$$
D\Delta\Delta w + \rho w_{tt} = D\Delta\Delta[u(x, y) \cdot v(t)] + \rho \frac{\partial^2[u(x, y) \cdot v(t)]}{\partial t^2} =
$$
  
= 
$$
D\Delta\Delta u(x, y) \cdot v(t) + \rho v''(t) \cdot u(x, y) .
$$

Impondo que

$$
D\Delta\Delta w + \rho w_{tt} = 0
$$

obtemos

$$
D\Delta\Delta u(x,y)\cdot v(t) = -\rho v''(t)\cdot u(x,y) .
$$

Como estamos buscando uma solução não trivial, consideramos as funções  $u(x, y)$  e  $v(t)$  não nulas e podemos dividir a expressão acima por  $u(x, y) \cdot v(t)$ , obtendo:

$$
D\frac{\Delta\Delta u(x,y)}{u(x,y)} = -\rho \frac{v''(t)}{v(t)},
$$

que nos leva à condição

$$
\frac{\Delta \Delta u(x,y)}{u(x,y)} = -\frac{\rho}{D} \frac{v''(t)}{v(t)} = cte = \lambda ,
$$

uma vez que os lados direito e esquerdo da igualdade dependem de variáveis distintas.

Então temos que :

$$
\frac{\Delta \Delta u(x,y)}{u(x,y)} = \lambda \tag{1.35}
$$

e

$$
-\frac{\rho}{D}\frac{v''(t)}{v(t)} = \lambda \tag{1.36}
$$

Da equação (1.35),  $u(x, y)$  deverá satisfazer o seguinte problema de autovalor nas variáveis x e y :

$$
\Delta \Delta u(x, y) = \lambda u(x, y) ,
$$

com condição de contorno

$$
u(x,y) = 0
$$
 e  $\frac{\partial u(x,y)}{\partial \vec{n}} = 0$  para  $(x,y) \in \partial \Omega$ .

A 2<sup>ª</sup> identidade de Green é útil neste momento, para entendermos algumas restrições para  $\lambda$ . Da expressão da 2<sup>a</sup> Identidade de Green para  $\varphi = u \cdot \psi = \Delta u$  temos que

$$
\iint_{\Omega} u \Delta(\Delta u) - \Delta u \Delta u \ dx dy = \int_{\partial \Omega} u \frac{\partial}{\partial \vec{n}} \Delta u - \Delta u \frac{\partial u}{\partial \vec{n}} ds.
$$

Aplicando a definição do problema de autovalor juntamente com as condições de contorno, temos que

$$
\lambda \iint_{\Omega} u^2 = \iint_{\Omega} (\Delta u)^2 \, dx dy \; .
$$

Como  $u \neq 0$  (pois não consideramos a solução nula como autofunção), concluímos que  $\lambda > 0$ .

A partir daqui não é possível fazer a separação das variáveis espaciais  $x \in y$ , de modo semelhante ao que foi feito no início da seção para separar variáveis espaciais e temporais, ou como é possível fazer no caso da equação da onda no retângulo (membrana vibrante). Assim, optamos por buscar uma solução numérica para esse problema de autovalor, utilizando o Método de Elementos Finitos, num domínio Ω que seja uma região simples qualquer de bordo poligonal.

De (1.36), obtemos o problema de autovalor na variável t:

$$
-v''(t) = \frac{\lambda D}{\rho}v(t) ,
$$

que resulta na equação diferencial ordinária

$$
v''(t) + \omega^2 v(t) = 0
$$

com

$$
\omega^2 \stackrel{def}{=} \frac{\lambda D}{\rho} \; ,
$$

uma vez que  $\lambda > 0$  e, cuja solução  $v(t)$ , é uma combinação linear de funções da forma

$$
e^{\omega i t} e^{-\omega i t}.
$$

Assim v(t) deverá ser uma função do tipo

$$
v(t) = A\cos(\omega t + \phi) \tag{1.37}
$$

em que  $\phi$  é fase e  $\omega$  representa a frequência angular do movimento. Além disso,  $\lambda$  depende dos parâmetros da EDP original:  $\lambda = \frac{\omega^2 \rho}{D}$  $\frac{\overline{P}}{D}$ .

#### 1.3.1 Análise e forma de apresentação dos resultados

O objetivo aqui é falar da apresentação dos resultados para o problema de autovalor nas variáveis espaciais:

$$
\Delta\Delta u=\lambda u.
$$

É bom ter em conta como os autovalores e, portanto, as frequências de vibração, são influenciados por variações no tamanho (homotetias) da placa. De forma geral, quanto maior a placa, menor é a frequência de vibração. Dessa forma, escolher uma maneira padronizada de se apresentar os resultados obtidos é importante, para que esses possam ser comparados com resultados provenientes de outros tamanhos de placas. Falaremos então sobre como apresentar os autovalores de uma forma padronizada (normalizada), de modo que os valores não dependam do tamanho da placa, mas apenas de seu formato.

Ao resolver o problema de autovalor  $\Delta \Delta u = \lambda u$  obteremos autovalores  $\lambda$  e, para cada um deles,

uma autofunção associada  $u(x, y)$ , que nos fornece um modo de vibração. Vimos na seção acima uma expressão para o autovalor, que depende das constantes da EDP e da frequência de vibração:

$$
\lambda = \frac{\omega^2 \rho}{D} \,. \tag{1.38}
$$

Para observar como os autovalores e, portanto, as frequências de vibração varias sob homotetias, consideramos uma placa que chamaremos de "placa zero" de dimensão a. Aqui chamaremos de dimensão da placa alguma medida (cuja escolha depende do formato da placa) escolhida para caracterizar o tamanho da placa (por exemplo, se a placa for quadrada a dimensão pode ser o lado, se a placa for retangular, usamos o lado menor, no caso de um triângulo isósceles, usamos o tamanho de um dos lados congruentes).

Seja P uma placa de dimensão  $a \in P'$  a placa  $\alpha$  vezes maior, imagem da homotetia:

$$
H: \mathbb{R}^2 \longrightarrow \mathbb{R}^2
$$
  
( $x, y$ )  $\longmapsto (\alpha x, \alpha y)$  (1.39)

Seja  $w_0(x, y, t) = u_0(x, y) \cdot v_0(t)$  a solução da EDP na placa P. Defina

$$
w(x, y, t) = w_0\left(\frac{x}{\alpha}, \frac{y}{\alpha}, ct\right),\tag{1.40}
$$

em que c é um fator que vai indicar a influência da homotetia sobre a parte temporal da solução, e portanto, sobre a frequência de vibração  $\omega$ . Essa constante depende do parâmetro  $\alpha$  da homotetia e será determinada a seguir.

Na placa  $P, u_0(x, y)$  e  $v_0(t)$  satisfazem

$$
\Delta \Delta u_0 = \lambda_0 u_0 \quad e \quad v_0''(t) = \frac{-\lambda_0 D}{\rho} v_0(t)
$$

e, portanto,  $v_0(t) = A \cos(\omega_0 t)$  com  $\omega_0 = \sqrt{\frac{\lambda_0 D}{\rho}}$  (estabelecemos a fase  $\phi = 0$ , sem perda de generalidade).

Calculamos as derivadas de w:

$$
\frac{\partial^2}{\partial t^2} w(x, y, t) = c^2 \frac{\partial^2}{\partial t^2} w_0 \left(\frac{x}{\alpha}, \frac{y}{\alpha}, ct\right) ,
$$
  

$$
\Delta w(x, y, t) = \frac{1}{\alpha^2} \Delta w_0 \left(\frac{x}{\alpha}, \frac{y}{\alpha}, ct\right) ,
$$

e

$$
\Delta \Delta w = \frac{1}{\alpha^4} \Delta \Delta w_0 \tag{1.41}
$$

Na placa  $P', w$  é solução de  $D\Delta\Delta w + \rho \frac{\partial^2}{\partial x^2}$  $\frac{\partial^2}{\partial t^2} w = 0$  se e somente se  $w_0$  é solução de  $D \frac{1}{\alpha^4} \Delta \Delta w_0 +$  $\rho c^2 \frac{\partial^2}{\partial t^2}$  $\frac{\partial}{\partial t^2}w_0=0$ .

#### 18 FORMULAÇÃO 1.4

Então, w é solução se e somente se

$$
c^2 \alpha^4 = 1 \Leftrightarrow c = \frac{1}{\alpha^2} .
$$

Assim,

$$
w(x, y, t) = u(x, y) \cdot v(t), \ u(x, y) = u_0\left(\frac{x}{\alpha}, \frac{y}{\alpha}\right) \quad e \quad v(t) = v_0\left(\frac{t}{\alpha^2}\right) \; .
$$

Da última expressão, temos que

$$
\cos(\omega t) = \cos\left(\frac{\omega_0}{\alpha^2}t\right) ,
$$

 $\epsilon$ 

logo

$$
\upsilon = \frac{\omega_0}{\alpha^2} \tag{1.42}
$$

Da relação  $\omega_0 = \sqrt{\frac{\lambda_0 D}{\rho}}$ , temos que  $\lambda_0 = \omega_0^2 \frac{\rho}{L}$  $\frac{\rho}{D}$  e então,

$$
\lambda = \omega^2 \frac{\rho}{D} = \frac{\omega_0^2}{\alpha^4} \frac{\rho}{D} = \frac{\lambda_0}{\alpha^4} \tag{1.43}
$$

Assim, concluímos que a homotetia de fator  $\alpha$  no tamanho da placa faz a frequência  $\omega$  ficar dividida por  $\alpha^2$  e o autovalor  $\lambda$  por  $\alpha^4$ . Se a placa  $P$  tem tamanho  $a$ , a placa  $P'$  terá tamanho  $\alpha a$ . Se  $\omega_0$  e  $\lambda_0$  são a frequência e autovalor encontrado em P, a frequência  $\omega$  e autovalor  $\lambda$  encontrados em P' são :  $\omega = \frac{\omega_0}{2}$  $\frac{\omega_0}{\alpha^2}$  e  $\lambda = \frac{\lambda_0}{\alpha^4}$  $\frac{\Delta v}{\alpha^4}$ .

Ou seja com o aumento no tamanho da placa, temos a diminuição do autovalor e da frequência, e portanto essas duas quantidades que caracterizam a vibração da placa dependem do tamanho da placa.

Uma maneira de apresentar os resultados obtidos para os autovalores é, ao invés de apresentar os valores em si, apresentar uma quantidade normalizada que represente esse parâmetro e o modo de vibração, que independa do tamanho da placa, mas apenas de seu formato. A quantidade escolhida para apresentar os resultados obtidos de autovalor será, neste trabalho, chamada de coeficiente de  $f$ requência e será representada pela letra κ:

$$
\kappa = \omega \sqrt{\frac{\rho}{D}} a^2 \ . \tag{1.44}
$$

Note que  $\kappa$  é uma constante adimensional e ela independe do tamanho da placa. Se  $\kappa_0$  e  $\kappa$  são os coeficientes de frequência das placas  $P \in P'$ , respectivamente, temos, para a placa  $P$ ,

$$
\kappa_0 = \omega_0 \sqrt{\frac{\rho}{D}} a^2
$$

e, para a placa  $P'$ ,

$$
\kappa = \omega \sqrt{\frac{\rho}{D}} (\alpha a)^2 = \frac{\omega_0}{\alpha^2} \sqrt{\frac{\rho}{D}} \alpha^2 a^2 = \omega_0 \sqrt{\frac{\rho}{D}} a^2 = \kappa_0.
$$

Cada autovalor está associado a um modo de vibração. Para placas de mesmo formato, os autovalores se alteram, mas os modos de vibração não. Apresentar então o coeficiente de frequência κ nos dá uma única constante associada a cada modo de vibração.

Essa constante  $\kappa$  será utilizada na apresentação dos resultados obtidos.

### 1.4 Formulação variacional ou fraca do problema de autovalor

Estamos interessados em resolver, numericamente, o problema de autovalor

$$
\Delta \Delta u = \lambda u \quad \text{em} \quad \Omega \subset \mathbb{R}^2 \,, \tag{1.45}
$$

com condição de contorno

$$
u = 0 \quad e \quad \frac{\partial u}{\partial \vec{n}} = 0 \quad \text{em } \Omega. \tag{1.46}
$$

Para resolver esse problema pelo método de Elementos Finitos, precisamos escrevê-lo numa forma diferente, chamada de forma fraca ou variacional. É nessa forma que o problema será discretizado, e a partir dela buscaremos, numericamente, uma solução.

Uma solução clássica de (1.45) com condição de contorno (1.46) é uma função quatro vezes continuamente diferenciável em  $\Omega$  e pelo menos continuamente diferenciável em  $\partial\Omega$ . Considere uma função v ∈ C(Ω). Multiplicando a equação (1.45) por v, podemos integrá-la e obtemos

$$
\iint_{\Omega} (\Delta \Delta u) v \, dx dy = \iint_{\Omega} \lambda uv \, dx dy \,. \tag{1.47}
$$

Por outro lado, se  $u \in C^4(\Omega)$  e  $v \in C(\Omega)$ , e vale (1.47), então  $u$  é solução clássica de (1.45). Se v for  $C^2(\bar{\Omega})$ , então é possível usar a 2<sup>a</sup> Identidade de Green e obter

$$
\iint_{\Omega} \Delta u \Delta v \, dx dy = \iint_{\Omega} \lambda uv \, dx dy ,
$$

uma equação que faz sentido se  $u, v \in C^2(\Omega)$ , o que é uma exigência menor (para u) do que a que tínhamos antes em Ω. A ideia de apresentar o problema clássico (1.45) numa forma integral e relaxar condições sobre diferenciabilidade da solução é o que está por trás da forma fraca.

#### 1.4.1 Conceito básicos

Nesta subseção, estabeleceremos conceitos e definições importantes para trabalharmos com a forma fraca de uma EDP. Consideraremos  $\Omega \subset \mathbb{R}^n$  um subconjunto aberto e limitado e  $x =$  $(x_1, x_2, ..., x_n) \in \mathbb{R}^n$ . As definições e considerações a seguir foram baseadas em [7] e [1]. No tratamento clássico de EDP's, as soluções devem ser contínuas e por isso podemos trabalhar com espaços  $C<sup>k</sup>(\bar{\Omega})$ , que contêm derivadas contínuas até ordem k, num certo domínio Ω. Quando a forma forte de uma EDP é passada para a forma fraca ou variacional, então, ao invés de diferenciabilidade ponto a ponto ser exigida, é preciso apenas garantir a existência de algumas integrais que contêm a função desconhecida e certas derivadas dela. Assim, faz sentido usar espaços de funções que são especialmente adequados à essa situação. Esses espaços, são os Espaços de Sobolev, que consistem numa generalização dos espaços  $L_p$ . Neste trabalho consideraremos a classe particular de espaços de Sobolev que consiste numa generalização do espaço de Hilbert

$$
L_2(\Omega) = \left\{ v : \Omega \subset \mathbb{R}^n \longrightarrow \mathbb{R} : \int_{\Omega} |v(x)|^2 \ dx < +\infty \right\} ,
$$

cuja norma é definida por

$$
||v||_{L_2(\Omega)} = \left(\int_{\Omega} |v(x)|^2 \ dx\right)^{1/2} ,
$$

proveniente do produto interno

$$
\langle u, v \rangle = \int_{\Omega} u(x)v(x) \, dx \;, \quad \forall \ u, v \in L_2(\Omega) \; .
$$

Vale ressaltar que  $L_2(\Omega)$  é, na verdade, o conjunto das classes de equivalência das funções que são iguais a menos de um conjunto de medida nula. Apesar disso, neste trabalho, trataremos os elementos de  $L_2(\Omega)$  como funções, exceto nos casos que se fizerem necessários.

Precisaremos também do conceito de derivada fraca ou generalizada, definição importante para a definição de Espaços de Sobolev. Para isso, considere as definições a seguir.

Denotaremos por  $cl_V A$  o fecho de um conjunto  $A \subset V$  com respeito a topologia do espaço V. Para  $v \in C(\overline{\Omega})$ , o *suporte* de v é definido como

$$
supp v = cl_{\mathbb{R}^n} \{x \in \Omega : v(x) \neq 0\} .
$$

Definimos também

$$
C_0^{\infty}(\Omega) = \{ v \in C^{\infty}(\Omega) : supp \ v \subset \Omega \} .
$$

Em particular, se $v\in C_0^\infty$ então $v$  se anula em $\partial\Omega.$ 

Também é importante o teorema de integração por partes em várias variáveis. Para funções arbitrárias  $u \in C^1(\overline{\Omega})$  e  $v \in C_0^{\infty}(\Omega)$  temos que

$$
\int_{\Omega} u \frac{\partial v}{\partial x_i} dx = \int_{\partial \Omega} u v n_i ds - \int_{\Omega} v \frac{\partial u}{\partial x_i} dx , \qquad (1.48)
$$

em que  $n_i$  é a i-ésima componente do vetor normal  $\vec{n}$  à fronteira  $\partial\Omega$ , apontando para fora. Como  $v\in C_0^\infty(\Omega),$ então a integral de fronteira se anula, e obtemos a expressão

$$
\int_{\Omega} u \frac{\partial v}{\partial x_i} dx = - \int_{\Omega} v \frac{\partial u}{\partial x_i} dx , \qquad (1.49)
$$

que é o ponto de partida para a definição de derivada fraca ou generalizada.

A seguinte notação, chamada de multi-índice será usada para denotar derivadas parciais de uma função  $f: \mathbb{R}^n \to \mathbb{R}$ . Um *múlti-índice*  $\alpha$  é um vetor de  $\mathbb{N}^n$ ,  $\alpha = (\alpha_1, \alpha_2, ..., \alpha_n)$ , de tamanho  $|\alpha| = \alpha_1 + \alpha_2 + ... + \alpha_n$ . A derivada parcial de f, de ordem  $|\alpha|$ , com respeito ao multi-índice  $\alpha$  é denotada por

$$
D^{\alpha} f = \frac{\partial^{|\alpha|}}{\partial x_1^{\alpha_1} \partial x_1^{\alpha_2} ... \partial x_n^{\alpha_n}} f.
$$

A expressão (1.49), motiva a seguinte definição.

Definição 1.4.1. Dizemos que uma função integrável u é diferenciável no sentido fraco ou generalizado, com relação ao multi-índice α, se existir uma função integrável w tal que

$$
\int_{\Omega} wv \, dx = (-1)^{|\alpha|} \int_{\Omega} D^{\alpha}vu \, dx \, , \quad \forall v \in C_0^{\infty}(\Omega) \, . \tag{1.50}
$$

A função  $w = D^{\alpha}u$  é chamada de derivada fraca (ou generalizada) da função u com respeito ao multi-índice  $\alpha$ .

Agora estamos prontos para definir o espaço de Sobolev que vamos utilizar.

Definição 1.4.2. Seja  $l \in \mathbb{N}$   $(l \geq 0)$ . Considere o espaço de todas as funções de  $L_2(\Omega)$  cujas derivadas fracas até ordem l existem e pertencem a  $L_2(\Omega)$ . Esse subespaço é chamado de espaço de Sobolev  $H^l(\Omega)$ . Em outras palavras:

$$
H^{l}(\Omega) = \left\{ v \in L_{2}(\Omega) : \int_{\Omega} |D^{\alpha}v|^{2} dx < +\infty, \quad \forall \alpha \, \text{tal que } |\alpha| \leq l \right\} .
$$

 $H^l(\Omega)$  é um espaço de Hilbert, com produto interno dado por

$$
\langle u, v \rangle = \int\limits_{\Omega} \Big( \sum_{|\alpha| \leq l} D^{\alpha} u D^{\alpha} v \Big) dx ,
$$

e norma dada por

$$
||u||_{H^{l}(\Omega)} = \langle u, u \rangle^{1/2} = \left( \int_{\Omega} \left( \sum_{|\alpha| \leq l} D^{\alpha} u D^{\alpha} v \right) dx \right)^{1/2}
$$

.

Também é frequente o uso da semi-norma

$$
|u|_{H^{l}(\Omega)} = \left(\int_{\Omega} \left(\sum_{|\alpha|=l} D^{\alpha} u D^{\alpha} v\right) dx\right)^{1/2}.
$$

É possível mostrar que  $C^{\infty}(\Omega)$  é denso em  $H^l(\Omega)$ . Isso quer dizer que funções em espaços de Sobolev podem ser aproximadas por funções diferenciáveis no sentido clássico. Definimos  $H_0^l(\Omega)$ como o fecho de  $C_0^{\infty}(\Omega)$  em  $H^l(\Omega)$  e, para  $l = 1$  e  $l = 2$ , seguem as seguintes caracterizações <sup>1</sup>:

$$
H_0^1(\Omega) = \left\{ u \in H^1(\Omega); \ u = 0 \text{ sobre } \partial \Omega \right\},\
$$

e

$$
H_0^2(\Omega) = \{ u \in H^2(\Omega); \ u = \partial_n u = 0 \text{ sobre } \partial \Omega \} .
$$

No tratamento de problemas elípticos de ordem 4, é adequado o uso de  $H^2(\Omega)$  ou  $H_0^2(\Omega)$ , dependendo das condições de contorno consideradas.

#### 1.4.2 Forma fraca

Agora que já sabemos o espaços de funções onde buscaremos nossa solução, vamos formular a forma fraca para o problema (1.45). Por enquanto, diferentemente do exemplo na introdução desta seção, não vamos prescrever condições de contorno para os valores de  $u$  e de  $\frac{\partial u}{\partial \vec{n}},$  consideraremos esse problema de autovalor "livre de condição de fronteira" i.e., sem predeterminar a condição de fronteira. Desse modo, como vimos na Seção (1.2), chegaremos as expressões  $M(u)$  e  $P(u)$  das condições de contorno naturais para u.

<sup>&</sup>lt;sup>1</sup>Essas caracterizações decorrem do Lema do Traço, um resultado que permite caracterizar/atribuir valores de u e de sua derivada ao longo da fronteira  $\partial\Omega$  do domínio aberto  $\Omega$ . Para mais detalhes a respeito desteLema, as referências [3] e [1] podem ser consultadas.

A forma fraca pode ser obtida multiplicando-se a equação (1.45) por uma função  $v \in C^2(\overline{\Omega})$  e integrando a expressão resultante em Ω.

$$
\iint_{\Omega} (\Delta \Delta u) v \, dx dy = \lambda \iint_{\Omega} uv \, dx dy \,. \tag{1.51}
$$

Aplicando a 2<sup>a</sup> Identidade de Green para  $\varphi = \Delta u \cdot \psi = v$ , obtemos:

$$
\iint\limits_{\Omega} \Delta u \Delta v \, dx dy - \int\limits_{\partial \Omega} \Delta u \frac{\partial v}{\partial \vec{n}} \, ds + \int\limits_{\partial \Omega} v \frac{\partial}{\partial \vec{n}} (\Delta u) \, ds = \lambda \iint\limits_{\Omega} uv \, dx dy \,. \tag{1.52}
$$

Antes de prosseguirmos, é bom nos determos um pouco sobre essa equação. Da mesma maneira que analisamos (1.30) à luz das condições de contorno, o mesmo podemos tentar fazer agora.

Se nosso objetivo é procurar funções u tais que  $u = \frac{\partial u}{\partial \vec{n}} = 0$  em  $\Omega$ , então faz sentido exigir o mesmo para v:  $v = \frac{\partial v}{\partial \vec{n}} = 0$ . Neste caso as duas integrais de fronteira seriam nulas, restando-nos a equação

$$
\iint_{\Omega} \Delta u \Delta v \, dx dy = \iint_{\Omega} \lambda uv \, dx dy \tag{1.53}
$$

como forma fraca de (1.45).

Caso contrário,  $v = 0$  ou  $\frac{\partial v}{\partial \vec{n}} = 0$  não serão exigidos, o que não permitirá concluir que pelo menos uma das integrais é nula. Uma alternativa para manter (1.53) como forma fraca quando nem  $v$ nem $\frac{\partial v}{\partial \vec{n}}$ podem ser consideradas nulas é impor as condições de contorno

$$
\Delta u = 0 ,
$$
  

$$
\frac{\partial}{\partial \vec{n}} (\Delta u) = 0 .
$$

que seriam de  $2^a$  e  $3^a$  ordens.

O problema dessa abordagem é que não nos livraríamos das condições naturais discutidas na Seção (1.2), e ficaríamos com quatro condições no total, o que poderia nos levar a um problema sem solução.

Para compatibilizar tudo isso olhamos para (1.32) e (1.33) e, agora sem a dependência temporal, definimos

$$
M(u) = -\Delta u + (1 - \nu)(u_{xx}\sin^2\theta - 2u_{xy}\cos\theta\sin\theta + u_{yy}\cos^2\theta)
$$

$$
P(u) = \frac{\partial}{\partial \vec{n}}(\Delta u) + (1 - \nu)\frac{d}{ds}[(u_{yy} - u_{xx})\cos\theta\sin\theta + u_{xy}(\cos^2\theta - \sin^2\theta)].
$$
(1.54)

Colocando  $\Delta u$  em função de  $M(u)$  e  $\frac{\partial}{\partial \vec{n}}(\Delta u)$  em função de  $P(u)$ , o lado esquerdo de (1.52) se
torna

$$
\iint_{\Omega} \Delta u \Delta v \, dxdy - \int_{\partial \Omega} \frac{\partial v}{\partial \vec{n}} \left[ -M(u) + (1 - \nu)(u_{xx} \sin^2 \theta - 2u_{xy} \cos \theta \sin \theta + u_{yy} \cos^2 \theta) \right] ds
$$
  
+ 
$$
\int_{\partial \Omega} v \left[ P(u) - (1 - \nu) \right] \frac{d}{ds} [(u_{yy} - u_{xx}) \cos \theta \sin \theta + u_{xy} (\cos^2 \theta - \sin^2 \theta)] ds =
$$
  

$$
\iint_{\Omega} \Delta u \Delta v \, dxdy - \int_{\partial \Omega} (1 - \nu) \frac{\partial v}{\partial \vec{n}} \left[ u_{xx} \sin^2 \theta - 2u_{xy} \cos \theta \sin \theta + u_{yy} \cos^2 \theta \right] ds +
$$
  
+ 
$$
\int_{\partial \Omega} (1 - \nu) v \frac{d}{ds} \left[ (u_{xx} - u_{yy}) \cos \theta \sin \theta + u_{xy} (\sin^2 \theta - \cos^2 \theta) \right] ds +
$$
  
+ 
$$
\int_{\partial \Omega} \frac{\partial v}{\partial \vec{n}} M(u) + \int_{\partial \Omega} v P(u) ds \quad (1.55)
$$

A partir daqui trabalharemos com a segunda e terceira parcelas de (1.55). Para facilitar, chamaremos essas parcelas de (A) e (B).

$$
\underbrace{\int_{\partial\Omega} (1 - \nu)v \frac{d}{ds} \left[ (u_{xx} - u_{yy}) \cos \theta \sin \theta + u_{xy} (\sin^2 \theta - \cos^2 \theta) \right] ds}_{(A)} + \underbrace{-\int_{\partial\Omega} (1 - \nu) \frac{\partial v}{\partial \vec{n}} \left[ u_{xx} \sin^2 \theta - 2u_{xy} \cos \theta \sin \theta + u_{yy} \cos^2 \theta \right] ds}_{(B)}
$$
(1.56)

Em (A), vamos integrar por partes em s, e usar como as derivadas parciais de v nas direções canônicas se relacionam com as derivadas parciais de v nas direções normal e tangente:

$$
\begin{bmatrix} \partial_{\vec{n}}v \\ \partial_s v \end{bmatrix} = \begin{bmatrix} \cos \theta & \sin \theta \\ -\sin \theta & \cos \theta \end{bmatrix} \begin{bmatrix} v_x \\ v_y \end{bmatrix} . \tag{1.57}
$$

Daí, temos que:

$$
(A) = \int (1 - \nu)v \frac{d}{ds} [(u_{xx} - u_{yy}) \cos \theta \sin \theta + u_{xy}(\sin^2 \theta - \cos^2 \theta)] ds =
$$
  
\n
$$
= (1 - \nu)v \left[\sin \theta \cos \theta (u_{xx} - u_{yy}) + (\sin^2 \theta - \cos^2 \theta) u_{xy}\right]_{\theta(\partial \Omega)} +
$$
  
\n
$$
= 0 \text{ pois } \frac{\partial(\partial \Omega)}{\partial \Omega} = \emptyset
$$
  
\n
$$
(1 - \nu) \int \frac{dv}{ds} [\sin \theta \cos \theta (u_{yy} - u_{xx}) + (\cos^2 \theta - \sin^2 \theta) u_{xy}] ds =
$$
  
\n
$$
= (1 - \nu) \int (-\sin \theta v_x + \cos \theta v_y) [\sin \theta \cos \theta (u_{yy} - u_{xx}) + (\cos^2 \theta - \sin^2 \theta) u_{xy}] ds.
$$
  
\n
$$
(A) = (1 - \nu) \int -\sin^2 \theta \cos \theta v_x (u_{yy} - u_{xx}) + (-\sin \theta) v_x (\cos^2 \theta - \sin^2 \theta) u_{xy} ds +
$$
  
\n
$$
(1 - \nu) \int \sin \theta \cos^2 \theta v_y (u_{yy} - u_{xx}) + (\cos \theta) v_y (\cos^2 \theta - \sin^2 \theta) u_{xy} ds.
$$
  
\n
$$
(1.58)
$$

Em (B), usando novamente a relação (1.57):

$$
(B) = -\int_{\partial\Omega} (1 - \nu) \frac{\partial v}{\partial \vec{n}} \left[ u_{xx} \sin^2 \theta - 2u_{xy} \cos \theta \sin \theta + u_{yy} \cos^2 \theta \right] ds =
$$
  
 
$$
-(1 - \nu) \int (\cos \theta v_x + \sin \theta v_y) \left[ u_{xx} \sin^2 \theta - 2u_{xy} \cos \theta \sin \theta + u_{yy} \cos^2 \theta \right] ds =
$$
  
 
$$
-(1 - \nu) \int v_x u_{xx} \cos \theta \sin^2 \theta + v_x u_{yy} \cos \theta \cos^2 \theta - 2v_x u_{xy} \cos^2 \theta \sin \theta ds +
$$
  
 
$$
-(1 - \nu) \int_{\partial\Omega} v_y u_{xx} \sin \theta \sin^2 \theta + v_y u_{yy} \sin \theta \cos^2 \theta - 2v_y u_{xy} \cos \theta \sin^2 \theta ds \qquad (1.59)
$$

Somando (A) e (B), e colocando  $w_{xx}, w_{xy}$  e  $w_{yy}$ em evidência temos:

$$
(A) + (B) = (1 - \nu) \int_{\partial\Omega} -\sin^2 \theta \cos \theta v_x (u_{yy} - u_{xx}) + (-\sin \theta) v_x (\cos^2 \theta - \sin^2 \theta) u_{xy} ds +
$$
  
\n
$$
(1 - \nu) \int_{\partial\Omega} \sin \theta \cos^2 \theta v_y (u_{yy} - u_{xx}) + (\cos \theta) v_y (\cos^2 \theta - \sin^2 \theta) u_{xy} ds +
$$
  
\n
$$
- (1 - \nu) \int_{\partial\Omega} v_x \cos \theta u_{xx} \sin^2 \theta + v_x \cos \theta u_{yy} \cos^2 \theta - 2v_x \cos^2 \theta \sin \theta u_{xy} ds +
$$
  
\n
$$
- (1 - \nu) \int_{\partial\Omega} v_y \sin \theta u_{xx} \sin^2 \theta + v_y \sin \theta u_{yy} \cos^2 \theta - 2v_y \cos \theta \sin^2 \theta u_{xy} ds =
$$
  
\n
$$
- (1 - \nu) \int_{\partial\Omega} u_{xx} [-\sin^2 \theta \cos \theta v_x + \sin^2 \theta \sin \theta v_y + \sin^2 \theta \cos \theta v_x + \sin \theta \cos^2 \theta v_y] ds +
$$
  
\n
$$
- (1 - \nu) \int_{\partial\Omega} u_{xy} [\cos \theta \cos^2 \theta v_x + \cos^2 \theta \sin \theta v_y + \sin^2 \theta \cos \theta v_x - \sin \theta \cos^2 \theta v_y] ds +
$$
  
\n
$$
- (1 - \nu) \int_{\partial\Omega} u_{xy} [-2 \cos^2 \theta \sin \theta v_x - 2 \sin^2 \theta \cos \theta v_y + \sin \theta (\cos^2 \theta - \sin^2 \theta) v_x] ds +
$$
  
\n
$$
- (1 - \nu) \int_{\partial\Omega} u_{xy} [\cos \theta (\cos^2 \theta - \sin^2 \theta)] ds =
$$
  
\n
$$
- (1 - \nu) \int_{\partial\Omega} u_{xx} [\sin \theta v_y (\sin^2 \theta + \cos^2 \theta)] + u_{yy} [\cos \theta v_x (\cos^2 \theta + \sin^2 \theta)] ds +
$$
  
\n
$$
- (1 - \nu) \int_{\partial\Omega} u_{xy} [-\cos^2 \theta \sin \theta v_x - \sin^2 \theta \cos \theta v_y - \sin^3 \theta v
$$

Substituindo em (\*):  $\sin \theta = -\frac{dx}{ds}$  e  $\cos \theta = \frac{dy}{ds}$ , e usando o Teorema de Green na primeira igualdade temos que:

$$
(A) + (B) = -(1 - \nu) \int_{\partial\Omega} \left[ -(u_{xx}v_y - v_x u_{xy}) \left( \frac{dx}{ds} \right) + (u_{yy}v_x - u_{xy}v_y) \left( \frac{dy}{ds} \right) \right] ds =
$$
  

$$
- (1 - \nu) \int_{\Omega} \frac{d}{dx} (u_{yy}v_x - u_{xy}v_y) + \frac{d}{dy} (u_{xx}v_y - u_{xy}v_x) dx dy =
$$
  

$$
- (1 - \nu) \int_{\Omega} u_{yyx}v_x + u_{yy}v_{xx} - u_{xxy}v_y - u_{xy}v_{yx} + u_{xx}v_{yy} + u_{xx}v_{yy} - u_{xy}v_yx - v_xu_{xy}y dx dy =
$$
  

$$
- (1 - \nu) \int_{\Omega} u_{yy}v_{xx} - u_{xy}v_{yx} + u_{xx}v_{yy} - u_{xy}v_{yx} dx dy =
$$
  

$$
- (1 - \nu) \int_{\Omega} u_{yy}v_{xx} - 2u_{xy}v_{yx} + u_{xx}v_{yy} dx dy
$$
(1.61)

Voltando à equação  $(1.55)$  e substituindo o desenvolvimento de  $(A)+(B)$  temos

$$
\iint_{\Omega} \Delta u \Delta v \underbrace{-(1-\nu) [u_{yy}v_{xx} - 2u_{xy}v_{yx} + u_{xx}v_{yy}] \, dx dy}_{(A)+(B)} + \int_{\partial\Omega} vP(u) \, ds + \int_{\partial\Omega} \frac{\partial v}{\partial \vec{n}} M(u) \, ds \tag{1.62}
$$

e da equação (1.52), chegamos em

$$
\iint_{\Omega} \Delta u \Delta v - (1 - \nu) \left[ u_{yy} v_{xx} - 2u_{xy} v_{yx} + u_{xx} v_{yy} \right] dx dy +
$$

$$
+ \int_{\partial \Omega} v P(u) ds + \int_{\partial \Omega} \frac{\partial v}{\partial \vec{n}} M(u) ds = \iint_{\Omega} \lambda uv dx dy \qquad (1.63)
$$

A partir desta expressão (1.63), podemos definir a forma fraca para o problema de autovalor para diferentes condições de contorno, e, levando em conta que tal expressão faz sentido se considerarmos funções  $u$  e  $v$  cujas derivadas até segunda ordem são integráveis (ao invés de considerarmos  $u \in$  $C^4(\Omega)$  e  $v \in C^1(\Omega)$  utilizaremos espaços de Sobolev para isso.

1. Para

$$
\begin{cases} \Delta \Delta u = \lambda u \\ u = 0 \quad e \quad \frac{\partial u}{\partial \vec{n}} = 0 \end{cases}
$$

Temos a condição de bordo grampeado. Nesse caso, as duas integrais de fronteira desaparecem e a forma fraca se torna: Encontrar  $u \in H_0^2(\Omega)$  tal que

$$
\iint_{\Omega} \Delta u \Delta v - (1 - \nu) \left[ u_{yy} v_{xx} - 2u_{xy} v_{xy} + v_{xx} u_{yy} \right] dxdy = \lambda \iint_{\Omega} uv \, dxdy \qquad \forall v \in H_0^2(\Omega) .
$$
\n(1.64)

2. Para

$$
\begin{cases} \Delta \Delta u = \lambda u \\ u = 0 \quad e \quad M(u) = 0 \quad (\frac{\partial u}{\partial \vec{n}} \text{ quadruler}) \end{cases}
$$

Temos a condição de contorno bordo simplesmente suportado. As integrais de fronteira também desaparecem e, para definir a forma fraca, é preciso considerar um espaço de Sobolev V em que as condições de contorno  $u = M(u) = 0$  façam sentido. Para a condição  $u = 0$  em  $\partial\Omega$ podemos considerar o espaço  $H^2(\Omega) \cap H_0^1(\Omega) = \{u \in H^2(\Omega), v = 0 \text{ sobre } \partial \Omega\}.$ Encontrar  $u \in V$  tal que

$$
\iint_{\Omega} \Delta u \Delta v - (1 - \nu) \left[ u_{yy} v_{xx} - 2u_{xy} v_{xy} + v_{xx} u_{yy} \right] dx dy = \lambda \iint_{\Omega} uv \ dx dy
$$
  

$$
\forall v \in V. \tag{1.65}
$$

3. Para

$$
\begin{cases}\n\Delta \Delta u = \lambda u \\
M(u) = 0 \quad e \quad P(u) = 0\n\end{cases}
$$

Temos a condição de contorno bordo livre. As duas integrais de fronteira desaparecem e, se V é um espaço de Sobolev em que as condições de contorno P(u) = M(u) = 0 fazem sentido, obtemos a forma fraca:

Encontrar  $u \in V$  tal que

$$
\iint_{\Omega} \Delta u \Delta v - (1 - \nu) \left[ u_{yy} v_{xx} - 2u_{xy} v_{xy} + v_{xx} u_{yy} \right] dx dy = \lambda \iint_{\Omega} uv \, dx dy \qquad \forall v \in V \tag{1.66}
$$

Aqui vale a pena retomar a discussão iniciada após a equação (1.52). Agora a forma fraca se traduz na equação integral

$$
\iint_{\Omega} \Delta u \Delta v - (1 - \nu) \left[ u_{yy} v_{xx} - 2u_{xy} v_{xy} + v_{xx} u_{yy} \right] dx dy = \lambda \iint_{\Omega} uv \, dx dy , \qquad (1.67)
$$

que deve ser usada no problema de fronteira livre, mas também pode ser usada no problema de bordo grampeado.

Então, para o bordo grampeado quaisquer das formulações (1.53) e (1.67) são igualmente válidas.

Sendo assim, no que tange às soluções de  $(1.67)$  – autofunções e autovalores, o valor de  $\nu$  é irrelevante, já que não aparece em (1.53). Ou seja, na condição de bordo grampeado o coeficiente de Poisson não influencia nos autovalores e nas autofunções.

Por outro lado, não se pode esquecer que o coeficiente de Poisson também está associado à frequência de vibração. Vimos na Seção (1.3) que

$$
\omega = \sqrt{\frac{\lambda D}{\rho}} \ ,
$$

em que  $D = \frac{Eh^3}{12(1 - h^2)}$  $\frac{2\pi}{12(1-\nu^2)}$ . Quando  $\nu$  tende a 1 a frequência tende a infinito. No entanto, estando a parte temporal separada da espacial, pode-se muito bem considerar o coeficiente de Poisson correto (i.e. adequado ao tipo de material) para a frequência de vibração, ao mesmo tempo escolhendo um valor arbitrário, digamos  $\tilde{\nu}$  para ser usado na equação (1.67).

Este assunto será retomado na Subseção (4.4) quando testaremos a dependência em  $\nu$  das soluções espaciais, do ponto de vista do resultado numérico.

#### 1.4.3 Existência de solução, caracterização do espectro e autovalores

Vamos continuar nosso estudo teórico do problema de autovalor (1.45). O objetivo desta subseção é mostrar que a solução fraca para esse problema existe e apresentar uma maneira de buscar (numericamente) essa solução.

Considere o problema de autovalor (1.45)

$$
\begin{cases} \Delta \Delta u = \lambda u \\ u = 0 \quad e \quad \frac{\partial u}{\partial \vec{n}} = 0 \end{cases}
$$

em que  $u \in C^4(\Omega) \cap C^1(\overline{\Omega})$  e  $\lambda \in \mathbb{R}_+^*$ , cuja formulação fraca é encontrar  $u \in H_0^2(\Omega)$  e  $\lambda \in \mathbb{R}_+^*$  tais

que

$$
\iint_{\Omega} \Delta u \Delta v - (1 - \nu) \left[ u_{yy} v_{xx} - 2u_{xy} v_{xy} + v_{xx} u_{yy} \right] dx dy = \lambda \iint_{\Omega} uv \ dx dy \qquad \forall v \in H_0^2(\Omega). \tag{1.68}
$$

com  $0 \leq \nu \leq 1$ .

Vamos mostrar, com base na literatura, que existe uma base ortonormal enumerável  $\{u_i\}_{i\in\mathbb{N}}$  de  $H_0^2(\Omega)$  e uma sequência  $\{\lambda_i\}_{i\in\mathbb{N}}\subset\mathbb{R}_+^*$  tal que  $\lambda_i\to\infty$ , tais que para cada  $i\in\mathbb{N}$ , o par  $(u_i,\lambda_i)$ satisfaz (1.68). Essa é uma forma de se responder ao problema de autovalor formulado em (1.45). Vamos reduzir o estudo desse problema variacional ao estudo do espectro de um operador compacto e auto-ajunto em um espaço de Hilbert adequado.

Para isso, precisaremos de mais alguns conceitos e resultados importantes que apresentaremos a seguir. Nos baseamos nas referências [1], [7] [11], que podem ser consultadas para um estudo mais profundo.

**Lema 1.4.1.** Quando o conjunto  $\Omega$  é limitado, a seminorma  $|\cdot|_{H_0^1(\Omega)}$  é uma norma em  $H_0^l(\Omega)$ , equivalente <sup>2</sup> à noma  $|| \cdot ||_{H_0^l(\Omega)}$ .

A demonstração pode ser consultada em [1].

**Lema 1.4.2.** Para toda função  $v \in H_0^2(\Omega)$ ,  $||\Delta v||_{L_2(\Omega)} = |v|_{H_0^2(\Omega)}$ . Isso implica que, sobre  $H_0^2(\Omega)$ , a semi-norma  $v \mapsto ||\Delta v||_{L_2(\Omega)}$  é uma norma equivalente a norma  $|| \cdot ||_{H_0^2(\Omega)}$ .

Demonstração:

$$
\left(||\Delta v||_{L_2(\Omega)}\right)^2 = \iint_{\Omega} |\Delta u|^2 \, dx dy = \iint_{\Omega} (u_{xx} + u_{yy})^2 \, dx dy = \iint_{\Omega} u_{xx}^2 + u_{yy}^2 + 2u_{xx}u_{yy} \, dx dy
$$

e

$$
\left( |v|_{H_0^2(\Omega)} \right)^2 = \iint_{\Omega} \sum_{|\alpha|=2} |\partial^{\alpha} u|^2 \ dx dy = \iint_{\Omega} u_{xx}^2 + u_{yy}^2 + 2u_{xy}^2 \ dx dy \ .
$$

Para mostrar a igualdade entre as normas, basta mostrar que  $\iint$ Ω  $u_{xx}u_{yy} dx dy = \iint$ Ω  $u_{xy}^2$  dxdy. Isso é feito usando a fórmula de integral por partes (1.48) duas vezes:

$$
\iint_{\Omega} u_{xy} u_{xy} dx dy = \int_{\partial \Omega} u_x u_{xy} dx dy - \int_{\Omega} u_x u_{xyy} dx dy =
$$
\n
$$
= \int_{\partial \Omega} u_x u_{xy} dx dy - \int_{\partial \Omega} u_x u_{yy} dx dy - \int_{\Omega} u_{xx} u_{yy} dx dy \Big] =
$$
\n
$$
\underbrace{\int_{\partial \Omega} u_x u_{xy} dx dy}_{=0, \text{ pois } u \in H_0^2(\Omega)} + \int_{\Omega} u_{xx} u_{yy} dx dy =
$$
\n(1.69)

Logo,  $||\Delta v||_{L_2(\Omega)} = |v|_{H_0^2(\Omega)}$ , como queríamos.  $\Box$ 

<sup>&</sup>lt;sup>2</sup>Duas normas  $||\cdot||_1$  e  $||\cdot||_2$ , num mesmo espaço normado X, são equivalentes se existirem constantes reais e positivas  $\beta_1, \beta_2$  tais que  $\beta_1 ||u||_1 \le ||u||_2 \le \beta_2 ||u||_1, \ \forall \ x \in X$ .

Definição 1.4.3 (Coercividade). Seja V um espaço vetorial normado sobre R. Uma forma bilinear  $a: V \times V \to \mathbb{R}$  é dita coerciva (ou V-elíptica) se existe uma constante  $\alpha > 0$  tal que

$$
a(u, u) \ge \alpha ||u||^2 \quad \forall \ u \in V \ .
$$

**Teorema 1.4.1** (Lax-Milgram). Sejam V um espaço de Hilbert,  $f: V \longrightarrow \mathbb{R}$  um funcional linear  $e \ a : V \times V \longrightarrow \mathbb{R}$  uma forma bilinear contínua e coerciva. Então o problema variacional abstrato

$$
a(u, v) = f(v) , \quad \forall v \in V
$$

possui uma única solução  $u \in V$ .

Seja  $a(u, v)$  o lado esquerdo da equação (1.68):

$$
a(u,v) = \iint_{\Omega} \Delta u \Delta v - (1 - \nu) [u_{yy}v_{xx} - 2u_{xy}v_{xy} + v_{xx}u_{yy}] dx dy.
$$

**Teorema 1.4.2.** A função  $a: H_0^2(\Omega) \times H_0^2(\Omega) \longrightarrow \mathbb{R}$  definida pela expressão acima é uma forma bilinear, simétrica, contínua, coerciva e definida positiva.

Dem.: A simetria e a bilinearidade de  $a(u, v)$  são imediatas. Continuidade:

$$
|a(u,v)| = \left| \iint_{\Omega} \Delta u \Delta v \, dxdy - (1 - \nu) \iint_{\Omega} \left[ u_{yy}v_{xx} - 2u_{xy}v_{xy} + v_{xx}u_{yy} \right] \, dxdy \right| \le
$$
  
\n
$$
\leq \left| \iint_{\Omega} \Delta u \Delta v \, dxdy \right| + |(1 - \nu)| \left| \iint_{\Omega} \left[ u_{yy}v_{xx} - 2u_{xy}v_{xy} + v_{xx}u_{yy} \right] \, dxdy \right| \le
$$
  
\n
$$
\leq \left| \iint_{\Omega} \Delta u \Delta v \, dxdy \right| + \left| \iint_{\Omega} u_{yy}v_{xx} \, dxdy \right| + \left| \iint_{\Omega} 2u_{xy}v_{xy} \, dxdy \right| + \left| \iint_{\Omega} v_{xx}u_{yy} \, dxdy \right| \right\}, \tag{1.70}
$$

onde usamos a desigualdade triangular e o fato de  $0 \leq \nu < 1$ . Aplicando a desigualdade de Hölder<sup>3</sup> em cada parcela, utilizando o Lema 1.4.2 e considerando que  $||D^{\alpha}u||_{L_2}\leq |u|_{H_0^2(\Omega)},~~\forall$   $\alpha$  tal que  $|\alpha| = 2$  obtemos

$$
|a(u,v)| \leq ||\Delta u||_{L_2(\Omega)}||\Delta v||_{L_2(\Omega)} + ||u_{xx}||_{L_2(\Omega)}||v_{yy}||_{L_2(\Omega)} + ||u_{yy}||_{L_2(\Omega)}||v_{xx}||_{L_2(\Omega)} + 2||u_{xy}||_{L_2(\Omega)}||v_{xy}||_{L_2(\Omega)} \leq
$$
  
\n
$$
\leq |u|_{H_0^2(\Omega)}|v|_{H_0^2(\Omega)} + |u|_{H_0^2(\Omega)}|v|_{H_0^2(\Omega)} + |u|_{H_0^2(\Omega)}|v|_{H_0^2(\Omega)} + 2|u|_{H_0^2(\Omega)}|v|_{H_0^2(\Omega)} = 5|u|_{H_0^2(\Omega)}|v|_{H_0^2(\Omega)}.
$$
  
\n(1.71)

A equivalência entre a norma e a seminorma de  $H_0^2(\Omega)$ , (lema 1.4.1) nos permite concluir que existe uma constante  $M > 0$  tal que

$$
|a(u,v)| \le M ||u||_{H_0^2} ||v||_{H_0^2}
$$

e, portando, a forma bilinear  $a(u, v)$  é contínua.

<sup>3</sup>A desigualdade de Hölder afirma que R  $\int\limits_{\Omega} f(x)g(x) \, dx$  $\leq$   $\left( \right)$  $\int\limits_\Omega |f(x)|^p\bigg)^{1/p} \left(\int\limits_\Omega$  $\int_{\Omega} |g(x)|^q \bigg)^{1/q}$  em que  $f, g: \Omega \subset \mathbb{R}^n \longrightarrow \mathbb{R}, f \in L^p(\Omega)$  e  $g \in L^q(\Omega)$ . Aqui, a desigualdade foi usada para  $p = q = 2$ .

Coercividade:  $a(u, u) = \iint$ Ω  $(\Delta u)^2 dx dy - (1 - \nu) \int$ Ω  $\left[2u_{yy}u_{xx}-2u_{xy}^2\right]$  dxdy pode ser escrita da forma  $a(u, u) = \iint$ Ω  $\nu(\Delta u)^2 + (1 - \nu)u_{xx}^2 + u_{yy}^2 + 2u_{xy}^2 dx dy$ . A partir daí temos

$$
a(u, u) = \iint_{\Omega} \nu(\Delta u)^2 + (1 - \nu)u_{xx}^2 + u_{yy}^2 + 2u_{xy}^2 \, dxdy =
$$

$$
\nu \iint_{\Omega} |\Delta u|^2 \, dxdy + (1 - \nu) \iint_{\Omega} |u_{xx}|^2 + |u_{yy}|^2 + 2|u_{xy}|^2 \, dxdy =
$$

$$
\nu (||\Delta u||_{L_2(\Omega)})^2 + (1 - \nu)|u|_{H_0^2}^2 = \nu (|u|_{H_0^2})^2 + (1 - \nu)|u|_{H_0^2}^2 = |u|_{H_0^2}^2 \ge \alpha ||u||_{H_0^2}^2, \text{ com } \alpha > 0. \tag{1.72}
$$

em que na penúltima igualdade utilizamos o Lema 1.4.2 e a constante  $\alpha > 0$  vem da equivalência entre a norma e a seminorma de  $H_0^2(\Omega)$  (Lema 1.4.1).

A coercividade de garante que  $a(u, v)$  é definida positiva.  $\Box$ 

Agora, considere a função

$$
\Lambda: H_0^2(\Omega) \longrightarrow (H_0^2(\Omega))'
$$
\n
$$
u \longmapsto \Lambda[u] \tag{1.73}
$$

que mapeia o espaço de Hilbert  $H_0^2(\Omega)$  no seu dual. Para cada  $u \in H_0^2(\Omega)$ , o funcional linear

$$
\Lambda[u]: H_0^2(\Omega) \longrightarrow \mathbb{R}
$$
  

$$
v \longrightarrow \Lambda[u](v)
$$
 (1.74)

é definido por  $\Lambda[u](v) = a(u, v)$ , para  $v \in H_0^2(\Omega)$ .

**Lema 1.4.3.**  $\Lambda : H_0^2(\Omega) \longrightarrow (H_0^2(\Omega))'$  é um homeomorfismo linear entre  $H_0^2(\Omega)$  e seu dual.

**Demonstração:** A bilinearidade, a continuidade e a coercividade de  $a(u, v)$ , estabelecidas pelo Teorema 1.4.2, colocam a forma bilinear  $a(u, v)$  nas condições do Teorema de Lax-Milgram (1.4.1) e, portanto, para cada funcional  $f \in (H_0^2(\Omega))'$  existe uma única  $u \in H_0^2(\Omega)$  tal que  $a(u, v) =$  $f(v) \forall v \in H_0^2(\Omega)$ . Assim, temos que  $\Lambda[u](v) = a(u, v) = f(v) \forall v \in H_0^2(\Omega)$ , de onde segue a identidade de  $Λ[u] = f$ , que nos mostra que Λ é uma bijeção, e Λ é contínua pois a é contínua.

Além disso, a inversa  $\Lambda^{-1}$  também é contínua: dada uma  $f \in (H_0^2(\Omega))'$ , arbitrária, considere  $u \in H_0^2(\Omega)$ , tal que  $\Lambda[u] = f$ . Do Teorema de Lax-Milgram temos que  $a(u, v) = f(v)$ ,  $\forall v \in H_0^2(\Omega)$ , então, em particular, para  $v = u$  tem-se que  $a(u, u) = f(u)$ . Da coercividade de  $a(u, v)$  e da continuidade de f segue que

$$
\alpha ||u||_{H_0^2}^2 \le a(u, u) = f(u) \le ||f||^* ||u||_{H_0^2}
$$

em que  $||\cdot||^*$ denota a norma em $(H_0^2(\Omega))'.$ Logo,

$$
||\Lambda^{-1}(f)||_{H_0^2(\Omega)} = ||u||_{H_0^2(\Omega)} \le \frac{1}{\alpha} ||f||^*, \ \forall f \in (H_0^2(\Omega))'
$$
.

Considere a inclusão canônica  $i: H_0^2(\Omega) \hookrightarrow L_2(\Omega)$ . Pela definição do espaço  $H_0^2(\Omega)$ , é claro que  $H_0^2(\Omega) \subset L_2(\Omega)$ . Além disso, tal inclusão é um mergulho compacto. A compacidade dessa inclusão é

uma consequência do Teorema de Rellich-Kondrachov ${}^4.$  Assim, o espaço  $H^2_0(\Omega)$  está compactamente mergulhado em  $L_2(\Omega)$ , o que significa que existe uma constante  $K > 0$  tal que

$$
||u||_{L_2(\Omega)} \le K||u||_{H_0^2(\Omega)}.
$$

Considere também

$$
J: L_2(\Omega) \longrightarrow (H_0^2(\Omega))'
$$
  

$$
\phi \mapsto J[\phi]
$$
 (1.75)

em que

$$
J[\phi] : H_0^2(\Omega) \longrightarrow \mathbb{R}
$$
  

$$
v \mapsto J[\phi](v) = \iint_{\Omega} \phi v \, dxdy . \qquad (1.76)
$$

J é linear, contínua e injetora. A linearidade é imediata. A continuidade vem do fato que

$$
|J[\phi](v)| = \left| \iint_{\Omega} \phi v \, dxdy \right| \le \left( \iint_{\Omega} |\phi|^2 \, dxdy \right)^{1/2} \left( \iint_{\Omega} |v|^2 \, dxdy \right)^{1/2} =
$$

$$
||\phi||_{L_2(\Omega)} ||v||_{L_2(\Omega)} \le K ||\phi||_{L_2(\Omega)} ||v||_{H_0^2(\Omega)}, \text{ com } K > 0. \tag{1.77}
$$

Então,

$$
||J[\phi]||^* = \sup_{v \neq 0} \frac{|J[\phi](v)|}{||v||_{H_0^2}} \leq K ||\phi||_{L_2(\Omega)}.
$$

Além disso, se  $J[\phi] \equiv 0$ , então  $J[\phi](v) = \iint$ Ω  $\phi v \, dx dy = 0$ ,  $\forall v \in H_0^2(\Omega)$ . Logo,  $\phi \equiv 0$ . Assim,  $Ker J = \{0\}$  e, portanto, J é injetora.

Considere agora a função  $T: H_0^2(\Omega) \longrightarrow H_0^2(\Omega)$  dada pela composição a seguir:

$$
H_0^2(\Omega) \xrightarrow{i} L_2(\Omega) \xrightarrow{J} H_0^2(\Omega) \xrightarrow{\Lambda^{-1}} H_0^2(\Omega) .
$$
  

$$
T = \Lambda^{-1} \circ J \circ i
$$

Como  $a(u, v)$  é forma bilinear, simétrica e definida positiva  $(1.4.2)$ , então  $a(u, v)$  é um produto interno em  $H^2_0(\Omega)$ . Além disso, por causa da continuidade e coercividade de  $a(u,v),$  a norma induzida por este produto interno é uma norma equivalente à norma  $||\cdot||_{H^2_0(\Omega)}$  em  $H^2_0(\Omega)$ . Chamaremos de  $\mathscr{H}^2_0(\Omega)$  o espaço de Hilbert  $H^2_0(\Omega)$  equipado com o produto interno  $\langle \cdot, \cdot \rangle_{\mathscr{H}^2_0} \equiv a(\cdot, \cdot)$ .

É com o operador linear  $T: \mathcal{H}_0^2(\Omega) \longrightarrow \mathcal{H}_0^2(\Omega)$ , sobre o espaço de Hilbert  $\mathcal{H}_0^2(\Omega)$  que trabalharemos para caracterizar as soluções do nosso problema (1.68).

**Teorema 1.4.3.** T é um operador compacto e autoadjunto em  $\mathscr{H}^{2}_{0}(\Omega)$ . Além disso, seus autovalores correspondem aos inversos dos autovalores do problema (1.45).

Antes da demonstração desse teorema, vale lembrar que, na Seção 1.3, estabelecemos que os

 $40$  Teorema Rellich-Kondrachov estabelece inclusões entre espaços de Sobolev e espaços  $L_p$ . Em particular, estabelece que a inclusão  $H^1(\Omega) \subset L_2(\Omega)$  é compacta. Como, por definição,  $H^2(\Omega) \subset H^1(\Omega)$ , concluímos que a inclusão  $H^2(\Omega) \subset L_2(\Omega)$  é compacta. O enunciado completo pode ser consultado em [1] e [3].

autovalores do problema  $\Delta \Delta u = \lambda u$  são estritamente positivos. Logo, quando olhamos para a formulação fraca desse problema, consideramos  $\lambda > 0$  e, portanto, faz sentido falarmos nos inversos  $\lambda^{-1}$ .

**Demonstração:** A compacidade de T segue da compacidade de *i* e da continuidade  $J$  e  $\Lambda^{-1}$ . Ainda,

$$
\langle Tu, v \rangle_{\mathcal{H}_0^2} = \langle \Lambda^{-1} \circ J \circ i(u), v \rangle_{\mathcal{H}_0^2} = a(\Lambda^{-1} \circ J \circ i(u), v) = \Lambda[\Lambda^{-1} \circ J \circ i(u)](v) =
$$
  

$$
= J[i(u)](v) = \iint_{\Omega} i(u)v \ dx dy = \iint_{\Omega} i(v)u \ dx dy = J[i(v)](u) =
$$
  

$$
= \Lambda[\Lambda^{-1} \circ J \circ i(v)](u) = a(\Lambda^{-1} \circ J \circ i(v), u) = \langle Tv, u \rangle_{\mathcal{H}_0^2} = \langle u, Tv \rangle_{\mathcal{H}_0^2},
$$

que mostra que T é autoadjunto.

O problema de autovalor

$$
Tu = \lambda^{-1}u
$$

equivale a

$$
\lambda(\Lambda^{-1} \circ J \circ i)u = u
$$

e, aplicando a função Λ de ambos os lados, obtemos funcionais lineares

$$
\lambda J[i(u)] \equiv \Lambda[u],
$$

que são tais que

$$
\lambda J[i(u)](v) = \Lambda[u](v) = a(u, v) , \quad \forall v \in H_0^2(\Omega) .
$$

A expressão acima equivale ao problema (1.68), o que nos mostra que o problema

$$
Tu = \lambda^{-1}u \ , \ \ \lambda \in \mathbb{R}_+^* \ \text{e} \ u \in \mathcal{H}_0^2(\Omega)
$$

é equivalente ao problema  $(1.68)$ .  $\Box$ 

A Teoria Espectral para operadores compactos e autoadjuntos nos garante que os autovalores de  $T$  são reais, formam uma sequência decrescente  $\left\{\frac{1}{\lambda}\right\}$  $\lambda_i$  $\mathcal{L}$ i∈N  $\subset \mathbb{R}_+^*$ tal que  $\frac{1}{\lambda}_i \to 0$ e que os autovetores associados aos autovalores formam uma base ortonormal enumerável (uma base de Hilbert)  $\{u_i\}_{i\in\mathbb{N}}$ para o subespaço complemento ortogonal de KerT. Como J é injetora, então T também é injetora, Ker $T = \{0\}$  e, portanto, o complemento ortogonal de Ker $T$  é  $\mathcal{H}_0^2(\Omega)$ .

Assim, concluímos que os autovalores do problema (1.68) são reais, estritamente positivos, formam uma sequência crescente  $\{\lambda_i\}$ , tal que  $\lambda_i \to \infty$  e os autovetores formam uma base enumerável de  $H_0^2(\Omega)$ . Assim, caracterizamos os autovalores e autofunções para o problema (1.68).

Uma maneira de buscar a solução é observar que

**Proposição 1.4.1.** Seja V um espaço de Hilbert e a :  $V \times V \longrightarrow \mathbb{R}$  uma forma bilinear simétrica. Então u satisfaz a expressão

$$
a(u, v) = \lambda \iint_{\Omega} uv \, dx dy , \quad \forall v \in V
$$

se, e somente se, u é ponto crítico de  $Q(u) = a(u, u) - \lambda \int$ Ω  $u^2$  dxdy.

**Demonstração:**  $u$  é ponto crítico de  $Q(u)$  se, e somente se

$$
\lim_{h \to 0} \frac{Q(u + hv) - Q(u)}{h} = 0, \forall v \in V.
$$

$$
\frac{Q(u+hv) - Q(u)}{h} = \frac{a(u+hv, u) - \lambda \iint_{\Omega} (u+hv)^2 \, dxdy - [a(u, u) - \lambda \iint_{\Omega} u^2 \, dxdy]}{h} =
$$

$$
= \frac{2h [a(u, v) - \lambda \iint_{\Omega} uv \, dxdy] + h^2 [a(v, v) - \lambda \iint_{\Omega} v^2 \, dxdy]}{h} =
$$

$$
= 2\left[a(u, v) - \lambda \iint_{\Omega} uv \, dxdy\right] + h\left[a(v, v) - \lambda \iint_{\Omega} v^2 \, dxdy\right]. \tag{1.78}
$$

Assim,

$$
\lim_{h \to 0} \frac{Q(u + hv) - Q(u)}{h} = 0 \quad \forall v \in V \quad \text{se, e somente se}
$$
  

$$
\lim_{h \to 0} 2 \left[ a(u, v) - \lambda \iint_{\Omega} uv \, dxdy \right] + h \left[ a(v, v) - \lambda \iint_{\Omega} v^2 \, dxdy \right] = 0 \quad \forall v \in V \quad \text{se, e somente se}
$$
  

$$
a(u, v) - \lambda \iint_{\Omega} uv \, dxdy = 0 \quad \forall v \in V \quad \Box
$$
\n(1.79)

Assim, para buscar numericamente a solução para nosso problema, buscaremos pontos críticos do funcional Q(u) descrito acima. A implementação numérica baseada nessa proposição será descrita no próximo capítulo.

## FORMULAÇÃO 1.4

## Capítulo 2

# Implementação

O objetivo deste capítulo é apresentar a implementação numérica que utilizamos para resolver o nosso problema. O Método escolhido foi o Método de Elementos Finitos (MEF).

Nosso objetivo neste trabalho foi implementar um software capaz de fornecer dados para a geração de imagens das linhas nodais, mas para o caso da vibração de uma placa fina de metal. Utilizamos o mesmo método (o MEF), e partimos do modelo de vibração de uma placa fina de metal, que consiste numa EDP de ordem 4, e cuja formulação foi descrita no Capítulo 1. Apresentamos também dois tipos de formulação (conforme e não conforme) para o mesmo problema, e as implementações feitas com base nesses tipos.

### 2.1 O problema discreto

Como vimos no Capítulo 1, estamos interessados em resolver, numericamente, o problema de autovalor

$$
\Delta \Delta u + \lambda u = 0 \quad \text{em} \quad \Omega \subset \mathbb{R}^2 , \tag{2.1}
$$

com a condição de contorno de bordo grampeado em que

$$
u(x,y) = 0 \quad e \quad \frac{\partial u}{\partial \vec{n}} = 0 \quad \text{em} \quad \partial \Omega \tag{2.2}
$$

O método de elementos finitos está baseado na formulação fraca (ou variacional) do problema. Para implementá-lo, é preciso transformar a forma quadrática  $Q(u) = a(u, u) - \lambda \iint_{\Omega} u^2 dx dy$ , baseada na integral variacional (1.64), num problema discreto e, em seguida, à luz do que foi feito no Capítulo 1, encontrar pontos críticos não triviais da forma quadrática

$$
\mathscr{I} = Q(u) = \iint_{\Omega} (\Delta u)^2 - (1 - \nu) \left[ u_{yy} u_{xx} - 2u_{xy}^2 + u_{xx} u_{yy} \right] - \lambda u^2 \, dx dy. \tag{2.3}
$$

## 2.1.1 Discretização do domínio: espaços de elementos finitos, elementos conformes e não conformes

Para resolver, numericamente o problema de autovalor, começamos com a discretização do domínio  $\Omega \subset \mathbb{R}^2$  onde o problema será resolvido. Nesta etapa, o domínio é dividido em regiões poligonais fechadas, não vazias, chamadas de elementos. O conjunto dessas regiões e, portanto, o domínio discretizado, é chamado de malha.

Nosso domínio Ω será sempre fechado, limitado e poligonal. O tipo de *elemento* escolhido para a discretização foi o triangular. Com isso podemos chamar nossa discretização do domínio Ω de triangulação. Cada elemento triangular da malha será chamado de  $T_i$ . A triangularização tem as seguintes características:

(i) Não contém buracos ou superposições. Os elementos se intersectam apenas nas arestas dos triângulos.

(ii) A união de todos os elementos aproxima o domínio  $\Omega: \bigcup_{i=1}^{N} T_i = \Omega$ . (Se o domínio não fosse exatamente um polígono, então teríamos  $\bigcup_{i=1}^{N} T_i \subseteq \Omega$ ).

Em cada elemento triangular  $T_i$ , a função  $u(x, y)$  será aproximada por uma função polinomial  $u_i(x, y)$ , que se anula fora de  $T_i$ . Assim,  $u(x, y) \approx \sum_{i=1}^{N} u_i(x, y)$ , onde N é o número total de elementos triangulares da malha.

Os pontos de  $T_i$  onde a função aproximadora  $u_i$  (e, possivelmente, suas derivadas) será calculada são chamados de nós. Cada elemento finito pode ser caracterizado pela quantidade, localização de seus nós e pelo tipo de função (valor da função  $u_i$  ou de suas derivadas) calculada neles. As funções escolhidas para terem seus valores calculados nos nós da malha são chamadas de variáveis nodais. Os parâmetros da função  $u_i$  são unicamente determinados pelas variáveis nodais.

Ao definir a discretização de  $\Omega$  em elementos  $T_i$ , e os polinômios  $u_i$  para cada  $T_i$ , estamos definido um espaço de dimensão finita onde buscaremos a solução discreta. Esse espaço contém funções polinomiais por partes, p(x, y), definidas em todo o domínio (poligonal e fechado) Ω. Sua restrição a cada elemento  $T_i$  nos fornece o polinômio aproximador  $u_i$ , isto é,  $u_i = p|_{T_i}$ . Este espaço será chamado de espaço de elementos finitos e, aqui, será denotado por E. E o espaço dos polinômios  $u_i$ , para cada  $T_i$ , será chamado de  $P_{T_i}: P_{T_i} = \{u_i = p|_{T_i}; p \in E\}$ .

Uma característica importante do espaço de elementos finitos é que sob certas condições sobre os polinômios  $p e u_i$ ,  $E$  se torna um subespaço do espaço de funções onde buscamos a solução e, que no nosso caso é o  $H_0^2(\Omega)$ . Quando isso acontece, utilizamos a terminologia *elemento finito* conforme para caracterizar a aproximação e o elemento finito utilizados, caso contrário, dizemos que a aproximação é não conforme.

A seguir, apresentaremos um teorema que apresenta condições para que o espaço de elementos finitos  $E$  seja um subespaço do espaço de funções em que estamos trabalhando:  $H_0^2(\Omega)$ , e portanto, para que a aproximação seja considerada conforme. Esse resultado foi baseado na referência [1].

**Teorema 2.1.1.** Considere E um espaço de elementos finitos como descrito acima. Se  $E \subset C^1(\bar{\Omega})$  $e P_{T_i} \subset H^2(T_i)$ ,  $\forall i, \quad 1 \leq i \leq N$ , então as inclusões a seguir são satisfeitas:

$$
E \subset H^{2}(\Omega)
$$
  
\n
$$
E_{0} = \{p \in E : p = 0 \text{ sobre } \partial\Omega\} \subset H^{2}(\Omega) \cap H^{1}_{0}(\Omega) \quad e
$$
  
\n
$$
E_{00} = \{p \in E : p = \partial_{n}p = 0 \text{ sobre } \partial\Omega\} \subset H^{2}_{0}(\Omega) \quad (2.4)
$$

**Demonstração**: Vamos mostrar a primeira inclusão. Seja  $u \in E$ . Como  $u|_{T_i}$  é um polinômio, em cada  $T_i$ ,  $u|_{T_i}$  é  $L_2$  integrável, i.e.,  $\iint$  $T_i$  $(u|_{T_i})^2$  dxdy <  $\infty$ . Assim, como a integral de  $u^2$  em  $\Omega$ consiste de uma soma finita de integrais de  $(u|_{T_i})^2$  em cada  $T_i$  e, como  $\partial T_i$  tem medida nula, f Ω  $u^2 dx dy < \infty$  e portanto,  $u \in L_2(\Omega)$ .

Para mostrar que  $u \in H_0^2(\Omega)$ , precisamos mostrar que todas as derivadas (fracas) de ordem  $\alpha$ , com  $|\alpha| \leq 2$ , existem e pertencem a  $L_2(\Omega)$ . Vamos começar com as derivadas de primeira ordem (|α| = 1), e mostrar que, para cada k = 1, 2, existem funções ∂ku que satisfazem a definição de derivada fraca (1.50)

$$
\iint_{\Omega} (\partial_k u) v \, dx dy = - \iint_{\Omega} u(\partial_k v) \, dx dy , \quad \forall \ v \in C_0^{\infty}(\Omega) .
$$
 (2.5)

Para cada  $k = 1, 2$ , escolhemos como candidato à  $\partial_k u$ , a função  $\theta$ , que é a derivada da restrição de u no interior de cada elemento  $T_i$ :  $\theta|_{T_i} = \partial_k(u|_{T_i})$ . Assim como argumentamos para  $u$ , também  $\theta$  está em  $L_2(\Omega)$ . Aplicando a fórmula da integral por partes (1.48) em  $T_i$  obtemos

$$
\iint\limits_{T_i} (\theta|_{T_i}) v \ dx dy = \iint\limits_{T_i} \partial_k (u|_{T_i}) v \ dx dy = - \iint\limits_{T_i} u \partial_k v \ dx dy + \iint\limits_{\partial T_i} u v n_k \ ds \ , \ \ \forall v \in C_0^{\infty}(\Omega)
$$

em que  $n_k$  é a k-ésima componente do vetor normal  $\vec{n}$  ao longo da fronteira  $\partial T_i$ . Somando em todos os  $N$  elementos  $T_i$ , obtemos

$$
\iint\limits_{\Omega} \theta v \, dx dy = \sum_{i=1}^{N} \left( \iint\limits_{T_i} (\theta|_{T_i}) v \, dx dy \right) = -\sum_{i=1}^{N} \left( \iint\limits_{T_i} u \partial_k v \, dx dy \right) + \sum_{i=1}^{N} \left( \int\limits_{\partial T_i} u v n_k \, ds \right)
$$

e, portanto,

$$
\iint\limits_{\Omega} \theta v \, dx dy = - \iint\limits_{\Omega} u \partial_k v \, dx dy + \sum_{i=1}^N \left( \int\limits_{\partial T_i} u v n_k \, ds \right) .
$$

Na última parcela, cada aresta da triangulação que não está contida em ∂Ω aparece duas vezes na soma, com integrandos de mesmo valor absoluto mas com sinais trocados, por causa da inversão no sentido da normal em triângulos adjacentes. O valor absoluto é o mesmo porque u e v são funções contínuas. Com isso, sobram apenas as arestas em  $\partial\Omega$  e, portanto,

$$
\sum_{i=1}^N \int\limits_{\partial T_i} uv n_k ds = \int\limits_{\partial \Omega} uv n_k ds \ ,
$$

que, por sua vez, é uma integral nula, já que  $v \in C_0^{\infty}(\Omega)$ .

Portanto

$$
\iint\limits_{\Omega} u(\partial_k v) \ dx dy = - \iint\limits_{\Omega} \theta v \ dx dy \ , \quad \forall v \in C_0^{\infty}(\Omega) \ , \forall k = 1, 2 \ ,
$$

isto é,  $\theta$  é a derivada fraca procurada  $\partial_k u$ . Isto mostra que  $u \in H^1(\Omega)$ .

Agora, precisamos mostrar que as derivadas de segunda ordem ( $|\alpha| = 2$ ) existem e estão em  $L_2(\Omega)$ . Para isso, para cada derivada de primeira ordem  $u_k$ , vamos mostrar que existe, para cada  $j = 1, 2$ , uma função  $(u_{kj})$  que satisfaz a condição (2.5). A candidata natural será a função  $u_{kj} =$  $\partial_{kj} (u|_{T_i})$ . Novamente, podemos utilizar a fórmula de integração por partes em  $T_i$  e obtemos, para

cada  $j = 1, 2$ :

$$
\iint\limits_{T_i} u_{kj}v \, dxdy = \iint\limits_{T_i} (\partial_{kj}(u|_{T_i})v \, dxdy = -\iint\limits_{T_i} (\partial_k u)(\partial_j v) \, dxdy + \int\limits_{\partial_{T_i}} u_k v n_j \, ds.
$$

Aplicamos de novo a integração por partes no primeiro termo, de onde segue

$$
\iint\limits_{T_i} u_{kj}v \, dxdy = \iint\limits_{T_i} u \partial_{jk}v \, dxdy - \int\limits_{\partial T_i} u(\partial_j v) n_k \, ds + \int\limits_{\partial T_i} (\partial_k u) v n_j \, ds.
$$

Como  $u \in \partial_i v$  são contínuas,

$$
\sum_{i=1}^{N} \int \limits_{\partial T_i} u \partial_j v n_k \, ds = \int \limits_{\partial \Omega} u \partial_j v n_k \, ds
$$

e, como  $\partial_k u$  e v são contínuas,

$$
\sum_{i=1}^{N} \int_{\partial T_i} (\partial_k u) v n_j \, ds = \int_{\partial \Omega} (\partial_k u) v n_j \, ds.
$$

Ambos os termos, porém são nulos, porque  $v \in C_0^{\infty}(\Omega)$  implica que  $v = 0$  e  $\partial_j v = 0$  em  $\partial \Omega$ . Logo

$$
\iint\limits_{\Omega} u \partial_{kj} v \, dx dy = \iint\limits_{\Omega} u \partial_{jk} v \, dx dy = \sum_{i=1}^{N} \iint\limits_{T_i} u \partial_{jk} v \, dx dy = \sum_{i=1}^{N} \iint\limits_{T_i} u_{kj} v \, dx dy = (-1)^2 \iint\limits_{\Omega} u_{kj} v \, dx dy.
$$

Isto prova a primeira inclusão. As outras inclusões seguem da caracterização dos espaços  $H^1_0(\Omega)$ e  $H_0^2(\Omega)$ .  $\Box$ 

Assim, para que a aproximação seja considerada conforme, é necessário garantir que todas as derivadas do polinômio local  $u_i$ , de ordem menor que 2, sejam contínuas na fronteira entre os elementos  $T_i$ , para que o espaço de elementos finitos  $E$  esteja contido em  $C^1(\bar{\Omega})$ . Essa condição será usada nas próximas seções para caracterizarmos os elementos finitos escolhidos segundo esse critério e com a seguinte caracterização:

Considere dois elementos adjacentes  $T_1$  e  $T_2$  e a aresta comum a eles. A parametrização da aresta pelo parâmetro s, é feita com base nos pontos inicial  $(x_I, y_I)$  e final  $(x_F, y_F)$  da aresta:

$$
x = x_I + (x_F - x_I)s
$$
 ;  $y = y_I + (y_F - y_I)s$ 

com  $0 \leq s \leq 1$ , como indica a Figura 2.1. Um polinômio aproximador  $u_i$  de grau  $m$  é, ao longo da aresta, um polinômio de grau m na variável s:

$$
u_i(x(s), y(s)) = u_i(s) = e_1 + e_2s + \dots + e_{m+1}s^m
$$

e é unicamente determinado por  $m+1$  parâmetros. Garantir a continuidade de  $u_i$  é garantir que seus  $m + 1$  parâmetros podem ser unicamente determinados pelas variáveis nodais presentes na aresta

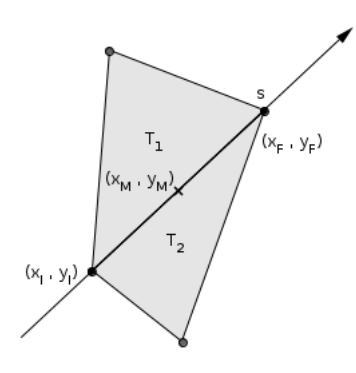

Figura 2.1: Aresta comum aos elementos  $T_1$  e  $T_2$ . Os índices I, F e M indicam os pontos inicial, final e médio da aresta, respectivamente.

comum aos elementos. Também é preciso garantir a continuidade da derivada normal à aresta  $\frac{\partial u_i}{\partial \vec{n}},$ o que pode ser feito pelo mesmo critério, já que, ao longo da aresta, a derivada normal também é um polinômio na variável s.

A condição de conformidade da aproximação impõe condições sobre o grau do polinômio aproximador, e, inversamente, ao escolhermos o grau do polinômio aproximador, já é possível caracterizar a aproximação segundo esse critério e definir as variáveis nodais apropriadas. Trabalhar com elementos conformes pode trazer dificuldades computacionais, devido ao alto grau exigido para os polinômios aproximadores [1].

Neste trabalho utilizamos esses dois tipos de aproximação: uma quadrática não conforme e uma de quinto grau, conforme. A escolha da aproximação conforme se justifica pelo fato de que, além de a aproximação com elementos conformes ser feita "por dentro" do espaço de funções  $H_0^2(\Omega)$ , as variáveis nodais que aparecem em elementos desse tipo são favoráveis para o tratamento do problema com outras condições de contorno, por exemplo, a de bordo livre ou simplesmente suportado, como veremos nas próximas seções, porque envolvem derivadas de ordem mais alta.

#### 2.1.2 Discretização do funcional

A forma quadrática (2.3) será calculada em cada triângulo  $T_i$  da malha. Por isso, separamos  $\mathscr I$ em integrais locais  $\mathscr{I}_i$ , com  $i \in 1, 2, 3, ..., N$  (uma para cada elemento triangular). Em cada  $T_i$  a integral  $\mathcal{I}_i$  é calculada utilizando a função aproximadora  $u_i$  e suas derivadas.

Para facilitar a discretização, separamos da integral  $\mathscr{I}(2.3)$  as duas integrais:

$$
\mathscr{I}^{(1)} = \iint\limits_{T_i} u_{xx}^2 + u_{yy}^2 + 2\nu u_{xx} u_{yy} + 2(1 - \nu)u_{xy}^2 \, dx dy \tag{2.6}
$$

e

$$
\mathscr{I}^{(2)} = \iint\limits_{T_i} u^2 \, dx dy \,. \tag{2.7}
$$

Em cada triângulo, elas serão representadas por formas quadráticas do tipo  $\vec{u_i}^T S_i \vec{u_i}$  e  $\vec{u_i}^T M_i \vec{u_i}$ , em que  $\vec{u}_i \in \mathbb{R}^n$  é o vetor de variáveis nodais, e  $S_i, M_i$  são matrizes quadradas simétricas, chamadas de matriz de rigidez e matriz de massa locais, respectivamente. Quando olhamos para o problema globalmente, i.e., considerando todos os elementos triangulares e, portanto, a malha sobre  $\Omega$  como um todo, teremos matrizes simétricas de rigidez e de massa globais, S e M, e um vetor de variáveis nodais globais  $\vec{u} \in \mathbb{R}^m$ , onde m é o número de variáveis nodais da malha. As matrizes  $S$  e M serão montadas a partir das matrizes de rigidez e massa locais,  $S_i$  e  $M_i$ , assim como o vetor  $\vec{u}$ .

As matrizes de rigidez e massa globais, S e M, representam as formas quadráticas discretizadas  $\mathscr{I}^{(1)}$  e  $\mathscr{I}^{(2)}$  respectivamente, a partir das quais obtemos um problema discreto a partir do problema contínuo, no qual o objetivo é determinar o vetor de variáveis nodais global  $\vec{u}$  ao invés da função u. O próximo passo é achar pontos críticos não triviais de  $\mathscr{I} = \mathscr{I}^{(1)} - \lambda \mathscr{I}^{(2)}$ , já discretizado, ou seja, achar pontos críticos (não triviais) de  $\vec{\mathbf{u}} \mapsto \vec{\mathbf{u}}^T (S - \lambda M) \vec{\mathbf{u}}$ . Vejamos qual equação discreta o vetor  $\vec{u}$  deverá satisfazer.

Seja A matriz simétrica e  $Q(\vec{u}) = \vec{u}^T A \vec{u} = \langle \vec{u}, A \vec{u} \rangle$ .

Então,  $\vec{u}$  é ponto crítico de  $Q$  se e somente se

$$
\lim_{t \to 0} \frac{Q(\vec{\mathbf{u}} + tv) - Q(\vec{\mathbf{u}})}{t} = 0
$$

para qualquer  $v \in \mathbb{R}^m$ . Mas

$$
Q(\vec{\mathbf{u}} + tv) - Q(\vec{\mathbf{u}}) = \langle \vec{\mathbf{u}} + tv, A(\vec{\mathbf{u}} + tv) \rangle - \langle \vec{\mathbf{u}}, A\vec{\mathbf{u}} \rangle = t \langle v, A\vec{\mathbf{u}} \rangle + t \langle \vec{\mathbf{u}}, Av \rangle + t^2 \langle v, Av \rangle,
$$

e, sendo A simétrica,

$$
\lim_{t\to 0}\frac{Q(\vec{\mathbf{u}}+tv)-Q(\vec{\mathbf{u}})}{t}=\frac{2t\langle v,A\vec{\mathbf{u}}\rangle+t^2\langle v,A\vec{\mathbf{u}}\rangle}{t}=2\langle v,A\vec{\mathbf{u}}\rangle.
$$

Portanto,  $\vec{u}$  é crítico de Q se e somente se  $\langle v, A\vec{u} \rangle = 0$ , para todo  $v \in \mathbb{R}^m$ , que equivale à condição  $A\vec{u} = 0.$ 

Como S e M são simétricas, então  $\vec{u}$  é ponto crítico de  $\vec{u} \mapsto \vec{u}^T (S - \lambda M) \vec{u}$  se e somente se

$$
S\vec{\mathbf{u}} = \lambda M\vec{\mathbf{u}} \ .
$$

Obtemos assim um problema de autovalor (generalizado) discreto relativo ao problema inicial  $(2.1).$ 

A discretização do funcional consiste, essencialmente, na escolha do polinômio aproximador  $u_i$ em cada  $T_i$  e na montagem das matrizes de rigidez e massa locais e globais. Neste trabalho, usamos dois tipos de aproximação polinomial: uma em que o polinômio  $u_i$  é de segundo grau (quadrática) e outra em que o polinômio  $u_i$  é de quinto grau, das quais trataremos na próxima seção. Apesar do grau distinto das aproximações, é possível olhar esse processo de uma maneira geral, antes da escolha do grau do polinômio.

#### 2.1.3 Técnicas para discretização do funcional

A integral discretizada pode ser organizada e escrita com uma estrutura matricial, envolvendo produto de matrizes. Cada etapa do processo de integração poderá ser representada (ou caracterizada) por uma matriz. Desse modo, as matrizes de rigidez e massa locais poderão ser representadas por uma composição (multiplicação) das matrizes de cada etapa. Nessa pequena subseção, falaremos de etapas que podem estar presentes no processo de discretização e integração. Isso será útil na hora de olharmos para os casos particulares.

Seja  $p_i$  um polinômio de grau n escolhido para aproximar a função  $u(x, y)$  num elemento trian-

 $g$ ular  $T_i$ .

$$
p_i(x,y) = a_1 + a_2x + a_3y + a_4x^2 + a_5xy + a_6y^2 + a_7x^3 + \dots + a_{k-1}xy^{n-1} + a_ky^n,
$$

em que  $k = (n+1)(n+2)/2$ .

#### (i) Matrizes de derivação

Para compor a parte 1 (2.6) da integral variacional (2.3), precisaremos das derivadas de segunda ordem de  $p_i.$  Quando derivamos um polinômio  $p,$  de grau  $n,$  2 vezes, o resultado é um novo polinômio q, cujo grau é  $m = n - 2$ . Esse novo polinômio tem menos termos e portanto um número menor de coeficientes. Além disso, os coeficientes de q estão linearmente relacionados com os coeficientes de p, através do operador linear que chamaremos aqui de operador derivação.

Vamos olhar para o operador derivação  $D_{xx}$  que deriva p duas vezes com relação à variável x.

$$
D_{xx}: \mathbb{R}^k \longrightarrow \mathbb{R}^l
$$
  
\n
$$
(a_1, a_2, \dots, a_k) \mapsto (b_1, b_2, \dots, b_l)
$$
\n
$$
(2.8)
$$

em que  $\vec{a} = (a_1, a_2, ..., a_k)$  é o vetor de coeficientes de  $p$  e  $\vec{b} = (b_1, b_2, ..., b_l)$  vetor de coeficientes de q com  $l = (m+1)(m+2)/2$ . O operador  $D_{xx}$  pode ser representado por uma matriz  $[D_{xx}]_{l \times k}$ , que chamaremos de matriz de derivação e que nos fornece a relação matricial

$$
\vec{b} = [D_{xx}]\vec{a} .
$$

#### (ii) Relação entre variáveis nodais e coeficientes da aproximação polinomial

Os coeficientes  $(a_1, a_2, ..., a_k)$  de p estão relacionados com as variáveis nodais locais  $\vec{u}_i$  de cada  $T_i$ . Essa relação pode ser estabelecida de forma linear – calculando  $p_i(x,y)$  em cada nó do elemento triangular – e pode ser representada através de uma matriz, que chamaremos de  $C_i$ :

$$
\vec{u}_i = C_i \vec{a}
$$

e

$$
\vec{a} = \bar{C_i}^{-1} \vec{u}_i .
$$

#### (iii) Mudança de coordenadas

Em alguns casos, dependendo do tipo de variáveis nodais usadas no elemento finito, é conveniente o uso de uma mudança de coordenadas, que leva o triângulo  $T_i$ , de vértices  $P_1 = (x_1, y_1), P_2 =$  $(x_2, y_2)$  e  $P_3 = (x_3, y_3)$ , num triângulo padrão  $T_0$ , de coordenadas  $(0,0)$ ,  $(1,0)$  e  $(0,1)$ . Para escrevê-la, localizaremos esse triângulo padrão no plano ξη. Essa mudança de coordenadas é dada por

$$
F: \mathbb{R}^2 \longrightarrow \mathbb{R}^2
$$
  

$$
(x, y) \mapsto (\xi, \eta) .
$$
 (2.9)

Sua inversa,  $F^{-1}: \mathbb{R}^2 \longrightarrow \mathbb{R}^2$ , que leva  $T_0$  em  $T_i$  é tal que

$$
\begin{cases}\n x = x_1 + (x_2 - x_1)\xi + (x_3 - x_1)\eta \\
 y = y_1 + (y_2 - y_1)\xi + (y_3 - y_1)\eta\n\end{cases}
$$
\n(2.10)

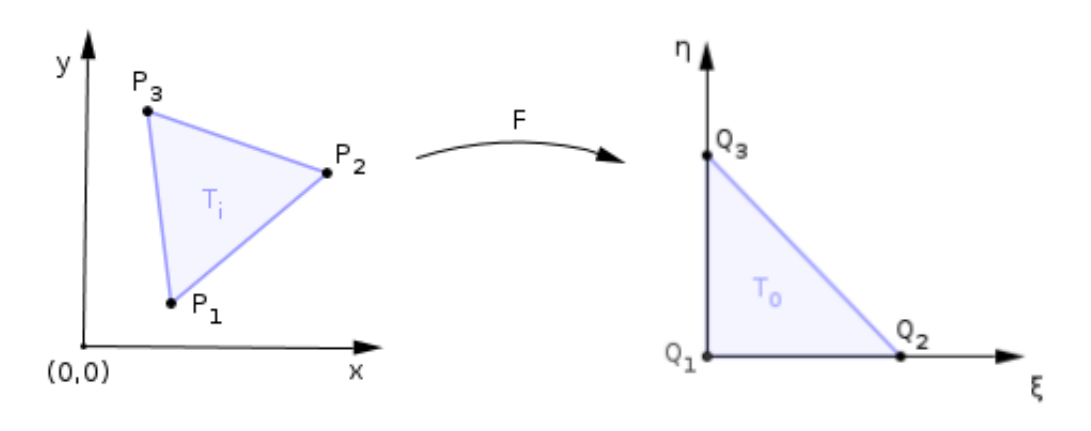

**Figura 2.2:** Mudança de coordenadas.  $P_j = (x_j, y_j)$ , para  $j = 1, 2, 3$  e  $Q_1 = (0, 0)$ ;  $Q_2 = (1, 0)$  e  $Q_3 = (0, 1)$ .

A aproximação polinomial pode ser feita diretamente em  $T_0$  e, se essa transformação for usada para isso, a matriz  $C_i$  se torna constante (independente da malha).

A transformação acima também pode ser útil simplesmente para facilitar o cálculo de integrais em  $T_i$ , usando o teorema de mudança de variável na integral. Nesse caso, obteremos do polinômio p, definido no plano xy, um novo polinômio  $\tilde{p} = (p \circ F^{-1})(\xi, \eta)$ , de mesmo grau, definido no plano  $\xi$ η. Se uma mudança de variáveis na integral for feita, obteremos:

$$
\iint\limits_{T_i} p(x, y) \, dx dy = \iint\limits_{T_0} J_i \, (p \circ F^{-1})(\xi, \eta) \, d\xi d\eta \tag{2.11}
$$

em que  $J_i$  é o determinante da matriz jacobiana da transformação afim  $F^{-1}$ :

$$
J_i = \begin{vmatrix} \frac{\partial x}{\partial \xi} & \frac{\partial y}{\partial \xi} \\ \frac{\partial x}{\partial \eta} & \frac{\partial y}{\partial \eta} \end{vmatrix} = \begin{vmatrix} x_2 - x_1 & y_2 - y_1 \\ x_3 - x_1 & y_3 - y_1 \end{vmatrix} = (x_2 - x_1)(y_3 - y_1) - (x_3 - x_1)(y_2 - y_1) = \overline{x}_2 \overline{y}_3 - \overline{x}_3 \overline{y}_2,
$$
\n(2.12)

em que  $\overline{x}_j = x_j - x_1$  para  $j = 2, 3$ .

Os coeficientes dos polinômios  $p \in \tilde{p}$  se relacionam linearmente, e essa relação também pode ser representada por uma matriz. Se  $(b_1, b_2, ..., b_k)$  são os coeficientes de p no plano  $xy$  e  $(\beta_1, \beta_2, ..., \beta_k)$ são os coeficientes de  $\tilde{p}$  em  $\xi \eta$ , a relação entre essas duas famílias de coeficientes é dada por

$$
\beta = Db \tag{2.13}
$$

Tal relação pode ser estabelecida substituindo  $(x, y) = F^{-1}(\xi, \eta)$  na expressão do polinômio  $p(x, y)$ . E é o que veremos a seguir.

A transformação  $F:T_i\subset\mathbb{R}^2\longrightarrow T_0\subset\mathbb{R}^2$  é composta por uma translação e por uma parte linear. Vamos considerar essas duas partes separadamente. Chamamos a translação de F<sup>1</sup> e a parte linear de  $F_2$ .

Começamos com a translação, que leva o polinômio  $p(x, y)$  do plano  $xy$ , com coeficientes  $a_i's$ ,

num polinômio no plano $\bar{x}\bar{y}$ e com coeficientes  $b_i's$ :

$$
F_1: \mathbb{R}^2 \longrightarrow \mathbb{R}^2
$$
  

$$
(x, y) \mapsto (\overline{x}, \overline{y})
$$
 (2.14)

é tal que

$$
\left\{ \begin{array}{rcl} \overline{x} & = & x & -x_1 \\ \overline{y} & = & y & -y_1 \end{array} \right..
$$

Substituindo tal translação no polinômio  $p$  com coeficientes  $a_i's,$  obtemos outro polinômio  $\overline{p},$  de mesmo grau, agora com coeficientes  $b_i's$ . A relação entre os coeficientes pela translação pode ser representada pela matriz  $D_1$ :  $\vec{b} = D_1 \vec{a}$ .

 $\mathcal{D}_1$ é uma matriz diagonal superior, possui entrada igual a 1 na diagonal principal, suas entradas dependem apenas do ponto (ou as coordenadas do vetor de translação)  $(x_1, y_1)$ ) e sua primeira linha possui as parcelas do polinômio aplicado a este ponto.

No caso de um polinômio cúbico, por exemplo,

$$
D_1 = \begin{bmatrix} 1 & x_1 & y_1 & x_1^2 & x_1y_1 & y_1^2 & x_1^3 & x_1^2y_1 & x_1y_1^2 & y_1^3 \\ & 1 & 0 & 2x_1 & y_1 & 0 & 3x_1^2 & 2x_1y_1 & y_1^2 & 0 \\ & & 1 & 0 & x_1 & 2y_1 & 0 & x_1^2 & 2x_1y_1 & 3y_1^2 \\ & & 1 & 0 & 0 & 3x_1 & y_1 & 0 & 0 \\ & & & 1 & 0 & 0 & 2x_1 & 2y_1 & 0 \\ & & & & 1 & 0 & 0 & x_1 & 3y_1 \\ & & & & & 1 & 0 & 0 & 0 \\ & & & & & 1 & 0 & 0 & 1 \\ & & & & & & 1 & 0 & 0 \\ & & & & & & & 1 & 0 \end{bmatrix}
$$

Agora, consideramos a transformação  $F_2$  que é a parte linear de F. Sem a parte da translação, as substituições ficam mais simples.

$$
F_2: \mathbb{R}^2 \longrightarrow \mathbb{R}^2
$$
  

$$
(\overline{x}, \overline{y}) \mapsto (\xi, \eta)
$$
 (2.15)

e  $F_2^{-1}$  é tal que

$$
\begin{cases}\n x = \overline{x}_2 \xi + \overline{x}_3 \eta \\
 y = \overline{y}_2 \xi + \overline{y}_3 \eta\n\end{cases}
$$
\n(2.16)

Para obter a matriz que representa F2, representaremos um polinômio p em duas variáveis da seguinte forma:

$$
\sum_{j=0}^{gr(p)} \sum_{l=0}^j b_{j-l,l} \ x^{j-l} y^j
$$

Essa notação é diferente, daquela apresentada no início da seção: ela apresenta dois somatórios e coeficientes duplamente indexados, mas é conveniente para expressar a relação que queremos para um polinômio de grau arbitrário. Seja  $N = gr(p)$ .

Aplicando a transformação  $F_2$  no polinômio

$$
\sum_{j=0}^{N} \sum_{l=0}^{j} b_{j-l,l} x^{j-l} y^j
$$

obtemos um polinômio

$$
\sum_{j=0}^N\sum_{l=0}^j\alpha_{j-l,l}\xi^{j-l}\eta^j.
$$

Os coeficientes  $b_{j-l,l}$ 's e  $\alpha_{j-l,l}$ 's se relacionam pela equação (cuja demonstração pode ser encontrada em [10])

$$
\alpha_{j-l,l} = \sum_{p=0}^{j} b_{j-p,p} \left( \sum_{m=0}^{l} {j-p \choose l-m} {p \choose m} \ \overline{x_3}^{l-m} \ \overline{x_2}^{j-p-l+m} \ \overline{y_3}^m \ \overline{y_2}^{p-m} \right) \ .
$$

Assim, podemos escrever  $\vec{\alpha} = D_2 \vec{b}$ , onde:  $\vec{\alpha} = (\alpha_{00}, \alpha_{10}, \alpha_{01}, \alpha_{20}, \alpha_{11}, \alpha_{02}, ..., \alpha_{N,0}, ..., \alpha_{N-l,l}, \alpha_{0N})$ ,  $\vec{b} = (b_{00}, b_{10}, b_{01}, b_{20}, b_{11}, b_{02}, ..., b_{N,0}, ..., b_{N-l,l}, b_{0N})$  e  $D_2$  tem estrutura diagonal em blocos.

No caso de um polinômio cúbico, por exemplo,

$$
D_2=\begin{bmatrix}1&&&&&&&\\&\overline{x}_2&\overline{y}_2&&&&0&&&\\&&&\overline{x}_3&\overline{y}_3&&&&\\&&&\overline{x}_2^2&&\overline{y}_2\overline{x}_2&\overline{y}_2^2\\&&&\overline{x}_3z^2&&\overline{y}_2\overline{x}_3+\overline{y}_3\overline{x}_2&2\overline{y}_2\overline{y}_3&\\&&&\overline{x}_3^2&&\overline{y}_3\overline{x}_3&\overline{y}_3^2&&0&\\&&&\overline{x}_2^3&&\overline{x}_2^2&2\overline{x}_3\overline{x}_2\overline{y}_2&\overline{y}_2^2\overline{x}_2&\overline{y}_2^3\\&&&&&\overline{x}_3\overline{x}_2^2&2\overline{x}_3\overline{x}_2\overline{y}_2+\overline{x}_2^2\overline{y}_3&2\overline{x}_2\overline{y}_3\overline{y}_2+\overline{x}_3\overline{y}_2^2&3\overline{y}_2^2\overline{y}_3\\&&&&&\overline{x}_3^3\overline{x}_2&2\overline{x}_3\overline{y}_2\overline{y}_3+\overline{x}_3^2\overline{y}_2&2\overline{x}_3\overline{y}_3\overline{y}_2+\overline{x}_2\overline{y}_3^2&3\overline{y}_2\overline{y}_3^2\\&&&&&\overline{x}_3^3&\overline{y}_3\overline{x}_3^2&\overline{x}_3\overline{y}_3^2&\overline{y}_3^3\end{bmatrix}
$$

A matriz D, que relaciona os coeficientes no plano  $xy$  com aqueles do plano  $\xi \eta$  é dada então pela composição  $D_2 \circ D_1$ , pois  $\vec{\alpha} = D_2 \vec{b} = D_2 \circ D_1 \vec{a}$  logo  $\vec{\alpha} = D \vec{a}$  com  $D = D_2 \circ D_1$ .

#### (iv) Integral de produtos de dois polinômios

Integrar polinômios em duas variáveis no triângulo padrão  $T_0$  é calcular a integral de parcelas do tipo  $\iint \xi^p \eta^q d\xi d\eta$ , em que  $p, q \in \mathbb{N}$ . Para fazer esse tipo de cálculo, podemos utilizar o seguinte  $T_0$ resultado:

**Proposição 2.1.1.** Seja  $T_0 \subset \mathbb{R}^2$  o triângulo de coordenadas  $(0,0), (1,0)$  e  $(0,1)$ . Se  $p, q \in \mathbb{N}$ , então

$$
I_{pq} \stackrel{def}{=} \iint_{T_0} \xi^p \eta^q \ d\xi d\eta = \frac{p!q!}{(p+q+2)!} .
$$

Em nossa implementação, precisaremos integrar produtos de dois polinômios de mesmo grau N, com vetores de coeficientes  $\alpha \in \beta$ , resultando numa forma bilinear que pode ser representada matricialmente por

 $\alpha^T P \beta$ ,

.

em que P é matriz cujas entradas são as integrais dos monômios  $\iint \xi^p \eta^q d\xi d\eta$ . A seguir descre- $T_0$ veremos o comportamento da matriz P em função dos polinômios cujo produto será integrado, e apresentaremos uma maneira sistemática de montar a matriz P.

A matriz P está associada à forma bilinear simétrica proveniente da integral, do produto de dois polinômios de mesmo grau N, no triângulo padrão  $T_0$ . A dimensão k de P depende do grau N dos polinômios envolvidos da seguinte forma:

 $k = soma$  dos N primeiros termos da progressão aritmética (P.A) de razão  $1 = \frac{(N+1)(N+2)}{2}$  $\frac{2}{2}$ .

Para representar os polinômios envolvidos e seus produtos, usaremos uma notação (diferente daquela usada no item anterior) que permite expressar o polinômio com apenas um somatório e de modo que os coeficientes  $\alpha's$  ou  $\beta's$  sejam indexados por apenas uma variável. Isso facilitará a escrita do produto de tais polinômios. Para isso, faremos uso da Tabela (2.1) que associa cada índice  $i$  (ou  $j$ ) a um par  $(i_1, i_2)$  (ou  $(j_1, j_2)$ ).

|         | റ | 4 | $\overline{\phantom{0}}$<br>ల | ◠ | $\overline{ }$ | $\Omega$<br>O | 9 | TÛ | $\cdots$ |   | $\cdots$ | л. |
|---------|---|---|-------------------------------|---|----------------|---------------|---|----|----------|---|----------|----|
|         |   | - |                               |   | ◡              | ∸             |   |    | $\cdots$ | - | $\cdots$ |    |
| LЭ<br>∸ |   |   |                               | - |                |               | — | ັ  | $\cdots$ |   | $\cdots$ |    |

Tabela 2.1: Potências dos monômios de um polinômio em duas variáveis.

A partir daí escrevemos

$$
p(\xi, \eta) = \sum_{i=1}^{k} \alpha_i \xi^{i_1} \eta^{i_2}
$$

$$
q(\xi, \eta) = \sum_{j=1}^{k} \beta_j \xi^{j_1} \eta^{j_2}.
$$

O produto fica assim:

$$
p(\xi, \eta)q(\xi, \eta) = \left(\sum_{i=1}^k \alpha_i \xi^{i_1} \eta^{i_2}\right) \left(\sum_{j=1}^k \beta_j \xi^{j_1} \eta^{j_2}\right) = \sum_{i=1}^k \sum_{j=1}^k \alpha_i \beta_j \xi^{i_1+j_1} \eta^{i_2+j_2}
$$

Então,

e

$$
\iint_{T_0} \sum_{i=1}^k \sum_{j=1}^k \alpha_i \beta_j \xi^{i_1+j_1} \eta^{i_2+j_2} d\xi d\eta = \sum_{i=1}^k \sum_{j=1}^k \alpha_i \beta_j \iint_{T_0} \xi^{i_1+j_1} \eta^{i_2+j_2} d\xi d\eta = \sum_{i=1}^k \sum_{j=1}^k \alpha_i \beta_j p_{ij} = \vec{\alpha}^T P \vec{\beta}.
$$

A matriz P pode ser definida como  $P = (p_{ij})_{k \times k}$  onde

$$
p_{ij} = \iint\limits_{T_0} \xi^{i_1+j_1} \eta^{i_2+j_2} d\xi d\eta = I_{i_1+j_1,i_2+j_2} = \frac{(i_1+j_1)!(i_2+j_2)!}{[(i_1+j_1)+(i_2+j_2)+2]!}.
$$

A última igualdade vem da Proposição (2.1.1), a partir do qual também podemos observar a simetria de P, uma vez que  $I_{pq} = I_{qp}$ . Quando os polinômios envolvidos no produtos são iguais, então P está associada a uma forma quadrática:

$$
\iint_{T_0} p(\xi, \eta)^2 d\xi d\eta = \iint_{T_0} \left( \sum_{i=1}^k \alpha_i \xi^{i_1} \eta^{i_2} \right)^2 = \iint_{T_0} \left( \sum_{i=1}^k \sum_{j=1}^k \alpha_i \alpha_j \xi^{i_1+j_1} \eta^{i_2+j_2} \right) d\xi d\eta = \sum_{i=1}^k \sum_{j=1}^k \alpha_i \alpha_j \iint_{T_0} \xi^{i_1+j_1} \eta^{i_2+j_2} = \vec{\alpha}^T P \vec{\alpha} .
$$

Nas próximas seções apresentaremos as diferentes aproximações que usamos para implementar o problema numericamente: a aproximação quadrática e a de quinto grau. Usaremos, para tanto, as considerações feitas nesta seção.

## 2.2 Aproximação quadrática

O objetivo dessa seção é apresentar a implementação numérica do método de elementos finitos para o problema de autovalor (2.1) usando uma aproximação polinomial de segundo grau. Tal implementação consiste na montagem das matrizes de massa e rigidez que compõem o problema de autovalor.

Primeiramente, apresentaremos as características do elemento finito triangular que usamos nesse caso; em seguida, a aproximação polinomial que será usada localmente e como ela transforma o funcional contínuo em um discreto. Por fim, apresentamos a "cara" das matrizes locais e a montagem das matrizes globais a partir delas.

O elemento finito que será utilizado nesse caso possui seis variáveis nodais que estão distribuídas nos vértices e pontos médios das arestas de cada triângulo  $T_i$  como mostra a figura (2.3).

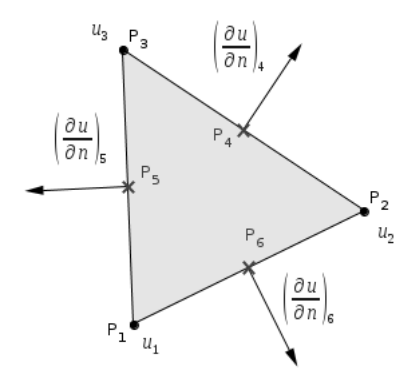

Figura 2.3: Elemento finito da aproximação quadrática

As variáveis  $u_1, u_2, u_3, \left(\frac{\partial u}{\partial \vec{x}}\right)$  $\partial \vec{n}_1$  $\setminus$ 4  $\int \frac{\partial u}{\partial x}$  $\partial \vec{n}_2$  $\setminus$ 5  $\int \frac{\partial u}{\partial x}$  $\partial \vec{n}_3$  $\setminus$ 6 presentes no elemento finito compõem o vetor de variáveis nodais  $\vec{u_i}$ . Para facilitar a notação, denotaremos a derivada normal  $\left(\frac{\partial u_i}{\partial \vec{x_i}}\right)$  $\partial \vec{n}_j$  $\log$  $\partial_{n_i}u$ , e os índices das variáveis nodais, que indicam os nós do elemento triangular serão colocados na parte superior:  $\vec{u_i} = (u^1, u^2, u^3, (\partial_{n_1}u)^4, (\partial_{n_2}u)^5, (\partial_{n_3}u)^6)$ .

A aproximação quadrática é não conforme. Tendo em mente o Teorema 2.1.1 e a caracterização dada no início do capítulo, isso se dá porque os polinômios aproximadores  $u_i$ e $u_j$ não se emendam continuamente ao longo de uma aresta (arbitrária) entre dois elementos. Ao longo da aresta,  $u_i$  é um polinômio de grau 2 na variável s:

$$
u_i(s) = u_i(x(s), y(s)) = e_1 + e_2s + e_3s^2
$$

Entretanto, não há variáveis nodais suficientes para determinar os parâmetros  $e_1, e_2, e_3$  (e, portanto, para determinar  $u_i$  de maneira única). As variáveis nodais presentes nos vértices nos fornecem apenas duas relações

$$
u_i(x_I, y_I) = u_i(s = 0) = e_1
$$
  

$$
u_i(x_F, x_F) = u_i(s = 1) = e_1 + e_2 + e_3
$$
 (2.17)

A derivada normal no ponto médio  $\partial_n u_i$  é um polinômio de primeiro grau em parâmetros distintos dos  $e_i's$ , de modo que ela não contribui para a continuidade de  $u_i$ . Portanto, temos garantida a continuidade de  $u_i$  apenas nos vértices da aresta e a continuidade da derivada normal  $\partial_n u_i$  apenas no ponto médio da aresta.

Considere as duas partes (2.6) e (2.7) do funcional (2.3), num triângulo arbitrário  $T_i$  da malha:

$$
\mathcal{I}_i^{(1)} = \iint_{T_i} u_{xx}^2 + u_{yy}^2 + 2\nu u_{xx} u_{yy} + 2(1 - \nu)u_{xy}^2 \, dx dy
$$

e

$$
\mathscr{I}_i^{(2)} = \iint\limits_{T_i} u^2 \, dx dy \; .
$$

A função  $u(x, y)$  foi aproximada por um polinômio  $u_i$ , de grau 2, nas variáveis  $x \in y$ :

$$
u_i(x,y) = a_1 + a_2x + a_3y + a_4x^2 + a_5xy + a_6y^2
$$
\n(2.18)

Substituindo tal expressão em (2.6), teremos quatro parcelas de integrais de produtos de derivadas segundas de  $u_i$ . Essas integrais serão calculadas em função dos coeficientes  $a_1, a_2, ..., a_6$  de  $u_i$ . Para o cálculo do integrando da primeira integral  $\mathscr{I}_i^{(1)}$  $i^{(1)}$ , podemos usar matrizes de derivação descritas no item (i) da seção anterior. Nesse caso, como estamos derivando duas vezes um polinômio de grau 2, o resultado é um polinômio de grau 0 (constante), e por isso as matrizes de derivação têm dimensão  $1\times6$ :

$$
[D_{xx}] = \begin{bmatrix} 0 & 0 & 0 & 2 & 0 & 0 \end{bmatrix}, [D_{yy}] = \begin{bmatrix} 0 & 0 & 0 & 0 & 0 & 2 \end{bmatrix} e [D_{xy}] = \begin{bmatrix} 0 & 0 & 0 & 0 & 1 & 0 \end{bmatrix}
$$
(2.19)

Denotaremos  $[D_{xx}](a_1, a_2, a_3, ..., a_6)^T = 2a_4 = D_{xx}u_i$ ,  $[D_{yy}](a_1, a_2, a_3, ..., a_6)^T = 2a_6 = D_{yy}u_i$ e  $[D_{xy}](a_1, a_2, a_3, ..., a_6)^T = a_5 = D_{xy}u_i.$ 

Assim, para a primeira parcela, temos que

$$
\iint_{T_i} (u_{ix})^2 dx dy = \iint_{T_i} (D_{xx} u_i)^2 dx dy = \iint_{T_i} (2a_4)^2 dx dy = 4a_4^2 \iint_{T_i} 1 dx dy = 4a_4^2 A_i,
$$

em que  $A_i$  é a área do triângulo  $T_i$ . Cada parcela como a integral acima é uma forma quadrática do

vetor de coeficientes  $\vec{a} = (a_1, a_2, ..., a_6)$ , que pode ser calculada em função de matrizes de derivação. Mas, nesse caso, em que o polinômio resultante da derivação é constante, os cálculos se simplificam, de modo que o uso das matrizes de derivação se torna até desnecessário:

$$
\mathcal{I}_{i}^{(1)} = \iint_{T_{i}} 4a_{4}^{2} + 4a_{6}^{2} + 2\nu 4a_{4}a_{6} + 2(1 - \nu)a_{5}^{2} dx dy =
$$
\n
$$
= 4a_{4}^{2} \left( \iint_{T_{i}} 1 dx dy \right) + 4a_{6}^{2} \left( \iint_{T_{i}} 1 dx dy \right) + 8\nu a_{4}a_{6} \left( \iint_{T_{i}} 1 dx dy \right) + 2(1 - \nu)a_{5}^{2} \left( \iint_{T_{i}} 1 dx dy \right) =
$$
\n
$$
= 4a_{4}^{2} A_{i} + 4a_{6}^{2} A_{i} + 8\nu a_{4}a_{6} A_{i} + 2(1 - \nu)a_{5}^{2} A_{i} = A_{i} \left[ 4a_{4}^{2} + 4a_{6}^{2} + 8\nu a_{4}a_{6} + 2(1 - \nu)a_{5}^{2} \right],
$$
\n(2.20)

em que a área  $A_i$  do triângulo  $T_i$  pode ser calculada através do determinante

$$
A_{i} = \begin{vmatrix} x_{1} & y_{1} & 1 \\ x_{2} & y_{2} & 1 \\ x_{3} & y_{3} & 1 \end{vmatrix} = x_{1}y_{2} + y_{1}x_{3} + y_{3}x_{2} - (y_{2}x_{3} + y_{3}x_{1} + x_{2}y_{1}) =
$$
  
=  $y_{3}(x_{2} - x_{1}) + y_{2}(x_{1} - x_{3}) + y_{1}(x_{3} - x_{2}) =$   
=  $(x_{2} - x_{1})(y_{3} - y_{1}) - (x_{3} - x_{1})(y_{2} - y_{1}).$  (2.21)

Portanto,  $\mathscr{I}_i^{(1)}$  $i^{(1)}$  é uma forma quadrática dos coeficientes  $a_1, a_2, ..., a_6$  de  $u_i$  e pode ser escrita como  $a^T \tilde{S}_i a$ , em que  $\mathbf{r}$ 

$$
\tilde{S}_i = A_i \begin{bmatrix} 0 & 0 & 0 & 0 & 0 & 0 \\ 0 & 0 & 0 & 0 & 0 & 0 \\ 0 & 0 & 0 & 0 & 0 & 0 \\ 0 & 0 & 0 & 4 & 0 & 4\n\end{bmatrix}
$$
\n
$$
\tilde{S}_i = A_i \begin{bmatrix} 0 & 0 & 0 & 0 & 0 \\ 0 & 0 & 0 & 0 & 0 & 0 \\ 0 & 0 & 0 & 4 & 0 & 4\n\end{bmatrix}
$$
\n
$$
(2.22)
$$

é uma matriz simétrica que, exceto pelo fator  $A_i$ , não depende do triângulo  $T_i$  e, portanto, não depende da geometria da malha. Para escrever  $\mathscr{I}_i^{(1)}$  $i^{(1)}$  como forma quadrática em função do vetor de variáveis nodais  $\vec{u_i}=\left(u^1,u^2,u^3,(\partial_{n_1}u)^4,(\partial_{n_2}u)^5,(\partial_{n_3}u)^6\right),$  usaremos a relação que existe entre este vetor e o vetor de coeficientes de  $u_i$ :  $(a_1, ... a_6)$ 

$$
\vec{u}_i = C_i \vec{a} ,
$$

como descrito no item (ii) da seção anterior. A relação  $\vec{u}_i = C_i \vec{a}$  é construída escrevendo os valores de  $u_i(x, y)$  e de  $\partial_n u_i(x, y)$  em cada um dos nós (vértices e pontos médios, respectivamente) do elemento finito:

.

$$
u_1 = u_i(x_1, y_1) = a_1 + a_2x_1 + a_3y_1 + a_4x_1^2 + a_5x_1y_1 + a_6y_1^2
$$
  
\n
$$
u_2 = u_i(x_2, y_2) = a_1 + a_2x_2 + a_3y_2 + a_4x_2^2 + a_5x_2y_2 + a_6y_2^2
$$
  
\n
$$
u_3 = u_i(x_3, y_3) = a_1 + a_2x_3 + a_3y_3 + a_4x_3^2 + a_5x_3y_3 + a_6y_3^2
$$
  
\n
$$
(\partial_{n_1}u_i)_4 = A_1u_{i_x}(x_4, y_4) + B_1u_{i_y}(x_4, y_4) = A_1(a_2 + 2a_4x_4 + y_4) + B_1(a_3 + x_4a_5 + 2a_6y_4)
$$
  
\n
$$
(\partial_{n_2}u_i)_5 = A_2u_{i_x}(x_5, y_5) + B_2u_{i_y}(x_5, y_5) = A_2(a_2 + 2a_4x_5 + y_5) + B_2(a_3 + x_5a_5 + 2a_6y_5)
$$
  
\n
$$
(\partial_{n_3}u_i)_6 = A_3u_{i_x}(x_6, y_6) + B_3u_{i_y}(x_6, y_6) = A_3(a_2 + 2a_4x_4 + y_4) + B_3(a_3 + x_4a_5 + 2a_6y_4).
$$

Os coeficientes  $A_j$  e  $B_j$ ,  $j = 1, 2, 3$  são coeficientes do vetor normal, quando escrito como combinação linear das derivadas de  $u$  nas direções canônicas. i.e.,  $\big(\partial_{n_j}u_i\big)_{j+3}=A_ju_{i_x}+B_ju_{i_y},$  onde as derivadas parciais são calculadas nos nós  $(x_{j+3}, y_{j+3})$ , para  $j = 1, 2, 3$ .

Assim, a matriz  $C_i$  depende da geometria da malha e é dada por

$$
C_{i} = \begin{bmatrix} 1 & x_{1} & y_{1} & x_{1}^{2} & x_{1}y_{1} & y_{1}^{2} \\ 1 & x_{2} & y_{2} & x_{2}^{2} & x_{2}y_{2} & y_{2}^{2} \\ 1 & x_{3} & y_{3} & x_{3}^{2} & x_{3}y_{3} & y_{3}^{2} \\ 0 & A_{1} & B_{1} & 2A_{1}x_{4} & (A_{1}y_{4} + B_{1}x_{4}) & 2B_{1}y_{4} \\ 0 & A_{2} & B_{2} & 2A_{2}x_{5} & (A_{2}y_{5} + B_{2}x_{5}) & 2B_{2}y_{5} \\ 0 & A_{3} & B_{3} & 2A_{3}x_{6} & (A_{3}y_{6} + B_{3}x_{6}) & 2B_{3}y_{6} \end{bmatrix}
$$

Sua inversa $C_i^{-1}$ nos fornece a relação $a=C_i^{-1}u_i$ e assim<br/> temos que

$$
\mathcal{J}_i^{(1)} = (C_i^{-1} u_i)^T \tilde{S}_i C_i^{-1} u_i = u_i^T (C_i^{-T} \tilde{S}_i C_i) u_i = u_i^T S_i u_i , \qquad (2.24)
$$

em que  $S_i = (C_i^{-1})^T \tilde{S}_i C_i$  é a matriz de rigidez local.

Para a segunda parte (2.7) do funcional, a equação (2.18) foi substituída na equação (2.7), de onde obtivemos a integral

$$
\mathscr{I}_{i}^{(2)} = \iint\limits_{T_{i}} u_{i}^{2} dx dy = \iint\limits_{T_{i}} [a_{1} + a_{2}x + a_{3}y + a_{4}x^{2} + a_{5}xy + a_{6}y^{2}]^{2} dx dy.
$$

Neste caso, foi preciso aplicar uma mudança de variável na integral para facilitar o cálculo. Utilizamos a mudança de coordenadas  $F: T_i \subset \mathbb{R}^2 \longrightarrow T_0 \subset \mathbb{R}^2$ , descrita no item (iii) da seção anterior – que mapeia de forma biunívoca o triângulo  $T_i$  no triângulo padrão  $T_0$ . Considerando sua inversa  $F^{-1}: T_0 \subset \mathbb{R}^2 \longrightarrow T_i \subset \mathbb{R}^2$  (2.10), a integral  $\mathscr{I}_i^{(2)}$  $i^{(2)}$  fica assim:

$$
\mathcal{J}_i^{(2)} = \iint_{T_i} u_i^2 dx dy = \iint_{T_i} [a_1 + a_2x + a_3y + a_4x^2 + a_5xy + a_6y^2]^2 dx dy =
$$
  
= 
$$
\iint_{T_0} [\alpha_1 + \alpha_2\xi + \alpha_3\eta + \alpha_4\xi^2 + \alpha_5\xi\eta + \alpha_6\eta^2]^2 J_i d\xi d\eta
$$
(2.25)

em que  $dx dy = J_i d\xi d\eta$  e  $J_i$  (2.12) é o determinante da matriz Jacobiana de  $F^{-1}$ .

Como vimos no item (iii) da seção anterior, para cada  $T_i$  os coeficientes  $\alpha_1, ..., \alpha_6$  se relacionam com os coeficientes  $a_1, ..., a_6$  pela relação  $\vec{\alpha} = D_i \vec{a}$ . Nesse caso a matriz  $D_i$  é facilmente calculada:

$$
D_i=\begin{bmatrix} 1 & \overline{x}_1 & \overline{y}_1 & \overline{x}_1{}^2 & \overline{x}_1\overline{y}_1 & \overline{y}_1{}^2 \\ & \overline{x}_2 & \overline{y}_2 & 2\overline{x}_1\overline{x}_2 & \overline{x}_1\overline{y}_2 + \overline{x}_2y_1 & 2\overline{y}_1\overline{y}_2 \\ & \overline{x}_3 & \overline{y}_3 & 2\overline{x}_1\overline{x}_3 & x_1\overline{y}_3 + \overline{x}_3\overline{y}_1 & 2\overline{y}_1\overline{y}_3 \\ & & \overline{x}_2{}^2 & \overline{y}_2\overline{x}_2 & \overline{y}_2{}^2 \\ & & \overline{x}_2\overline{x}_3 & \overline{y}_2\overline{x}_3 + \overline{y}_3\overline{x}_2 & \overline{y}_2\overline{y}_3 \\ & & & \overline{x}_3{}^2 & \overline{y}_3\overline{x}_3 & \overline{y}_3{}^2 \end{bmatrix}
$$

Continuando a expansão da integral  $\mathcal{I}^{(2)}$ , temos:

$$
\mathcal{I}_{i}^{(2)} = \iint_{T_{0}} [\alpha_{1} + \alpha_{2}\xi + \alpha_{3}\eta + \alpha_{4}\xi^{2} + \alpha_{5}\xi\eta + \alpha_{6}\eta^{2}]^{2} J_{i} d\xi d\eta =
$$
  

$$
J_{i} \iint_{T_{0}} [\alpha_{1}^{2} + 2\alpha_{1}\alpha_{2}\xi + 2\alpha_{1}\alpha_{3}\eta + (2\alpha_{1}\alpha_{4} + \alpha_{2}^{2})\xi^{2} + 2(\alpha_{1}\alpha_{5} + \alpha_{2}\alpha_{3})\xi\eta d\xi d\eta +
$$
  

$$
J_{i} \iint_{T_{0}} (\alpha_{3}^{2} + 2\alpha_{1}\alpha_{6})\eta^{2} + 2\alpha_{2}\alpha_{4}\xi^{3} + 2(\alpha_{2}\alpha_{5} + \alpha_{3}\alpha_{4})\xi^{2}\eta + 2(\alpha_{2}\alpha_{6} + \alpha_{3}\alpha_{5})\xi\eta^{2} d\xi d\eta +
$$
  

$$
J_{i} \iint_{T_{0}} 2\alpha_{3}\alpha_{6}\eta^{3} + \alpha_{4}^{2}\xi^{4} + 2\alpha_{4}\alpha_{5}\eta\xi^{3} + (2\alpha_{4}\alpha_{6} + \alpha_{5}^{2})\xi^{2}\eta^{2} + 2\alpha_{5}\alpha_{6}\xi\eta^{3} + \alpha_{6}^{2}\eta^{4}] d\xi d\eta . \qquad (2.26)
$$

As integrais de cada parcela são da forma  $\int$  $T_0$  $\xi^p \eta^q$  d $\xi d\eta$  e foram calculadas usando o teorema (2.1.1). Daí, obtemos de (2.26) que

$$
\mathcal{I}_{i}^{(2)} = J_{i} \left( \frac{1}{2} \alpha_{1}^{2} + 2 \alpha_{1} \alpha_{2} \frac{1}{6} + 2 \alpha_{1} \alpha_{3} \frac{1}{6} + (2 \alpha_{1} \alpha_{4} + \alpha_{2}^{2}) \frac{1}{12} + 2 (\alpha_{1} \alpha_{5} + \alpha_{2} \alpha_{3}) \frac{1}{24} + \right.
$$
  
+  $( \alpha_{3}^{2} + 2 \alpha_{1} \alpha_{6}) \frac{1}{12} + 2 \alpha_{2} \alpha_{4} \frac{1}{20} + 2 (\alpha_{2} \alpha_{5} + \alpha_{3} \alpha_{4}) \frac{1}{60} + 2 (\alpha_{2} \alpha_{6} + \alpha_{3} \alpha_{5}) \frac{1}{60} + \right.$   
+  $2 \alpha_{3} \alpha_{6} \frac{1}{20} + \alpha_{4}^{2} \frac{1}{30} + 2 \alpha_{4} \alpha_{5} \frac{1}{120} + (2 \alpha_{4} \alpha_{6} + \alpha_{5}^{2}) \frac{1}{180} + 2 \alpha_{5} \alpha_{6} \frac{1}{120} + \alpha_{6}^{2} \frac{1}{30} \right) =$   
=  $J_{i} \vec{\alpha}^{T} P \vec{\alpha}$ , (2.27)

em que $\bar{P}$  é a matriz simétrica e definida positiva

$$
P = \begin{bmatrix} 1/2 & 1/6 & 1/6 & 1/12 & 1/24 & 1/12 \\ & 1/12 & 1/24 & 1/20 & 1/60 & 1/60 \\ & 1/12 & 1/60 & 1/60 & 1/20 \\ & 1/30 & 1/120 & 1/180 \\ & 1/180 & 1/120 \\ & & 1/30 \end{bmatrix}
$$

Portanto,  $\mathscr{I}_i^{(2)}$  $i^{(2)}$  é forma quadrática e pode ser escrita da seguinte forma:

$$
\mathcal{I}_i^{(2)} = J_i(\vec{\alpha}^T P \vec{\alpha}) = J_i((D_i \vec{\alpha})^T P D_i \vec{\alpha}) = J_i(\vec{\alpha}^T D_i^T P D_i \vec{\alpha}) =
$$
  
= 
$$
J_i((C_i^{-1} \vec{u}_i)^T D_i^T P D_i \vec{C}_i^{-1} \vec{u}_i) = J_i(\vec{u}_i^T (C_i^{-T} D_i^T P D_i C_i^{-1}) \vec{u}_i).
$$
 (2.28)

.

.

A matriz  $M_i = C_i^{-T} D_i^{T} P D_i C_i^{-1}$  é a *matriz de massa* local relativa ao problema de autovalor. A dimensão das matrizes de massa e rigidez globais depende do número de nós da malha e do número de variáveis incidentes em cada um desses nós.

Nesta aproximação, temos apenas uma variável nodal incidente em cada vértice. Logo, a dimensão da matriz será igual ao número total de nós da malha. A montagem das matrizes globais é feita da seguinte forma: para cada triângulo  $T_i$  da malha a matriz global recebe na posição  $(i_m, i_n)$  o valor que está na posição  $(m, n)$  da matriz local, para  $m, n \in \{1, 2, 3, 4, 5, 6\}$ . Ou seja:  $S_{i_m,i_n}=S_{i_m,i_n}+S^i{}_{mn}$  no caso da matriz de rigidez e  $M_{i_m,i_n}=M_{i_m,i_n}+M^i{}_{mn}$  no caso da matriz de massa.

Depois da montagem das matrizes globais a partir das matrizes locais, o último passo para finalizar esse processo é contabilizar as condições de contorno do problema. Estamos considerando a placa com bordo grampeado, em que os valores de u e de suas derivadas normais se anulam no bordo ∂Ω do domínio Ω. Sendo assim, os valores de u e  $\partial_n u$  estão prescritos e são ambos iguais a zero. Assim, para todos os nós da fronteira de  $\Omega$ , o valor de u e  $\partial_n u$  já são conhecidos e portanto o problema de autovalor não precisa ser resolvido para eles. Aplicar essas condições de contorno, consiste, então, em eliminar das matrizes globais as linhas e colunas relativas àqueles nós que pertencem à fronteira do domínio.

## 2.3 Aproximação de Quinto Grau

O objetivo desta seção é apresentar a implementação numérica do método de elementos finitos para o problema de autovalor (2.1) usando uma aproximação polinomial de quinto grau. Assim como na seção anterior, tal implementação consiste na montagem das matrizes de massa e rigidez, que compõem as formas quadráticas relativas às partes  $\mathcal{I}^{(1)}$  (2.6) e  $\mathcal{I}^{(2)}$  (2.7) do funcional  $\mathcal{I}$  (2.3) do problema de autovalor.

Novamente, como na seção anterior, apresentamos as características do elemento finito triangular que usamos neste caso, a aproximação polinomial que será usada localmente, as matrizes de massa e rigidez locais e a montagem das matrizes globais a partir delas.

O elemento finito que utilizamos para a aproximação de grau 5 possui 21 variáveis nodais, sendo elas: o valor da função u e de suas derivadas de até segunda ordem:  $u, u_x, u_y, u_{xx}, u_{xy}, u_{yy}$ nos vértices do triângulo, e o valor das derivadas normais  $\frac{\partial u}{\partial \vec{n}}$ , nos pontos médios das arestas do triângulo, como mostra a Figura 2.4. A derivada normal será denotada por  $\partial_n u$ .

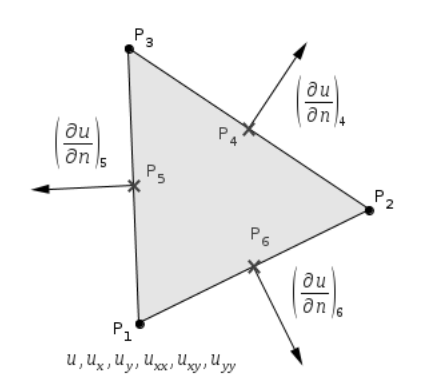

Figura 2.4: Elemento finito da aproximação de quinto grau.

O vetor de variáveis nodais foi organizado por tipo de variável:

$$
\vec{u_i}=(u^1,u^2,u^3,u^1_x,u^2_x,u^3_x,u^1_y,u^2_y,u^3_y,u^1_{xx},u^2_{xx},u^3_{xx},u^1_{xy},u^2_{xy},u^3_{yy},u^1_{yy},u^2_{yy},u^3_{yy},\partial_nu^4,\partial_nu^5,\partial_nu^6)
$$

em que o índice acima de cada variável indica o nó (vértice ou ponto médio) do triângulo  $T_i$  em que seus valores foram calculados. Aproximamos localmente (i.e., em cada elemento triangular) a função  $u(x, y)$  por um polinômio de quinto grau  $u_i$  nas variáveis  $x \in y$ 

$$
u_i(x,y) = a_1 + a_2x + a_3y + a_4x^2 + a_5xy + a_6y^2 + a_7x^3 + a_8x^2y + a_9xy^2 + a_{10}y^3 + a_{11}x^4 + a_{12}x^3y + a_{13}x^2y^2 + a_{14}xy^3 + a_{15}y^4 + a_{16}x^5 + a_{17}x^4y + a_{18}x^3y^2 + a_{19}x^2y^3 + a_{20}xy^4 + a_{21}y^5.
$$
\n(2.29)

Optamos por essa implementação de grau 5, por dois motivos: esse elemento finito possui variáveis presentes nas condições de contorno do problema de vibração de uma placa com o bordo livre ou com o bordo simplesmente suportado. Saber trabalhar com essa implementação e com essas variáveis prepara o caminho para implementação do problema com essas diferentes condições de contorno.

Além disso, essa aproximação tem a característica de ser conforme. Tendo em mente o Teorema 2.1.1, isso significa que o polinômio aproximador  $u_i$  e sua derivada normal  $\partial_n u_i$  são funções contínuas entre os elementos, o que pode ser concluído mostrando que as funções  $u_i \in \partial_n u_i$  são unicamente determinadas, ao longo de uma aresta (arbitrária) que liga dois elementos, pelas variáveis nodais presentes nesta aresta. Ao longo da aresta, u<sup>i</sup> é um polinômio de grau 5:

$$
u_i(x(s), y(s)) = u_i(s) = e_1 + e_2s + e_3s^2 + e_4s^3 + e_5s^4 + e_6s^5
$$

e precisa de seis parâmetros para ser determinado.

Usaremos os valores de  $\partial_s u_i$  e de  $\partial_s(\partial_n u_i)$  nos pontos inicial e final da aresta, uma vez que esses valores são unicamente determinados pelas variáveis nodais presentes nos vértices do elemento triangular:

$$
u_i(x_I, y_I) = u_i(s = 0) = e_1
$$
  
\n
$$
\partial_s u_i(x_I, y_I) = \partial_s u_i(s = 0) = e_2
$$
  
\n
$$
\partial_s u_i(x_I, y_I) = \partial_s u_i(s = 0) = e_2
$$
  
\n
$$
\partial_s u_i(x_F, y_F) = \partial_s u_i(s = 1) = e_2 + 2e_3s + 3e_4s^2 + 4e_5s^3 + 5e_6s^4
$$
  
\n
$$
\partial_s(\partial_s u_i)(x_I, y_I) = \partial_s(\partial_s u_i)(s = 0) = e_3
$$
  
\n
$$
\partial_s(\partial_s u_i)(x_F, y_F) = \partial_s(\partial_s u_i)(s = 1) = 2e_3 + 6e_4s + 12e_5s^2 + 20e_6s^3
$$
  
\n(2.30)

Essas seis equações são suficientes para determinar os coeficientes  $e_1, ..., e_6$  do polinômio  $u_i$ . Portanto,  $u_i$  é contínuo entre os elementos. A derivada normal  $\partial_n(s)$  é um polinômio de grau 4 ao longo da aresta:  $\partial_n u_i(s) = d_1 + d_2 s + d_3 s^2 + d_4 s^3 + d_5 s^4$ , que pode ser determinado pelas cinco relações abaixo

$$
\partial_n u_i(x_M, y_M) = \partial_n u_i(s = 1/2) = d_1 + \frac{1}{2}d_2 + \frac{1}{4}d_3 + \frac{1}{8}d_4 + \frac{1}{16}d_5
$$

$$
\partial_n u_i(x_I, y_I) = \partial_n u_i(s = 0) = d_1 \qquad \qquad \partial_n u_i(x_F, y_F) = \partial_n u_i(s = 1) = d_1 + d_2 + d_3 + d_4
$$
  

$$
\partial_s(\partial_n u_i)(x_I, y_I) = \partial_s(\partial_n u_i)(s = 0) = d_2 \qquad \partial_s(\partial_n u_i)(x_F, y_F) = \partial_s(\partial_n u_i)(s = 1) = d_2 + 2d_3 + 3d_4 + 4d_5
$$
  
(2.31)

de onde concluímos que a derivada normal também é contínua ao longo da aresta.

Nessa aproximação, as matrizes de rigidez e massa locais têm dimensão 21. Denotaremos por  $\vec{a_i} = (a_1, ..., a_{21})$  o vetor formado pelos coeficientes  $a_1, ..., a_{21}$  do polinômio de quinto grau. Tais coeficientes são unicamente determinados pelas variáveis nodais pela relação  $\vec{u}_i = C_i \vec{a}$ , onde  $C_i$ é uma matriz que é obtida de maneira análoga àquela da aproximação quadrática, tem dimensão  $21 \times 21$  e depende da geometria da malha – isto é, para cada elemento triangular, temos uma matriz  $C_i$ . Sua inversa  $C_i^{-1}$  nos fornece a relação  $\vec{a} = C_i^{-1} \vec{u}$  que será utilizada posteriormente.

Comecemos pela primeira parte do funcional  $\mathcal{I} : \mathcal{I}^{(1)}$ , calculada em cada triângulo  $T_i$  da malha. Calculamos suas parcelas separadamente:

$$
\iint\limits_{T_i} u_{xx}^2 dx dy \qquad (1)
$$
\n
$$
\iint\limits_{T_i} u_{yy}^2 dx dy \qquad (2)
$$
\n
$$
\iint\limits_{T_i} u_{xy}^2 dx dy \qquad (3)
$$
\n
$$
\iint\limits_{T_i} u_{xx} u_{yy} dx dy \qquad (4)
$$

O polinômio  $u_i$  (2.29) foi substituído em cada uma dessas quatro expressões para o cálculo das integrais. Como  $u(x, y)$  é polinômio de grau 5, os integrandos serão compostos por produtos de dois polinômios de grau 3. Descreveremos o procedimento detalhado para uma delas.

Para a integral (1):

$$
u_{xx} = 2a_4 + 6a_7x + 2a_8y + 12a_{11}x^2 + 6a_{12}xy + 2a_{13}y^2 + 20a_{16}x^3 + 12a_{17}x^2y + 6a_{18}xy^2 + 2a_{19}y^3
$$

Considere o operador derivação  $D_{xx} : \mathbb{R}^{21} \longrightarrow \mathbb{R}^{10}$ , como descrito em no item (i) da seção anterior (2.8).  $D_{xx}$  leva os 21 coeficientes  $a_1, ..., a_{21}$ , que determinam o polinômio de grau 5, em 10 coeficientes que determinam um polinômio de grau 3. No caso de  $u_{ixx}$ ,  $(a_1, ..., a_{21})$  →  $(2a_4, 6a_7, 2a_8, 12a_{11}, 6a_{12}, 2a_{13}, 20a_{16}, 12a_{17}, 6a_{18}, 2a_{19})$ . A matriz associada a esse operador,  $[D_{xx}]$ , considerando bases canônicas do  $\mathbb{R}^{21}$  e  $\mathbb{R}^{10}$ , tem dimensão  $10 \times 21$  e é dada por

[Dxx] = 0 0 0 2 0 0 0 0 0 0 0 0 0 0 0 0 0 0 0 0 0 0 0 0 0 0 0 6 0 0 0 0 0 0 0 0 0 0 0 0 0 0 0 0 0 0 0 0 0 2 0 0 0 0 0 0 0 0 0 0 0 0 0 0 0 0 0 0 0 0 0 0 0 12 0 0 0 0 0 0 0 0 0 0 0 0 0 0 0 0 0 0 0 0 0 6 0 0 0 0 0 0 0 0 0 0 0 0 0 0 0 0 0 0 0 0 0 2 0 0 0 0 0 0 0 0 0 0 0 0 0 0 0 0 0 0 0 0 0 0 0 20 0 0 0 0 0 0 0 0 0 0 0 0 0 0 0 0 0 0 0 0 0 12 0 0 0 0 0 0 0 0 0 0 0 0 0 0 0 0 0 0 0 0 0 6 0 0 0 0 0 0 0 0 0 0 0 0 0 0 0 0 0 0 0 0 0 2 0 0 

Denotemos o vetor  $[D_{xx}]\vec{a} = (2a_4, 6a_7, 2a_8, 12a_{11}, 6a_{12}, 2a_{13}, 20a_{16}, 12a_{17}, 6a_{18}, 2a_{19})$  por

$$
\vec{b} = (b_1, b_2, b_3, b_4, b_5, b_6, b_7, b_8, b_9, b_{10}).
$$

Assim, a integral  $\int$  $T_i$  $u_{i_{xx}}^2 dx dy = \iint$  $T_i$  $(D_{xx}u_i)^2 dx dy$  é a integral do quadrado de um polinômio cúbico (o produto de dois polinômios cúbicos iguais), determinado pelos 10 coeficientes  $b_1, ..., b_{10}$ .

Diferentemente do caso da aproximação quadrática, as expressões (1), (2), (3) e (4) não apresentam apenas constantes, o que torna os cálculos de tais integrais mais complicados, pois ficam dependentes de cada triângulo  $T_i$ . Para simplificar os cálculo, foi feita uma mudança de coordenadas na integral, através da transformação F (2.9), para que a integral pudesse ser calculada no triângulo padrão  $T_0$ , utilizando o teorema  $(2.1.1)$ .

A transformação F leva o polinômio cúbico  $u_{i_{xx}}$ , definido no plano xy e com coeficientes  $\vec{b} =$  $(b_1, b_2, b_3, b_4, b_5, b_6, b_7, b_8, b_9, b_{10})$  em um polinômio cúbico nas variáveis  $\xi \eta$  e com vetor de coeficientes  $\vec{\beta} = (\beta_1, \beta_2, \beta_3, \beta_4, \beta_5, \beta_6, \beta_7, \beta_8, \beta_9, \beta_{10}).$ 

Como vimos no início do capítulo, a relação entre as famílias de coeficientes  $\beta_1, ..., \beta_{10}$ , do polinômio no plano  $xy$ , e  $b_1, ..., b_{10}$ , é dada por  $\vec{\beta} = D_i \vec{b}$ . Assim, de (2.11) e utilizando o teorema  $(2.1.1)$  temos que

$$
\iint_{T_i} u_{i_{xx}}^2 dx dx =
$$
\n
$$
= \iint_{T_0} J_i[\beta_1 + \beta_2 \xi + \beta_3 \eta + \beta_4 \xi^2 + \beta_5 \xi \eta + \beta_6 \eta^2 + \beta_7 \xi^3 + \beta_8 \xi^2 \eta + \beta_9 \xi \eta^2 + \beta_{10} \eta^3]^2 d\xi d\eta =
$$
\n
$$
= J_i(\vec{\beta}^T P \vec{\beta}). \tag{2.32}
$$

Ou seja, a integral pode ser escrita como uma forma quadrática dos coeficientes  $\beta_1, ..., \beta_{10}$ , onde  $P$  é uma matriz quadrada, de dimensão  $10 \times 10$ , simétrica, positiva definida e cujas entradas são obtidas por integrais de monômios do tipo  $\int$  $\xi^p \eta^q d\xi d\eta$ .

Então podemos escrever:

$$
\iint_{T_i} u_{ix}^2 dx dy = J_i \vec{\beta}^T P \vec{\beta} = J_i (D_i \vec{b})^T P (D_i \vec{b}) = J_i \vec{b}^T (D_i^T P D_i) \vec{b} =
$$

$$
J_i (D_{xx} \vec{a})^T D^T P D (D_{xx} \vec{a}) = J_i \vec{a}^T (D_{xx}^T D^T P D D_{xx}) \vec{a} =
$$

$$
J_i (C_i^{-1} \vec{a})^T D_{xx}^T D_i^T P D_i D_{xx} (C_i^{-1} \vec{a}) = J_i \vec{a} ((C_i^{-1})^T D_{xx}^T D_i^T P D_i D_{xx} C_i^{-1}) \vec{a}.
$$

 $T_i$ 

Tal integral é uma forma quadrática, representada pela matriz  $({(C_i^{-1})}^T D_{xx}{}^T D_i^T P D_i D_{xx} C_i^{-1})$ . Os produtos entre matrizes são coerentes:  $P e D$  são matrizes  $10 \times 10$ , logo,  $D_i^T P D_i$  é matriz  $10 \times 10$ .  $D_{xx}$  é matriz  $10 \times 21$  o que faz com que  $D_{xx}{}^T D_i^T P D_i D_{xx}$  seja matriz  $21 \times 21$ , por último,  $C_i^{-1}$  é  $21 \times 21$  e, portanto, a matriz da forma quadrática (1) tem dimensão  $21 \times 21$ . Ainda, tais produtos preservam a simetria de P. Para o cálculo das integrais (2), (3) e (4), o procedimento é análogo.

De uma maneira mais geral, podemos dizer que a integral do produto de dois polinômios em duas variáveis pode ser vista como uma forma bilinear (simétrica) dos coeficientes de cada um desses polinômios. No caso da integral (1) os dois fatores de tal produto foram o mesmo polinômio e por isso obtivemos diretamente uma forma quadrática. Já a integral (4), por exemplo, apresenta um produto de dois polinômios distintos. Nesse caso, passamos primeiramente por uma forma bilinear, mas em seguida, obtemos também uma forma quadrática, como será mostrado a seguir. Aqui, usaremos que "Uma forma quadrática pode ser escrita como um polinômio homogêneo de grau 2 em suas variáveis. Ela pode ser ser representada matricialmente e tal representação é única se a matriz for simétrica."

Notemos que apesar de uma matriz quadrada e simétrica definir uma única forma quadrática,

essa não é a única maneira de definir uma forma quadrática. A representação matricial não é única quando olhamos para todo o espaço das matrizes quadradas (é única apenas quando nos restringimos ao subespaço das matrizes quadradas e simétricas).

As matrizes  $P, D_i$  e  $C_i$  são as mesmas para todas as parcelas de (1) a (4), as únicas mudanças se dão na matriz da transformação derivação e nos vetores de coeficientes do plano ξη relativo à mudança de variáveis F.

Considerando  $\vec{c} = D_{yy}\vec{a}; \quad \vec{d} = D_{xy}\vec{a}; \quad \vec{\gamma} = D_i\vec{c} \quad \text{e} \quad \vec{\delta} = D_i\vec{d}$ , temos: Para  $(2)$ :

$$
\iint_{T_i} u_{iyy}^2 dx dx = J_i \vec{\gamma}^T P \vec{\gamma} = J_i (D_i \vec{c})^T P (D_i \vec{c}) = J_i \vec{c}^T (D_i^T P D_i) \vec{c} = J_i (D_{yy} \vec{a})^T D_i^T P D_i (D_{yy} \vec{a}) =
$$
  

$$
= J_i \vec{a}^T (D_{yy}^T D_i^T P D_i D_{yy}) \vec{a} = J_i (C_i^{-1} \vec{a})^T D_{yy}^T D_i^T P D_i D_{yy} (C_i^{-1} \vec{a}) = J_i \vec{a} (C_i^{-1}^T D_{yy}^T D_i^T P D_i D_{yy} C_i^{-1}) \vec{a}
$$
(2.33)

Para (3):

$$
\iint_{T_i} u_{i_{xy}}^2 dx dx = J_i \vec{\delta}^T P \vec{\delta} = J_i (D_i \vec{d})^T P (D_i \vec{d}) = J_i \vec{d}^T (D_i^T P D_i) \vec{d} = J_i (D_{xy} \vec{d})^T D_i^T P D_i (D_{xy} \vec{d}) =
$$
  

$$
= J_i \vec{d}^T (D_{xy}^T D_i^T P D_i D_{xy}) \vec{d} = J_i (C_i^{-1} \vec{d})^T D_{xy}^T D_i^T P D_i D_{xy} (C_i^{-1} \vec{d}) = J_i \vec{d} (C_i^{-1}^T D_{xy}^T D_i^T P D_i D_{xy} C_i^{-1}) \vec{d}
$$
(2.34)

Para a integral (4) que apresenta o produto de dois polinômios cúbicos distintos, obtemos:

$$
\iint_{T_i} u_{ixx} u_{iyy} dx dx = J_i \vec{\beta}^T P \vec{\gamma} = J_i (D_i \vec{b})^T P (D_i \vec{c}) = J_i \vec{b}^T (D_i^T P D_i) \vec{c}.
$$

Até esse ponto, temos uma forma bilinear simétrica, representada pela matriz  $(D_i^T P D_i)$ . Tal matriz é simétrica, pois P é simétrica e  $D_i$  é não singular. Ao substituirmos os vetores  $\vec{b}$  e  $\vec{c}$  pela relação que os define:  $D_{xx} \vec{a}$  e  $D_{yy} \vec{a}$ , respectivamente, obtemos uma forma quadrática

$$
J_i D_{xx} \vec{a}^T (D_i^T P D_i) D_{yy} \vec{a} = J_i \vec{a} D_{xx}^T D_i^T P D_i D_{yy} \vec{a} .
$$

Notemos que a matriz que representa tal forma quadrática não é simétrica. A simetria foi perdida pois as matrizes  $D_{xx}^T$  e  $D_{yy}$ , que foram multiplicadas à esquerda e a direita de  $(D_i^TPD_i)$ , respectivamente, são distintas. Entretanto, continuamos obtendo um polinômio homogêneo de grau dois nos coeficientes  $(a_1, ..., a_{21})$  do polinômio de grau cinco e, portanto, temos ainda uma forma quadrática. Continuando, obtemos

$$
\iint_{T_i} u_{ix} u_{iyy} \, dx dx = J_i \vec{\beta}^T P \vec{\gamma} = J_i (D_i \vec{b})^T P (D_i \vec{c}) = J_i \vec{b}^T (D_i^T P D_i) \vec{c} = J_i (D_{xx} \vec{a})^T D_i^T P D_i (D_{yy} \vec{a}) =
$$
\n
$$
= J_i \vec{a}^T (D_{xx}^T D_i^T P D_i D_{yy}) \vec{a} = J_i C_i^{-1} \vec{a}^T (D_{xx}^T D_i^T P D_i D_{yy}) C_i^{-1} \vec{a} = J_i \vec{a}^T (C_i^{-1})^T D_{xx}^T D_i^T P D_i D_{yy} C_i^{-1} \vec{a}
$$
\n(2.35)

Dessa forma, a integral (4) consiste numa forma quadrática, apesar de sua representação matricial (natural, i.e. intrínseca da montagem)  $J_i[(C_i^{-1})^T D_{xx}^T D_i^T P D_i D_{yy} C_i^{-1}]$  não ser simétrica.

Como essa etapa é parte de um processo que visa construir uma matriz simétrica, vamos utilizar o fato de que

Teorema 2.3.1. Dada uma forma quadrática, existe uma única matriz simétrica que a define. E dada uma matriz simétrica, existe uma única forma quadrática definida por ela, ou seja, existe um isomorfismo entre o espaço das formas quadráticas e das matrizes quadradas simétricas.

E o fato de que

**Teorema 2.3.2.** Dada uma matriz quadrada A, a matriz  $B = \frac{1}{2}$  $\frac{1}{2}(A + A^T)$  é simétrica e define a mesma forma quadrática que A.

Substituímos então a matriz não simétrica  $(C^{-1}{}^T D^T_{xx} D^T_i P D_i D_{yy} C^{-1}),$  por sua simetrização:

$$
\frac{1}{2}\left\{ (C^{-1}^T D_{xx}^T D_i^T P D_i D_{yy} C^{-1}) + (C^{-1}^T D_{xx}^T D_i^T P D_i D_{yy} C^{-1})^T \right\} =
$$
\n
$$
\frac{1}{2}\left\{ (C^{-1}^T D_{xx}^T D_i^T P D_i D_{yy} C^{-1}) + (C^{-1}^T D_{yy}^T D_i^T P D_i D_{xx} C^{-1}) \right\}.
$$
\n(2.36)

E então a forma quadrática  $\int$  $T_i$  $u_{ixx}u_{iyy}$  dxdx pode ser escrita como

$$
\iint_{T_i} u_{ixx} u_{iyy} dx dx = J_i \vec{u}^T \{ \frac{1}{2} (C_i^{-1T} D_{xx}^T D_i^T P D_i D_{yy} C_i^{-1} + C_i^{-1T} D_{yy}^T D_i^T P D_i D_{xx} C_i^{-1}) \} \vec{u}.
$$

Combinando as parcelas (1), (2), (3) e (4) com os devidos coeficientes a integral  $\mathscr{I}^{(1)}$  fica assim:

$$
\mathcal{I}^{(1)} = \iint_{T_i} u_{ix}^2 + u_{iyy}^2 + 2\nu u_{ixx} u_{iyy} + 2(1 - \nu)u_{ixy}^2 \, dxdy = Ji \{ [(1) + (2) + 2(1 - \nu)(3) + 2\nu(4)] \} =
$$
  

$$
J_i \{ \vec{u} \left[ (C_i^{-1}^T D_{xx}^T D_i^T P D_i D_{xx} C_i^{-1}) + (C_i^{-1}^T D_{yy}^T D_i^T P D_i D_{yy} C_i^{-1}) +
$$

$$
2(1 - \nu)(C_i^{-1}^T D_{xy}^T D_i^T P D_i D_{xy} C_i^{-1}) + 2\nu(C_i^{-1}^T D_{xx}^T D_i^T P D_i D_{yy} C_i^{-1}) \right] \vec{u} \}.
$$

E, assim, fica definida a matriz de rigidez local:

$$
S_i = J_i[(C_i^{-1}D_{xx}^T D^T P D D_{xx} C_i^{-1}) + (C_i^{-1}D_{yy}^T D^T P D D_{yy} C_i^{-1}) +
$$
  
2(1 - v)(C\_i^{-1}D\_{xy}^T D^T P D D\_{xy} C\_i^{-1}) + 2v(C\_i^{-1}D\_{xx}^T D^T P D D\_{yy} C\_i^{-1}) ] (2.37)

Quanto à integral  $\mathscr{I}^{(2)} = \iint u_i^2 dx dy$ , estamos integrando o quadrado de um polinômio de  $T_i$ grau 5, nas variáveis  $x \text{ e } y$ . Para isso, usaremos novamente a mudança de coordenadas  $F$  usada na montagem das parcelas de  $\mathscr{I}^{(1)}$ . Com isso, a integral passa a ser calculada no triângulo padrão  $T_0$ do plano  $\xi \eta$ . Usaremos as "mesmas" matrizes (em termos de estrutura e finalidade)  $D_i$ ,  $P$  e  $C_i^{-1}$ usadas anteriormente, mas agora, com P e  $D_i$  de dimensão 21. Sendo  $\vec{\alpha} = D_i \vec{a}$  e  $\vec{a} = C_i^{-1} \vec{u_i}$ , ficamos com o seguinte:

$$
\mathcal{I}^{(2)} = \iint_{T_i} u_i^2 dx dy = J_i \iint_{T_0} \left( u_i (F^{-1}(\xi, \eta)) \right)^2 d\xi d\eta =
$$
  
\n
$$
= J_i \left[ \alpha_1 + \alpha_2 \xi + \alpha_3 \eta + \alpha_4 \xi^2 + \alpha_5 \xi \eta + \alpha_6 \eta^2 + \alpha_7 \xi^3 + \alpha_8 \xi^2 \eta + \alpha_9 \xi \eta^2 + \alpha_{10} \eta^3 + \alpha_{11} \xi^4 + \alpha_{12} \xi^3 \eta +
$$
  
\n
$$
+ \alpha_{13} \xi^2 \eta^2 + \alpha_{14} \xi \eta^3 + \alpha_{15} \eta^4 + \alpha_{16} \xi^5 + \alpha_{17} \xi^4 \eta + \alpha_{18} \xi^3 \eta^2 + \alpha_{19} \xi^2 \eta^3 + \alpha_{20} \xi \eta^4 + \alpha_{21} \eta^5 \right]^2 d\xi d\eta =
$$
  
\n
$$
= J_i \vec{\alpha}^T P \vec{\alpha} = J_i (D_i \vec{\alpha})^T P D_i \vec{\alpha} = J_i \vec{\alpha} (D_i^T P D_i) \vec{\alpha} = J_i (C_i^{-1} \vec{\alpha})^T D_i^T P D_i C_i^{-1} \vec{\alpha} = J_i \vec{\alpha} (C_i^{-T} D_i^T P D_i C_i^{-1}) \vec{\alpha}.
$$
\n(2.38)

Assim, definimos  $M_i = J_i(C_i^{-T} D_i^T P D_i C_i^{-1})$ , que é a matriz de massa local. Esse produto de matrizes é coerente, pois todas as matrizes envolvidas têm dimensão 21. A simetria de P é mantida nesse produto e, se as matrizes  $D_i$  e  $C_i$  são não singulares,  $M_i$  é positiva definida como P. Isso é devido ao

Teorema 2.3.3. Seja P uma matriz quadrada, de dimensão n, simétrica e positiva definida. Se Q é matriz de dimensão n, não singular, então o produto  $Q^T P Q$  é matriz positiva definida.

**Demonstração:** Como P é positiva definida, então  $\langle u, Pu \rangle > 0$ ,  $\forall u \in \mathbb{R}^n$ ,  $u \neq 0$ . Seja  $v \in \mathbb{R}^n$ ,  $v \neq 0$ . Como  $Q$  é não singular,  $Qv \neq 0$  e, portanto,  $\langle Qv, PQv \rangle > 0$ . Mas

$$
0 \langle Qv, PQv \rangle = \langle v, Q^T P Q v \rangle, \ \forall \ v \neq 0
$$

de onde concluímos que  $Q^T P Q$  é matriz positiva definida.  $\Box$ 

Agora, utilizamos as matrizes de massa e rigidez locais para a montagem das matrizes de massa e rigidez globais. Novamente como na aproximação quadrática, para cada triângulo  $T_i$  da malha, a matriz global recebe na posição  $(i_m, i_n)$  o valor que está na posição  $(m, n)$  da matriz local, para  $m, n \in \{1, 2, 3, 4, 5, 6\}$  . Ou seja:  $S_{i_m, i_n} = S_{i_m, i_n} + S^i{}_{mn}$  no caso da matriz de rigidez e  $M_{i_m,i_n} = M_{i_m,i_n} + M^i{}_{mn}$  no caso da matriz de massa, onde  $i_m$  indica a numeração global do nó  $\text{local } m$  do triângulo  $T_i$ . Assim, cada triângulo local dá a sua contribuição na malha e portanto, cada nó incorpora as informações das variáveis de cada triângulo que nele incide.

Depois da montagem das matrizes globais a partir das matrizes locais, o último passo para finalizar o processo de montagem das matrizes que serão usadas no problema de autovalor, é contabilizar as condições de contorno do problema. A condição de *bordo grampeado*  $u = \partial_n u = 0$ , no problema de vibração de uma placa fina de metal tem como consequência o anulamento dos valores de u e de sua derivada normal  $\partial_n u$  na fronteira  $\partial \Omega$  do domínio  $\Omega$ . Assim, para todos os nós da fronteira de  $\Omega$ , o valor de u e  $\partial_n u$  já são conhecidos e portanto o problema de autovalor não precisa ser resolvido para eles.

Nesse caso da aproximação de quinto grau, devemos considerar que, além dos valores de u e de ∂nu, temos como variáveis nodais nos vértices do triângulo as derivadas de primeira e segunda ordem de u:  $u_x, u_y, u_{xx}, u_{xy}, u_{yy}$ . Como o valor da função u deve se anular na fronteira, isso implica que a derivada de u na direção tangente é zero. Como  $\partial_n u$  pode ser escrito em função dos valores de  $u_x$  e  $u_y$  e  $\partial_n u = 0$  na fronteira, segue que  $u_x = u_y = 0$  em  $\partial \Omega$ . Aplicar essas condições de contorno, consiste em eliminar das matrizes globais, as linhas e colunas relativas às variáveis  $u, u_x$ ,  $u_y$  e  $\partial_n u$  daqueles nós que pertencem à fronteira do domínio. Foi necessário tomar um certo cuidado

na implementação desta etapa, uma vez que num mesmo nó que é vértice de triângulo incidem seis variáveis nodais (e não apenas uma como no caso da aproximação quadrática) e dessas seis, apenas três foram eliminadas dos vértices de fronteira.

#### Observações sobre a matriz  $C_i$

A matriz  $C_i$ , como na seção anterior, depende da geometria da malha e terá que ser invertida tantas vezes quanto o número de triângulos que a malha contém. Nesse caso da aproximação de quinto grau, em que temos muito mais variáveis, se comparada com a aproximação quadrática, essa inversão nos causou alguns problemas computacionais, já que trabalhamos com a inversão de matrizes muito grandes. Falaremos adiante, no Capítulo 3 sobre duas alternativas encontradas para tentar contornar esse problema.

Essa primeira abordagem descrita até aqui não nos forneceu resultados satisfatórios. O programa é "instáveĺ" sob a mudança de malhas, no sentido de que para certas malhas a matriz de massa numérica perde sua característica de ser positiva definida, condição necessária para que o problema de autovalores generalizado possa ser resolvido numericamente.
# Capítulo 3

# Tratamentos alternativos para a aproximação de quinto grau

## 3.1 Evitando as várias inversões da matriz  $C_i$

Vimos que, na implementação do elemento conforme de quinto grau, a matriz  $C_i$  depende da geometria da malha, o que a torna diferente para cada triângulo. Com isso, ela deve ser montada e invertida tantas vezes quanto for o número de elementos da malha. Foi observado que numa mesma malha, a matriz  $C_i$  foi encontrada singular, e portanto não inversível, para vários elementos  $T_i$ 's da malha, impossibilitando a solução numérica do problema. Acreditamos que isso possa ter acontecido devido ao refinamento da malha, que torna cada elemento triangular cada vez menor.

De modo geral, por construção, a matriz  $C_i$  fica dependente da malha quando a aproximação da função deslocamento  $u(x, y)$  pelo polinômio  $u_i$  é feita num triângulo arbitrário no plano xy. Se essa aproximação é feita no triângulo padrão  $T_0$  do no plano  $\xi \eta$ , a matriz  $C_i$  passa a ser independente da geometria da malha e portanto não precisa ser montada e invertida para cada triângulo. A matriz  $C_i$  só precisa ser calculada uma vez, o que nos permite chamar  $C_i$  apenas de C.

Uma ideia, então, foi estabelecer uma maneira de fazer a aproximação polinomial de quinto grau diretamente no triângulo padrão. Para isso, aplicaríamos a mudança de coordenadas F ao elemento finito  $T_i$ , de grau 5, levando-o, juntamente com suas variáveis nodais, para o triângulo padrão. A dificuldade de se fazer essa transformação é controlar o mapeamento das direções normais de  $\mathcal{T}_i$ para T0, uma vez que a direção normal fica distorcida por essa transformação, e cada distorção depende da geometria de cada triângulo  $T_i$ .

A fim de melhorar essa situação desenvolvemos uma maneira de realizar a aproximação polinomial no triângulo padrão, através da mudança de algumas das variáveis nodais que compõem o elemento finito triangular. Optamos por trocar a derivada normal do ponto médio das arestas por outras variáveis que independem da direção normal, de modo a não haver preocupação com o controle da direção do vetor normal sob a transformação F.

Queremos deixar claro aqui que a ideia não foi começar uma implementação totalmente nova, definindo um novo tipo de elemento finito, mas, foi aproveitar o elemento conforme de quinto grau e usar a nova organização de variáveis (o novo elemento) como mais uma etapa da implementação, uma etapa "facilitadora". Nessa etapa, o objetivo é reorganizar as novas variáveis a partir das originais, relacionando os dois conjuntos de variáveis nodais. Essa relação pôde ser estabelecida através de uma matriz, que denotaremos por NC.

### 3.2 Reorganizando o elemento triangular conforme

Nesta seção definiremos o elemento triangular que foi obtido da substituição de algumas variáveis nodais, com o objetivo de fazer a aproximação no triângulo padrão  $T_0$  do plano  $\xi \eta$ . Para diferenciar o novo conjunto de variáveis nodais escolhido, nos referenciaremos ao conjunto de variáveis nodais originais do elemento de quinto grau por variáveis clássicas.

As variáveis escolhidas para compor esse novo elemento foram as seguintes: nos vértices do triângulo, os valores da função  $u$  e de suas derivadas de segunda ordem  $u_{xx}, u_{yy}$  e  $u_{xy}$ , e, nos pontos médios das arestas os valores de  $u$  e suas derivadas de primeira ordem  $u_x$  e  $u_y$ . Os valores de u e suas derivadas de segunda ordem nos vértices também aparecem no conjunto das variáveis clássicas. A novidade são as derivadas de primeira ordem que passaram dos vértices para os pontos médios, substituindo as derivadas normais. Definimos uma notação para cada um desses conjuntos de variáveis que leva em conta o número de variáveis nodais nos vértices do triângulo e no ponto médio das suas arestas. O conjunto de variáveis clássico será do tipo 6-1, devido às seis variáveis nodais nos vértices e a única variável nodal nos pontos médios. O conjunto de variáveis novas, será do tipo 4-3 (quatro variáveis nodais nos vértices e três variáveis nodais nos pontos médios). Os vetores para cada conjunto de variáveis serão denotado por  $\vec{u}_S$  e  $\vec{u}_Q$ , respectivamente ("S" de seis e "Q" de quatro).

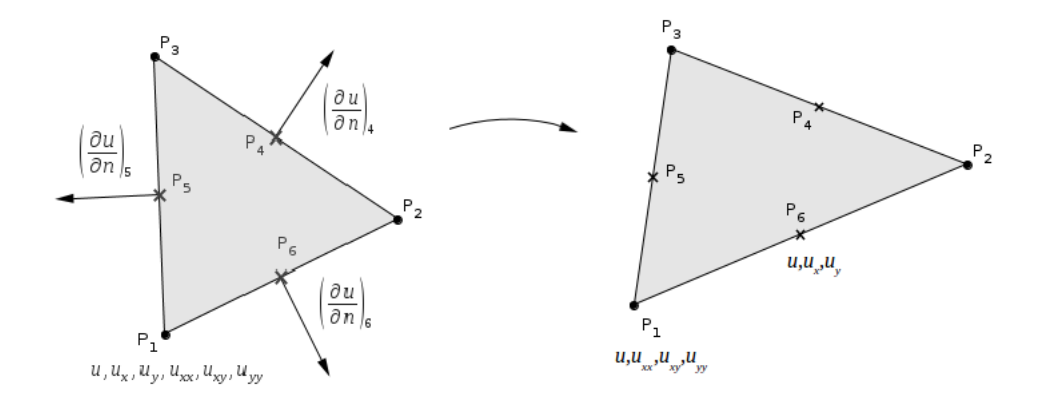

Figura 3.1: Elemento finito de quinto grau. Organização dos conjunto de variáveis clássica: tipo 6-1 e conjunto de variáveis novas: tipo 4-3.

Sendo assim, temos:

$$
\vec{u}_Q = \left(u^1,u^2,u^3,u^4,u^5,u^6,u^4_x,u^5_x,u^6_x,u^4_y,u^5_y,u^6_y,u^1_{xx},u^2_{xx},u^3_{xx},u^1_{xy},u^2_{xy},u^3_{yy},u^1_{yy},u^2_{yy},u^3_{yy}\right)
$$

e

$$
\vec{u}_S = (u^1,u^2,u^3,u^1_x,u^2_x,u^3_x,u^1_y,u^2_y,u^3_x,u^1_{xx},u^2_{xx},u^3_{xx},u^1_{xy},u^2_{xy},u^3_{yy},u^1_{yy},u^2_{yy},\partial_nu^4,\partial_nu^5,\partial_n{}^6) \ .
$$

O índice acima de cada variável indica a numeração do nó do elemento onde esse valor será calculado. Para relacionar esses dois vetores, foi necessário escrever cada uma das novas variáveis nodais em função daquelas que aparecem no vetor de variáveis nodais clássicas. Mas como os valores

de u nos vértices do triângulo e as derivadas de segunda ordem aparecem em ambos vetores, essa variáveis se relacionam de forma trivial. O maior trabalho se dá na construção dessa relação para os valores de  $u$  nos pontos médios das arestas e para o valor das derivadas de primeira ordem  $u_x$  e  $u<sub>y</sub>$  nesses pontos. Para isso utilizamos a técnica de interpolação com diferenças divididas.

A seguir apresentamos como foi estabelecida tal relação entre as variáveis novas e clássicas, bem como o processo de interpolação. Mais adiante, apresentamos como ficam as expressões dos funcionais  $\mathscr{I}^{(1)}$  e  $\mathscr{I}^{2}$  nessa nova formulação.

#### 3.2.1 Procedimento para relacionar as variáveis novas e as clássicas:

O objetivo é escrever o valor de  $u(x, y)$  e de suas derivadas de primeira ordem  $u_x$  e  $u_y$ , nos pontos médios das arestas, como combinação das variáveis nodais clássicas. Para isso, consideramos a função polinomial  $u(x, y)$  restrita a uma aresta do triângulo, onde ela se torna um polinômio  $p(s)$ na variável s.

Consideramos a parametrização de uma aresta com um parâmetro de comprimento de arco s:

$$
t(s) = P_I + \frac{s}{\ell}(P_F - P_I) = (x(s), y(s)),
$$

em que  $\ell$  é o comprimento da aresta,  $P_I = (x_I, y_I)$  e  $P_F = (x_F, y_F)$  são seus pontos inicial e final, respectivamente. Assim, em cada aresta j, o vetor (unitário) na direção da aresta j é dado por:

$$
\vec{s}_j = (a_j, b_j) = \left(\frac{x_{F_j} - x_{I_j}}{\ell}, \frac{y_{F_j} - y_{I_j}}{\ell}\right) = \frac{dt(s)}{ds},
$$

em que  $\ell = ||\vec{s_j}|| = \sqrt{(x_{F_j} - x_{I_j})^2 + (y_{F_j} - y_{I_j})^2}$ .

Os pontos inicial e final das arestas locais são fixados de forma que a direção da aresta,  $s_i$ , ao ser girada por 90 graus no sentido anti-horário, fique na direção normal apontada para fora do triângulo. Foi dessa forma que o vetor normal foi obtido: através da rotação do vetor  $\vec{s}_j$  por 90 graus no sentido anti-horário. Dessa forma, então definimos a direção do vetor normal (unitário) como:

$$
\vec{n}_j = (n_{x_j}, n_{y_j}) = \begin{bmatrix} 0 & -1 \\ 1 & 0 \end{bmatrix} \cdot (a_j, b_j) = (-b_j, a_j)
$$

As coordenas cartesianas do vetor normal  $\vec{n}$  (ou do vetor aresta  $\vec{s}$ ) nos fornece uma relação entre as derivadas nas direções cartesianas e as derivadas nas direções normal e tangente.

$$
\partial_{\vec{s}}u = \nabla u \cdot \vec{s} = a_j u_x + b_j u_y
$$

e

.

$$
\partial_{\vec{n}}u = \nabla u \cdot \vec{n} = (-b_j)u_x + a_ju_y
$$

Podemos escrever essa relação em notação matricial.

$$
\begin{bmatrix} \partial_{\tilde{s}} u \\ \partial_{\tilde{n}} u \end{bmatrix} = A \cdot \begin{bmatrix} u_x \\ u_y \end{bmatrix} \qquad e \qquad \begin{bmatrix} u_x \\ u_y \end{bmatrix} = A^{-1} \cdot \begin{bmatrix} \partial_{\tilde{s}} u \\ \partial_{\tilde{n}} u \end{bmatrix} ,
$$

em que

$$
A = \begin{bmatrix} a_j & b_j \\ -b_j & a_j \end{bmatrix} \qquad e \qquad A^{-1} = \begin{bmatrix} a_j & -b_j \\ b_j & a_j \end{bmatrix}
$$

Seja  $p(s) = u(t(s)) = u(x(s), y(s))$  a restrição de  $u(x, y)$  a uma aresta j. Vamos usar esse polinômio para descrever o valor de  $u(x, y)$  nos extremos e nos pontos médios das arestas. Denotaremos os valores de u e de suas derivadas calculados nos pontos inicial, final ou médio das arestas por índices superiores I, F e M, respectivamente.

Assim, obtemos as relações:

$$
p(0) = u(x_{I_j}, y_{I_j}) = u^I
$$
  
\n
$$
p(\ell) = u(x_{F_j}, y_{F_j}) = u^F
$$
  
\n
$$
p(\ell/2) = u(x_{M_j}, y_{M_j}) = u^M
$$
\n(3.1)

.

$$
p'(s) = \frac{d}{ds}(u \circ t(s)) = \nabla u(x(s), y(s)) \cdot \frac{dt}{ds} = \nabla u \cdot \vec{s} = \frac{\partial u}{\partial \vec{s}}(x(s), y(s)) \ .
$$

$$
p'(0) = \frac{\partial u}{\partial s}(x(0), y(0)) = \frac{\partial u}{\partial \vec{s}}(x_{I_j}, y_{I_j}) = u_s^I = a_j u_x^I + b_j u_y^I
$$
  

$$
p'(\ell/2) = \frac{\partial u}{\partial s}(x(\ell/2), y(\ell/2)) = \frac{\partial u}{\partial \vec{s}}(x_{M_j}, y_{M_j}) = u_s^M = a_j u_x^M + b_j u_y^M
$$
(3.2)

Também vamos precisar expressar o valor de  $p''(s)$ .

$$
p''(s) = \frac{d}{ds}(\frac{\partial u}{\partial \vec{s}}(x(s), y(s)) = \frac{d}{ds}\left[a_j\frac{\partial u}{\partial x}(x(s), y(s)) + b_j\frac{\partial u}{\partial y}(x(s), y(s))\right],
$$

em que  $a_j$  e  $b_j$  são as coordenadas do vetor aresta  $\vec{s}_j$ . Sendo

$$
G(x(s), y(s)) = \left[ a_j \frac{\partial u}{\partial x}(x(s), y(s)) + b_j \frac{\partial u}{\partial y}(x(s), y(s)) \right],
$$

então

$$
p''(s) = \nabla G \cdot \vec{s} = \left(\frac{\partial G}{\partial x}, \frac{\partial G}{\partial y}\right) \cdot (a_j, b_j) =
$$

$$
\left(a_j \frac{\partial^2 u}{\partial x^2}(x(s), y(s)) + b_j \frac{\partial^2 u}{\partial x \partial y}(x(s), y(s)), a_j \frac{\partial^2 u}{\partial x \partial y}(x(s), y(s)) + b_j \frac{\partial^2 u}{\partial y^2}(x(s), y(s))\right) \cdot (a_j, b_j) =
$$

$$
a_j^2 \frac{\partial^2 u}{\partial x^2}(x(s), y(s)) + 2b_j a_j \frac{\partial^2 u}{\partial x \partial y}(x(s), y(s)) + b_j^2 \frac{\partial^2 u}{\partial y^2}(x(s), y(s)) .
$$

Assim, para uma aresta j,  $(j = 1, 2, 3)$  temos:

$$
p''(0) = a_j^2 \frac{\partial^2 u}{\partial x^2} (x_{I_j}, y_{I_j}) + 2b_j a_j \frac{\partial^2 u}{\partial x \partial y} (x_{I_j}, y_{I_j}) + b_j^2 \frac{\partial^2 u}{\partial y^2} (x_{I_j}, y_{I_j}) = a_j^2 u_{xx}^I + 2b_j a_j u_{xy}^I + b_j^2 u_{yy}^I
$$
  

$$
p''(\ell) = a_j^2 \frac{\partial^2 u}{\partial x^2} (x_{F_j}, y_{F_j}) + 2b_j a_j \frac{\partial^2 u}{\partial x \partial y} (x_{F_j}, y_{F_j}) + b_j^2 \frac{\partial^2 u}{\partial y^2} (x_{F_j}, y_{F_j}) = a_j^2 u_{xx}^F + 2b_j a_j u_{xy}^F + b_j^2 u_{yy}^F
$$
\n(3.3)

Com essas expressões em mãos, escrevemos as novas variáveis nodais em função das variáveis nodais originais. Os valores de u(x, y) nos vértices do elemento triangular serão mantidos. Precisamos expressar  $u(x, y)$ ,  $u_x(x, y)$  e  $u_y(x, y)$  nos pontos médios de cada aresta, i.e. temos que escrever  $u^k=u(x_{m_j},y_{m_j}),\ u_x{}^k(x_{m_j},y_{m_j})$  e  $u_y{}^k(x_{m_j},y_{m_j}),$  em função das variáveis nodais clássicas, para  $k = 4, 5, 6$  (k varia segundo a numeração local das arestas) e  $j = 1, 2, 3$  (j varia no número de arestas por elemento triangular):

$$
u(x_{m_j}, y_{m_j}) = p(l/2)
$$
  
\n
$$
u_x(x_{m_j}, y_{m_j}) = a_j \frac{\partial u}{\partial \vec{s}}(x_m, y_m) + (-b_j) \frac{\partial u}{\partial \vec{n}}(x_m, y_m) = a_j p'(l/2) - b_j \frac{\partial u}{\partial \vec{n}}(x_m, y_m)
$$
  
\n
$$
u_y(x_{m_j}, y_{m_j}) = b_j \frac{\partial u}{\partial \vec{s}}(x_m, y_m) + a_j \frac{\partial u}{\partial \vec{n}}(x_m, y_m) = b_j p'(l/2) + a_j \frac{\partial u}{\partial \vec{n}} \tag{3.4}
$$

em que os valores de  $p e p'$ , serão obtidas por interpolação, como veremos na Subseção 3.2.2.

# 3.2.2 Interpolação - uma expressão para  $p(s)$  em função dos valores de  $p,p^{\prime}$  e  $p^{\prime\prime}$ nas extremidades das arestas

Nessa relação entre as variáveis modais novas e clássicas (originais), teremos que escrever variáveis nos pontos médios em função dos valores de u e suas primeiras derivadas nos vértices e vice-versa. Para isso, estamos usando o valor de  $p(s)$  como um "passo intermediário". Mas, segundo o que a variáveis nodais clássicas nos fornece, só é conhecido o valor de  $p(s)$  nos extremos das arestas. Para que seja possível expressar  $p(s)$  em qualquer ponto da aresta, faremos uso da interpolação polinomial, escrevendo o polinômio p(s) em função dos seus valores nos pontos inicial e final de cada aresta. Esses pontos foram tomados como base, pois é neles que se encontram as variáveis nodais do problema.

A função  $u(x, y)$  é polinômio de grau cinco em cada elemento triangular. Restrito a uma aresta j, tal polinômio se torna um polinômio também de grau 5, mas apenas na variável s. Assim, escrevemos  $p(s)$  em função das expressões de  $p(0), p(\ell), p'(0), p'(\ell), p''(0)$  e  $p''(\ell)$ , usando diferenças divididas.

$$
p(s) = p(0) + p'(0)s + 1/2p''(0)s^{2} + As^{3} + B(s-l)s^{3} + C(s-l)^{2}s^{3}
$$

em que

$$
A = \frac{p(\ell) - p(0) - lp'(0) - \frac{1}{2}\ell^2 p''(0)}{l^3}
$$
  
\n
$$
B = \frac{3p(0) - 3p(\ell) + 2\ell p'(0) + \ell p'(\ell) + \frac{1}{2}\ell^2 p''(0)}{\ell^4}
$$
  
\n
$$
C = \frac{\frac{1}{2}p''(\ell)\ell^2 - \frac{1}{2}p''(0)\ell^2 - 3\ell p'(\ell) - 3\ell p'(0) + 6p(\ell) - 6p(0)}{\ell^5}
$$
(3.5)

Substituindo s por  $l/2$  na equação acima obtemos:

$$
p(l/2) = \frac{1}{2}p(0) + \frac{1}{2}p(\ell) + \frac{5\ell}{32}p'(0) + \frac{-5\ell}{32}p'(l) + \frac{\ell^2}{64}p''(0) + \frac{\ell^2}{64}p''(\ell).
$$

Usando os valores de p, p' e p'' em 0 e em  $\ell$  encontrados em (3.1), (3.2) e (3.3), obtemos:

$$
p(l/2) = \frac{1}{2}u^I + \frac{1}{2}u^F + \frac{5\ell}{32}(a_j u_x^I + b_j u_y^I) + \frac{-5\ell}{32}(a_j u_x^F + b_j u_y^F) +
$$
  
= 
$$
\frac{\ell^2}{64}(u_{xx}^I a_j^2 + 2u_{xy}^I) b_j a_j + u_{yy}^I b_j^2) + \frac{\ell^2}{64} u_{xx}^F a_j^2 + 2u_{xy}^F b_j a_j + u_{yy}^F b_j^2).
$$
 (3.6)

Vamos precisar escrever o valor de  $p'(l/2)$  em função dos valores de  $p, p' \in p''$  nos pontos inicial e final, e portanto, em função dos valores de  $u(x, y)$  nos vértices das arestas;  $p'(l/2)$  é obtida derivando o polinômio interpolador  $p(s)$  e calculando-o em  $\ell/2$ :

$$
p(s) = p(0) + p'(0)s + 1/2p''(0)s^2 + As^3 + B(s-l)s^3 + C(s-l)^2s^3
$$
  

$$
p'(s) = p'(0) + p''(0)s + 3As^2 + B(s^3 + (s-l)3s^2) + C(2(s-l)s^3 + (s-l)^23s^2)
$$
 (3.7)

de onde

$$
p'(\ell/2) = \frac{-30}{16\ell}p(0) + \frac{30}{16\ell}p(\ell) + \frac{-7}{16}p'(0) + \frac{-7}{16}p'(\ell) + \frac{-1}{32}p''(0) + \frac{1}{32}p''(\ell) =
$$
  
= 
$$
\frac{-30}{16\ell}u^I + \frac{30}{16\ell}u^F + \frac{-7}{16}(a_ju_x^I + b_ju_y^I) + \frac{-7}{16}(a_ju_x^F + b_ju_y^F) +
$$
  
+ 
$$
\frac{-1}{32}(u_{xx}^Ia_j^2 + 2u_{xy}^Ib_ja_j + u_{yy}^Ib_j^2) + \frac{1}{32}(u_{xx}^Fa_j^2 + 2u_{xy}^Fb_ja_j + u_{yy}^Fb_j^2).
$$
 (3.8)

Agora, escrevemos os valores de  $u(x_M, y_M)$ ,  $u_x(x_M, y_M)$  e  $u_y(x_M, y_M)$  em função de  $p(\ell/2)$  e de  $p'(\ell/2)$ :

$$
u^M = u(x_M, y_M) = p(l/2) = \frac{1}{2}p(0) + \frac{1}{2}p(\ell) + \frac{5\ell}{32}p'(0) + \frac{-5\ell}{32}p'(l) + \frac{\ell^2}{64}p''(0) + \frac{\ell^2}{64}p''(\ell) =
$$
  
\n
$$
= \frac{1}{2}u^I + \frac{1}{2}u^F + \frac{5\ell}{32}(a_ju_x^I + b_ju_y^I) + \frac{-5\ell}{32}(a_ju_x^F + b_ju_y^F) +
$$
  
\n
$$
+ \frac{\ell^2}{64}(u_{xx}^Ia_j^2 + 2u_{xy}^I)b_ja_j + u_{yy}^Ib_j^2) + \frac{\ell^2}{64}u_{xx}^Fa_j^2 + 2u_{xy}^Fb_ja_j + u_{yy}^Fb_j^2).
$$
 (3.9)

$$
u_x^M = u_x(x_M, y_M) = a_j u_s^M + (-b_j) u_n^M = a_j p'(l/2) - b_j u_n^M =
$$
  
\n
$$
= a_j \left( \frac{-30}{16\ell} p(0) + \frac{30}{16\ell} p(\ell) + \frac{-7}{16} p'(0) + \frac{-7}{16} p'(\ell) + \frac{-1}{32} p''(0) + \frac{1}{32} p''(\ell) \right) - b_j u_n^M =
$$
  
\n
$$
= a_j \left( \frac{-30}{16\ell} u^I + \frac{30}{16\ell} u^F + \frac{-7}{16} (a_j u_x^I + b_j u_y^I) + \frac{-7}{16} (a_j u_x^F + b_j u_y^F) +
$$
  
\n
$$
+ \frac{-1}{32} (u_{xx}^I a_j^2 + 2u_{xy}^I b_j a_j + u_{yy}^I b_j^2) + \frac{1}{32} (u_{xx}^F a_j^2 + 2u_{xy}^F b_j a_j + u_{yy}^F b_j^2) \right) - b_j u_n^M.
$$
 (3.10)

$$
u_y^M = u_y(x_M, y_M) = b_j u_s^M + a_j u_n^M = b_j p'(l/2) + a_j u_n^M =
$$
  
\n
$$
= b_j \left( \frac{-30}{16\ell} p(0) + \frac{30}{16\ell} p(\ell) + \frac{-7}{16} p'(0) + \frac{-7}{16} p'(\ell) + \frac{-1}{32} p''(0) + \frac{1}{32} p''(\ell) \right) + a_j u_n^M =
$$
  
\n
$$
= b_j \left( \frac{-30}{16\ell} u^I + \frac{30}{16\ell} u^F + \frac{-7}{16} (a_j u_x^I + a_j u_y^I) + \frac{-7}{16} (a_j u_x^F + b_j u_y^F) +
$$
  
\n
$$
+ \frac{-1}{32} (u_{xx}^I a_j^2 + 2u_{xy}^I b_j a_j + u_{yy}^I b_j^2) + \frac{1}{32} (u_{xx}^F a_j^2 + 2u_{xy}^F b_j a_j + u_{yy}^F b_j^2) + a_j u_n^M
$$
 (3.12)

Agora já temos tudo o que precisamos para relacionar as variáveis novas com as originais. Essa relação será feita através da matriz NC, cuja estrutura descreveremos a seguir, da seguinte forma:

$$
\vec{u}_Q = (NC)\vec{u}_S.
$$

### 3.2.3 Estrutura da matriz NC

A matriz NC tem estrutura segundo o esquema abaixo. Possui muitas entradas nulas e dois blocos de identidade. Em algumas entradas, o sinal poderá mudar conforme o elemento triangular, por isso elas foram indicadas com o sinal ±. O sinal será definido conforme for definido qual vértice de cada aresta assume o papel de vértice inicial e vértice final. É importante construir um método para fazer tal distinção.

Neste esquema, letras iguais representam valores (teoricamente/estruturalmente) iguais. O que eu quero dizer com isso é que, mesmo já tendo fixado um triângulo i, os valores de  $x_I$ ,  $x_F$ ,  $y_I$  e  $y_F$ ainda dependem de cada aresta  $j, j = 1, 2, 3$  deste triângulo.

Os valores a seguir são que compõe a matriz  $NC$ , com  $j = 1, 2, 3$ , são:

$$
a = \frac{5\ell}{32}a_j = \frac{5}{32}(x_{F_j} - x_{I_j})
$$
\n
$$
b = \frac{5\ell}{32}b_j = \frac{5}{32}(y_{F_j} - y_{I_j})
$$
\n
$$
c = \frac{\ell^2}{64}a_j^2 = \frac{l}{64}(x_{F_j} - x_{I_j})^2
$$
\n
$$
d = \frac{\ell^2}{32}a_jb_j = \frac{l}{32}(x_{F_j} - x_{I_j})(y_{F_j} - y_{I_j})
$$
\n
$$
e = \frac{\ell^2}{64}b_j^2 = \frac{l}{64}(y_{F_j} - y_{I_j})^2
$$
\n
$$
f = \frac{30}{16\ell^2}a_j = \frac{30}{16\ell^2}(x_{F_j} - x_{I_j})
$$
\n
$$
g = \frac{-7}{16}a_j^2 = \frac{-7}{16\ell^2}(x_{F_j} - x_{I_j})^2
$$
\n
$$
h = \frac{-7}{16}a_jb_j = \frac{-7}{16\ell^2}(x_{F_j} - x_{I_j})(y_{F_j} - y_{I_j})
$$
\n
$$
i = \frac{\ell}{32}a_jb_j^2 = \frac{1}{32\ell^2}(x_{F_j} - x_{I_j})(y_{F_j} - y_{I_j})^2
$$
\n
$$
l = \frac{30}{16}a_j^2b_j = \frac{-7}{16\ell^2}(x_{F_j} - x_{I_j})(y_{F_j} - y_{I_j})
$$
\n
$$
k = \frac{\ell}{32}a_jb_j^2 = \frac{1}{32\ell^2}(x_{F_j} - x_{I_j})(y_{F_j} - y_{I_j})^2
$$
\n
$$
l = \frac{30}{16}\ell^2(y_{F_j} - y_{I_j})
$$
\n
$$
m = \frac{-7}{16}a_jb_j = \frac{-7}{16\ell^2}(x_{F_j} - x_{I_j})(y_{F_j} - y_{I_j})
$$
\n
$$
v = \frac{-7}{16}b_j^2 = \frac{-7}{16\ell^2}(y_{F_j} - y_{I_j})^2
$$
\n
$$
o = \frac{\ell}{32}b_ja_j^2 = \frac{1}{32\ell^2
$$

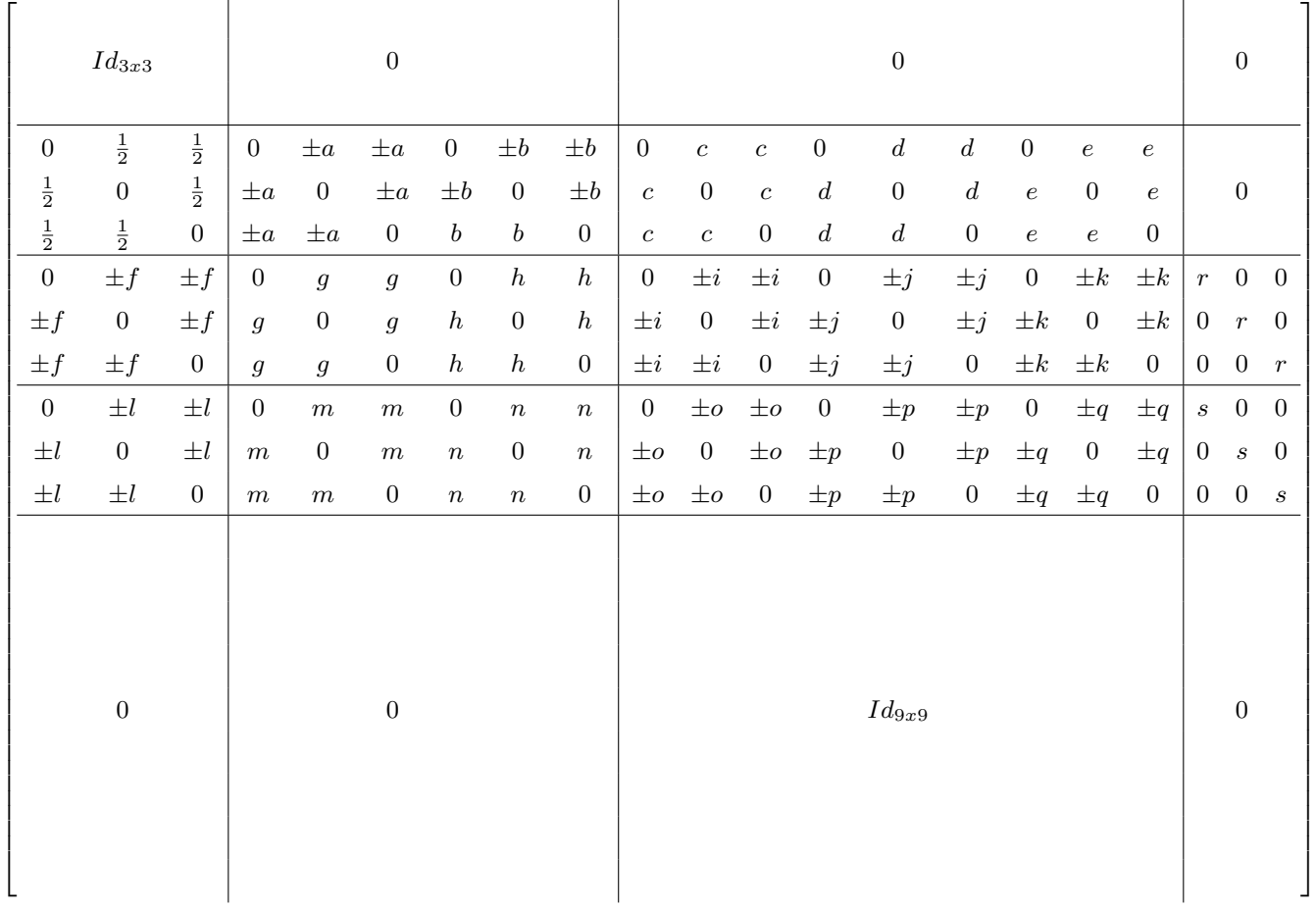

Estrutura da matriz NC:

### 3.2.4 Implementação do elemento triangular reorganizado

Depois de estabelecida a relação entre as variáveis do tipo 4-3 e as do tipo 6-1, aplicamos a mudança de variáveis  $F$  que leva o triângulo  $T_i$  no triângulo padrão  $T_0$ . A aproximação da função u por um polinômio de quinto grau  $u_i$  foi feita então no plano  $\xi \eta$ . Ou seja, a função  $u(\xi, \eta)$  foi aproximada por um polinômio

$$
u_i(\xi, \eta) = \alpha_1 + \alpha_2 \xi + \alpha_3 \eta + \alpha_4 \xi^2 + \alpha_5 \xi \eta + \alpha_6 \eta^2 + \alpha_7 \xi^3 + \alpha_8 \xi^2 \eta + \alpha_9 \xi \eta^2 + \alpha_{10} \eta^3 + \alpha_{11} \xi^4 + \alpha_{12} \xi^3 \eta +
$$
  
+ 
$$
\alpha_{13} \xi^2 \eta^2 + \alpha_{14} \xi \eta^3 + \alpha_{15} \eta^4 + \alpha_{16} \xi^5 + \alpha_{17} \xi^4 \eta + \alpha_{18} \xi^3 \eta^2 + \alpha_{19} \xi^2 \eta^3 + \alpha_{20} \xi \eta^4 + \alpha_{21} \eta^5
$$
 (3.13)

Calculamos a partir daí as derivadas de segunda ordem que compõem o funcional, levando em conta que as variáveis  $x \in y$  são dependentes de  $\xi \in \eta$  e, portanto, a regra da cadeia deve ser utilizada. A partir daqui, suprimimos o índice inferior i do polinômio aproximador ui, para não carregar a notação.

$$
u_x = u_{\xi} \xi_x + u_{\eta} \eta_x
$$
  
\n
$$
u_y = u_{\xi} \xi_y + u_{\eta} \eta_y
$$
\n(3.14)

$$
u_{xx} = (u_{\xi\xi}\xi_x + u_{\eta\xi}\eta_x)\xi_x + (u_{\xi\eta}\xi_x + u_{\eta\eta}\eta_x)\eta_x = u_{\xi\xi}\xi_x^2 + 2u_{\xi\eta}\xi_x\eta_x + u_{\xi\xi}\eta_x^2
$$
  
\n
$$
u_{yy} = (u_{\xi\xi}\xi_y + u_{\eta\xi}\xi_y)\xi_y + (u_{\xi\eta}\xi_y + u_{\eta\eta}\eta_y)\eta_y = u_{\xi\xi}\xi_y^2 + 2u_{\xi\eta}\xi_y\eta_y + u_{\eta\eta}\eta_y^2
$$
  
\n
$$
u_{xy} = (u_{\xi\xi}\xi_x + u_{\eta\xi}\eta_x)\xi_y + (u_{\xi\eta}\xi_x + u_{\eta\eta}\eta_x)\eta_y = u_{\xi\xi}\xi_y\xi_y + u_{\xi\eta}(\eta_x\xi_y + \eta_y\xi_x) + u_{\eta\eta}\eta_y\eta_x
$$
\n(3.15)

Então,

$$
(u_{xx})^2 = (u_{\xi\xi}\xi_x^2 + 2u_{\xi\eta}\xi_x\eta_x + u_{\xi\xi}\eta_x^2)^2 = u_{\xi\xi}^2\xi_x^4 + u_{\eta\eta}^2\eta_x^4 + 2u_{\xi\xi}u_{\eta\eta}\xi_x^2\eta_x^2 + 4u_{\xi\xi}u_{\eta\eta}\xi_x^3\eta_x + 4u_{\xi\eta}u_{\eta\eta}\eta_x^3\xi_x + 4u_{\xi\eta}^2\xi_x^2\eta_x^2
$$

$$
(u_{yy})^2 = (u_{\xi\xi}\xi_y^2 + 2u_{\xi\eta}\xi_y\eta_y + u_{\eta\eta}\eta_y^2)^2 = u_{\xi\xi}^2\xi_y^4 + u_{\eta\eta}^2\eta_y^4 + 2u_{\xi\xi}u_{\eta\eta}\xi_y^2\eta_y^2 + 4u_{\xi\xi}u_{\eta\eta}\xi_y^3\eta_y + 4u_{\xi\eta}u_{\eta\eta}\eta_y^3\xi_y + 4u_{\xi\eta}^2\xi_y^2\eta_y^2
$$

$$
(u_{xy})^2 = (u_{\xi\xi}\xi_y\xi_y + u_{\xi\eta}(\eta_x\xi_y + \eta_y\xi_x) + u_{\eta\eta}\eta_y\eta_x)^2 = u_{\xi\xi}^2\xi_x^2\xi_y^2 + u_{\eta\eta}^2\eta_y^2\eta_y^2 + 2u_{\xi\xi}u_{\eta\eta}\xi_y^2\xi_x\xi_y\eta_y\eta_x + 2u_{\xi\xi}u_{\eta\eta}\xi_x\xi_y(\xi_y\eta_x + \xi_x\eta_y) + 2u_{\xi\eta}u_{\eta\eta}\eta_x\eta_y(\xi_y\eta_x + \eta_y\xi_x) + u_{\xi\eta}^2(\xi_y\eta_x + \eta_y\xi_x)^2
$$
\n(3.16)

$$
u_{xx}u_{yy} = (u_{\xi\xi}\xi_x^2 + 2u_{\xi\eta}\xi_x\eta_x + u_{\xi\xi}\eta_x^2)(u_{\xi\xi}\xi_y^2 + 2u_{\xi\eta}\xi_y\eta_y + u_{\eta\eta}\eta_y^2) =
$$
(3.17)

$$
u_{\xi\xi}^{2}\xi_{x}^{2}\xi_{y}^{2} + u_{\eta\eta}^{2}\eta_{x}^{2}\eta_{y}^{2} + u_{\xi\xi}u_{\eta\eta}(\xi_{y}^{2}\eta_{x}^{2} + \eta_{y}^{2}\xi_{x}^{2}) + 2u_{\xi\xi}u_{\xi\eta}(\xi_{x}^{2}\xi_{y}\eta_{y} + \xi_{y}^{2}\xi_{x}\eta_{x}) +
$$
(3.18)

$$
2u_{\xi\eta}u_{\eta\eta}(\eta_x\xi_x\eta_y^2 + \eta_y\eta_x^2\xi_y) + 4u_{\xi\eta}^2\xi_y\xi_x\eta_x\eta_y \tag{3.19}
$$

Assim, substituindo as expressões de  $(3.15)$  no funcional e agrupando os fatores  $u_{\xi\xi}^2$ ,  $u_{\xi\eta}^2$ ,  $u_{\eta\eta}^2$ ,  $u_{\xi\xi}u_{\eta\eta},\,u_{\xi\xi}u_{\xi\eta},\,u_{\xi\eta}u_{\eta\eta},$  obtemos:

$$
\mathcal{I}^{(1)} = \iint_{T_i} u_{xx}^2 + u_{yy}^2 + 2\nu u_{xx} u_{yy} + 2(1 - \nu) u_{xy}^2 \, dxdy =
$$
  

$$
\iint_{T_0} J_i \left\{ u_{\xi\xi}^2 \left[ \xi_x^4 + \xi_y^4 + 2\nu(\xi_x^2 \xi_y^2) + 2(1 - \nu)(\xi_x^2 \xi_y^2) \right] + u_{\eta\eta}^2 \left[ \eta_x^4 + \eta_y^4 + 2(1 - \nu) \eta_x^2 \eta_y^2 + 2\nu \eta_x^2 \eta_y^2 \right] +
$$
  

$$
u_{\xi\xi} u_{\eta\eta} \left[ 2\xi_x^2 \eta_x^2 + 2\xi_y^2 \eta_y^2 + 4(1 - \nu) 2\xi_x \xi_y \eta_x \eta_y + 2\nu(\xi_y \eta_x \xi_x \eta_y) \right] +
$$
  

$$
u_{\xi\xi} u_{\xi\eta} \left[ 4\xi_x^3 \eta_x + 4\xi_y^3 \eta_y + 4(1 - \nu)\xi_x \xi_y (\eta_x \xi_y + \eta_y \xi_x) + 4\nu(\xi_x^2 \xi_y \eta_y + \xi_y^2 \xi_x \eta_x) \right] +
$$
  

$$
u_{\eta\eta} u_{\xi\eta} \left[ 4\eta_x^3 \xi_x + 4\eta_y^3 \xi_y + 4(1 - \nu) \eta_x \eta_y (\eta_x \xi_y + \eta_y \xi_x) + 4\nu(\eta_y^2 \xi_x \eta_x + \eta_x^2 \xi_y \eta_y) \right] +
$$
  

$$
u_{\xi\eta}^2 \left[ 4\eta_x^2 \xi_x^2 + 4\eta_y^2 \xi_y^2 + 2(1 - \nu)(\eta_x \xi_y + \eta_y \xi_x)^2 + 8\nu \eta_x \eta_y \xi_x \xi_y \right] \right\} d\xi d\eta =
$$
  

$$
\iint_{T_0} f_1 u_{\xi\xi}^2 + f_2 u_{\xi\xi} u_{\xi\eta} + f_3 u_{\xi\xi} u_{\eta\eta} + f_4 u_{\xi\eta}^2 + f_5 u_{\xi\eta} u_{\eta\eta} + f_6 u_{\eta\eta}^2 \, d\xi d\eta. \tag{3.20}
$$

Em que  $f_1, ..., f_6$ , são dados por:

$$
f_1 = J_i(\xi_x^2 + \xi_y^2)^2
$$
  
\n
$$
f_2 = 4J_i(\xi_x^2 + \xi_y^2)(\xi_x\eta_x + \xi_y\eta_y)
$$
  
\n
$$
f_3 = 2J_i(\xi_x\eta_x + \xi_y\eta_y)^2 + \nu(\xi_y\eta_x - \xi_x\eta_y)^2
$$
  
\n
$$
f_4 = J_i[4(\xi_x\eta_x + \xi_y\eta_y)^2 + 2(1 - \nu)(\xi_y\eta_x - \xi_x\eta_y)^2
$$
  
\n
$$
f_5 = 4J_i(\xi_x^2 + \xi_y^2)(\xi_x\eta_x + \xi_y\eta_y)
$$
  
\n
$$
f_6 = J_i(\eta_x^2 + \eta_y^2)^2
$$

em que  $J_i = \bar{x}_2 \bar{y}_3 - \bar{x}_3 \bar{y}_2$  é o determinante da matriz jacobiana da mudança de variáveis  $F^{-1}$  (2.10) e  $\overline{x}_i = x_i - x_1$  para  $j = 2, 3$ .

Considerando a transformação  $F: T_0 \longrightarrow T_i$ , obtemos as expressões para  $f_1, f_2, ..., f_6$  em função das coordenadas do triângulo  $T_i$ .

$$
f_1 = \frac{(\overline{y}_3^2 + \overline{x}_3^2)^2}{J_3^3}
$$
  
\n
$$
f_2 = \frac{-4(\overline{y}_3^2 + \overline{x}_3^2)(\overline{y}_3\overline{y}_2 + \overline{x}_3\overline{x}_2)}{J_3^3}
$$
  
\n
$$
f_3 = \frac{2(\overline{y}_3\overline{y}_2 + \overline{x}_3\overline{x}_2)^2 + \nu(\overline{x}_3\overline{y}_2 - \overline{y}_3\overline{x}_2)^2}{J_3^3}
$$
  
\n
$$
f_4 = \frac{4[(\overline{y}_3\overline{y}_2 + \overline{x}_3\overline{x}_2)^2] + 2(1 - \nu)(\overline{x}_3\overline{y}_2 - \overline{y}_3\overline{x}_2)^2}{J_3^3}
$$
  
\n
$$
f_5 = \frac{-4(\overline{y}_2^2 + \overline{x}_2^2)(\overline{y}_3\overline{y}_2 + \overline{x}_3\overline{x}_2)}{J_3^3}
$$
  
\n
$$
f_6 = \frac{(\overline{y}_2^2 + \overline{x}_2^2)^2}{J_3^3}
$$

Notemos que devido à mudança de coordenadas que nos levou ao triângulo padrão  $T_0$ , o número de parcelas do funcional aumentou (devido à regra da cadeia). A integração foi, portanto, feita diretamente em T0, o que dispensou a mudança de variáveis na integral, como nos casos anteriores. Assim, não há duas famílias de coeficientes (uma do plano xy e outra do  $\xi \eta$ ) a serem relacionadas, o que tornou a matriz  $D_i$  desnecessária nesse processo. Entretanto, é necessário relacionar o novo (i.e., depois da reorganização do elemento) conjunto de variáveis nodais do triângulo padrão  $T_0$ :  $\tilde{u}, \tilde{u}_{\xi}, \tilde{u}_{\eta}, \tilde{u}_{\xi\xi}, \tilde{u}_{\xi\eta}, \tilde{u}_{\eta\eta}$  com aquele do triângulo arbitrário  $T_i : u, u_x, u_y, u_{xx}, u_{xy}, u_{yy}$ .

Consideramos a definição  $\tilde{u}(\xi, \eta) := u \circ F(\xi, \eta)$ , em que F é a mudança de coordenadas (2.9) que leva  $T_i$  em  $T_0$ . A partir daí, estabelecemos a relação entre as variáveis nodais do plano xy e as do plano ξη.

A relação entre as derivadas são obtidas das equações de (3.14) e (3.15). Ela pode ser escrita matricialmente:  $\vec{u} = \tilde{D}_i \vec{u}$ , em que

$$
\begin{split} \vec{\tilde{u}} &= (\tilde{u}^1, \tilde{u}^2, \tilde{u}^3, \tilde{u}^4, \tilde{u}^5, \tilde{u}^6, \tilde{u}^4_\xi, \tilde{u}^5_\xi, \tilde{u}^6_\xi, \tilde{u}^4_\eta, \tilde{u}^5_\eta, \tilde{u}^6_\eta, \tilde{u}^1_{\xi\xi}, \tilde{u}^2_{\xi\xi}, \tilde{u}^2_{\xi\xi}, \tilde{u}^3_{\xi\eta}, \tilde{u}^1_{\xi\eta}, \tilde{u}^3_{\xi\eta}, \tilde{u}^1_{\eta\eta}, \tilde{u}^2_{\eta\eta}, \tilde{u}^3_{\eta\eta}) \;, \\ \vec{u} &= (u^1, u^2, u^3, u^4, u^5, u^6, u^4_x, u^5_x, u^6_x, u^4_y, u^5_y, u^6_y, u^1_{xx}, u^2_{xx}, u^3_{xx}, u^1_{xy}, u^2_{xy}, u^3_{xy}, u^1_{yy}, u^2_{yy}u^3_{yy}) \;, \end{split}
$$

e  $\tilde{D}_{21x21}$  é

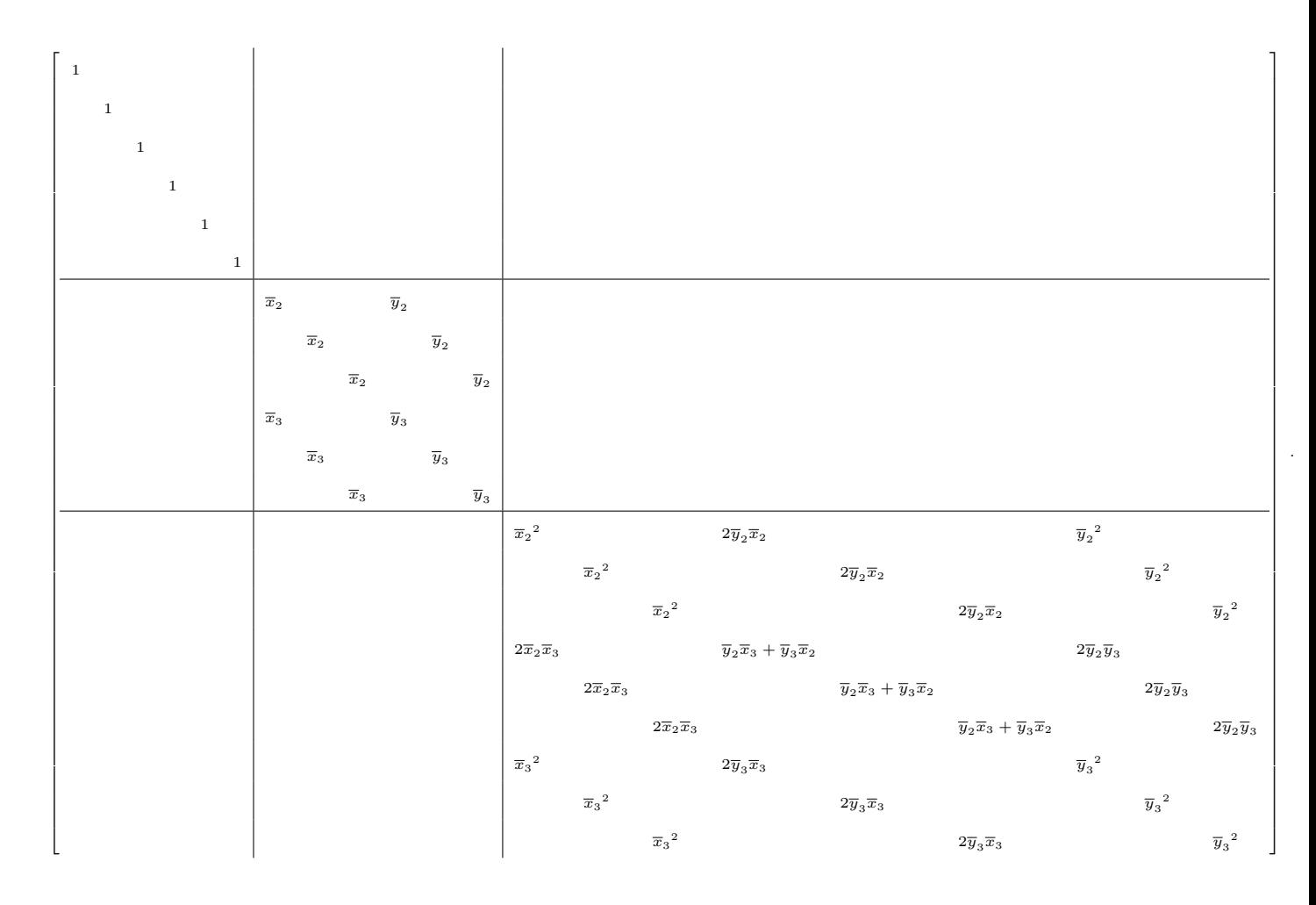

Para concluir, vamos considerar as relações  $\vec{b} = D_{\xi\xi}\vec{\alpha}, \, \vec{c} = D_{\eta\eta}\vec{\alpha}, \, \vec{d} = D_{\xi\eta}\vec{\alpha},$  que envolvem matrizes de derivação, e as relações entre os vetores de variáveis de cada etapa:

$$
\vec{\alpha} = C^{-1} \vec{\tilde{u}}_Q \ , \ \vec{\tilde{u}}_Q = \tilde{D} \vec{u}_Q \ e \ \vec{u}_Q = N C \vec{u}_S \ .
$$

Olhemos para cada parcela da integral  $\mathcal{I}^{(1)}$  (3.20) separadamente:

$$
\iint_{T_0} u_{\xi\xi}^2 d\xi d\eta = \iint_{T_0} J_i [b_1 + b_2\xi + b_3\eta + b_4\xi^2 + b_5\xi\eta + b_6\eta^2 + b_7\xi^3 + b_8\xi^2\eta + b_9\xi\eta^2 + b_{10}\eta^3 ]^2 d\xi d\eta = J_i \vec{b}^T P \vec{b}
$$
\n
$$
= J_i [ (D_{\xi\xi}\vec{\alpha})^T P (D_{\xi\xi}\vec{\alpha}) ] = J_i [\vec{\alpha}^T D_{\xi\xi}^T P D_{\xi\xi}\vec{\alpha}] = J_i [ ((C^{-1})\vec{\tilde{u}}_Q)^T D_{\xi\xi}^T P D_{\xi\xi} (C^{-1}\vec{\tilde{u}}_Q) ]
$$
\n
$$
= J_i [\vec{\tilde{u}}_Q^T (C^{-1})^T D_{\xi\xi}^T P D_{\xi\xi} (C^{-1}\vec{\tilde{u}}_Q)] = J_i [ (\tilde{D}\vec{u}_Q)^T (C^{-1})^T D_{\xi\xi}^T P D_{\xi\xi} C^{-1} (\tilde{D}\vec{u}_Q) ]
$$
\n
$$
= J_i [\vec{\tilde{u}}_Q^T \tilde{D}^T (C^{-1})^T D_{\xi\xi}^T P D_{\xi\xi} C^{-1} \tilde{D}\vec{u}_Q] = J_i [ ((NC)\vec{u}_S)^T \tilde{D}^T (C^{-1})^T D_{\xi\xi}^T P D_{\xi\xi} C^{-1} \tilde{D} (NC)\vec{u}_S ]
$$
\n
$$
= J_i [\vec{\tilde{u}}_S^T NC^T \tilde{D}^T (C^{-1})^T D_{\xi\xi}^T P D_{\xi\xi} C^{-1} \tilde{D} NC \vec{u}_S ].
$$
\n(3.21)

$$
\iint_{T_0} u_{\eta\eta}^2 d\xi d\eta = \iint_{T_0} J_i [c_1 + c_2\xi + c_3\eta + c_4\xi^2 + c_5\xi\eta + c_6\eta^2 + c_7\xi^3 + c_8\xi^2\eta + c_9\xi\eta^2 + c_{10}\eta^3 ]^2 d\xi d\eta = J_i \bar{c}^T P \bar{c} =
$$
\n
$$
= J_i [ (D_{\eta\eta}\vec{\alpha})^T P (D_{\eta\eta}\vec{\alpha}) ] = J_i [\bar{a}^T D_{\eta\eta}^T P D_{\eta\eta}\vec{\alpha}] = J_i [ ((C^{-1})\vec{\tilde{u}}_Q)^T D_{\eta\eta}^T P D_{\eta\eta} (C^{-1}\vec{\tilde{u}}_Q) ]
$$
\n
$$
= J_i [\vec{\tilde{u}}_Q^T (C^{-1})^T D_{\eta\eta}^T P D_{\eta\eta} (C^{-1}\vec{\tilde{u}}_Q)] = J_i [ (\tilde{D}\vec{u}_Q)^T (C^{-1})^T D_{\eta\eta}^T P D_{\eta\eta} C^{-1} (\tilde{D}\vec{u}_Q) ] =
$$
\n
$$
= J_i [\bar{u}_Q^T \tilde{D}^T (C^{-1})^T D_{\eta\eta}^T P D_{\eta\eta} C^{-1} \tilde{D}\vec{u}_Q ] = J_i [ ((NC)\vec{u}_S)^T \tilde{D}^T (C^{-1})^T D_{\eta\eta}^T P D_{\eta\eta} C^{-1} \tilde{D} (NC) \vec{u}_S ]
$$
\n
$$
= J_i [\bar{u}_S^T NC^T \tilde{D}^T (C^{-1})^T D_{\eta\eta}^T P D_{\eta\eta} C^{-1} \tilde{D} NC \vec{u}_S ].
$$
\n(3.22)

$$
\iint_{T_0} u_{\xi\eta}^2 d\xi d\eta = \iint_{T_0} J_i [d_1 + d_2\xi + d_3\eta + d_4\xi^2 + d_5\xi\eta + d_6\eta^2 + d_7\xi^3 + d_8\xi^2\eta + d_9\xi\eta^2 + d_{10}\eta^3 ]^2 d\xi d\eta = J_i \, \vec{d}^T P \vec{d} =
$$
\n
$$
= J_i \, [(D_{\xi\eta}\vec{\alpha})^T P (D_{\xi\eta}\vec{\alpha})] = J_i \, [\vec{\alpha}^T D_{\xi\eta}^T P D_{\xi\eta}\vec{\alpha}] = J_i \, [((C^{-1})\vec{\tilde{u}}_Q)^T D_{\xi\eta}^T P D_{\xi\eta} (C^{-1}\vec{\tilde{u}}_Q)]
$$
\n
$$
= J_i \, [\vec{\tilde{u}}_Q^T (C^{-1})^T D_{\xi\eta}^T P D_{\xi\eta} (C^{-1}\vec{\tilde{u}}_Q)] = J_i \, [(\tilde{D}\vec{u}_Q)^T (C^{-1})^T D_{\xi\eta}^T P D_{\xi\eta} C^{-1} (\tilde{D}\vec{u}_Q)] =
$$
\n
$$
= J_i \, [\vec{\tilde{u}}_Q^T \tilde{D}^T (C^{-1})^T D_{\xi\eta}^T P D_{\xi\eta} C^{-1} \tilde{D}\vec{u}_Q] = J_i \, [((NC)\vec{\tilde{u}}_S)^T \tilde{D}^T (C^{-1})^T D_{\xi\eta}^T P D_{\xi\eta} C^{-1} \tilde{D} (NC) \vec{\tilde{u}}_S]
$$
\n
$$
= J_i \, [\vec{\tilde{u}}_S^T N C^T \tilde{D}^T (C^{-1})^T D_{\xi\eta}^T P D_{\xi\eta} C^{-1} \tilde{D} NC \vec{\tilde{u}}_S].
$$
\n(3.23)

Para as parcelas que contêm produtos de polinômios cúbicos, o processo é análogo ao realizado na seção (2.3). Obteremos formas quadráticas, representadas por uma matriz G não simétrica e que será substituída por sua simetrização  $\frac{1}{2}(G^T + G)$ .

$$
\iint_{T_0} u_{\xi\xi} u_{\xi\eta} d\xi d\eta = \iint_{T_0} J_i [b_1 + b_2\xi + b_3\eta + b_4\xi^2 + b_5\xi\eta + b_6\eta^2 + b_7\xi^3 + b_8\xi^2\eta + b_9\xi\eta^2 + b_{10}\eta^3 ]
$$
  
\n
$$
[d_1 + d_2\xi + d_3\eta + d_4\xi^2 + d_5\xi\eta + d_6\eta^2 + d_7\xi^3 + d_8\xi^2\eta + d_9\xi\eta^2 + d_{10}\eta^3 ] d\xi d\eta =
$$
  
\n
$$
= J_i \vec{b}^T P \vec{d} = J_i [(D_{\xi\xi}\vec{\alpha})^T P (D_{\xi\eta}\vec{\alpha})] = J_i [\vec{\alpha}^T D_{\xi\xi}^T P D_{\xi\eta}\vec{\alpha}] =
$$
  
\n
$$
= J_i [(C^{-1})\vec{\tilde{u}}_Q)^T D_{\xi\xi}^T P D_{\xi\eta} (C^{-1}\vec{\tilde{u}}_Q)] = J_i [\vec{\tilde{u}}_Q^T (C^{-1})^T D_{\xi\xi}^T P D_{\xi\eta} (C^{-1})\vec{\tilde{u}}_Q] =
$$
  
\n
$$
= J_i [(D\vec{u}_Q)^T (C^{-1})^T D_{\xi\xi}^T P D_{\xi\eta} C^{-1} (D\vec{u}_Q)] = J_i [\vec{\tilde{u}}_Q^T \vec{D}^T (C^{-1})^T D_{\xi\xi}^T P D_{\xi\eta} C^{-1} \vec{D} \vec{u}_Q] =
$$
  
\n
$$
= J_i [((NC)\vec{u}_S)^T \vec{D}^T (C^{-1})^T D_{\xi\xi}^T P D_{\xi\eta} C^{-1} \vec{D} NC] \vec{u}_S]
$$
  
\n
$$
= J_i [\vec{u}_S^T [NC^T \vec{D}^T (C^{-1})^T D_{\xi\xi}^T P D_{\xi\eta} C^{-1} \vec{D} NC] \vec{u}_S].
$$
 (3.24)

$$
\iint_{T_0} u_{\eta\eta} u_{\xi\eta} d\xi d\eta = \iint_{T_0} J_i [c_1 + c_2\xi + c_3\eta + c_4\xi^2 + c_5\xi\eta + c_6\eta^2 + c_7\xi^3 + c_8\xi^2\eta + c_9\xi\eta^2 + c_{10}\eta^3 ]
$$
  
\n
$$
[d_1 + d_2\xi + d_3\eta + d_4\xi^2 + d_5\xi\eta + d_6\eta^2 + d_7\xi^3 + d_8\xi^2\eta + d_9\xi\eta^2 + d_{10}\eta^3 ] d\xi d\eta =
$$
  
\n
$$
= J_i \bar{c}^T P \bar{d} = J_i [ (D_{\eta\eta} \vec{\alpha})^T P (D_{\xi\eta} \vec{\alpha}) ] = J_i [ \bar{\alpha}^T D_{\eta\eta}^T P D_{\xi\eta} \vec{\alpha} ] =
$$
  
\n
$$
J_i [ ((C^{-1})\vec{\tilde{u}}_Q)^T D_{\eta\eta}^T P D_{\xi\eta} (C^{-1}\vec{\tilde{u}}_Q) ] = J_i [ \bar{\tilde{u}}_Q^T (C^{-1})^T D_{\eta\eta}^T P D_{\xi\eta} (C^{-1}) \vec{\tilde{u}}_Q ] =
$$
  
\n
$$
= J_i [ (\tilde{D}\vec{u}_Q)^T (C^{-1})^T D_{\eta\eta}^T P D_{\xi\eta} C^{-1} (\tilde{D}\vec{u}_Q) ] = J_i [ \bar{u}_Q^T \tilde{D}^T (C^{-1})^T D_{\eta\eta}^T P D_{\xi\eta} C^{-1} \tilde{D}\vec{u}_Q ] =
$$
  
\n
$$
= J_i [ ((NC)\vec{u}_S)^T \tilde{D}^T (C^{-1})^T D_{\eta\eta}^T P D_{\xi\eta} C^{-1} \tilde{D} NC ] \vec{u}_S ]
$$
  
\n
$$
= J_i [ \vec{u}_S^T [NC^T \tilde{D}^T (C^{-1})^T D_{\eta\eta}^T P D_{\xi\eta} C^{-1} \tilde{D} NC ] \vec{u}_S ].
$$
(3.25)

$$
\iint_{T_0} u_{\xi\xi} u_{\eta\eta} d\xi d\eta = \iint_{T_0} J_i [b_1 + b_2\xi + b_3\eta + b_4\xi^2 + b_5\xi\eta + b_6\eta^2 + b_7\xi^3 + b_8\xi^2\eta + b_9\xi\eta^2 + b_{10}\eta^3] \cdot
$$
  
\n[ $c_1 + c_2\xi + c_3\eta + c_4\xi^2 + c_5\xi\eta + c_6\eta^2 + c_7\xi^3 + c_8\xi^2\eta + c_9\xi\eta^2 + c_{10}\eta^3] d\xi d\eta =$   
\n=  $J_i \bar{b}^T P \bar{c} = J_i [(D_{\xi\xi}\bar{a})^T P (D_{\eta\eta}\bar{a})] = J_i [\bar{a}^T D_{\xi\xi}^T P D_{\eta\eta}\bar{a}] =$   
\n $J_i [((C^{-1})\bar{u}_Q)^T D_{\xi\xi}^T P D_{\eta\eta} (C^{-1}\bar{u}_Q)] = J_i [\bar{a}^T_Q (C^{-1})^T D_{\xi\xi}^T P D_{\eta\eta} (C^{-1})\bar{u}_Q] =$   
\n=  $J_i [(\tilde{D}\bar{u}_Q)^T (C^{-1})^T D_{\xi\xi}^T P D_{\eta\eta} C^{-1} (\tilde{D}\bar{u}_Q)] = J_i [\bar{a}^T_Q \tilde{D}^T (C^{-1})^T D_{\xi\xi}^T P D_{\eta\eta} C^{-1} \tilde{D}\bar{u}_Q] =$   
\n=  $J_i [((NC)\bar{u}_S)^T \tilde{D}^T (C^{-1})^T D_{\xi\xi}^T P D_{\eta\eta} C^{-1} \tilde{D}(NC)\bar{u}_S]$   
\n=  $J_i [\bar{a}^T_S [NC^T \tilde{D}^T (C^{-1})^T D_{\xi\xi}^T P D_{\eta\eta} C^{-1} \tilde{D}NC}] \bar{u}_S].$  (3.26)

Combinando as seis parcelas  $(3.21)$  a  $(3.26)$  com os devidos coeficientes  $f_1, ..., f_6$ , obtemos a matriz de rigidez $\mathcal{S}_i,$  relativa à forma quadrática de

$$
\mathcal{J}^{(1)} = \iint_{T_i} u_{xx}^2 + u_{yy}^2 + 2\nu u_{xx} u_{yy} + 2(1 - \nu) u_{xy}^2 \, dx dy =
$$

$$
\iint_{T_i} f_1 u_{\xi\xi}^2 + f_2 u_{\xi\xi} u_{\xi\eta} + f_3 u_{\xi\xi} u_{\eta\eta} + f_4 u_{\xi\eta}^2 + f_5 u_{\xi\eta} u_{\eta\eta} + f_6 u_{\eta\eta}^2 \, d\xi d\eta = \dots = u^T S_i u.
$$
(3.27)

em que  $S_i$  é a matriz de rigidez local.

Quanto à integral  $\mathscr{I}^{(2)}$ , temos que

$$
\mathcal{I}^{(2)} = \iint_{T_i} u_i^2 dx dy = J_i \iint_{T_0} \left( u_i (F^{-1}(\xi, \eta)) \right)^2 d\xi d\eta =
$$
  
\n
$$
= J_i \left[ \alpha_1 + \alpha_2 \xi + \alpha_3 \eta + \alpha_4 \xi^2 + \alpha_5 \xi \eta + \alpha_6 \eta^2 + \alpha_7 \xi^3 + \alpha_8 \xi^2 \eta + \alpha_9 \xi \eta^2 + \alpha_{10} \eta^3 + \alpha_{11} \xi^4 + \alpha_{12} \xi^3 \eta +
$$
  
\n
$$
+ \alpha_{13} \xi^2 \eta^2 + \alpha_{14} \xi \eta^3 + \alpha_{15} \eta^4 + \alpha_{16} \xi^5 + \alpha_{17} \xi^4 \eta + \alpha_{18} \xi^3 \eta^2 + \alpha_{19} \xi^2 \eta^3 + \alpha_{20} \xi \eta^4 + \alpha_{21} \eta^5 \right]^2 d\xi d\eta =
$$
  
\n
$$
= J_i \vec{\alpha}^T P \vec{\alpha} = J_i \vec{\tilde{u}}_Q^T (C^{-1})^T P (C^{-1}) \vec{\tilde{u}}_Q = J_i \vec{\tilde{u}}_Q^T \vec{D}^T (C^{-1})^T P (C^{-1}) \vec{D} \vec{u}_Q =
$$
  
\n
$$
J_i \vec{\tilde{u}}_S^T (NC)^T \vec{D}^T (C^{-1})^T P (C^{-1}) \vec{D} (NC) \vec{u}_S \ . \tag{3.28}
$$

E assim definimos  $M_i = (NC)^T \tilde{D}^T (C^{-1})^T P (C^{-1}) \tilde{D} (NC)$ , a matriz de massa local.

As matrizes de massa e rigidez globais são montadas com base nas matrizes globais, como

exposto na seção (2.3).

### 3.3 Aproximação de quinto grau com 18 variáveis nodais

Nesta seção, descreveremos uma formulação baseada na aproximação polinomial de quinto grau que apresentamos na seção (2.3). Essa formulação foi motivada pelo fato de o elemento de quinto grau, originalmente, apresentar uma quantidade diferente de variáveis nodais por nó (ele apresenta seis variáveis nodais nos vértices dos triângulos: valores da função, as primeiras e segundas derivadas; e uma variável nodal: a derivada normal, em cada ponto médio de aresta dos triângulos). A ideia é trabalhar com um elemento finito triangular que não apresente essa heterogeneidade na quantidade de variáveis nodais por nó. Trabalharemos com 18 variáveis nodais distribuídas igualmente entre os três vértices do triângulo, e isso será feito a partir do elemento triangular usado até agora na aproximação polinomial de quinto grau, eliminando dele a derivada normal dos pontos médios das arestas.

A maneira fazer isso, segundo [15] e [18], é impor que a derivada normal seja um polinômio cúbico ao longo da aresta do triângulo. Com os valores de  $\frac{\partial u}{\partial n}$  e  $\frac{\partial^2 u}{\partial n \partial s}$  nos extremos de cada aresta é possível determinar unicamente<sup>1</sup> o polinômio cúbico  $\frac{\partial u}{\partial n}$ , de modo que o valor da derivada normal no ponto médio fica automaticamente determinado. Ainda, numa aresta comum a dois elementos triangulares o polinômio de grau 3 é único, o que garante a continuidade da derivada normal entre os elementos e, portanto, a conformidade desse elemento finito. Isso é possível no nosso elemento triangular pois  $\frac{\partial u}{\partial n}$  e  $\frac{\partial^2 u}{\partial n \partial s}$  são determinadas pelas seis variáveis nodais presentes nos vértices desse elemento:  $u, u_x, u_y, u_{xx}, u_{xy}, u_{yy}.$ 

Desse modo, a derivada normal nos pontos médios das arestas deixa de ser variável nodal, e assim, passamos a trabalhar apenas com as 18 variáveis nodais, 6 por vértice, obtendo assim, uma homogeneidade no número de variáveis por vértice.

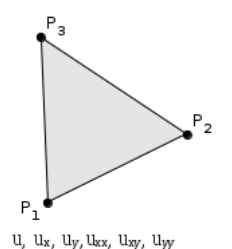

Figura 3.2: Elemento finito de quinto grau, com 18 coeficientes.

A implementação nesse caso segue de forma análoga ao que já foi feito nas seções anteriores: vamos montar as matrizes de massa e rigidez que compõem as formas quadráticas relativas às partes  $\mathscr{I}^{(1)}$  (2.6) e  $\mathscr{I}^{(2)}$  (2.7) do funcional  $\mathscr{I}$  (2.3) do problema de autovalor.

Em cada elemento triangular  $T_i$ , consideraremos as 18 variáveis nodais

$$
\vec{u_i} = \left(u^1,u^2,u^3,u^1_x,u^2_x,u^3_x,u^1_y,u^2_y,u^3_y,u^1_{xx},u^2_{xx},u^3_{xx},u^1_{xy},u^2_{xy},u^3_{yy},u^1_{yy},u^2_{yy},u^3_{yy}\right) \ .
$$

A aproximação polinomial  $u_i$  continua sendo por um polinômio de grau 5, e essa será feita no

 $1$ Um polinômio cúbico precisa de 4 parâmetros para ser determinado. Segundo a interpolação de Hermite [15], os valores necessários para determinar um polinômio cúbico, ao longo de um segmento, são os valores do polinômio e de sua primeira derivada nos extremos do segmento considerado.

triângulo padrão  $T_0$ , do plano  $\xi \eta$ .

$$
u_i(\xi, \eta) = \alpha_1 + \alpha_2 \xi + \alpha_3 \eta + \alpha_4 \xi^2 + \alpha_5 \xi \eta + \alpha_6 \eta^2 + \alpha_7 \xi^3 + \alpha_8 \xi^2 \eta + \alpha_9 \xi \eta^2 + \alpha_{10} \eta^3 + \alpha_{11} \xi^4 + \alpha_{12} \xi^3 \eta + \alpha_{13} \xi^2 \eta^2 + \alpha_{14} \xi \eta^3 + \alpha_{15} \eta^4 + \alpha_{16} \xi^5 + \alpha_{17} \xi^4 \eta + \alpha_{18} \xi^3 \eta^2 + \alpha_{19} \xi^2 \eta^3 + \alpha_{20} \xi \eta^4 + \alpha_{21} \eta^5. \tag{3.29}
$$

Os 21 coeficientes  $\alpha_1, \alpha_2, ..., \alpha_{21}$  deste polinômio serão unicamente determinados pelas variáveis nodais do triângulo padrão T<sup>0</sup>

$$
\vec{\tilde{u}}_i = \left(\tilde{u}^1, \tilde{u}^2, \tilde{u}^3, \tilde{u}^1_{\xi}, \tilde{u}^2_{\xi}, \tilde{u}^3_{\xi}, \tilde{u}^1_{\eta}, \tilde{u}^2_{\eta}, \tilde{u}^3_{\eta}, \tilde{u}^1_{\xi\xi}, \tilde{u}^2_{\xi\xi}, \tilde{u}^2_{\xi\xi}, \tilde{u}^3_{\xi\eta}, \tilde{u}^2_{\xi\eta}, \tilde{u}^3_{\xi\eta}, \tilde{u}^1_{\eta\eta}, \tilde{u}^2_{\eta\eta}, \tilde{u}^3_{\eta\eta}\right) \ .
$$

pela relação  $\vec{\tilde{u}} = C\vec{\alpha}$ , feita através da matriz  $C$ , de dimensão 18×21. Com a "inversa  $C^{-1}$ " (e teremos que dar sentido à inversão), obtemos a relação  $\alpha = "C^{-1}"\vec{u}$ , que usaremos posteriormente.

A pergunta natural que surge nesse ponto é como determinar essa matriz " $C^{-1}$ ", de dimensão  $21 \times 18$ , que relaciona os coeficientes da aproximação com as variáveis nodais?

Para responder a essa pergunta, primeiro vamos considerar as condições/restrições que surgem da imposição de que a derivada normal ao longo da aresta seja um polinômio cúbico. Essas restrições são dadas por equações que envolvem os coeficientes  $\alpha_1, ..., \alpha_{21}$  da aproximação, e serão úteis para esse processo.

Para definir essas condições, considere, no triângulo padrão  $T_0$ ,  $\tilde{u}_i(\xi, \eta)$  o polinômio de quinto grau (3.29) nas variáveis  $\xi \in \eta$ ;  $\tilde{u}_i(\xi, \eta)$  é a imagem de  $u_i(x, y)$  no triângulo  $T_i$ .

Considere a mudança de coordenadas  $F: \mathbb{R}^2 \longrightarrow \mathbb{R}^2$  que leva o triângulo  $T_i$ , de coordenadas  $P_1 = (x_1, x_2), P_1 = (x_1, x_2)$  e  $P_1 = (x_1, x_2)$  no triângulo padrão  $T_0$ , de coordenadas  $Q_1 = (0, 0)$ ,  $Q_2 = (1, 0)$  e  $Q_3 = (0, 1)$ .

Sejam  $n_1, n_2$  e  $n_3$  os vetores normais às arestas  $P_2P_3$ ,  $P_2P_3$  e  $P_2P_3$ , respectivamente (nesta notação, usada aqui e nas demais implementações, consideramos que o i-ésimo vetor normal está na aresta oposta ao i-ésimo vértice). As imagens, no plano  $\xi_{\eta}$ , do vetores normais  $n_1, n_2$  e  $n_3$  do plano xy são os vetores  $v_1, v_2 \in v_3$ . Cada  $v_i$  tem coordenadas  $(v_{i1}, v_{i2}) \in v_i = DFn_i, \forall i \in \{1, 2, 3\},$  em que  $DF: \mathbb{R}^2 \longrightarrow \mathbb{R}^2$  é a derivada da transformação F.

A derivada normal  $\partial_n \tilde{u}(x(s), y(s))$  em  $T_0$  é dada por

$$
\tilde{u}_n(x(s), y(s)) = \nabla \tilde{u}(F(x(s), y(s))) \cdot \vec{\mathbf{v}} = \nabla \tilde{u}(x(s), y(s)) \cdot DF\vec{n}
$$

A partir de  $(3.29)$ , no triângulo padrão  $T_0$  temos que

$$
u_{\xi} = a_2 + 2a_4\xi + a_5\eta + 3a_7\xi^2 + 2a_8\xi\eta + a_9\eta^2 + 4a_{11}\xi^3 +
$$

$$
3a_{12}\xi^2\eta + 2a_{13}\xi\eta^2 + a_{14}\eta^3 + 5a_{16}\xi^4 + 4a_{17}\xi^3\eta + 3a_{18}\xi^2\eta^2 + 2a_{19}\xi\eta^3 + a_{20}\eta^4.
$$
  
\n
$$
u_{\eta} = a_3 + a_5\xi + 2a_6\xi + a_8\xi^2 + 2a_9\xi\eta + 3a_{10}\eta^2 + a_{12}\xi^2\eta + 3a_{14}\xi\eta^2 + 3a_{12}\xi^2\eta + 2a_{13}\xi\eta^2 + 3a_{14}\xi\eta^2 + 4a_{15}\eta^3 + a_{17}\xi^4 + 2a_{18}\xi^3\eta + 3a_{19}\xi^2\eta^2 + 4a_{20}\xi\eta^3 + 5a_{21}\eta^4 \qquad (3.30)
$$

Assim, nas arestas

 $Q_1Q_2 : \tilde{u}_n(x(s), y(s)) = \tilde{u}_{\xi}(\xi, 0)v_{31} + \tilde{u}_n(\xi, 0)v_{32};$  $Q_2Q_3 : \tilde{u}_n(x(s), y(s)) = \tilde{u}_{\xi}(\xi, 1 - \xi)v_{11} + \tilde{u}_n(\xi, 1 - \xi)v_{12};$  $Q_3Q_1 : \tilde{u}_n(x(s), y(s)) = \tilde{u}_{\xi}(0, \eta)v_{21} + \tilde{u}_n(0, \eta)v_{22}.$ 

Impor que  $\tilde{u}_n$  seja de grau 3, significa impor restrições às parcelas de grau 4 desses polinômios. Assim, considerando as expressões acima e as equações de (3.30) obtemos as seguintes restrições:

$$
\begin{cases}\n5v_{31}a_{16} + v_{32}a_{17} = 0 \\
5v_{21}a_{20} + v_{22}a_{21} = 0 \\
5v_{11}a_{16} + (-4v_{11} + v_{12})a_{17} + (3v_{11} - 2v_{12})a_{18} + (-2v_{11} + 3v_{12})a_{19} + (v_{11} - 4v_{12})a_{20} + 5v_{12}a_{21} = 0\n\end{cases}
$$
\n(3.31)

Essas três restrições podem ser organizadas matricialmente em função do vetor de coeficientes

$$
L'\vec{\alpha}=0
$$

em que L' é uma matriz  $3 \times 21$ . Tais restrições serão usadas para completar a matriz C a partir de  $L'$  e obter a matriz  $\tilde{L}$ , de dimensão 21 × 21:

$$
\tilde{L}=C\oplus L' .
$$

Os espaço em branco na matriz C indicam a presença do número zero.

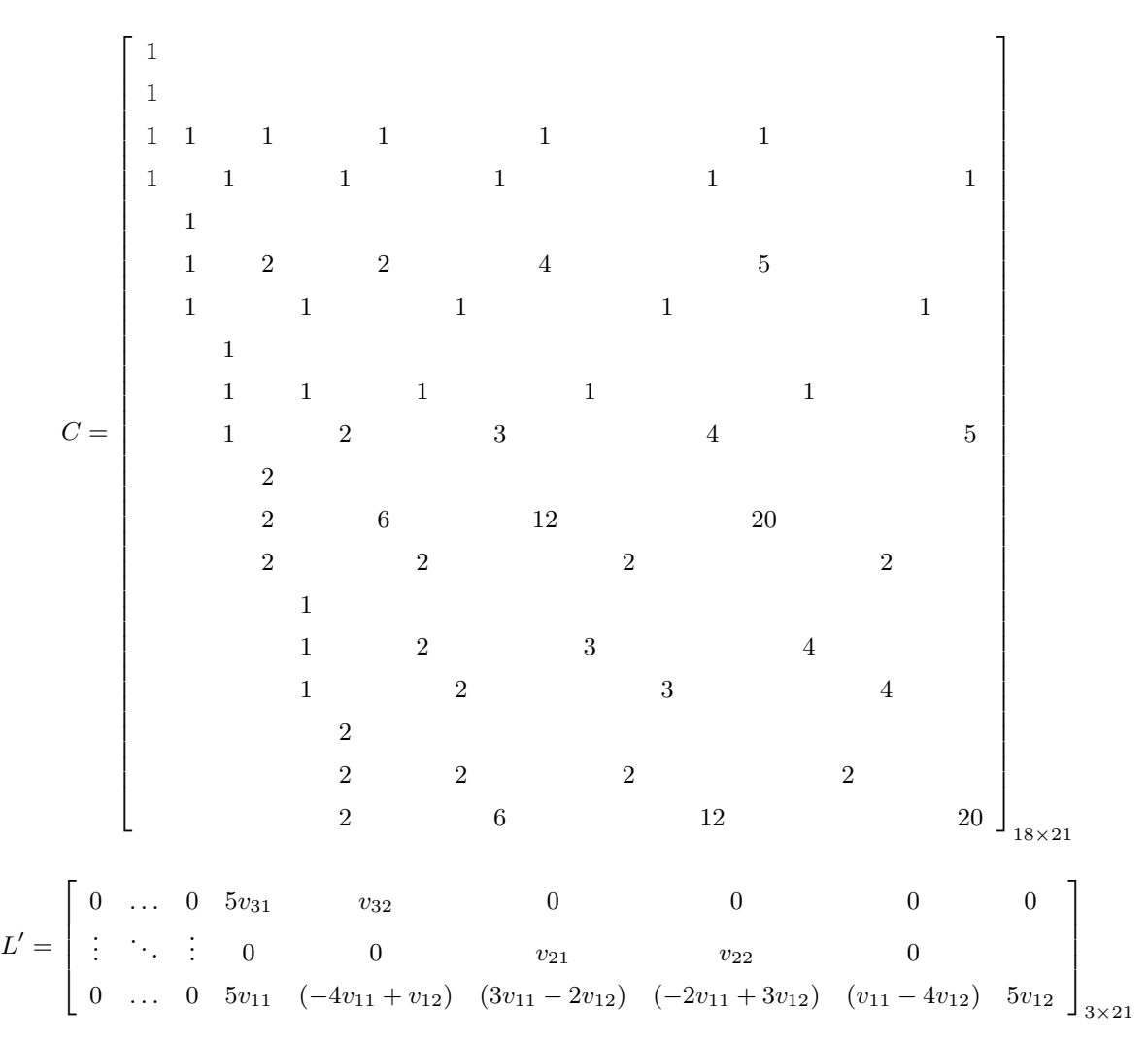

Olhando para as transformações lineares definidas pelas matrizes a cima, podemos considerar a seguinte composição:

.

$$
\begin{array}{c}\n\mathbb{R}^{21} \xrightarrow{C} \mathbb{R}^{18} \xrightarrow{i} \mathbb{R}^{21} \\
\hline\n\downarrow_{i \circ C}\n\end{array}
$$

em que  $i: \mathbb{R}^{18} \longrightarrow \mathbb{R}^{21}$  leva um vetor de  $\mathbb{R}^{18}$  em  $\mathbb{R}^{21}$  zerando as três últimas componentes. Assim, a composição  $i \circ C$  leva vetores de  $\mathbb{R}^{21}$  em vetores de  $\mathbb{R}^{21}$  com as três últimas coordenadas nulas.

Por outro lado,  $\tilde{L}$  também leva o Ker $L'$ , que tem dimensão 18<sup>2</sup>, em  $\mathbb{R}^{21}$  com as três últimas coordenadas nulas. Ou seja,  $\tilde{L}$  e *i* ∘ C coincidem em KerL'. Portanto,

$$
\tilde{L}^{-1} \circ i : \mathbb{R}^{18} \longrightarrow \text{Ker} L'
$$

é a inversa de  $C$  restrita a Ker $L'$ .

Em outras palavras: o núcleo de L' determina, no espaço de polinômios de grau 5 escritos na base canônica, um subespaço de dimensão 18. A restrição de  $C$  a Ker $L'$  é um isomorfismo cuja inversa é dada pela composição  $\tilde{L}^{-1} \circ i$ .

As demais etapas desse processo, para a discretização das integrais  $\mathscr{I}^{(1)}$  e  $\mathscr{I}^{(2)}$  permanecem análogas ao que foi feito na Seção 3.2.4, já que a aproximação é feita em  $T_0$  do plano  $\xi \eta$ . O que muda aqui é que as matrizes de rigidez e massa locais resultantes tem dimensão 18 × 18.

Essa característica é importante do ponto de vista numérico, pois isso faz com que as dimensões das matrizes globais, relativas a uma mesma malha, sejam menores.

<sup>2</sup>Na verdade, seria preciso demonstrar que as equações de (3.31) são LD.

# Capítulo 4

# Resultados

O objetivo deste capítulo é apresentar os resultados que obtivemos ao resolver o problema de autovalor  $\Delta\Delta u = \lambda u$  (2.1), com condição de contorno *bordo grampeado* (2.2), numericamente. Faremos isso com base nas formulações quadrática não conforme e nas duas variações da formulação de quinto grau: aquela com interpolação, que chamaremos aqui de conforme, e a que utiliza apenas 18 variáveis nodais, que chamaremos de conforme18, e cujos detalhes já foram descritos nos Capítulos 2 e 3. Utilizamos o livro "Vibration of plates", de Arthur W. Leissa [8], uma coleção de resultados (experimentais e numéricos) de vários autores, que apresenta tabelas e imagens relativas às primeiras frequências e modos de vibração de placas de diversos formatos, além de várias combinações de condições de contorno.

A escolha dos domínios poligonais utilizados para a obtenção dos resultados computacionais foi baseada, para efeito de comparação, nos formatos presentes nessa referência. Utilizamos principalmente formatos retangular e triangular para as placas, apesar de o programa implementado permitir o uso de qualquer formato poligonal, como veremos com alguns exemplos adicionais.

Alguns dos resultados foram selecionados e tomados como parâmetro para analisar nossas formulações e compará-las entre si. Essa comparação foi feita utilizando-se uma sequência de autovalores obtidos conforme o refinamento das malhas e, com base nela, elegemos a "melhor" formulação, e esta foi utilizada para a geração da maior parte das imagens onde visualizamos os modos de vibração. Analisamos também a variação do parâmetro ν (o coeficiente de Poisson), presente na EDP, as linhas nodais de placas retangulares de diferentes tamanhos e observamos o efeito de combinações lineares de autofunções relativas a um mesmo autovalor, fenômeno que aqui chamamos de ressonância.

As malhas triangulares, que usamos para a discretização do domínio e seus refinamentos, foram geradas pelo software Triangle Mesh Generator [16]. A implementação foi programada na linguagem FORTRAN 90 e, para a solução do problema de autovalor generalizado, utilizamos a rotina DSYGV do LAPACK (Liner Algebra Package), que fornece como solução uma lista dos autovalores e autovetores associados. As imagens das linhas nodais foram obtidas através de uma pequena rotina feita no software Scilab 5.3.3 (Scientific Software Package for Numerical Computations).

Os programas implementados (e cujos códigos podem ser vistos no Apêndice B) fornecem como resultado uma lista de autovalores λ – organizada em ordem crescente – e uma lista de autovetores  $\vec{u}$  (que aproximam as autofunções) associados a cada um deles. O número total de autovalores e autovetores obtidos é a dimensão final das matrizes envolvidas no problema de autovalor generalizado. Escolhemos trabalhar com os 25 primeiros pares  $(\lambda, \vec{u})$  obtidos – quantidade suficiente para as análises e considerações que fizemos.

### 4.1 Autovalores/Coeficientes de frequência

Neste capítulo, os autovalores λ obtidos serão, muitas vezes, representados por uma quantidade normalizada que chamamos de *coeficiente de frequência*  $\kappa = \omega \sqrt{\frac{\rho}{L}}$  $\frac{\rho}{D}a^2$  (1.44), em que *a* representa uma medida linear da placa, escolhida para comparação com [8]: para retângulos, a é o comprimento do menor lado e, para triângulos isósceles, a é o comprimento de um dos lados congruentes, como descrito na subseção 1.3.1 do Capítulo 1. Esse parâmetro dependente apenas do formato placa e é invariante por homotetias. Como  $\lambda = \omega^2 \frac{\rho}{L}$  $\frac{\rho}{D}$ , o valor de κ fica em função de λ: κ =  $a^2\sqrt{\lambda}$ . Comparamos os nossos valores de  $\kappa$  com o valor de referência  $(\kappa_{ref})$  da tabela 4.44 de [8].

Um primeiro aspecto a observar é como a sequência de cada autovalor – ou de cada coeficiente de frequência – evolui com o refinamento da malha. Esperamos resultados melhores a cada refinamento da malha, isto é, com o aumento do número de elementos triangulares, e olhar para essa evolução foi uma maneira de comparar as diferentes formulações entre si.

Observamos essa evolução para o primeiro autovalor, representado aqui pelo coeficiente de frequência  $\kappa$ . As tabelas a seguir mostram essa evolução para placas quadrada (tabela 4.1), retangular (tabela 4.2) e triangular (um triângulo retângulo isósceles) (tabela 4.3) para cada uma das três formulações. Em cada coluna é possível observar como os valores obtidos se aproximam do valor de referência conforme a malha é refinada. As lacunas presentes nessas tabelas indicam resultados não obtidos para a malha correspondente. No caso da tabela 4.1 isso deve ao fato de as formulações de quinto grau serem mais "pesadas" (ou dispendiosas) – no sentido de consumo de tempo de processamento e espaço de memória – , o que não nos permitiu rodá-las em malhas tão finas quanto foi possível para a formulação quadrática. No caso da Tabela 4.2, isso se deve a problemas numéricos e limitações da própria implementação, que no meio da execução impossibilitaram a solução completa do problema.

| Placa quadrada - coeficientes de frequência $\kappa$ |              |             |             |                                        |  |
|------------------------------------------------------|--------------|-------------|-------------|----------------------------------------|--|
| $n^{\circ}$ de elementos                             | Quadrática   | Quinto grau |             | Valor de referência $\kappa_{ref}$ [8] |  |
| da malha                                             | não conforme | conforme    | conforme18  |                                        |  |
| 319                                                  | 33.5841318   | 35.23495326 | 32.35117814 |                                        |  |
| 632                                                  | 34.67142199  | 35.34212194 | 32.94295204 |                                        |  |
| 1227                                                 | 35.33139219  | 35.39459758 | 32.9528213  |                                        |  |
| 2538                                                 | 35.65701631  | 35.33908992 | 33.12628812 | $35,9866$ (tab. $4.22a$ )              |  |
| 3107                                                 | 35.7269665   | 35.42744491 | 33.27039132 | $35,99$ (tab. $4.22b$ )                |  |
| 3629                                                 | 35.76559433  | 35.43789648 | 33.32938938 |                                        |  |
| 3826                                                 | 35.77696973  | 35.43782546 | 33.37521013 |                                        |  |
| 5142                                                 | 35.82776304  |             |             |                                        |  |

**Tabela 4.1:** Coeficientes de frequência  $\kappa = a^2 \sqrt{a^2 + b^2}$ λ por formulação. Placa quadrada de dimensão 1.0.

Os valores apresentados nessas tabelas nos mostram que a sequência dos primeiros coeficientes de frequência é crescente e, no caso da formulação quadrática, se aproxima do valor de referência tabelado. No caso das formulações de quinto grau, o crescimento é mais lento e uma primeira impressão é que, para obter valores mais próximos daqueles esperados, precisaríamos trabalhar com malhas muito mais finas que essas. A formulação conforme apresenta valores maiores, com malhas mais grossas, mas não evolui tanto quanto a formulação quadrática. Já a formulação conforme18 possui valores bem menores do que as duas anteriores. Na Seção 4.3 apresentaremos uma análise mais detalhada para comparação dessas três formulações.

### 4.2 Autofunções e modos de vibração de placas retangulares

Cada autofunção obtida na solução do problema, representa a função deslocamento transversal  $u(x, y)$  da placa em função dos pontos  $(x, y)$  do plano. O gráfico da função  $u$  é, originalmente, tridimensional, mas estamos interessados na sua representação plana, em duas dimensões, em que o valor de u(x, y) é representado em escala de cores. As autofunções estão sendo representadas (aproximadas) por vetores no  $\mathbb{R}^n$  (*n* é o número de vértices de triângulos da malha) dos valores de u nesses vértices. Esse vetor é extraído do autovetor discreto  $\vec{u}_i$  (o vetor de variáveis nodais que contém valores de u e de suas derivadas nos nós da malha) obtido na solução numérica e consiste de uma lista com o valor da função u nos nós da malha que são vértices de algum triângulo.

Utilizamos uma função do Scilab própria para a manipulação de elementos finitos que possuem esses valores como variáveis nodais. Essa função recebe informações sobre a malha triangular (as coordenadas dos nós que são vértices do triângulo) e os valores da função u que serão atribuídos a eles, e gera um gráfico em 2D, em escala de cores, automaticamente. Optamos por utilizar a escala de cinza de modo semelhante ao apresentado em [9], a fim de permitir a visualização das curvas no plano para as quais  $u(x, y) = 0$ , chamadas de *linhas nodais*. As linhas nodais são curvas ao longo das quais a placa permanece em repouso durante a vibração. Essas curvas caracterizam o modo de vibração da placa.

A construção desse gráfico foi feita tomando o valor absoluto das autofunções e organizando a escala de cinza de modo que a cor preta correspondesse às regiões do plano que possuem deslocamento nulo  $(u(x, y) = 0)$  e a cor branca correspondesse ao valor de deslocamento máximo (amplitude

| Placa retangular - coeficientes de frequência $\kappa$ |              |             |             |                                        |  |
|--------------------------------------------------------|--------------|-------------|-------------|----------------------------------------|--|
| $n^{\circ}$ de elementos                               | Quadrática   | Quinto grau |             | Valor de referência $\kappa_{ref}$ [8] |  |
| da malha                                               | não conforme | conforme    | conforme18  |                                        |  |
| 296                                                    | 22.0221654   | 23.98485366 |             |                                        |  |
| 627                                                    | 23.41443928  | 24.16683788 | 22.47220767 |                                        |  |
| 767                                                    | 23.62005658  | 24.17894531 | 22.68108988 | $24.09$ (tab. $4.29$ )                 |  |
| 994                                                    | 23.82941881  | 24.16442392 |             | $24.56$ (tab. $4.28$ )                 |  |
| 1528                                                   | 24.08008887  | 24.15969971 | 22.86074454 |                                        |  |
| 3112                                                   | 24.32646342  | 24.24799705 | 22.80703459 |                                        |  |
| 3861                                                   | 24.37815486  | 24.22625462 | 22.82143195 |                                        |  |

**Tabela 4.2:** Coeficientes de frequência  $\kappa = a^2 \sqrt{a^2 + b^2}$ λ por formulação. Placa retangular de dimensão 2.0 × 1.0.

| Placa triangular - coeficientes de frequência $\kappa$ |              |             |             |                                        |
|--------------------------------------------------------|--------------|-------------|-------------|----------------------------------------|
| n <sup>o</sup> de elementos                            | Quadrática   | Quinto grau |             | Valor de referência $\kappa_{ref}$ [8] |
| da malha                                               | não conforme | conforme    | conforme18  |                                        |
| 311                                                    | 85.37310338  | 91.52395119 | 83.03166215 |                                        |
| 519                                                    | 88.73446013  | 91.96032881 | 84.58281455 |                                        |
| 634                                                    | 89.59648672  | 92.02291664 | 85.15543253 | $93.60$ (tab. 7.2)                     |
| 770                                                    | 90.34319415  | 92.00013615 | 84.98697688 |                                        |
| 1032                                                   | 91.12934193  | 92.12988043 | 85.63462458 |                                        |
| 1559                                                   | 92.00662042  | 92.12988043 | 85.29307103 |                                        |
| 2059                                                   | 92.46434819  | 92.3429864  | 86.1435161  |                                        |
| 3846                                                   | 93.05849089  | 92.43861774 | 86.02196328 |                                        |

**Tabela 4.3:** Coeficientes de frequência  $\kappa = a^2 \sqrt{a^2 + b^2}$ λ por formulação. Placa em formato de triângulo retângulo isósceles. Lado congruente mede  $a = 2.0$ .

máxima). Assim, as linhas nodais ficam evidentes e destacadas na cor preta. Ao analisar as imagens usaremos essas linhas e as regiões entre elas como referência.

Cada autofunção que representa um modo de vibração está associada a um autovalor  $\lambda$  e, portanto, a um coeficiente de frequência κ.

Cada figura foi organizada com a imagem dos 25 primeiros modos de vibração de uma placa. Veja os exemplos a seguir, gerados pela formulação quadrática, para placas de diferentes formatos. O número abaixo de cada modo é o autovalor λ correspondente (ou coeficiente de frequência, conforme o caso).

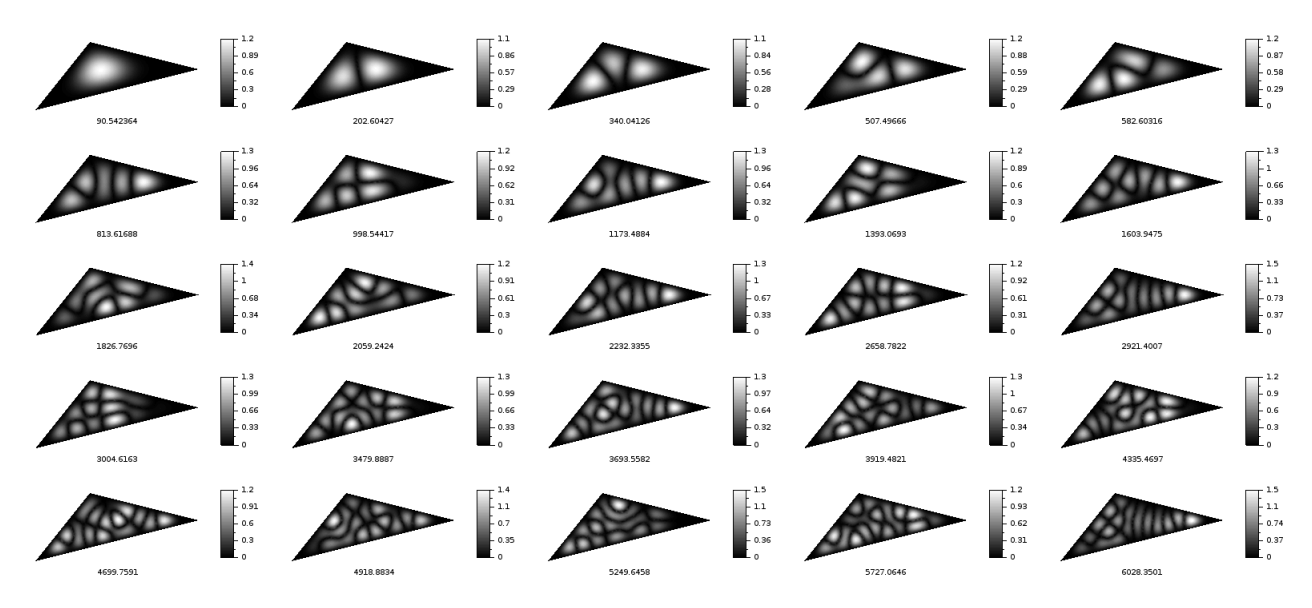

Figura 4.1: Primeiros modos de vibração e autovalores correspondentes de uma placa no formato de um triângulo escaleno de coordenadas  $(0,0)$ ,  $(6,1.5)$  e  $(2,2.5)$ .

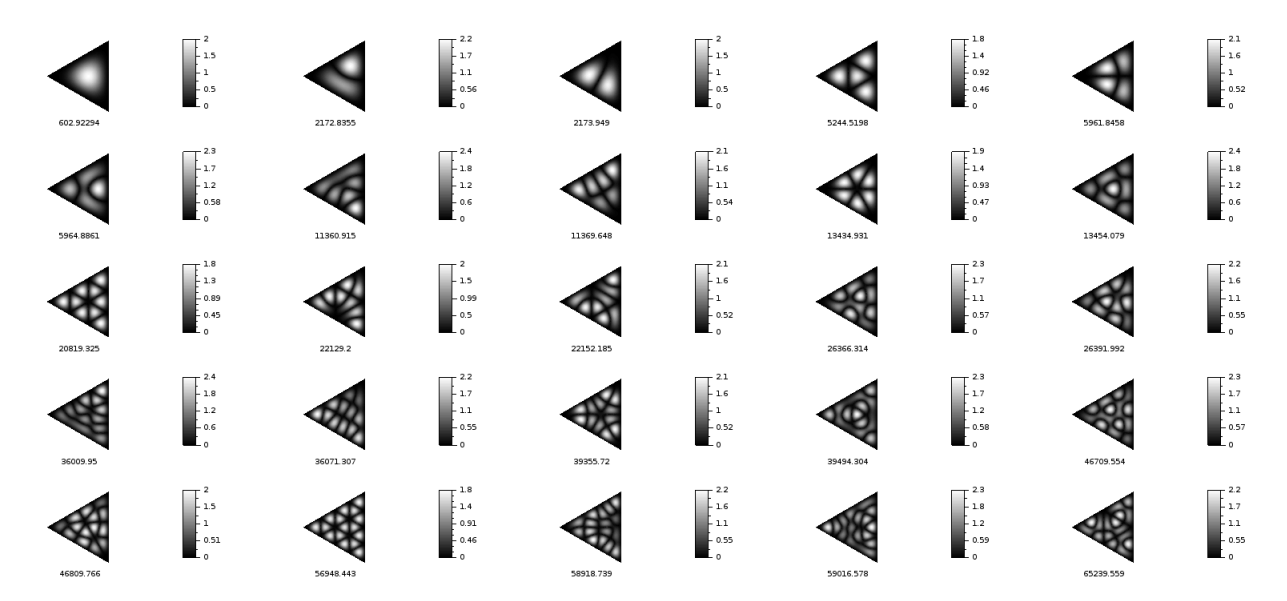

Figura 4.2: Primeiros modos de vibração e autovalores correspondentes de uma placa no formato de um triângulo equilátero de lado  $a = 2.0$ .

No caso de uma placa retangular, a notação utilizada para identificação dos modos de vibração foi dada pelo par ordenado  $(m, n)$ , em que  $m, n$  são números naturais que indicam o número de subdivisões do maior e do menor lado do retângulo, respectivamente. Por exemplo, os quatro

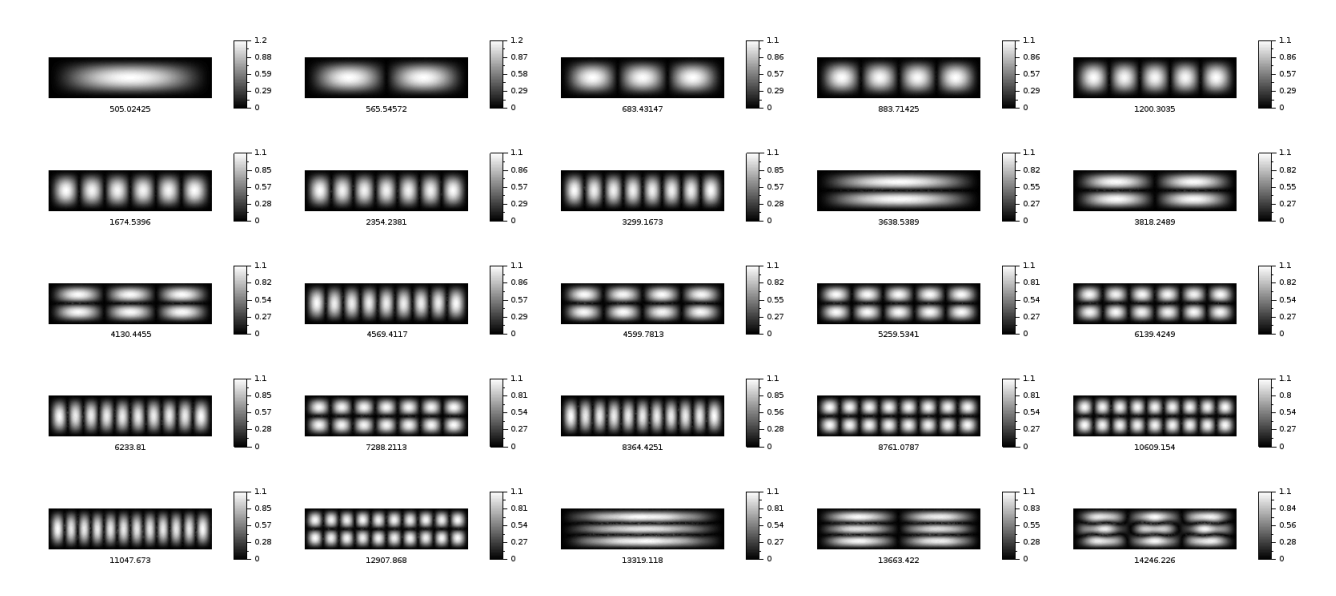

Figura 4.3: Primeiros modos de vibração e autovalores correspondentes de uma placa retangular, de dimensão  $4.0 \times 1.0$ .

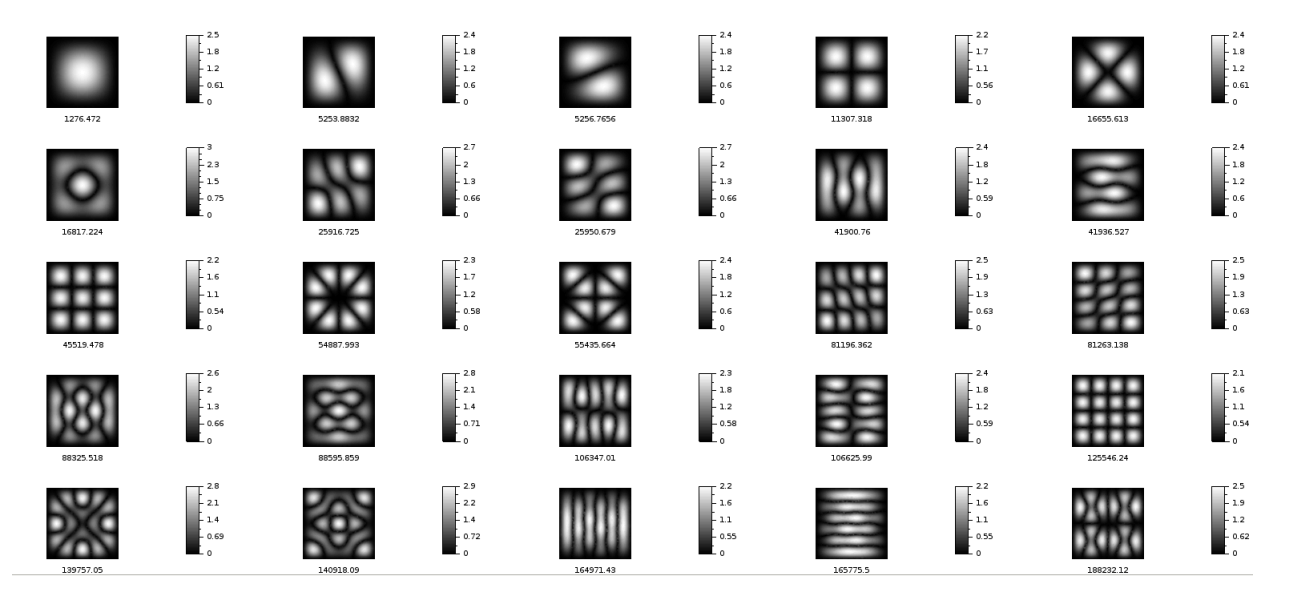

Figura 4.4: Primeiros modos de vibração e autovalores correspondentes da placa quadrada de lado de lado  $a = 1.0.$ 

primeiros modos de vibração da placa retangular de dimensão 4.0 × 1.0, que aparecem na Figura 4.3 são, respectivamente,  $(1, 1)$ ,  $(2, 1)$ ,  $(3, 1)$  e  $(4, 1)$  e as imagens n° 9,10,11 e 13 correspondem aos modos (1, 2), (2, 2), (3, 2) e (4, 2), respectivamente. No caso da placa quadrada da Figura 4.4, identificamos claramente os modos  $(1,1)$  e  $(2,2)$ ,  $(3,3)$  (são o 1<sup>o</sup>, 4<sup>o</sup> e 11<sup>o</sup> modos, respectivamente). A placa quadrada também apresenta modos cujas linhas nodais não são exatamente as linhas dessa classificação. As curvas que aparecem podem ser resultados de combinações de diferentes modos de vibração. Veremos isso na Seção 4.5.

## 4.3 Comparação das implementações

O objetivo dessa seção é comparar as três formulações (quadrática não conforme e as de quinto grau conforme e conforme18 ) a partir dos resultados obtidos para o primeiro autovalor e coeficientes

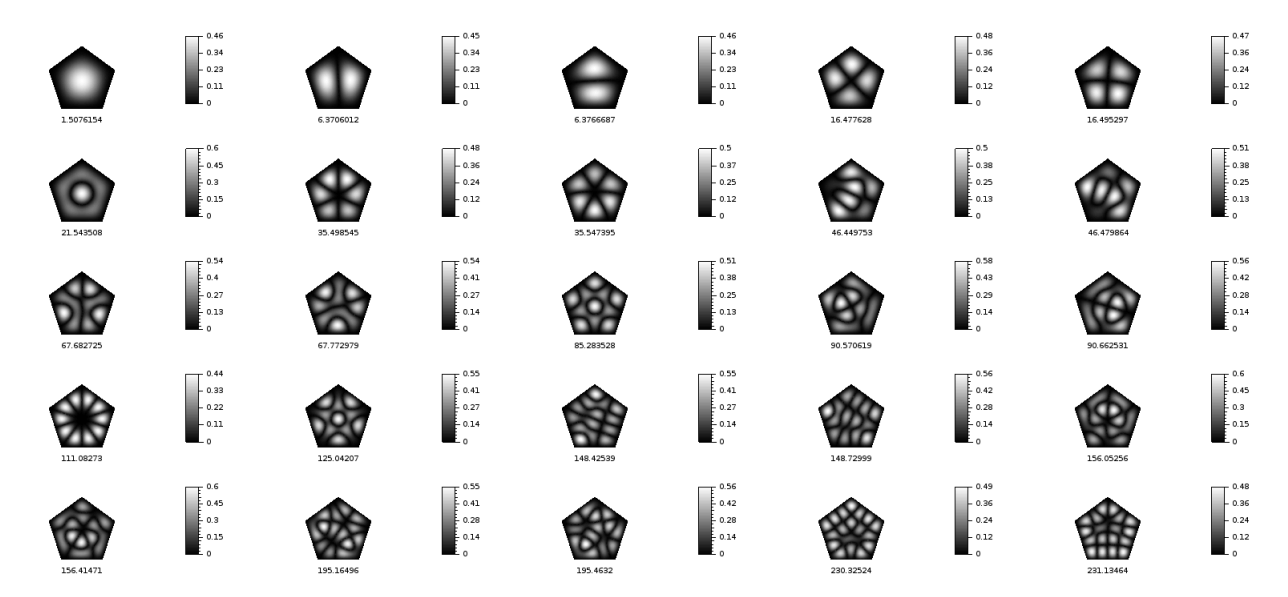

Figura 4.5: Primeiros modos de vibração e autovalores correspondentes de uma placa pentagonal de lado de lado  $a = 2.0$ .

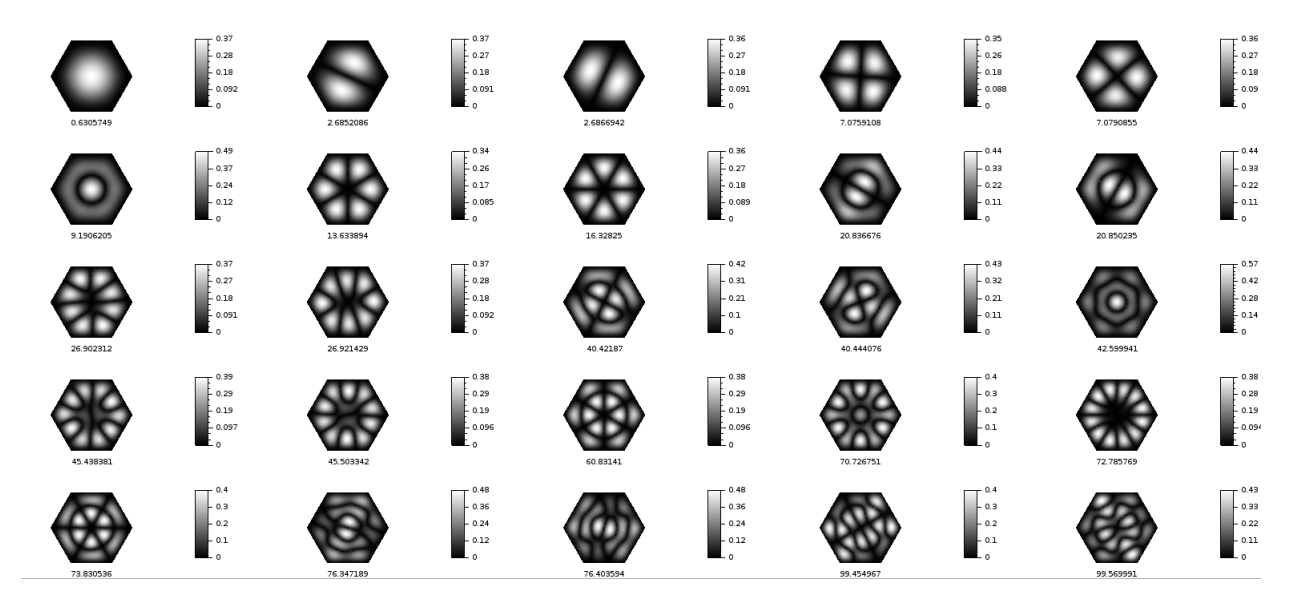

Figura 4.6: Primeiros modos de vibração e autovalores correspondentes de uma placa hexagonal de lado de lado  $a = 2.0$ .

de frequência. Analisamos a sequência dos primeiros coeficientes de frequência de uma placa com formato fixado e cuja malha foi refinada, isto é, fixado um formato para o domínio Ω, criamos uma lista de refinamentos da malha inicial, nas quais o programa foi executado, gerando uma lista dos primeiros coeficientes de frequência, ou seja, cada coeficiente de frequência da sequência formada corresponde a um refinamento da malha. Olhamos para essa sequência a fim de verificar se, e como, os valores se aproximam dos valores de referência de [8], à medida que a malha ia ficando mais fina. Fizemos isso para as três formulações, a fim de comparar a "convergência" do primeiro coeficiente de frequência para as três. Um pouco disto pôde ser visto nas primeiras tabelas 4.1, 4.2 e 4.3 que apresentamos no início do capítulo. Esse teste foi feito para os domínios quadrado, retangular e triangular (um triângulo retângulo isósceles) das tabelas acima citadas. Utilizamos as mesmas malhas para cada formulação.

No caso da formulação não conforme, observamos que a sequência dos primeiros coeficientes de

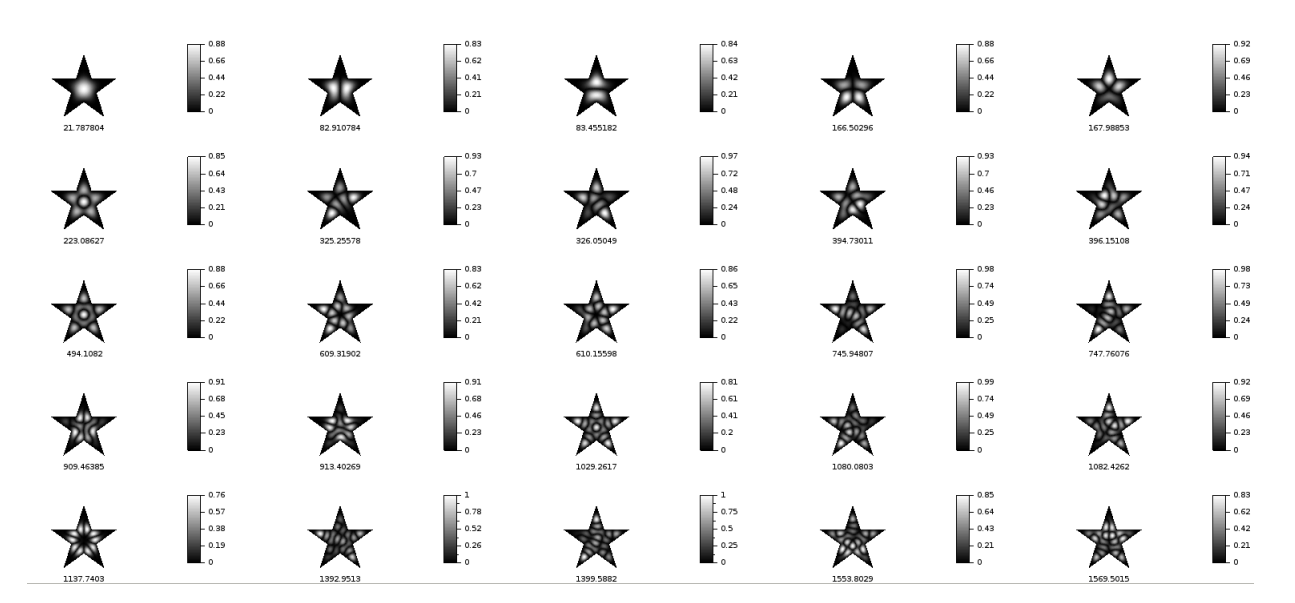

Figura 4.7: Primeiros modos de vibração e autovalores correspondentes de uma placa no formato de estrela de cinco pontas.

frequência é crescente e está se aproximando do valor esperado de [8] por valores menores que ele. Para cada formulação, é possível observar que a aproximação acontece, mas não da mesma forma. No caso da formulação de quinto grau as sequências não são sempre crescentes. A formulação conforme apresenta valores maiores – se comparada à formulação quadrática – logo de início, mas seu crescimento vai perdendo velocidade ao logo do refinamento das malhas. No caso da formulação conforme18 a sequência como um todo possui valores bem menores do que aqueles esperados.

Para nos ajudar na análise desses dados (coeficiente de frequência para cada refinamento de malha) foi feito um ajuste dos mesmos, a uma função do tipo  $\kappa = a - bN^c$ , via Método dos Mínimos Quadrados (MMQ) linear, em que  $\kappa = a^2 \sqrt{\lambda}$  é o coeficiente de frequência, N é o número de elementos triangulares dos refinamentos da malha e a, b e c são os parâmetros que serão ajustados. O ajuste dos três parâmetros foi feito feito da seguinte forma: definimos um valor inicial  $a_0$  para o parâmetro a e o fixamos. Para  $a_0$  fixo, ajustamos  $bN^c = \kappa - a_0$  usando a linearização com a função logarítmica

$$
(\log b) + c(\log N) = \log(\kappa - a_0) .
$$

Nesse ajuste, obtivemos valores  $b_1$  e  $c_1$  para os parâmetros  $b$  e  $c$ . Com  $b_1$  e  $c_1$  fixos, obtivemos o valor  $a_1$  para a, pelo ajuste de  $\kappa + b_0 N^{c_0} = a$ . Com  $a_1$  fixado voltamos ao passo inicial e ajustamos b e c novamente. Esse processo iterativo foi realizado 100 vezes para obtenção dos valores finais de a, b e c. Também calculamos o erro relativo médio e do ajuste dos pontos  $(N_i, \kappa_i), 1 \le i \le n$ , em que n é o total de pontos:

$$
e = \frac{1}{n} \sum_{i=1}^{n} \frac{|\kappa_i - f(N_i)|}{f(N_i)},
$$
\n(4.1)

Para cada formato de placa, o valor inicial para o parâmetro a foi um valor aproximado do valor de referência  $\kappa_{ref}$  de [8], para o coeficiente de frequência. No caso da placa quadrada,  $a_0 = 36.0$ , para a placa retangular,  $a_0 = 24.56$  e para a placa triangular  $a_0 = 93.60$ . Os dados ajustados são aqueles das tabelas 4.1, 4.2 e 4.3. Os resultados obtidos para cada formulação estão resumidos na tabela da Figura 4.8, na qual é possível comparar os valores das três formulações para cada formato. Os gráficos dos ajuste estão apresentados a seguir. Para a formulação quadrática, placa quadrada,

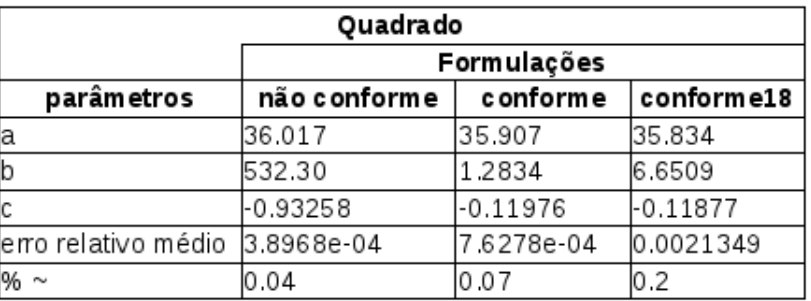

#### Parâmetros do ajuste MMQ e erro relativo médio

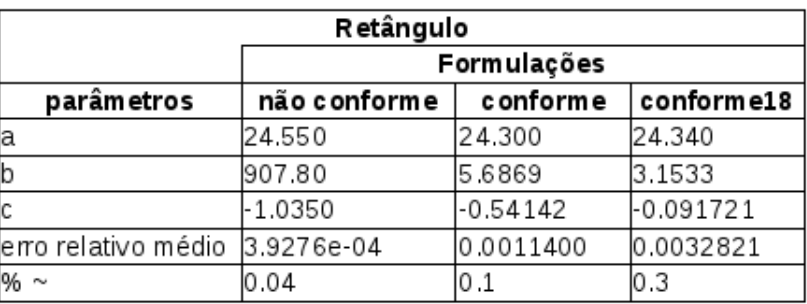

| Triângulo                      |              |            |            |  |  |
|--------------------------------|--------------|------------|------------|--|--|
|                                | Formulações  |            |            |  |  |
| parâm etros                    | não conforme | conforme   | conforme18 |  |  |
| а                              | 93.790       | 92.517     | 92.329     |  |  |
| b                              | 2178.9       | 40.149     | 19.025     |  |  |
| C                              | -0.96885     | $-0.67218$ | -0.14103   |  |  |
| erro relativo médio 2.9341e-04 |              | 9.4142e-04 | 0.0043728  |  |  |
| $% \sim$                       | 0.03         | 0.09       | IO.4       |  |  |

Figura 4.8: Parâmetros do ajuste MMQ para cada formulação e formato de placa.

obtivemos  $a = 36.017$ ,  $b = 532.30$  e  $c = -0.93258$ , o que significa que aos pontos dados foi ajustada a função  $\kappa = 36.017 + 532.30N^{-0.93258}$ , cuja curva vemos na Figura 4.9. O erro relativo médio deste ajuste foi de  $0.04\%$ .

O gráfico nos mostra que, visualmente, essa função se ajustou bem aos nossos dados, de modo que podemos nos valer das suas características para entender e confirmar a tendência de convergência dos nossos dados para o valor esperado  $\kappa_{ref}$ , como já tínhamos percebido olhando para as tabelas. É interessante observar que o valor assintótico a é pouco maior que 36.0 e que o expoente c é próximo de -1.0. Isso significa que os dados tendem a se aproximar do valor de referência 36.0 a uma taxa aproximada de 1/N. Quando o número de elementos N da malha cresce o "preço" de tempo e espaço pago pelo uso de uma malha mais fina é compensado pois atingimos valores cada vez mais próximos do esperado. Além disso, o erro relativo médio de 0.04% pode nos servir de parâmetro para comparar as demais formulações.

Uma análise e conclusão análoga pode ser obtida para o ajuste dos dados da placa retangular e triangular para essa mesma formulação. Para a placa retangular (Figura 4.10), obtivemos os parâmetros  $a = 24.550$ ,  $b = 907.80$  e  $c = -1.0350$ , com erro relativo médio de 0.04% e, para a placa triangular ( Figura 4.11), obtivemos  $a = 93.790$ ,  $b = 2178.9$  e  $c = -0.96885$ , com erro relativo médio

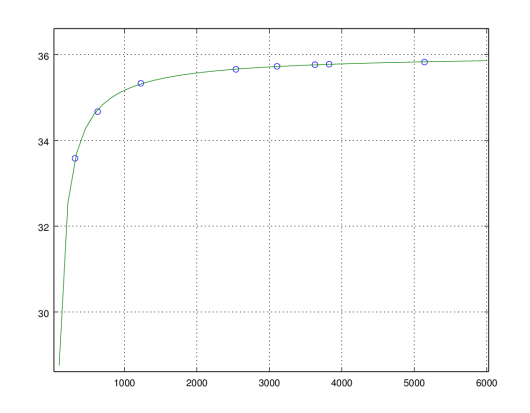

Figura 4.9: Ajuste MMQ da convergência do primeiro coeficiente de frequência. Placa quadrada. Formulação não conforme.

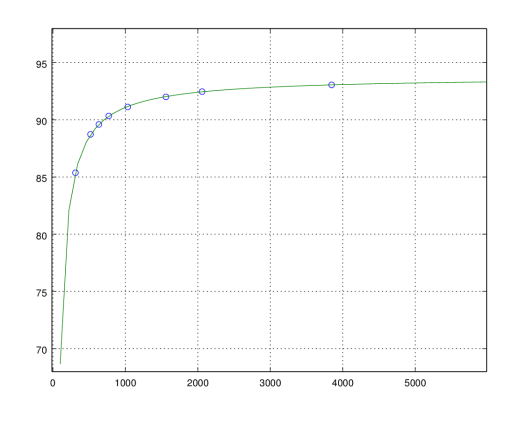

Figura 4.11: Ajuste MMQ da convergência do primeiro coeficiente de frequência. Placa triangular.Formulação não conforme.

#### 0.03%.

Novamente como no caso do quadrado, nestes dois casos o valor assintótico a é próximo aos valores de referência  $\kappa = 24.56$  e  $\kappa = 93.60$ , respectivamente e, o coeficiente c também é próximo a -1.0, o que nos indica uma tendência de convergência para o valor esperado a uma taxa próxima de  $1/N$ .

Vejamos agora o comportamento das formulações de quinto grau.

Para a formulação *conforme*, obtivemos, para a placa quadrada, os parâmetros  $a = 35.907$ ,  $b =$ 1.2834 e c = −0.11976, cujo ajuste pode ser visto no gráfico da Figura 4.12. Visualmente, parece se ajustar bem aos dados, exceto pelo 4º ponto, que indica uma quebra no crescimento da sequência. O valor assintótico encontrado também é próximo do valor de referência. Entretanto, a constante c nos indica uma convergência bem mais lenta, como já observado nas tabelas, se comparada à formulação quadrática. Por outro lado, apesar de o valor assintótico encontrado a não estar tão longe do valor de referência  $\kappa_{ref} = 36.0$ , o ajuste não está bom o suficiente para que a interpretação dos seus parâmetros nos indique um comportamento real dos nossos dados à medida que a malha é refinada. Além disso, o erro relativo médio encontrado para esse caso foi de 0.07%, maior que o da formulação quadrática para esse formato de placa.

A mesma conclusão de qualidade do ajuste pode ser tirada para os ajustes dos dados das placas

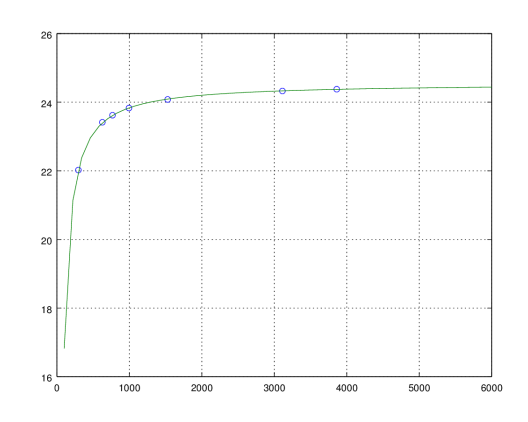

Figura 4.10: Ajuste MMQ da convergência do primeiro coeficiente de frequência. Placa retangular. Formulação não conforme.

retangular e triangular. Para a placa retangular obtivemos:  $a = 24.300, b = 5.6869$  e  $c = -0.54142$ , com erro relativo médio de 0.1% e, para a placa triangular, obtivemos  $a = 92.517$ ,  $b = 40.149$  e c = −0.67218, com erro relativo médio 0.09%. Os ajustes nesses casos podem ser vistos nos gráficos das Figuras 4.13 e 4.14.

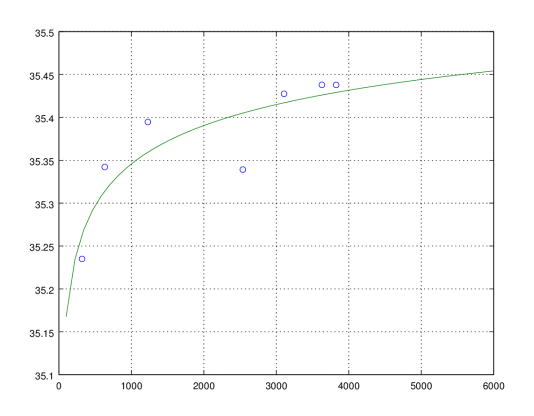

Figura 4.12: Ajuste MMQ da convergência do primeiro coeficiente de frequência para a formulação conforme. Placa quadrada.

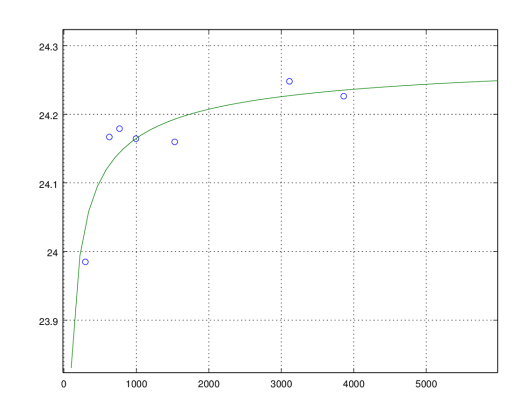

Figura 4.13: Ajuste MMQ da convergência do primeiro coeficiente de frequência para a formulação conforme.Placa retangular.

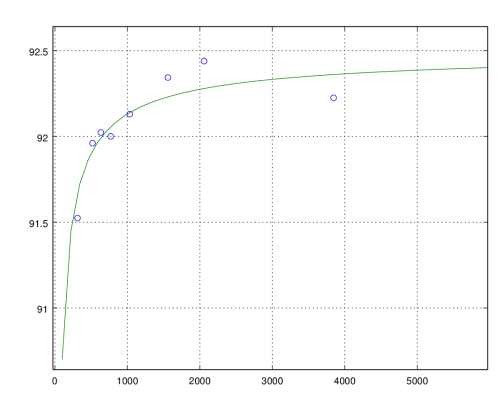

Figura 4.14: Ajuste MMQ da convergência do primeiro coeficiente de frequência da formulação conforme. Placa triangular.

Para a formulação conforme18 temos uma situação parecida observável em todos os domínios. Esse é um caso que o conjunto de dados como um todo está longe do valor esperado – se comparado aos conjuntos de dados das formulações anteriores. Os gráficos das Figuras 4.15, 4.16 e 4.17 nos mostram os ajustes e por eles percebemos como os dados flutuam e se distanciam da função ajustada, principalmente no caso da placa retangular. O erro relativo médio obtido para cada formato nos ajuda a perceber a má qualidade do ajuste – principalmente quando o comparamos com a formulação quadrática. Os valores obtidos para os parâmetros a, b e c foram  $a = 35.834$ ,  $b = 6.6509$  e  $c = -0.11877$ , com erro relativo médio de 0.2% para a placa quadrada,  $a = 24.340$ ,  $b = 3.1533$  e  $c = -0.091721$ , com erro relativo médio 0.3% para a placa retangular e  $a = 92.329$ ,  $b = 1.025$  e  $c = -0.14103$ , com erro relativo médio de 0.4% para a placa triangular.

Nesse caso, o valor assintótico não fica tão perto do valor esperado e, acreditamos que isso se dá porque todo o conjunto de dados está bem abaixo do valor esperado. Vale lembrar que dispúnhamos de menos dados para o ajuste da placa retangular devido a uma limitação/erro computacional que

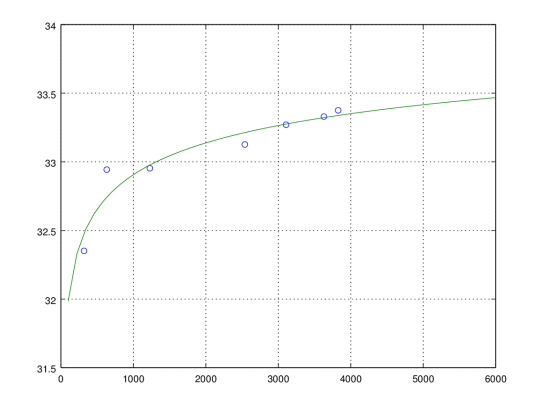

Figura 4.15: Ajuste MMQ da convergência do primeiro coeficiente de frequência. Placa quadrada. Formulação conforme18.

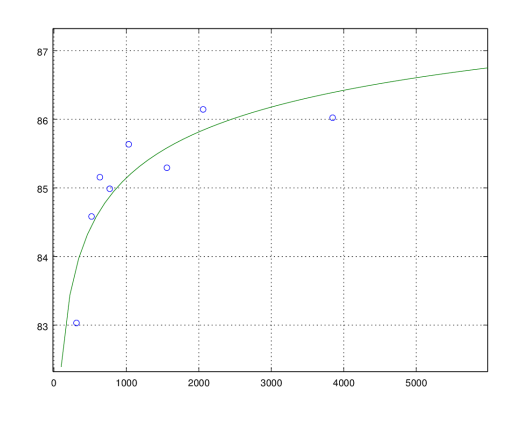

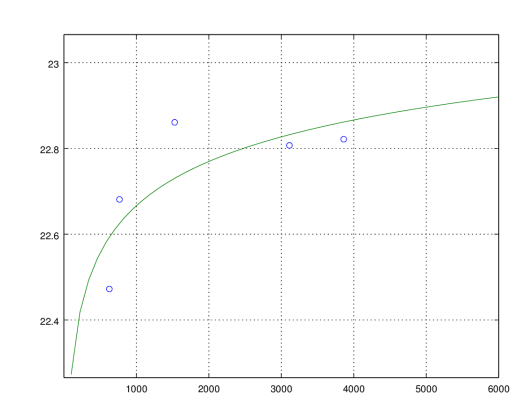

Figura 4.16: Ajuste MMQ da convergência do primeiro coeficiente de frequência. Placa retangular. Formulação conforme 18.

Figura 4.17: Ajuste MMQ da convergência do primeiro coeficiente de frequência. Placa triangular. Formulação conforme18.

não permitiu que o programa fosse inteiramente executado para algumas malhas.

Segundo o critério da análise de convergência do primeiro autovalor que foi escolhido aqui, e devido ao ajuste satisfatório dos dados da formulação quadrática, elegemos essa formulação como a que apresenta os melhores resultados e possui o melhor desempenho em termos de refinamento de malha. Desse modo, ela foi eleita para a obtenção dos demais resultados.

Entretanto, em termos das autofunções e imagens das linhas nodais obtidas, as formulações de quinto grau apresentam bons resultados, como podemos ver nas Figuras a seguir - 4.18, 4.19 e 4.20 para as placas quadradas; 4.21, 4.22 e 4.23 para as placas retangulares, 4.24, 4.25 e 4.26, para as placas triangulares – em que apresentamos as imagens das linhas nodais para as placas quadrada (malha com 3107 elementos) retangular (malha com 3112 elementos) e triangular (malha com 3846 elementos), que usamos nessa análise e onde é possível comparar as três formulações. Isso nos motiva a continuar com o estudo e o aprimoramento dessas formulações.

Escolhemos apresentar a maior parte das imagens deste trabalho obtidas pela formulação quadrática, pois foi com ela que conseguimos executar o programa para malhas mais finas com menos gasto de tempo de execução e espaço de memória.

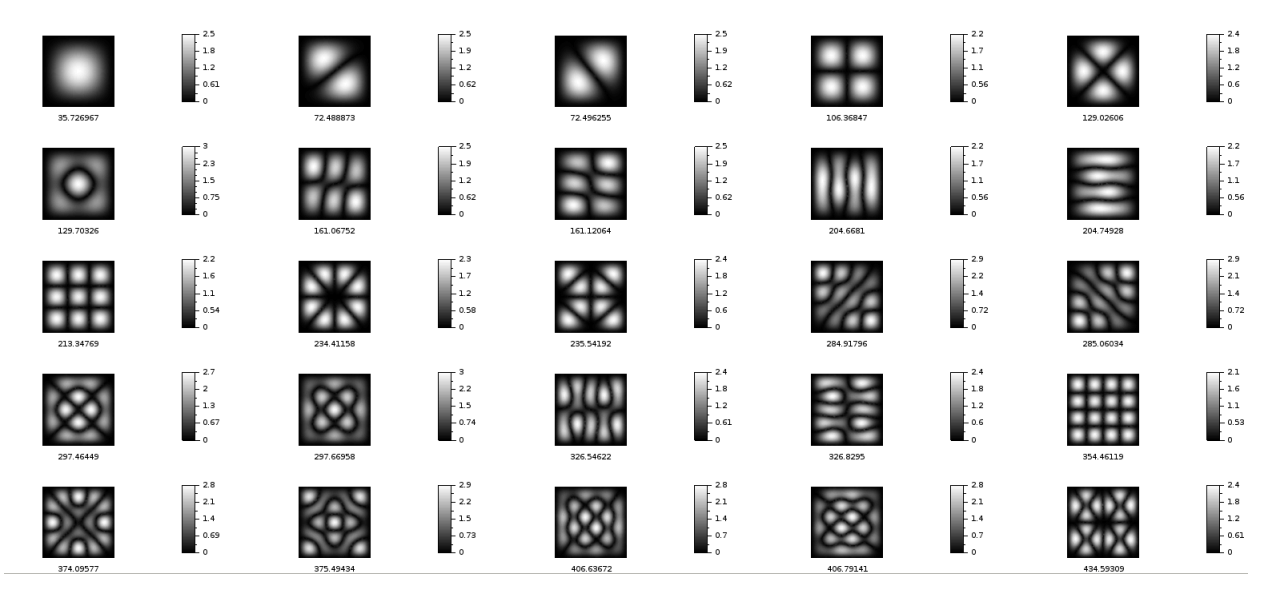

Figura 4.18: Autofunções/linhas nodais. Placa quadrada de dimensão 1.0. Formulação não conforme.

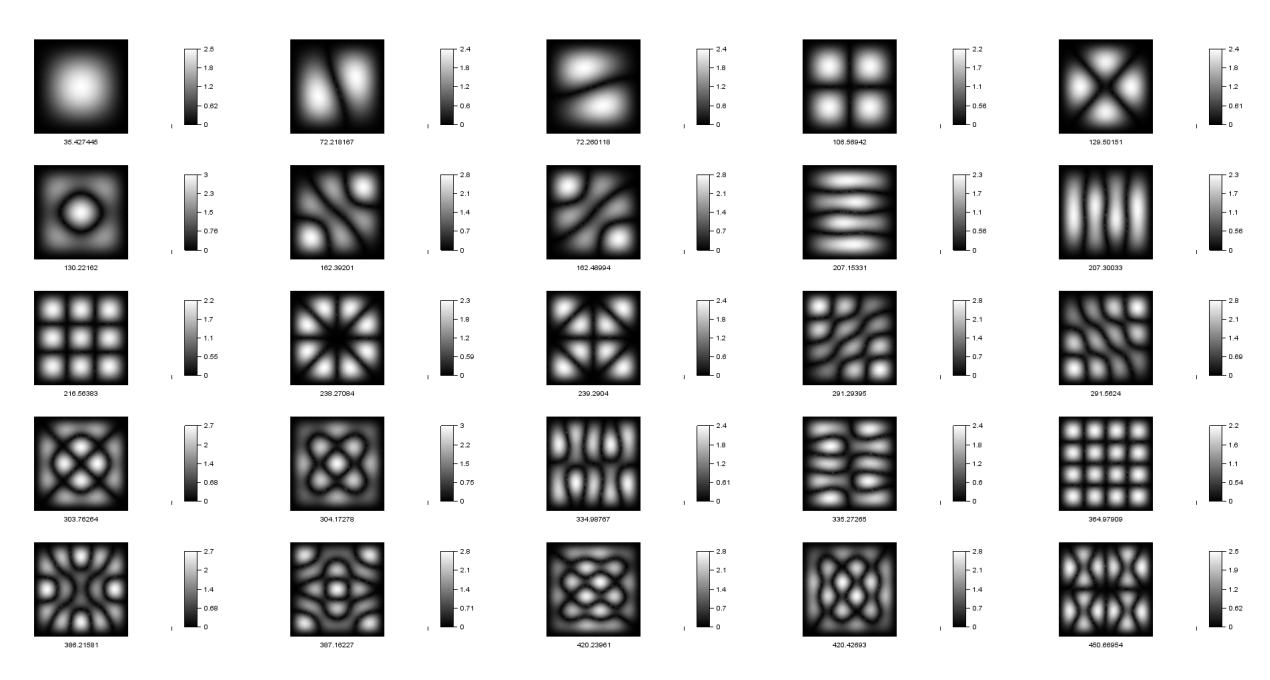

Figura 4.19: Autofunções/linhas nodais. Placa quadrada de dimensão 1.0. Formulação conforme.

### 4.4 Variação do coeficiente de Poisson ν

Vimos, no Capítulo 1, que o Coeficiente de Poisson ν, parâmetro presente na EDP, é a razão entre deformações horizontais e verticais da placa quando ela é excitada. Esse parâmetro depende, portanto, do material da placa. Para placas que não sofrem tais deformações quando excitadas, podemos considerar  $\nu = 0.0$  [12] e, para placas de metal,  $\nu$  é aproximadamente igual a 0.3. Esse parâmetro está presente na constante  $D = \frac{Eh^3}{10^{11}}$  $\frac{Eh}{12(1-\nu^2)}$  da EDP (1.1) e, portanto, influencia diretamente a frequência de vibração  $\omega = \sqrt{\frac{\lambda D}{\rho}}$ . Entretanto, essa constante não precisa aparecer no problema de autovalor ( $\Delta \Delta u = \lambda u$ ) se a condição de contorno considerada for a de *bordo grampeado*. Como discutimos na Subseção 1.4.2, ao menos teoricamente uma mudança no parâmetro ν não deve afetar a solução do problema de autovalor. Apesar de termos trabalhado com as condições de contorno do

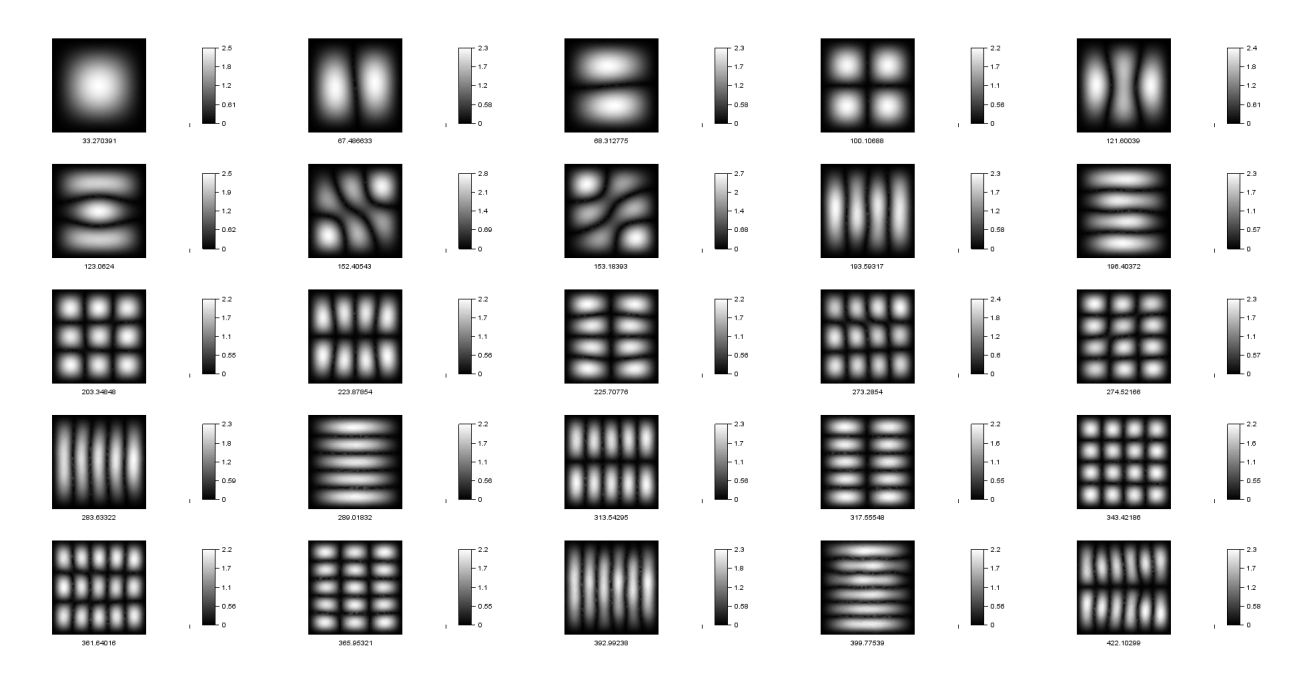

Figura 4.20: Autofunções/linhas nodais. Placa quadrada de dimensão 1.0. Formulação conforme18.

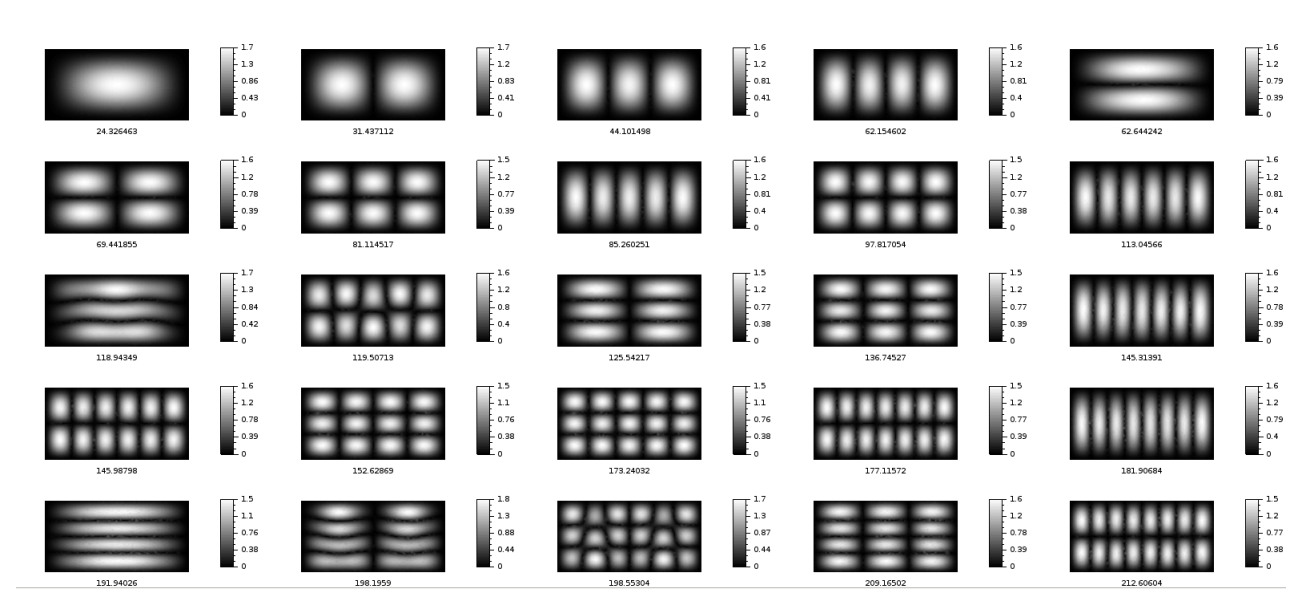

Figura 4.21: Autofunções/linhas nodais. Placa retangular de dimensão 2.0×1.0. Formulação não conforme.

bordo grampeado, fizemos testes, resolvendo o problema de autovalor para outros valores de ν para perceber possíveis variações nos resultados. A teoria nos diz que não devemos esperar variações, mas não esperamos valores exatamente iguais pois existem erros numéricos envolvidos. Os valores de ν foram escolhidos no intervalo [0, 1), a placa utilizada foi uma placa quadrada de lado 1.0, com 3826 elementos triangulares. Escolhemos para  $\nu$  os valores 0.0, 0.6 e 0.9 além do valor  $\nu = 0.3$ , valor padrão utilizado.

Observamos, na Tabela (4.27), um leve aumento dos autovalores com a diminuição do parâmetro ν, mas não é claro porque isso acontece. O teste com ν = 0.0 apresentou valores mais próximos dos valores de referência disponíveis, mas entre um valor e outro de ν não há muita diferença entre os resultados obtidos. Sendo assim, não há porque considerar a formulação com  $\nu = 0.0$  melhor que as demais pois é possível que, com malhas mais finas, esses valores sejam atingidos mesmo para  $\nu = 0.3$ . A maior diferença se dá para  $\nu = 0.9$ , que apresenta os valores mais baixos.

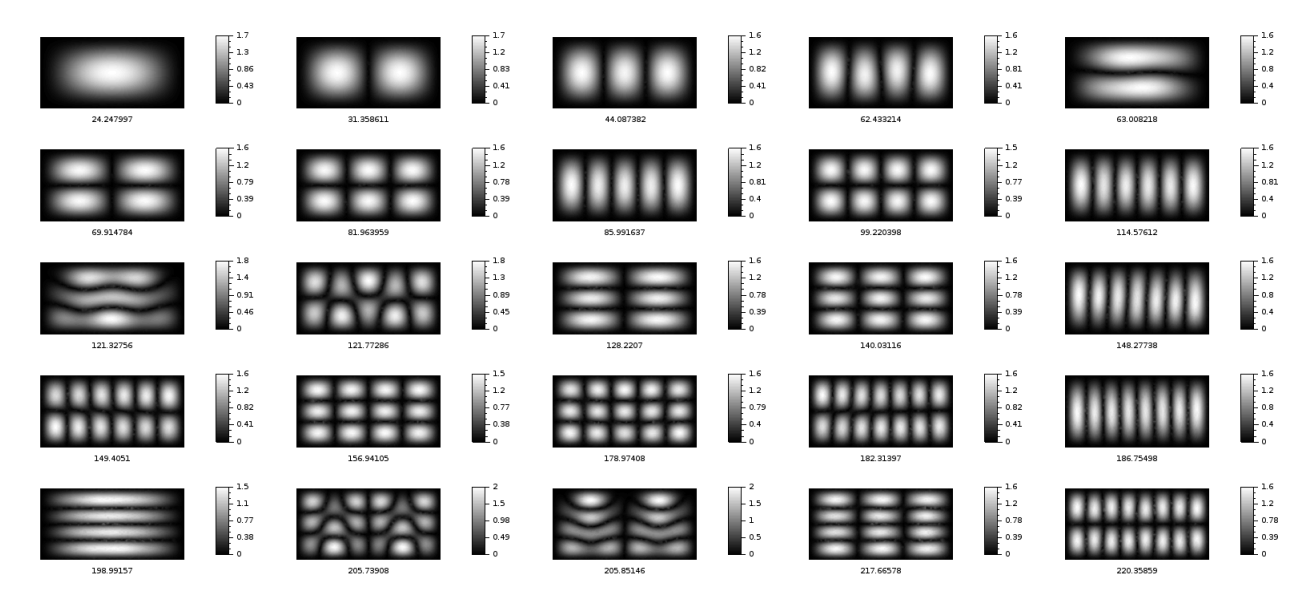

Figura 4.22: Autofunções/linhas nodais. Placa retangular de dimensão  $2.0 \times 1.0$ . Formulação conforme.

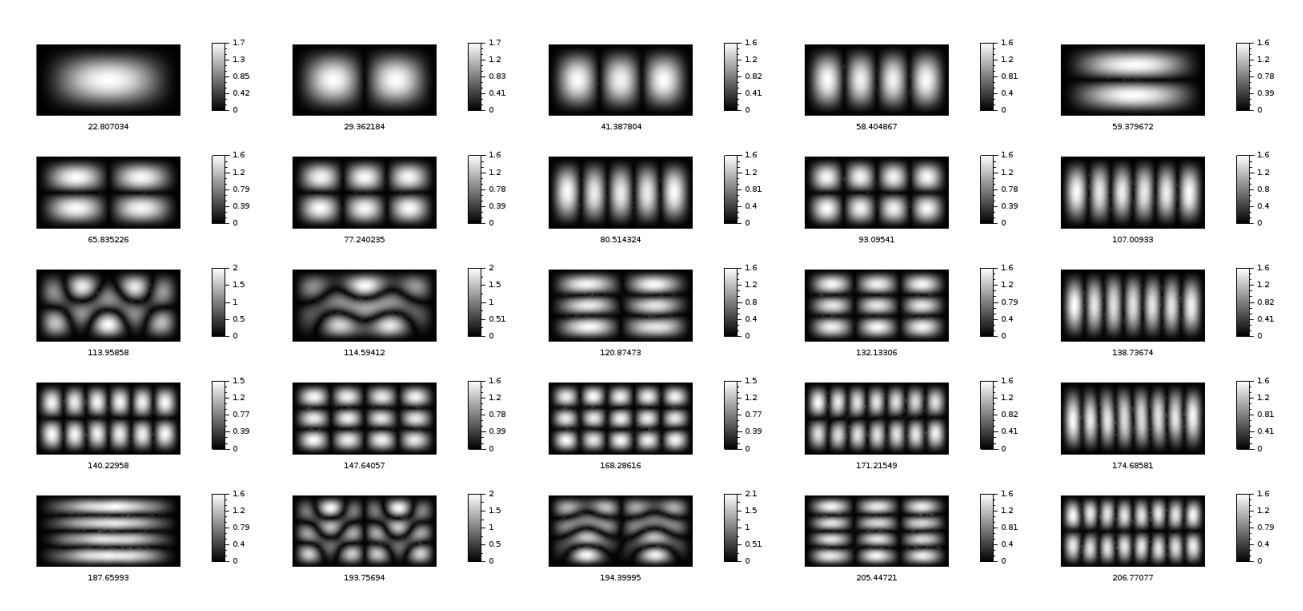

Figura 4.23: Autofunções/linhas nodais. Placa retangular de dimensão 2.0 × 1.0. Formulação conforme18.

As linhas nodais das autofunções relativas a cada valor de ν podem ser observadas nas Figuras 4.28, 4.29, e 4.30, onde percebemos um padrão dessas linhas para todos os casos. Observamos que possível perceber que até a 16° imagem as linhas nodais são essencialmente as mesmas, caracterizando os mesmos modos de vibração e, que as diferenças observadas nos modos 17° ao 24°, podem perfeitamente ser devidas ao fenômenos de ressonância que discutiremos na Seção 4.5.

### 4.5 Autovalores múltiplos - ressonâncias

Nesta seção falaremos de um fenômeno interessante que pode ser observado nas imagens das linhas nodais para placas de certos formatos. Esse fenômeno é o efeito da combinação linear de autofunções associadas a um mesmo autovalor ou frequência. Sempre que temos duas autofunções associadas a um mesmo autovalor, qualquer combinação linear das duas também é uma autofunção associada a esse mesmo autovalor e, por esse motivo, o número de autofunções associadas "cresce"

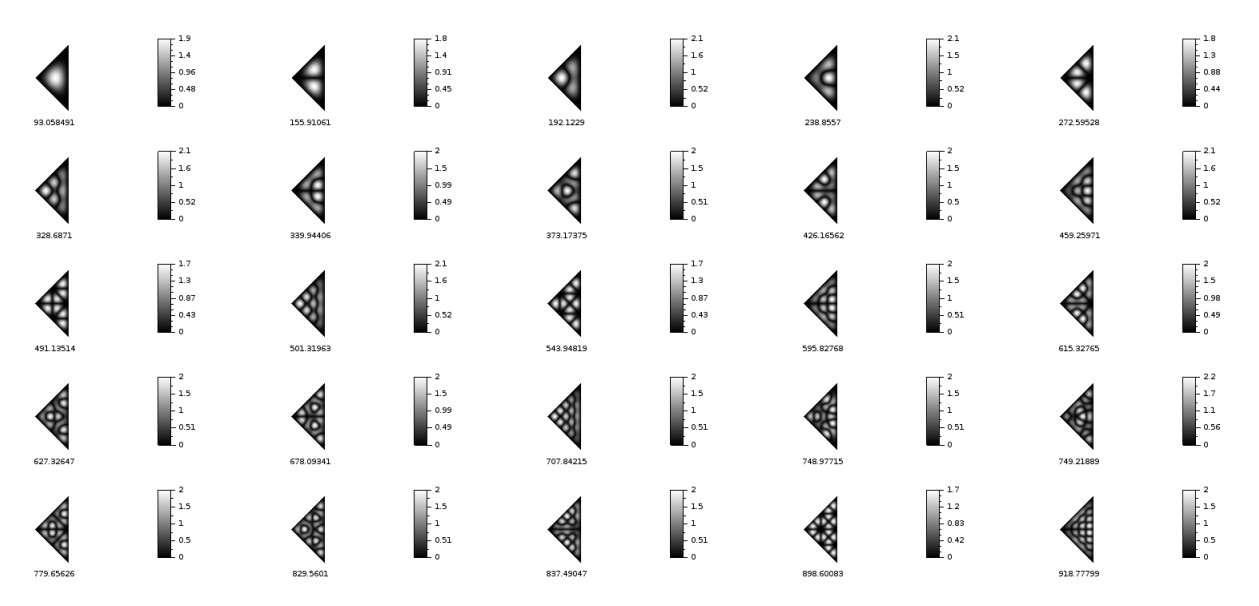

Figura 4.24: Autofunções/linhas nodais. Placa triangular. Formulação não conforme.

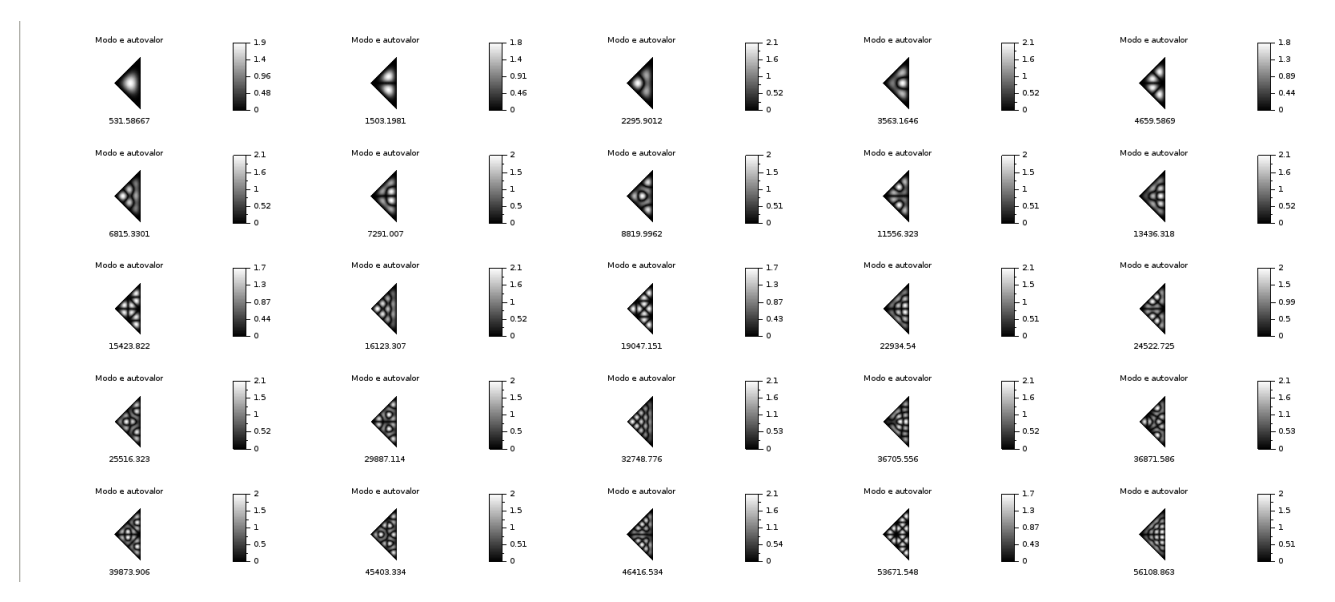

Figura 4.25: Autofunções/linhas nodais. Placa triangular. Formulação conforme. Aqui, em particular, abaixo de cada figura temos o autovalor correspondente.

muito. Chamaremos esse efeito de ressonância. Fisicamente, ressonância é usualmente definida como o estado de um sistema que vibra em frequência própria (natural) com amplitude acentuadamente maior, como resultado de estímulos externos de mesma frequência que a frequência natural deste sistema. Nos apropriamos desta terminologia no sentido de considerar a combinação de modos de vibração (nossas autofunções) associados a uma mesma frequência (autovalor).

Esse estudo será feito com base nos resultados numéricos obtidos para placas retangulares. Vale ressaltar que, por se tratar de uma aproximação, não obtivemos autovalores exatamente iguais. Usaremos aqui, como já temos feito em seções anteriores, os coeficiente de frequência como representantes dos autovalores. Além disso, nosso estudo será limitado à lista dos 25 primeiros modos de vibração. O objetivo aqui não é saber quantas ressonâncias ocorrem no total, mas identificar possíveis casos presentes nesse conjunto de dados e as possíveis combinações que ocorrem.

Esse estudo foi inspirado no fenômeno equivalente, observado nas linhas nodais provenientes da

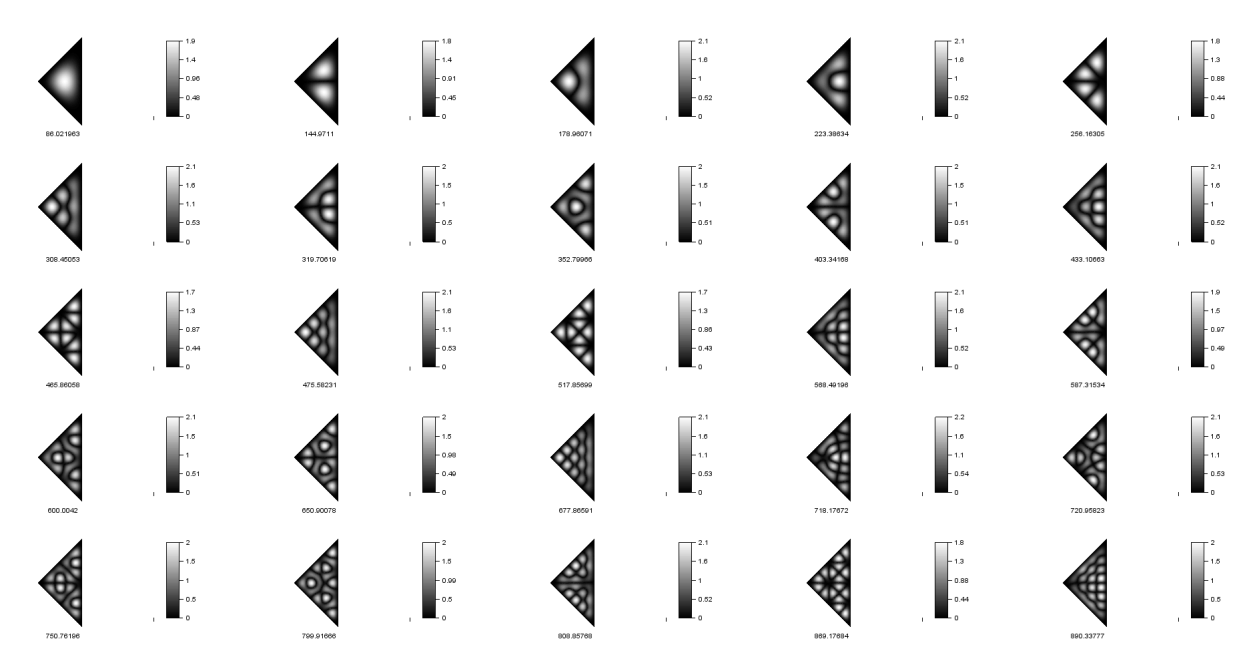

Figura 4.26: Autofunções/linhas nodais. Placa triangular. Formulação conforme18.

|             | Malha quadrada de lado 1.0                                         |             |             |                         |
|-------------|--------------------------------------------------------------------|-------------|-------------|-------------------------|
|             | Coeficientes de frequência para os diferentes valores do parâmetro |             |             | Valores de referência   |
| 0.0         | 0.3                                                                | 0.6         | 0.9         | disponíveis - A. Leissa |
| 35.84116667 | 35.77696973                                                        | 35.60616422 | 34.45828801 | 35.9866                 |
| 72.88870799 | 72.66790869                                                        | 72.08198303 | 68.27718633 |                         |
| 72.89667935 | 72.67622477                                                        | 72.09383394 | 68.31378482 | 73.40 ou 73.41          |
| 107.1844194 | 106.7276606                                                        | 105.5353925 | 98.12652489 | 108.22 ou 108.27        |
| 130.1323503 | 129.5071733                                                        | 127.8614712 | 117.6628926 | 131.64                  |
| 130.7946493 | 130.1867144                                                        | 128.5856537 | 118.6469847 | 132.18 ou 132.25        |
| 162.7902445 | 161.8279                                                           | 159.3216542 | 144.4450138 | 164.99 ou 165.15        |
| 162.7983303 | 161.8360356                                                        | 159.3546683 | 144.5945295 |                         |
| 207.206373  | 205.7967033                                                        | 202.127136  | 180.6035243 |                         |
| 207.2465698 | 205.8538461                                                        | 202.2192744 | 180.8283156 | 210.35                  |
| 216.2510002 | 214.6218487                                                        | 210.436163  | 186.7101328 | 219.32                  |
| 237.7528247 | 235.8688665                                                        | 231.033081  | 203.6539753 |                         |
| 238.8325656 | 236.9646418                                                        | 232.1711255 | 205.0530468 |                         |
| 289.8726618 | 287.1359041                                                        | 280.1637226 | 242.4062898 |                         |
| 289.9365838 | 287.1858737                                                        | 280.2295801 | 242.6684576 | 295.69                  |
| 302.3433137 | 299.5797654                                                        | 292.4707833 | 253.0548159 |                         |
| 302.5911858 | 299.8166692                                                        | 292.6788842 | 253.2267624 |                         |
| 332.5445306 | 329.1412083                                                        | 320.4936327 | 274.1656064 |                         |
| 332.640544  | 329.2664381                                                        | 320.6960191 | 274.6546329 |                         |
| 361.6812658 | 357.5619679                                                        | 347.263031  | 294.1129842 | 370.66                  |
| 382.038613  | 377.5581662                                                        | 366.2758337 | 308.2171981 |                         |
| 383.429061  | 378.9877515                                                        | 367.8473008 | 310.3701927 |                         |
| 415.3398363 | 410.4076017                                                        | 397.8374918 | 332.5556377 |                         |
| 415.4085738 | 410.4634151                                                        | 397.9265739 | 332.8482133 |                         |
| 444.4791244 | 438.7572739                                                        | 424.3831634 | 351.6404372 |                         |

Figura 4.27: Lista dos 25 primeiros coeficientes de frequência de uma placa quadrada, com 3826 elementos, para diferentes valores de ν. Comparação dos resultados obtidos com a variação de ν com os valores de referência das tabelas 4.22 e 4.24 de [8].

vibração de uma membrana retangular de dimensão a × b com o bordo preso (condição de contorno  $u = 0$ ). Esse é um problema de autovalor cuja solução analítica é possível e conhecida: as autofunções

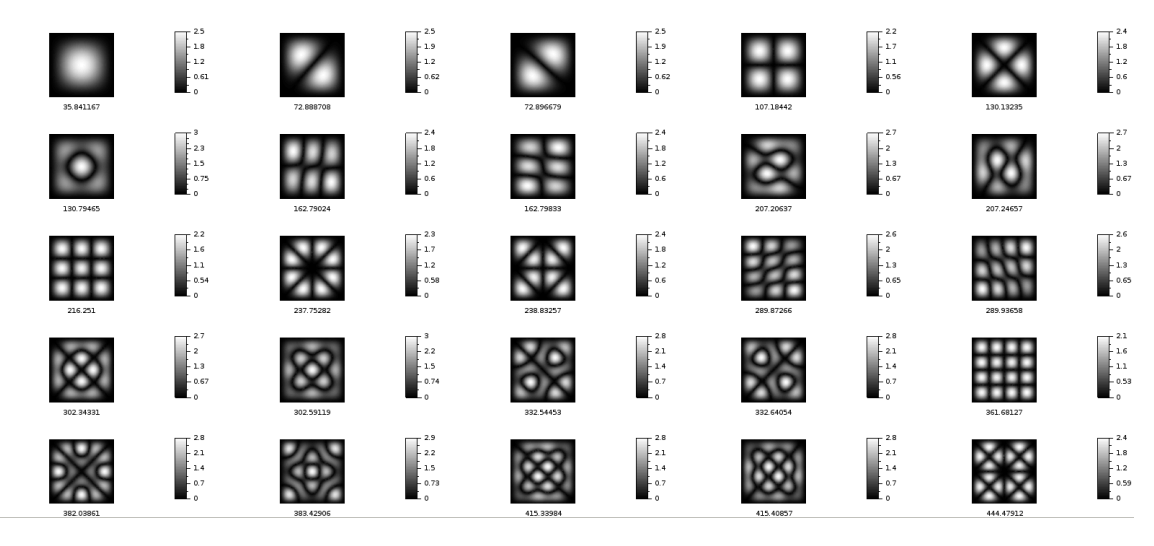

Figura 4.28: Primeiras 25 autofunções/linhas nodais.  $\nu = 0.0$ .

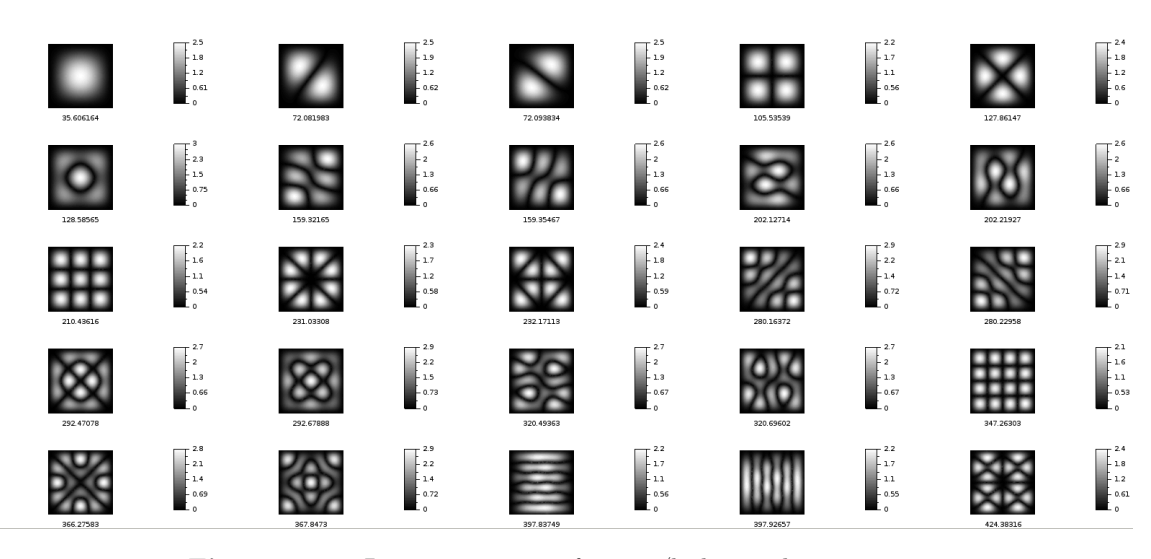

Figura 4.29: Primeiras  $25$  autofunções/linhas nodais.  $\nu = 0.6$ .

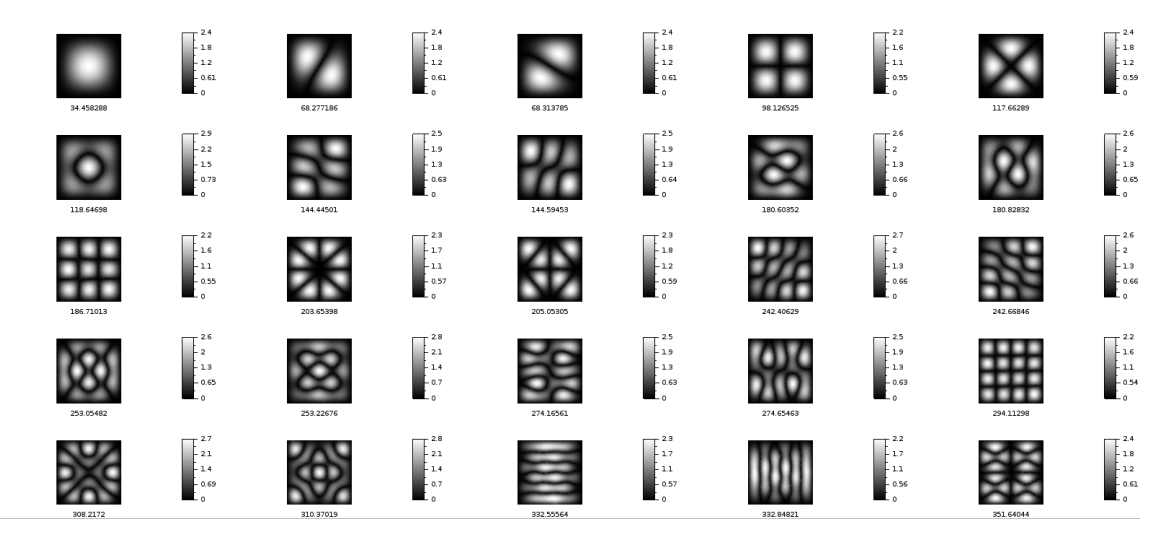

Figura 4.30: Primeiras 25 autofunções/linhas nodais.  $\nu = 0.9$ .

 $u(x, y)$  são dadas pelo produto  $sin(\frac{n\pi x}{a}) sin(\frac{m\pi y}{b}), m, n \in \mathbb{Z}$  e, existe uma relação entre os autovalores λ, as dimensões *a* e *b* da membrana e os parâmetros *m* e *n* do modo de vibração  $(m, n)$ :  $\frac{\lambda}{\pi^2}$  =  $\left(m^2\right)$  $\frac{m^2}{a^2} + \frac{n^2}{b^2}$  $b^2$  . Além disso, é possível mostrar que as linhas nodais (curvas no plano para as quais  $u(x, y) = 0$ ) são retas paralelas horizontas e verticais [2].

Autovalores múltiplos sempre ocorrem quando a razão entre os lados a e b do domínio retangular for um número racional, caso em que é possível mostrar que a equação  $\frac{n^2}{2}$  $rac{n}{a^2}$  +  $m<sup>2</sup>$  $\frac{m^2}{b^2} = \frac{n^2}{a^2}$  $rac{a^2}{a^2}$  +  $m^{\prime 2}$  $\frac{h}{b^2}$  tem soluções não triviais para  $m, n, m'$  e  $n'$  [2]. Se a placa for quadrada, i.e., se  $a = b$ , então a relação se  $\overline{a}$ simplifica de modo que o que se busca é saber de quantas maneiras é possível escrever um número  $k^2$ como a soma de dois quadrados:  $p^2 + q^2 = k^2$ . Por exemplo, os pares  $(m, n) = (1, 2)$  e  $(m', n') = (2, 1)$ satisfazem essa equação para  $k = \sqrt{5}$  e, portanto, são modos de vibração associados ao mesmo autovalor λ, que é tal que  $k = \frac{\sqrt{\lambda}}{\pi}$ . Entretanto, nem sempre esses dois modos ficam visíveis dessa forma pois quando há combinação de modos, outras linhas nodais – diferentes de linhas verticais e horizontais – podem ocorrer [2]. Assim, sempre que curvas diferentes daquelas esperadas ocorrem podemos dizer que elas são resultados de uma combinação linear. A Figura 4.31 ilustra isso. Ela contém alguns zeros da combinação linear  $\alpha \sin(mx) \sin(nx) + \beta \sin(nx) \sin(mx)$ ,  $\alpha, \beta \in \mathbb{R}$  para uma placa quadrada.

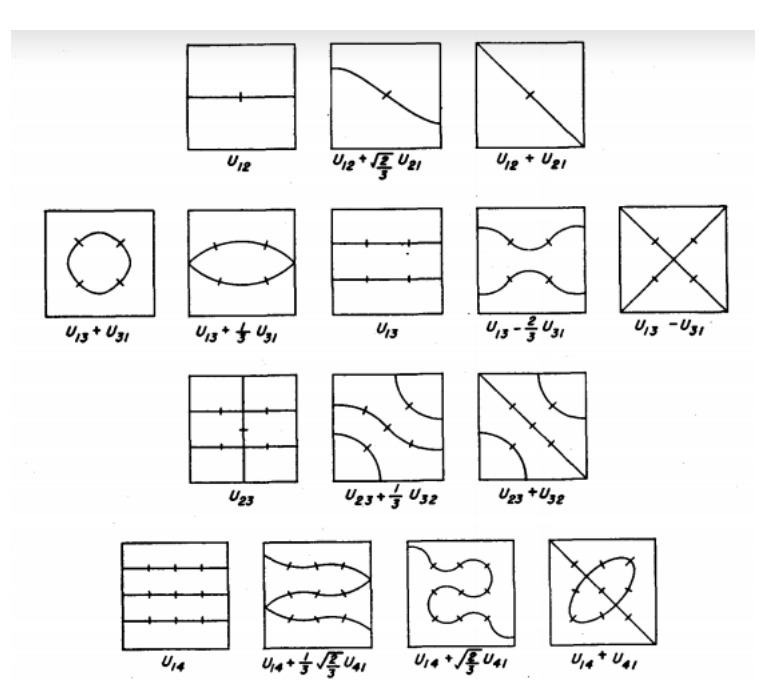

Figura 4.31: Algumas linhas nodais não usais do problema de vibração da membrana quadrada de bordo preso. São resultado de combinações lineares de combinações lineares autofunções.  $u_{mn}$  indica o modo  $(m, n)$ e portanto a função  $\sin(mx)\sin(nx)$ . Fonte: livro Methods of Mathematical Physics R. Courant e D. Hilbert  $|2|.$ 

No caso que estudamos nesse trabalho, da vibração de uma placa com o bordo grampeado, não temos posse da solução analítica e, portanto, não há como saber, previamente, as características das linhas nodais. Entretanto, nossos resultados para placas retangulares mostram um padrão de linhas horizontais e verticais paralelas como aqueles da membrana, o que nos motivou, apesar de o problema da membrana ser de outra natureza, a tomar essas linhas como base do que seria esperado para as linhas nodais da placa grampeada. Chamaremos os modos de vibração com essa característica de modos puros. Nosso programa fornece, como resultado, autovalores e suas autofunções associadas, mas ele não distingue ou seleciona uma autofunção específica associada a um mesmo autovalor, i.e., não temos controle sobre que tipo de autofunção (relativa a um modo puro ou uma combinação)
aparecerá como resultado. No entanto, sabendo que esse fenômeno de ressonância pode ocorrer, foi feita uma investigação visual a fim de identificar modos de vibração associados a um mesmo autovalor e combinações lineares de modos puros associados a um mesmo autovalor. A ideia aqui não é saber exatamente como os modos foram combinados, mas apenas identificá-los. Para isso, a Figura 4.31, apesar de ser relativa a um problema diferente, pode ajudar na interpretação das curvas que aparecem no problema da placa.

Uma forma de começar a investigação por ressonâncias é buscar, na lista dos parâmetros de frequência de cada placa, valores muito próximos. Como a nossa lista de coeficientes de frequência está organizada em ordem crescente, então coeficientes de frequência próximos são consecutivos. Por exemplo, a placa quadrada de dimensão 1.0 possui muitos coeficientes de frequência próximos que destacamos em azul na tabela 4.4.

| 25 primeiros coeficientes de frequência normalizados - placa quadrada |             |                 |             |                 |             |
|-----------------------------------------------------------------------|-------------|-----------------|-------------|-----------------|-------------|
| $1^{\rm o}$                                                           | 35.72774893 | $9^{\rm o}$     | 204.696752  | 17 <sup>o</sup> | 297.6505649 |
| $2^{\rm o}$                                                           | 72.48367519 | $10^{\circ}$    | 204.7840985 | 18 <sup>o</sup> | 326.1088889 |
| $3^{\rm o}$                                                           | 72.50355581 | $11^{\circ}$    | 213.3529428 | $19^{\circ}$    | 326.53636   |
| $4^{\rm o}$                                                           | 106.3358756 | $12^{\circ}$    | 234.2818675 | $20^{\circ}$    | 354.3250514 |
| $5^{\rm o}$                                                           | 129.0566273 | $13^{\circ}$    | 235.4477953 | $21^{\circ}$    | 373.8409449 |
| $6^{\circ}$                                                           | 129.6812386 | $14^{\circ}$    | 284.9497531 | $22^{\circ}$    | 375.390582  |
| $7^\mathrm{o}$                                                        | 160.9867224 | 15 <sup>o</sup> | 285.0669003 | $23^{\circ}$    | 406.1667518 |
| $8^{\rm o}$                                                           | 161.0921438 | $16^{\circ}$    | 297.1960939 | $24^{\circ}$    | 407.1553746 |
|                                                                       |             |                 |             | $25^{\circ}$    | 433.8572598 |

Tabela 4.4: 25 primeiros coeficientes de frequência normalizados da placa quadrada.

Observamos nas imagens da Figura 4.32 as linhas nodais das autofunções relativas a esses coeficientes de frequência próximos e percebemos linhas curvas, diferente da esperadas para os modos puros. Veremos mais adiante que nem sempre valores próximos indicam linhas curvas e ressonâncias e que a placa quadrada pode ser considerada como um caso peculiar por apresentar tantos casos de ressonância. A busca por linhas curvas também pode iniciar uma busca por candidatos à ressonância. Lendo as figuras da esquerda para a direita e de cima para baixo, identificamos, pela ordem em que aparecem e, além daqueles indicados na tabela, os modos de vibração 7 e 8, 12 e 13, 21 e 22 e, 23 e 24, que podem indicar uma combinação linear de autofunções relativas a um mesmo coeficiente de frequência. Temos então 10 candidatos, obtidos por meios de observação diferentes.

O gráfico 4.33 pode usado para buscar autovalores próximos e sua vantagem é que ele contém informação de placas retangulares de diferentes proporções.

Esse gráfico foi construído com informações de 17 placas retangulares de dimensão  $c \times 1.0$ , com  $1 \leq c \leq 3$ , variando de 0.125 em 0.125. As imagens das linhas nodais para cada uma dessas placas estão disponíveis no Apêndice A.

Cada cor da Figura 4.33 representa uma posição na lista ordenada de autovalores. Fixada uma cor, cada ponto corresponde a um valor de c. Esses pontos foram ligados, formando linhas que nos ajudam a perceber valores próximos por meio do encontro de linhas de diferentes cores. Para a placa quadrada, verificamos os encontros na reta vertical  $c=1.0$ , onde as linhas que representam os coeficientes de frequência citados anteriormente se encontram: 2 e 3, 5 e 6, 7 e 8, 9 e 10.

Na reta vertical  $c = 1.25$  observamos o encontro das linhas verde escuro e roxa, representantes dos modos de número 4 e 5. Para  $c=1.5$ , temos o encontro das linhas amarela e verde escuro,

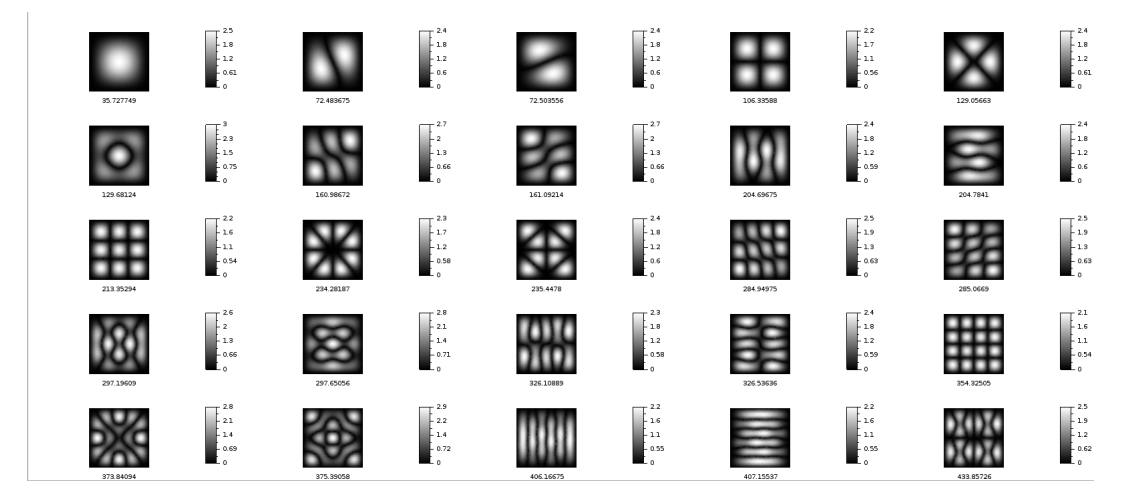

Figura 4.32: Autofunções da placa quadrada de dimensão 1.0.

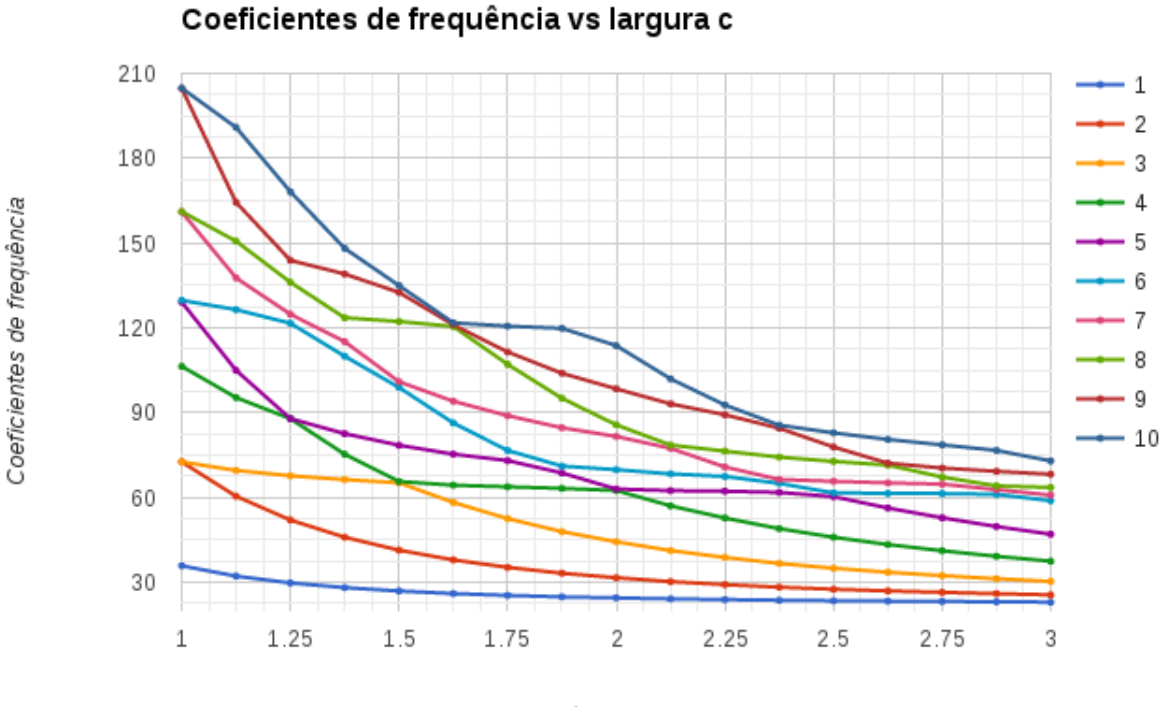

largura c

**Figura 4.33:** Evolução dos 10 primeiros coeficientes de frequência. Placas de dimensão  $1.0 \times c$ , com  $1 \leq$  $c \leq 3$ . Foram feitas 17 malhas, cada uma com 3000 elementos triangulares, em média.

representantes dos modos de número 3 e 4; para c=1.625, o encontro das linhas 8, 9 e 10 e, para a reta vertical  $c=2.0$ , observamos novamente o encontro das linhas verde e roxa, dos modos 4 e 5. A partir desses candidatos podemos observar os modos de vibração relativos a eles nas imagens 4.35, 4.36, 4.37 e 4.38, respectivamente, e confrontar se esses modos são aparentemente puros ou combinados. Na Figura 4.35, relativa à  $c=1.250$ , os modos número 4 e 5 parecem ser uma combinação linear, no sentido que eles apresentam linhas curvas. Na Figura 4.36, relativa à  $c=1.5$ , identificamos os modos listados como  $(1,2)$  e  $(3,1)$ , respectivamente, na Figura 4.37, relativa à  $c=1.625$ , o  $8^{\circ}$  modo foi identificado como  $(4,2)$  e os modos 9<sup>°</sup> e 10<sup>°</sup> parecem ser uma perturbação – que aqui tanto pode

ser uma ressonância como uma imprecisão numérica que influenciou na qualidade da figura – dos modos puros (1,3) e (5,1) e, na Figura 4.38, identificamos os modos listados como (4,1) e (1,2).

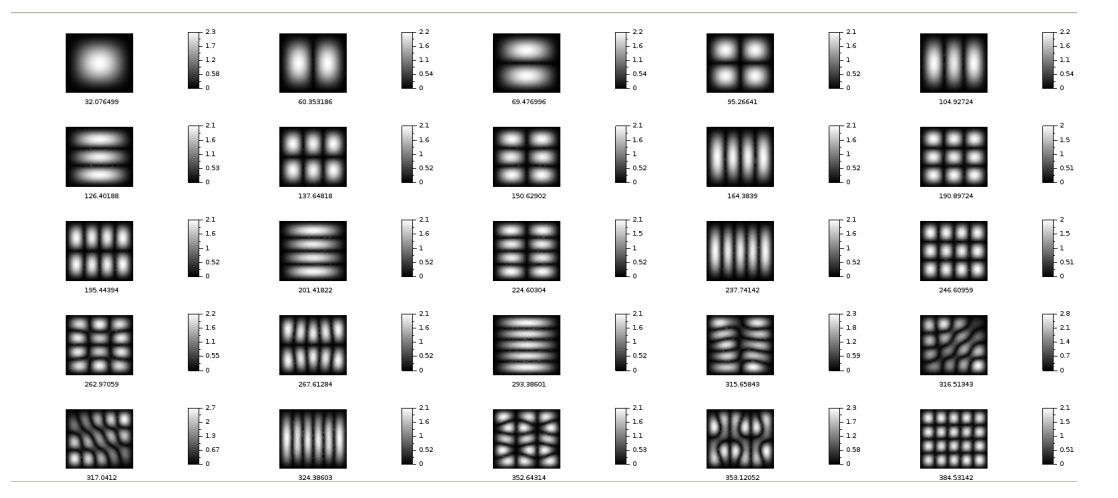

Figura 4.34: Primeiras 25 autofunções/linhas nodais. Placa retangular de dimensão  $c \times 1.0$ , com  $c = 1.125$ .

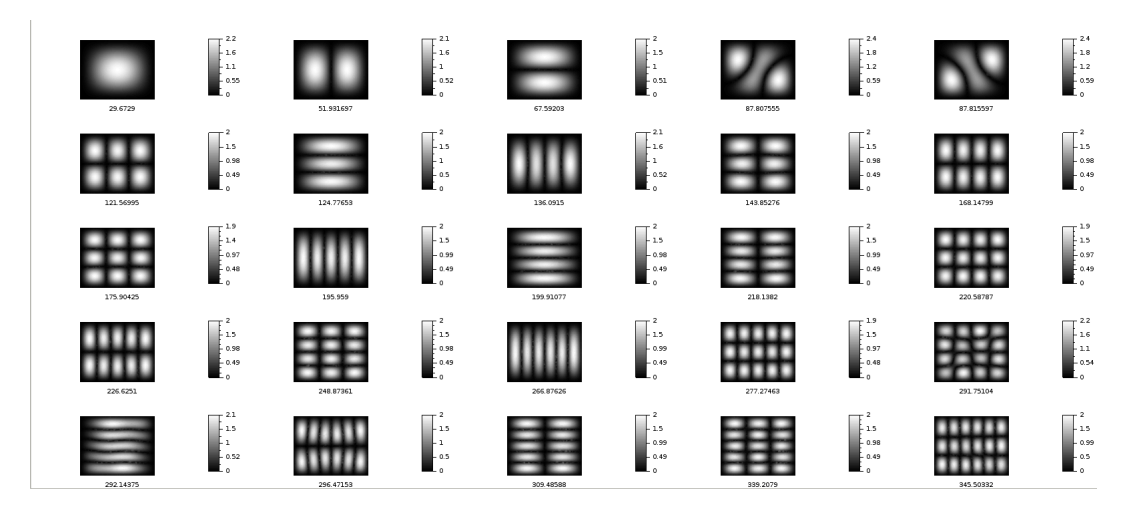

Figura 4.35: Primeiras 25 autofunções/linhas nodais. Placa retangular de dimensão  $c \times 1.0$ , com  $c = 1.250$ .

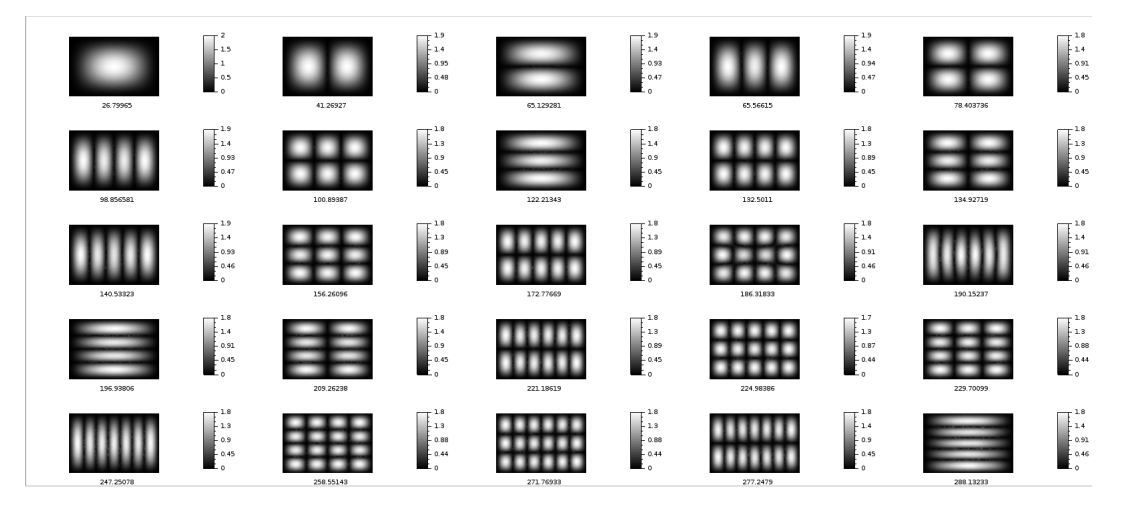

Figura 4.36: Primeiras 25 autofunções/linhas nodais. Placa retangular de dimensão  $c \times 1.0$ , com  $c = 1.5$ .

Apesar de, na busca por linhas curvas encontrarmos modos do tipo  $(m, n)$  bem definidos, isso

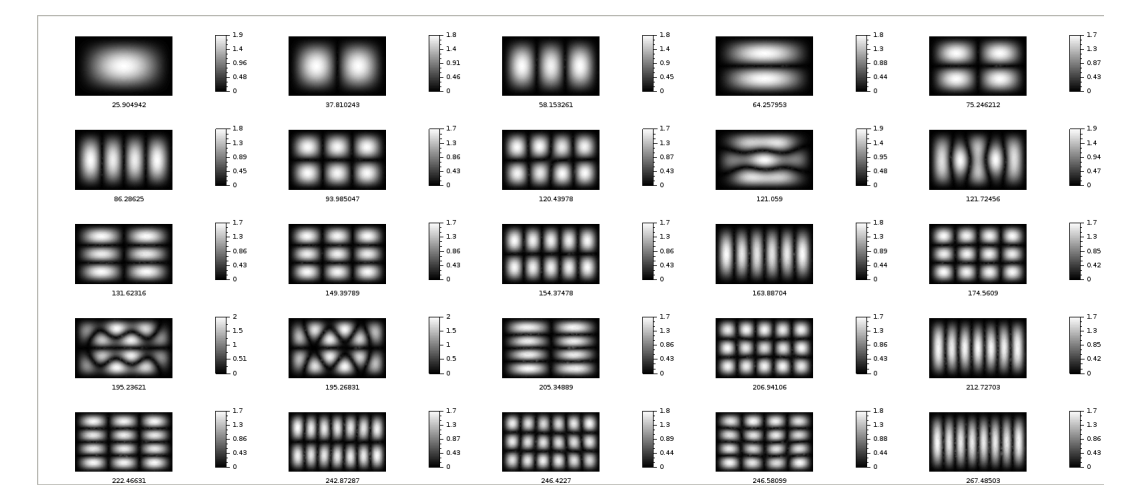

**Figura 4.37:** Primeiras 25 autofunções/linhas nodais. Placa retangular de dimensão  $c \times 1.0$ , com  $c = 1.625$ .

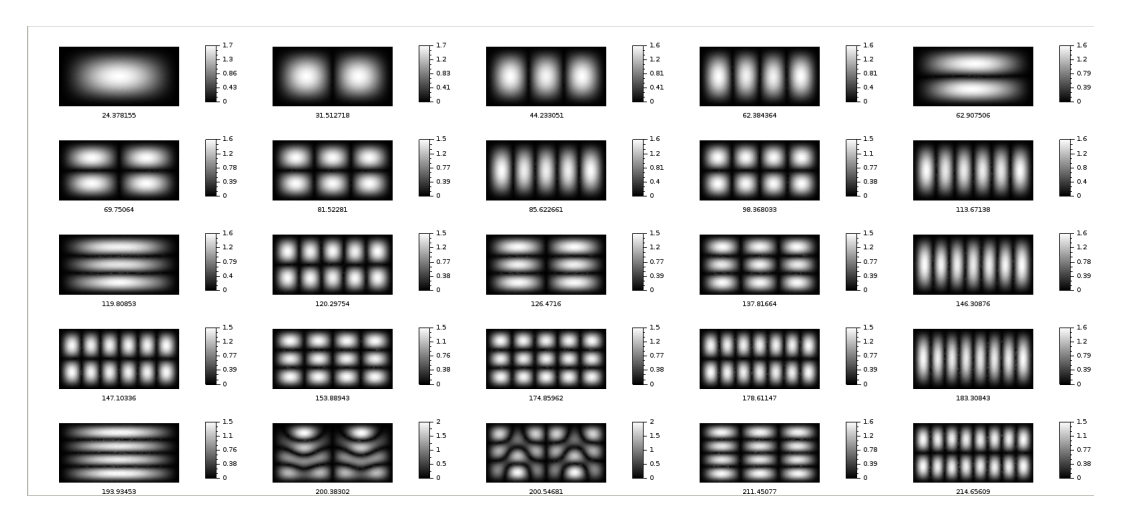

Figura 4.38: Primeiras 25 autofunções/linhas nodais. Placa retangular de dimensão  $c \times 1.0$ , com  $c = 2.0$ .

não é um problema. Quando olhamos para a evolução dos modos de vibração com a variação da proporção da placa, os casos em que os valores próximos não parecem ser ressonância (i.e., estão bem definidos) nos ajudam a identificar modos envolvidos numa combinação que aparece em alguma outra placa.

Para visualizar melhor as possíveis combinações dos modos de vibração, construímos outro tipo de gráfico. Na Figura 4.39, a evolução dos coeficientes de frequência com a variação da proporção da placa retangular se organiza por modo de vibração e não por ordem em que aparecem. Fixada uma cor, cada ponto do gráfico corresponde a um valor de c. Esses pontos também foram ligados de modo que cada curva colorida corresponde a um modo de vibração (m, n). As curvas com mesmo valor de n tem a mesma cor base, mas com a intensidade aumentando com o valor de m. Cruzamentos dessas curvas indicam que os modos de vibração possuem o mesmo coeficiente de frequência e por isso, nos permite não só localizar as ressonâncias mas também os modos de vibração envolvidos. Os dados para gerar esse gráfico foram organizados manualmente, com base na identificação dos modos de vibração feita pela observação das imagens das linhas nodais de cada placa – como fizemos nos exemplos anteriores. Além disso, para visualizar melhor os cruzamentos é necessário uma escolha adequada dos modos que serão plotados. Escolhemos os modos  $(m, n)$ ,  $1 \leq m, n \leq 4$ , para serem plotados.

A construção foi feita de maneira "empírica", por observação e identificação e interpretação dos modos de vibração nas imagens das linhas nodais. Situações ambíguas – i.e. modos de vibração mais complicados de distinguir por se tratar de combinação de modos puros – foram completadas "na mão". Por exemplo: os modos  $(3,1)$  e  $(2,2)$  não estão claros na placa  $c=1.25$ , mas na placa  $c=1.125$  e  $c{=}1.5$  eles aparecem claramente e em ordem diferentes. Eles são o  $5^{\circ}$  e o 4 $^{\circ}$  para a placa  $c{=}1.125$  e os 4<sup>°</sup> e 5<sup>°</sup> modos na placa *c*=1.500. Veja Figuras 4.34 e 4.36. Supondo que os coeficientes de frequência variem continuamente em função de c, podemos dizer que essa troca de posição nos indica que para algum valor de c entre 1.125 e 1.5 esses dois modos tiveram coeficientes de frequência iguais, que podem ter gerado uma combinação destes. Isso pode ser notado na placa  $c = 1.25$  (Figura 4.35), pela imagens dos modos 4 e 5, para as quais inferimos que se trata de uma combinação dos modos (3,1) e (2,2). Assim, completamos o gráfico para esses modos com um ponto preto, utilizando uma média dos coeficientes de frequência dos modos 4 e 5 da placa  $c=1.250$ . A cor preta indica a ambiguidade na identificação dos modos puros nessa placa.

A partir do exemplo acima, elegemos as principais características do nosso gráfico (Figura 4.39).

Os pontos pretos nos cruzamentos indicam que a cor está indefinida, pois os coeficientes de frequência de dois modos estão muito próximos. Pontos pretos com um quadrado cinza em volta indicam que houve uma combinação linear de modos. Se essa combinação for de modos puros  $(m, n)$ com  $1 \leq m, n \leq 4$ , não há nada escrito em volta. Caso contrário, havendo um modo com n ou m maior do que 4 envolvido na ressonância, anotamos ao lado qual é esse modo.

Temos três pontos pretos sem o quadrado cinza em volta: do encontro das linhas (4,3) e (3,4) para  $c = 1.0$ , das linhas  $(3,1)$  e  $(1,2)$  para  $c = 1.5$  e das linhas  $(4,1)$  e  $(1,2)$  para  $c = 2.0$ . Para esses pontos, os modos puros aparecem nitidamente nas imagens, mas os coeficientes de frequência são tão próximos que não os distinguimos nesse gráfico e no gráfico da Figura 4.33.

Quando aparecem modos não puros ou quase puros mas um pouco "perturbados", colocamos, junto ao ponto, uma figura correspondente aos modos que correspondem àquele autovalor. Na maioria dos casos, identificamos dois modos não puros. Mas há um caso diferente, em que aparecem três modos, e que já tinha sido identificado no gráfico da Figura 4.33. Trata-se dos modos 8, 9 e 10 da placa  $c=1.625$ . Um deles, o  $(4,2)$ , está bem claro, mas os outros dois, o 9<sup>o</sup> e o 10<sup>o</sup>, parecem ter sofrido uma "perturbação" dos modos (1,3) e (5,1).

As curvas incompletas no gráfico correspondem a modos cujos autovalores – ou coeficientes de frequência – saíram do conjunto dos 25 primeiros (e portanto menores) que estamos apresentando. Também é interessante como a escolha que fizemos dos modos plotados (isto é, $1 \le n, m \le 4$ ) permite ver como aqueles que têm o mesmo valor de  $n$  vão se juntando à medida que  $c$  cresce.

Em resumo, esse gráfico é uma forma de apresentar uma interpretação dos nossos resultados principais – as linhas nodais da vibração – pela maneira como ele foi construído. E, depois de pronto, ele nos ajuda a inferir ressonâncias em placas não preestabelecidas aqui, i.e. para valores de c entre os valores utilizados. Se considerarmos que o autovalores (e portanto os coeficientes de frequência) variam continuamente em função de c, não é preciso se limitar a olhar cruzamentos nas linhas verticais para os valores de c pré-estabelecidos, afinal, não é só nesses pontos que pode haver cruzamentos.

Usando os valores de c como parâmetro listamos os seguintes cruzamentos: próximo à reta  $c=1.250$ : modos  $(3,2)$  e  $(1,3)$ ;  $(2,3)$  e  $(4,1)$ ;  $(3,3)$  e  $(4,2)$ ;  $(2,4)$  e  $(4,3)$ . Próximo à reta  $c=1.375$ :  $(4,1)$  e  $(1,3)$ ;  $(1,4)$  e  $(4,3)$ . Próximo a reta  $c=1.5$ :  $(4,1)$  e  $(3,2)$ ;  $(4,2)$  e  $(2,3)$ . Entre as retas  $c=1.750$  e  $c=2.0$ : modos  $(4,1)$  e  $(2,2)$ . Aqui, a continuidade é importante para poder afirmar que existe um valor de c entre os valores tabelados para o qual os autovalores são iguais. Isto posto, para uma investigação mais completa, seria necessário descobrir com mais precisão de c para o qual os modos puros se cruzam, construir uma placa com essa proporção e obter as imagens.

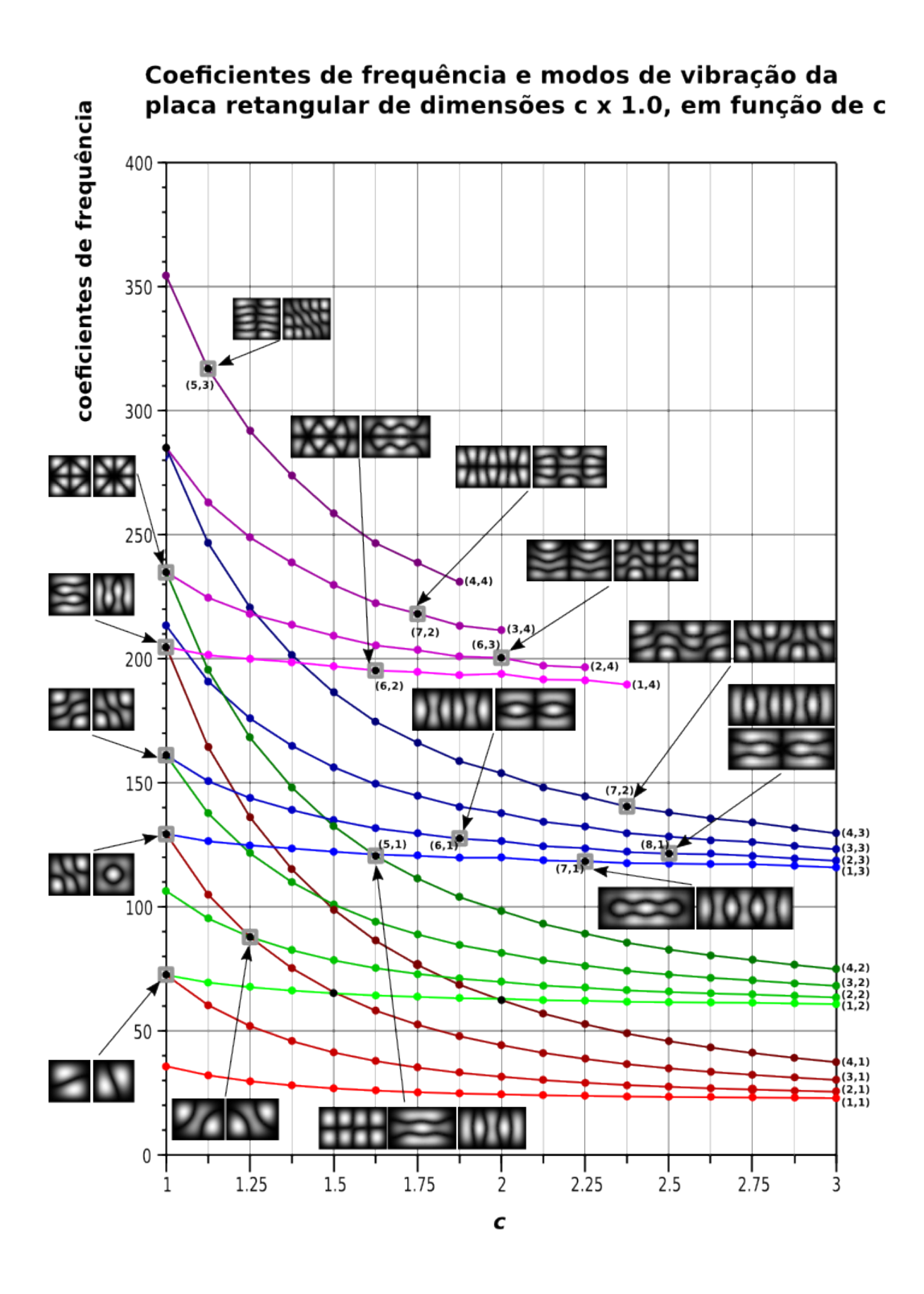

Figura 4.39: Ressonâncias. Placas de dimensão  $c \times 1.0$ , com  $1 \le c \le 3$ .

#### RESULTADOS 4.5

## Capítulo 5

# Conclusão

Neste capítulo apresentaremos as principais conclusões que obtivemos ao longo deste trabalho.

O objetivo de obter um software capaz de fornecer dados para obtenção de imagens das linhas nodais da vibração de placas de diferentes formatos poligonais foi cumprido. Implementamos e obtivemos resultados para três formulações: a aproximação polinomial quadrática não conforme, e duas aproximações polinomiais de quinto grau conformes, que chamamos de conforme e conforme18 e, com as quais foi possível gerar as imagens pretendidas, como vimos por exemplo, nas figuras do Capítulo 4.

Esperávamos que as formulações conformes nos fornecessem os melhores resultados devido à sua característica de aproximar "por dentro" do espaço de funções admissíveis. Entretanto foi a quadrática, não conforme e mais simples, que apresentou resultados mais satisfatórios no sentido da convergência do primeiro coeficiente de frequência para o valor de referência.

As formulações de quinto grau, conforme e conforme18, foram implementadas como uma alternativa à primeira implementação de quinto grau conforme – que apresentou uma instabilidade com relação aos refinamentos de malhas, caracterizada principalmente pela inversão da matriz  $C_i$  (cuja descrição foi dada no Capítulo 2) – para a qual não obtivemos resultados relevantes e que por isso não recebeu um nome especial. Tal formulação conforme já se mostrava mais dispendiosa em termos de tempo de execução e espaço de memória, devido ao alto grau da aproximação polinomial e às inversões de matrizes de grande dimensão e, isso não foi diferente para as duas alternativas propostas.

No caso da formulação conforme, observamos que ela se tornou mais estável com relação à variação das malhas, mas sua execução – por possuir várias etapas adicionais geradas pelas interpolações – ficou bastante demorada, cerca de 13 horas para uma malha de aproximadamente 3000 elementos triangulares.

A formulação conforme18 possui uma implementação mais concisa, apesar da dificuldade teórica com a qual nos deparamos para cuidar da restrição da derivada normal como polinômio cúbico na aresta. Essa é uma solução que garante uma homogeneidade na distribuição das variáveis nodais no elemento finito, propriedade que pode ser relevante para o desempenho numérico, mas que tem desdobramentos que devem ser tratados com cuidado na implementação, como por exemplo a etapa da inversão de matrizes. Essa formulação tem um tempo médio de execução um pouco menor, se comparada com a anterior – cerca de 6 horas para uma malha com 3000 elementos – mas ela apresenta um problema de instabilidade com relação a algumas malhas. Acreditamos que essa instabilidade não seja do mesmo tipo daquela primeira formulação conforme, que motivou esta

implementação, pois ela não se dá com o refinamento da malha. Simplesmente há malhas para as quais o programa não pôde ser executado até o fim. Vimos na Tabela 4.2 que as malhas para as quais não obtivemos resultados não eram tão finas. Com base nisto, percebemos que há aspectos na implementação que ainda precisam ser melhorados.

Apesar dessas questões e limitações, ainda sim, essas duas formulações nos forneceram resultados suficientes para que a análise do Capítulo 4 pudesse ser feita. Conseguimos executar os programas para diversas malhas e refinamentos e as imagens obtidas também apresentam boa qualidade no sentido de representarem bem os modos de vibração, como vimos nas figuras 4.21, 4.22 e 4.21 do Capítulo 4, por exemplo.

Acreditamos que as duas implementações conforme e conforme18 podem ser melhoradas em vários aspectos e, para isso vislumbramos possibilidades numa organização da implementação e otimização dos códigos que gere menos custo nas operações computacionais, ou no uso de uma base não canônica para os polinômios aproximadores que ajude na eficiência numérica e, talvez, no estudo do uso de um sistema de coordenadas não cartesianas.

O estudo cuidadoso que foi feito com relação à formulação da EDP desde a modelagem física, com a energia potencial, e da sua forma fraca permitiu entender melhor o problema, a EDP e as constantes nela envolvidas. Uma delas nos chamou muito a atenção: o coeficiente de Poisson ν. Vimos que ele está associado às propriedades físicas do material, que aparece na modelagem da energia potencial associada a este problema, na constante  $D = \frac{Eh^3}{10(1 - h^2)}$  $\frac{2\pi}{12(1-\nu^2)}$  e na formulação fraca do problema de autovalor. Vimos também que, para o caso especial em que a condição de contorno considerada é a de bordo grampeado, essa constante desaparece do problema de autovalor, de modo que o valor escolhido para ela na forma fraca é irrelevante para as soluções (autovalores e autofunções), apesar de ν continuar influenciando a frequência de vibração. Os testes realizados para diferentes valores do parâmetro ν também nos mostraram que essa influência é pequena e esta conclusão é confirmada pelas imagens das linhas nodais para os diferentes valores  $\nu$  que usamos (Figuras 4.28, 4.29 e 4.30). As diferenças encontradas nos autovalores e, portanto, no coeficientes de frequência podem ser devidas apenas a erros numéricos naturais (erro de arrendondamento e erro do método).

Este fato nos levou à seguinte pergunta: será então, que, estabelecida/fixada a condição de contorno de bordo grampeado, os modos de vibração de uma placa de material elástico, isotrópico e homogêneo, são essencialmente os mesmos, para qualquer material com essas propriedades? Nossas considerações teóricas e resultados sobre a variação do  $\nu$  nos dizem que sim. Esse fato é curioso e interessante do ponto de vista físico – pensando em como placas de diferentes materiais vibram ou devem ter o mesmo comportamento nas vibrações — e também do ponto de vista matemático, pois, uma vez fixada esta condição de contorno temos liberdade de alterar a forma fraca para uma mais conveniente matematicamente e mais fácil de lidar.

Algumas trabalhos da literatura propõem a solução deste problema de autovalor com formas fracas e funcionais, a serem minimizados, mais simples do que aquela que utilizamos, mas só depois deste estudo é que foi possível entender o porquê. Neste sentido, foi importante estudar o efeito da variação de ν, mesmo para o caso da placa grampeada, onde não esperávamos grandes variações.

Observamos também que as linhas nodais que obtivemos para a para a placa retangular são muito parecidas com aquelas provenientes da vibração da membrana com fronteira presa. Esse fato também nos pareceu curioso e interessante, pois a modelagem deste problema para a placa é muito mais complicada que o caso da membrana e, a implementação numérica também segue essa mesma característica. Uma impressão que fica é que poderíamos ter usado o modelo da membrana, ou que não é preciso toda essa modelagem de placas finas metálicas. Mas isso não é verdade. Observamos que essa semelhança se dá no caso especial da placa e membrana retangulares. Para fazer tal afirmação seria preciso um estudo mais completo dessa semelhança entre os modos puros, tanto para as placas retangulares, como para outros formatos e uma busca pela relação entre autovalores, frequência e dimensão do domínio, como existe para a membrana.

O estudo da evolução dos autovalores conforme a variação da proporção de uma placa retangular nos permitiu visualizar e identificar combinações lineares de alguns modos de vibração, fenômeno que chamamos de ressonância. Apesar de ter sido construído através de uma interpretação dos modos de vibração nas imagens que obtivemos numericamente, o gráfico 4.39 é interessante e nos permite investigar além dos valores preestabelecidos para a proporção da placa.

Tendo em vista essas considerações, enxergamos possibilidades e investigações para trabalhos futuros. Além da implementação computacional para o problema com o bordo livre que caracteriza melhor o problema de Chladni – já manifesto anteriormente – vemos algumas outras, ainda no caso de condição de contorno bordo grampeado:

- nos valer de soluções conhecidas para a vibração de uma barra rígida, de material com as mesmas propriedades que a placa, para estudar as soluções do problema no caso da placa.

- investigar a relação entre os parâmetros dos modos de vibração da placa retangular  $(m, n)$ , suas dimensões e os autovalores;

- estudar modos de vibração e sua semelhança com os modos de vibração da membrana para placas de outros formatos.

Trabalhamos com vários aspectos do problema: a modelagem, a teoria, a implementação e interpretação de resultados e, apesar de não termos nos aprofundado muito em cada uma dessas etapas, foi interessante poder trabalhar com um pouco de tudo e sentir a pesquisa de um tema "do início ao fim", isto é, desde a motivação experimental até resultados visuais computacionais.

### 106 CONCLUSÃO .0

# Apêndice A

# Figuras: Modos de vibração de placas retangulares

Cada figura a seguir contém as imagens dos 25 primeiros modos de vibração para placas retangulares de tamanho  $1 \times c$  – com  $1 \leq c \leq 3$  e c variando de 1.125 em 1.125 – que foram usadas para a construção do gráfico 4.39 de ressonâncias do capítulo 4. O número abaixo de cada uma das 25 imagens da figura é o coeficiente de frequência associado ao modo de vibração.

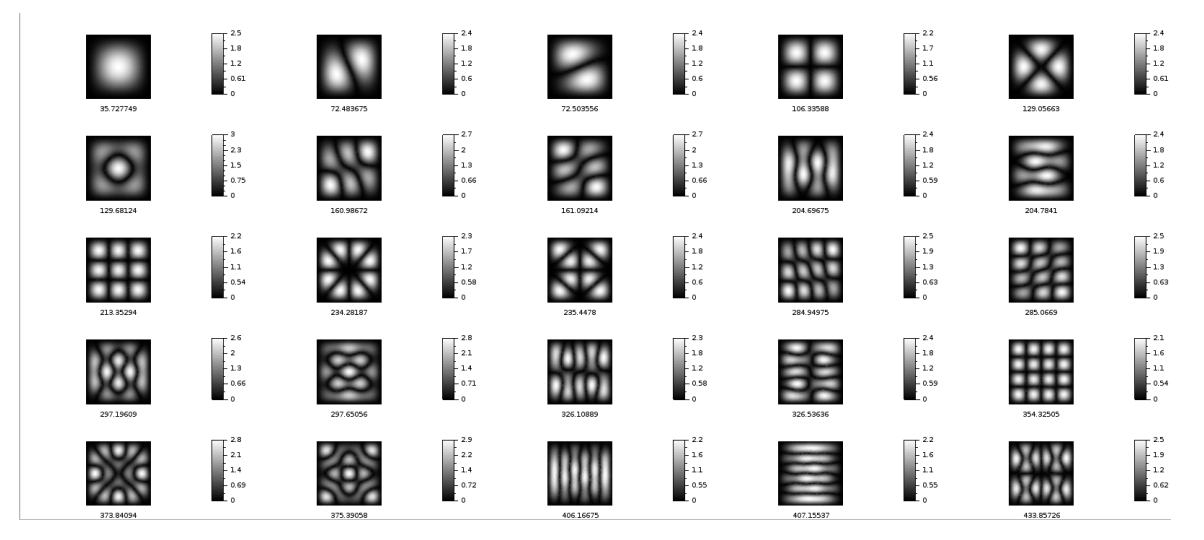

Figura A.1: Placa retangular de dimensão  $c \times 1.0$ , com  $c = 1.0$ .

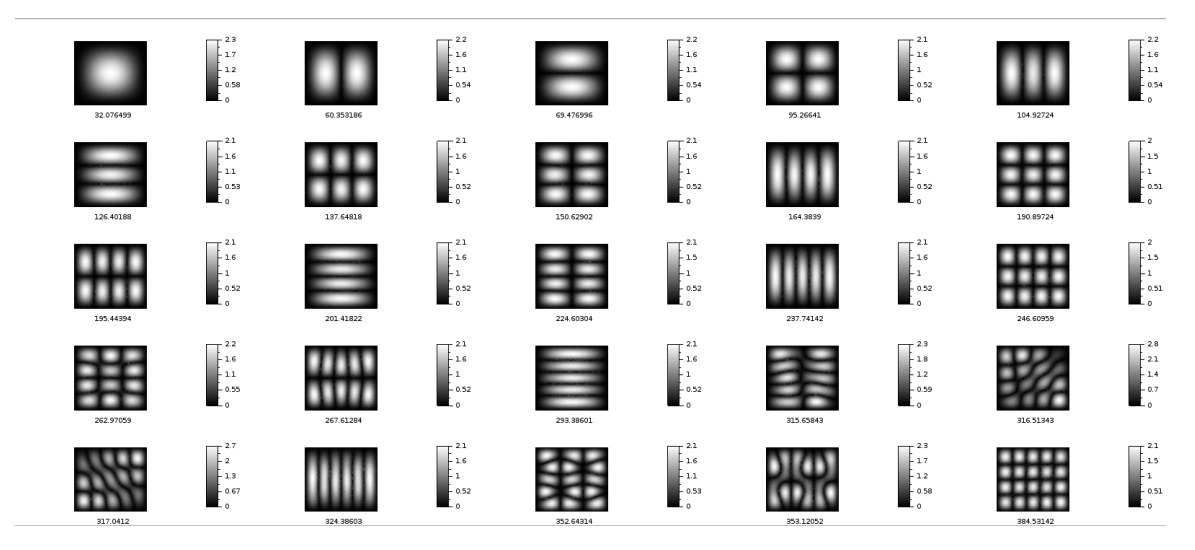

Figura A.2: Placa retangular de dimensão  $c \times 1.0$ , com  $c = 1.125$ .

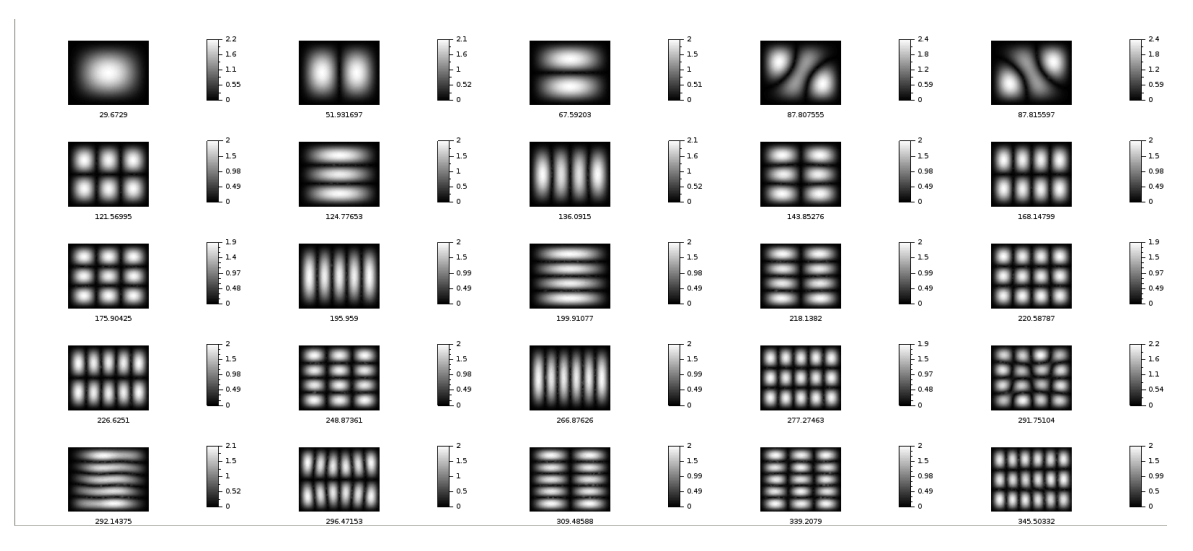

Figura A.3: Placa retangular de dimensão  $c \times 1.0$ , com  $c = 1.250$ .

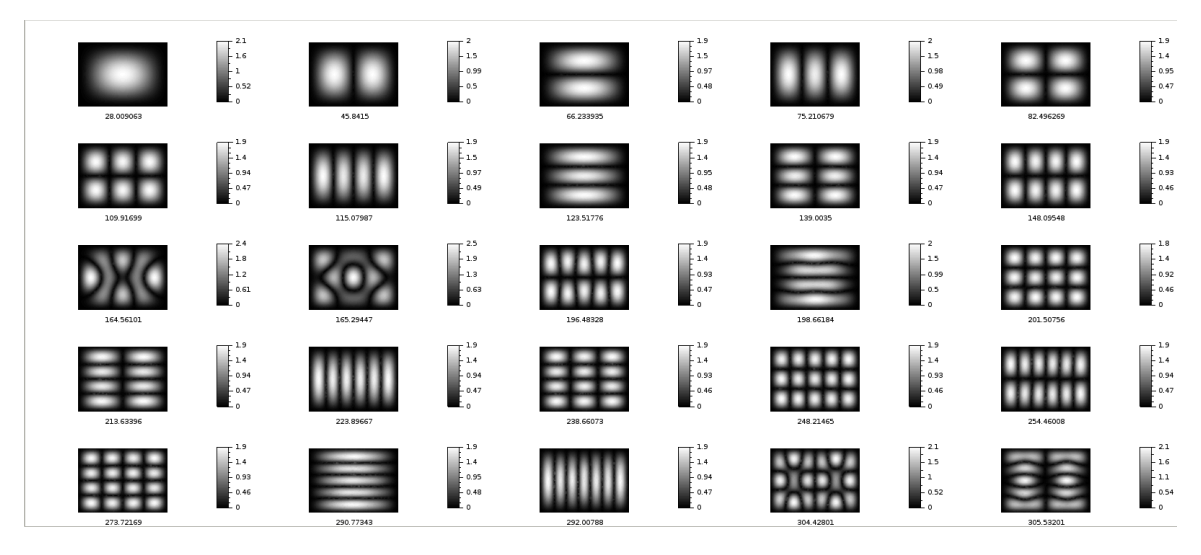

Figura A.4: Placa retangular de dimensão  $c \times 1.0$ , com  $c = 1.375$ .

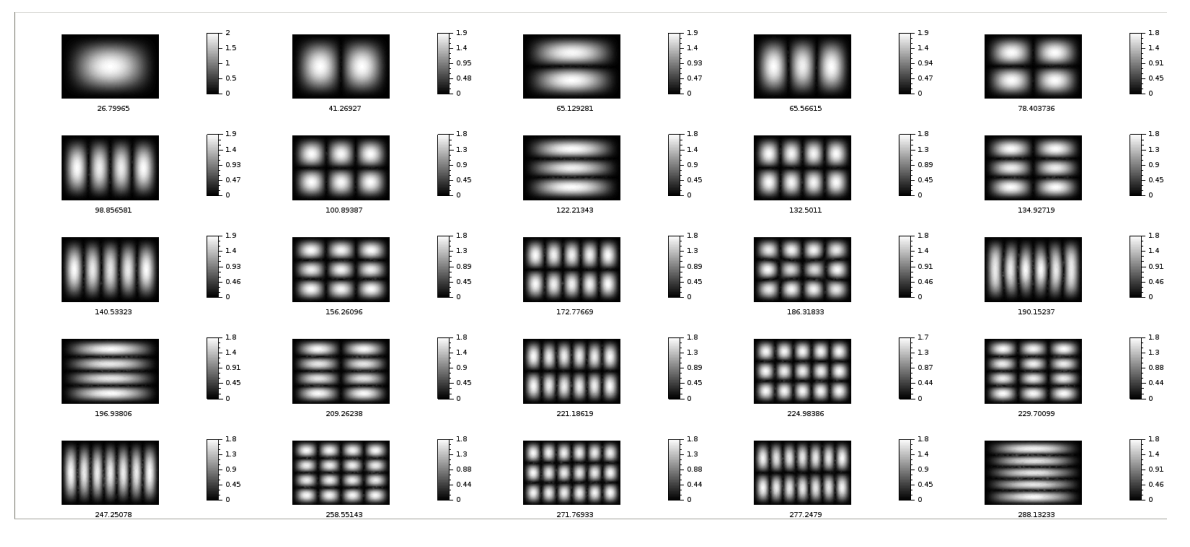

Figura A.5: Placa retangular de dimensão  $c \times 1.0$ , com  $c = 1.5$ .

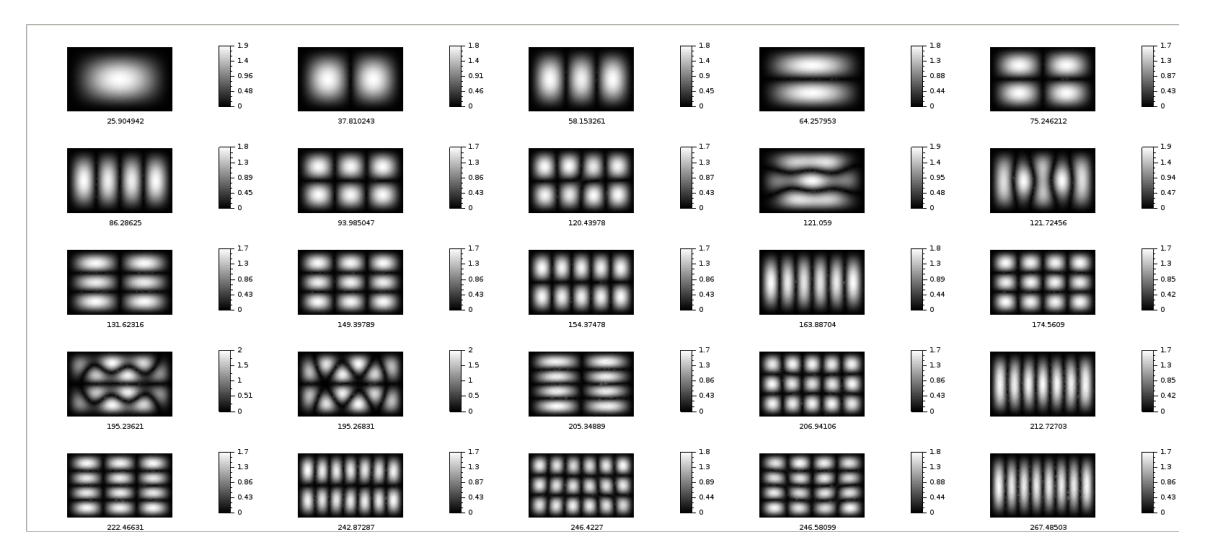

Figura A.6: Placa retangular de dimensão  $c \times 1.0$ , com  $c = 1.625$ .

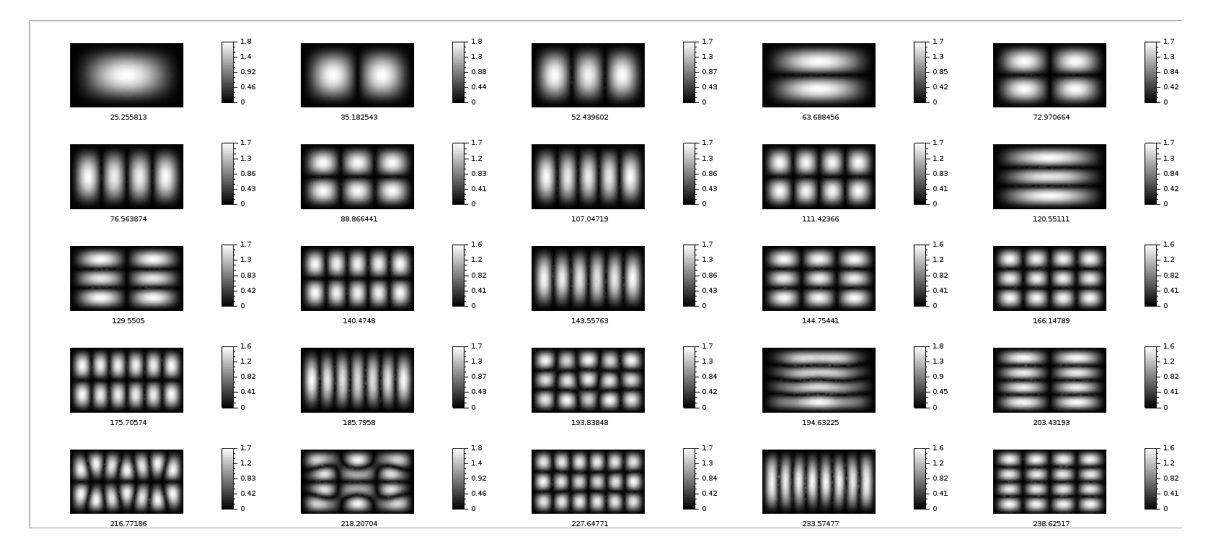

Figura A.7: Placa retangular de dimensão  $c \times 1.0$ , com  $c = 1.750$ .

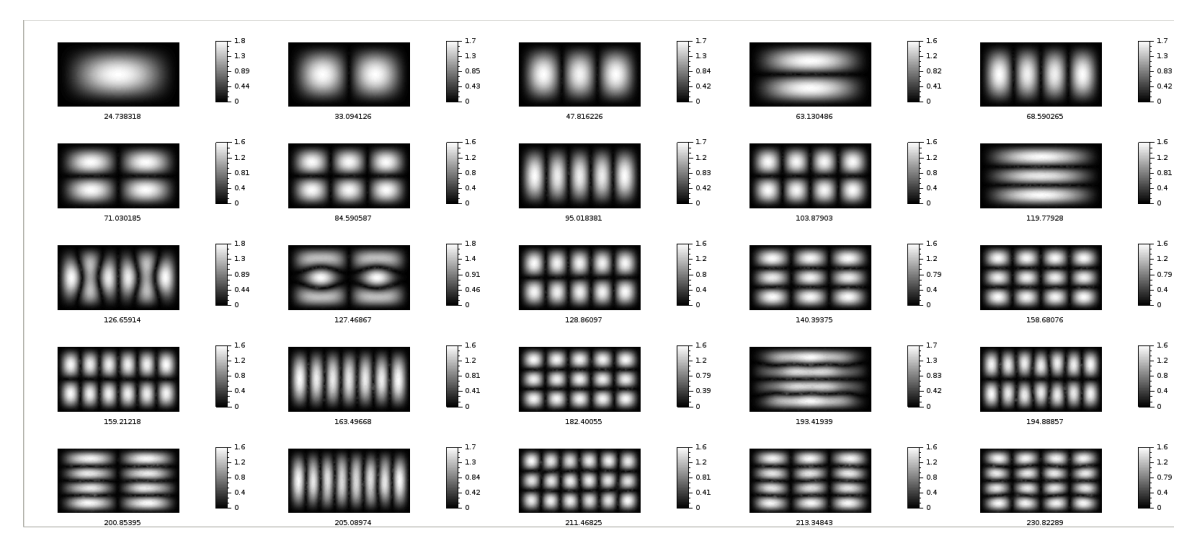

Figura A.8: Placa retangular de dimensão  $c \times 1.0$ , com  $c = 1.875$ .

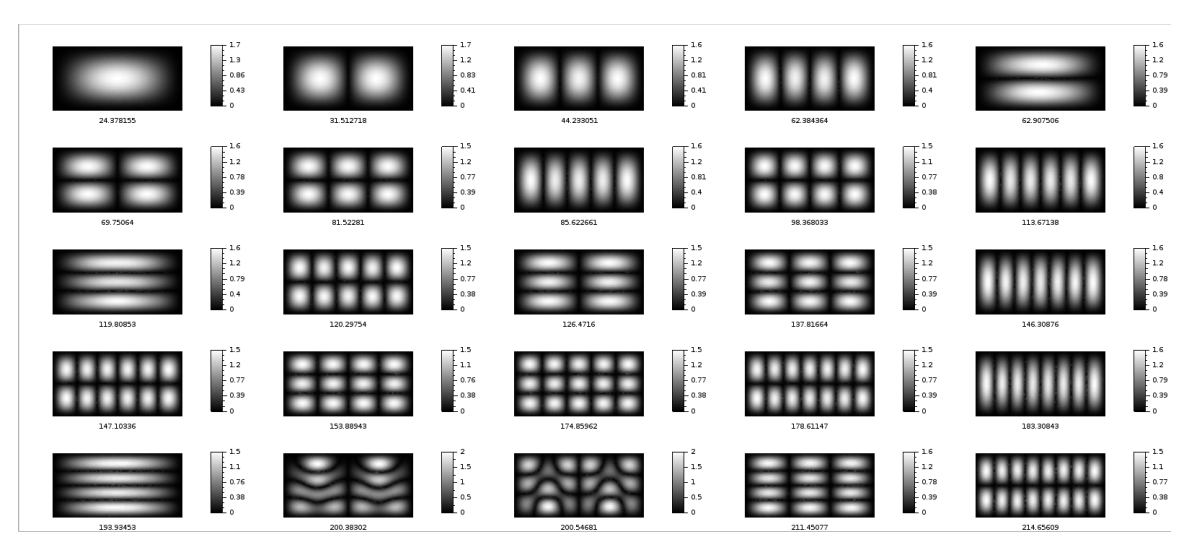

Figura A.9: Placa retangular de dimensão  $c \times 1.0$ , com  $c = 2.0$ .

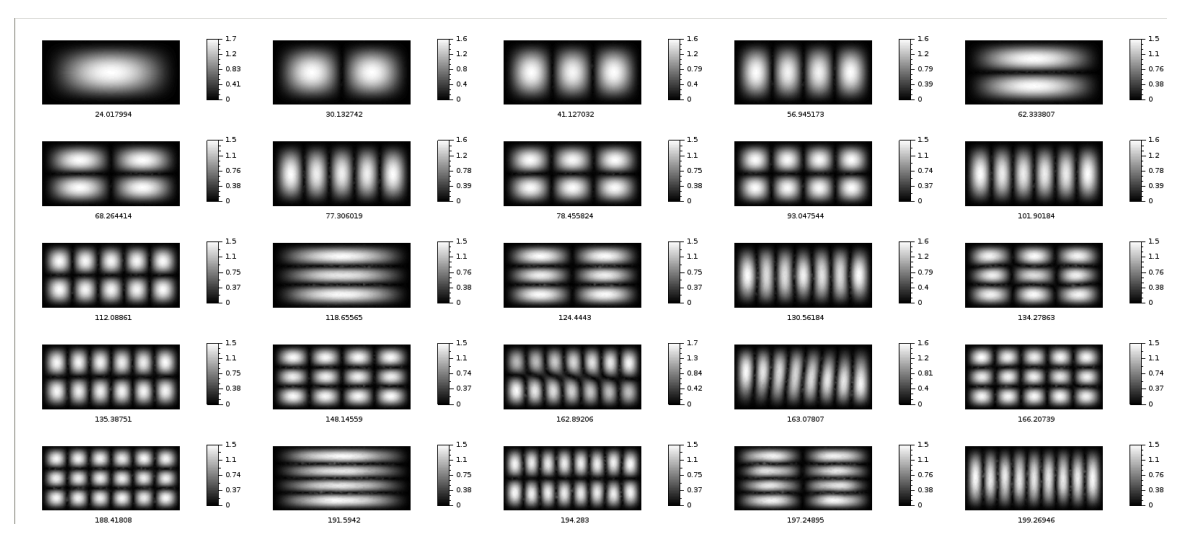

Figura A.10: Placa retangular de dimensão  $c \times 1.0$ , com  $c = 2.125$ .

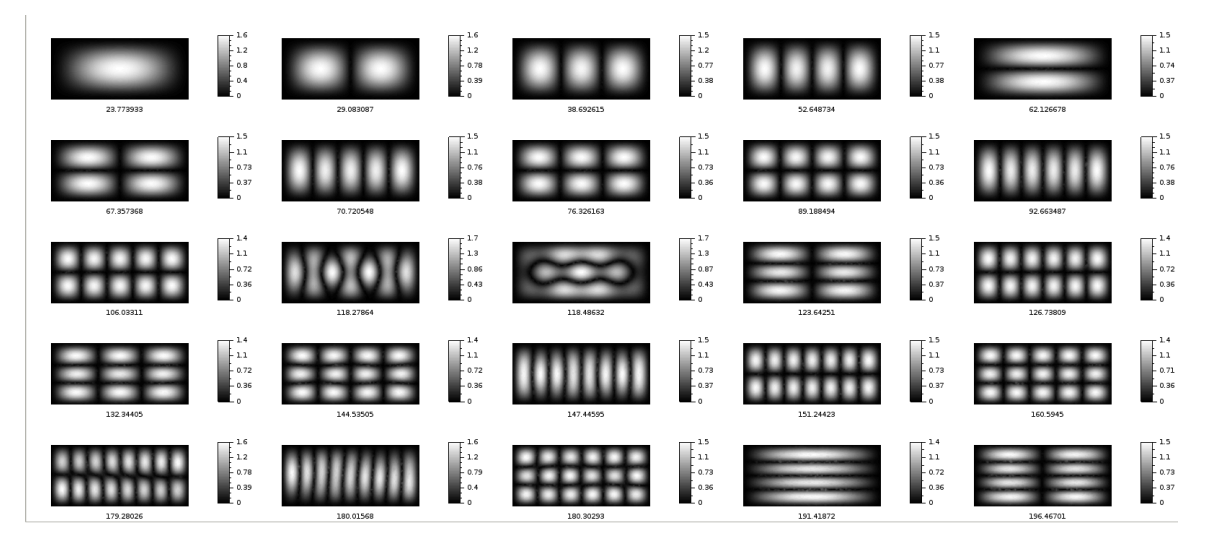

Figura A.11: Placa retangular de dimensão  $c \times 1.0$ , com  $c = 2.250$ .

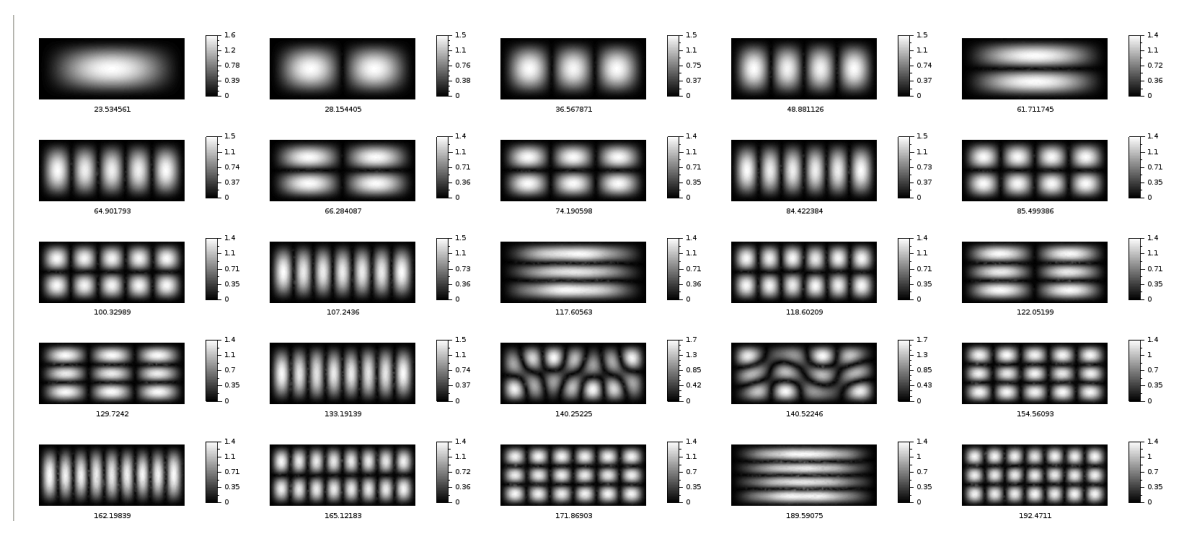

Figura A.12: Placa retangular de dimensão  $c \times 1.0$ , com  $c = 2.375$ .

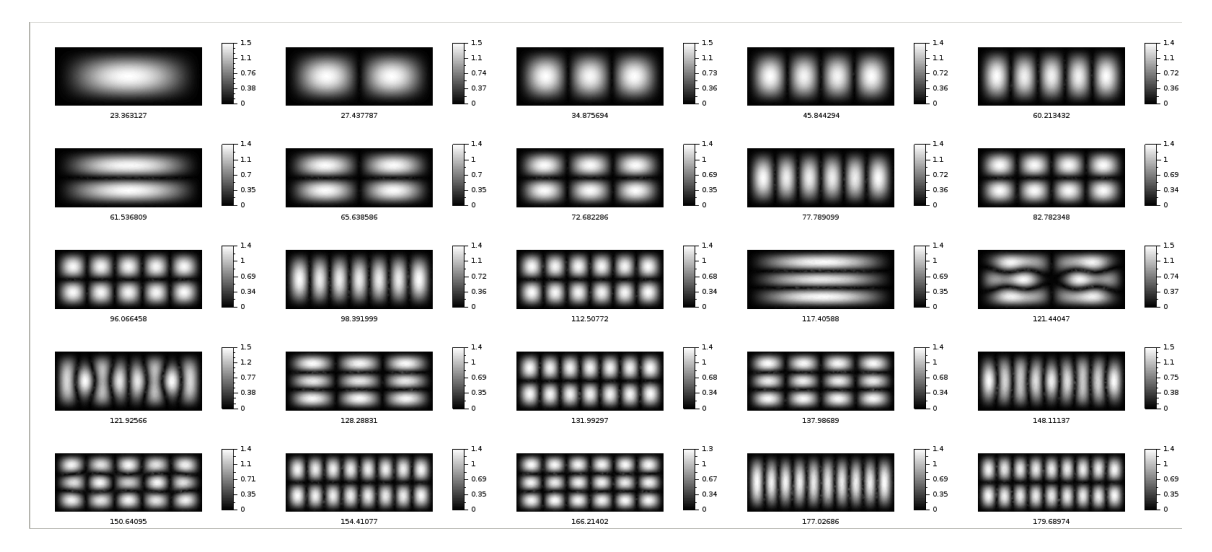

Figura A.13: Placa retangular de dimensão  $c \times 1.0$ , com  $c = 2.500$ .

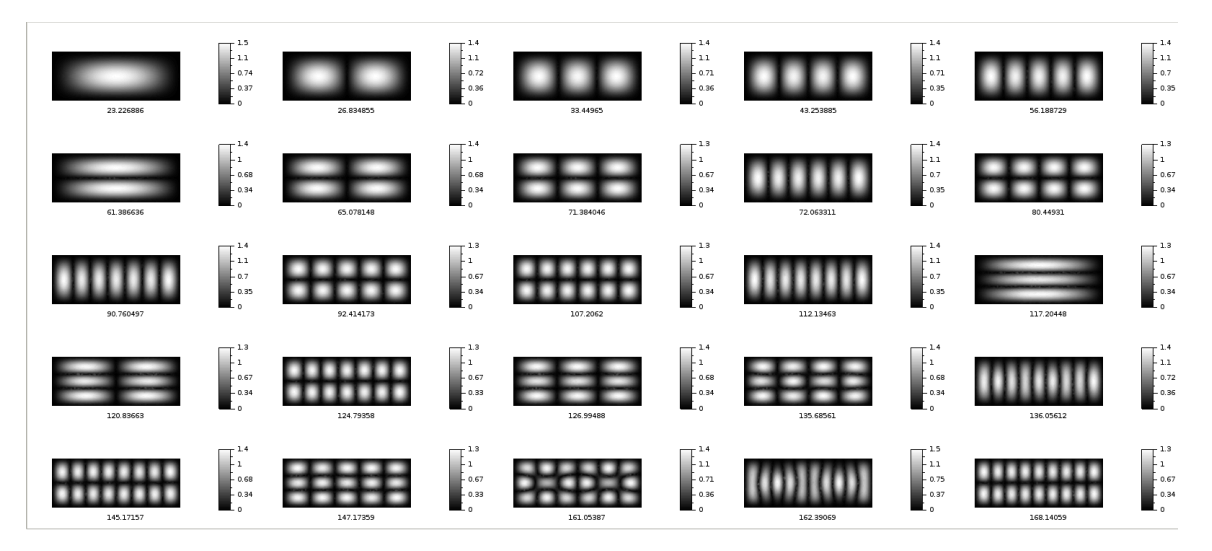

Figura A.14: Placa retangular de dimensão  $c \times 1.0$ , com  $c = 2.625$ .

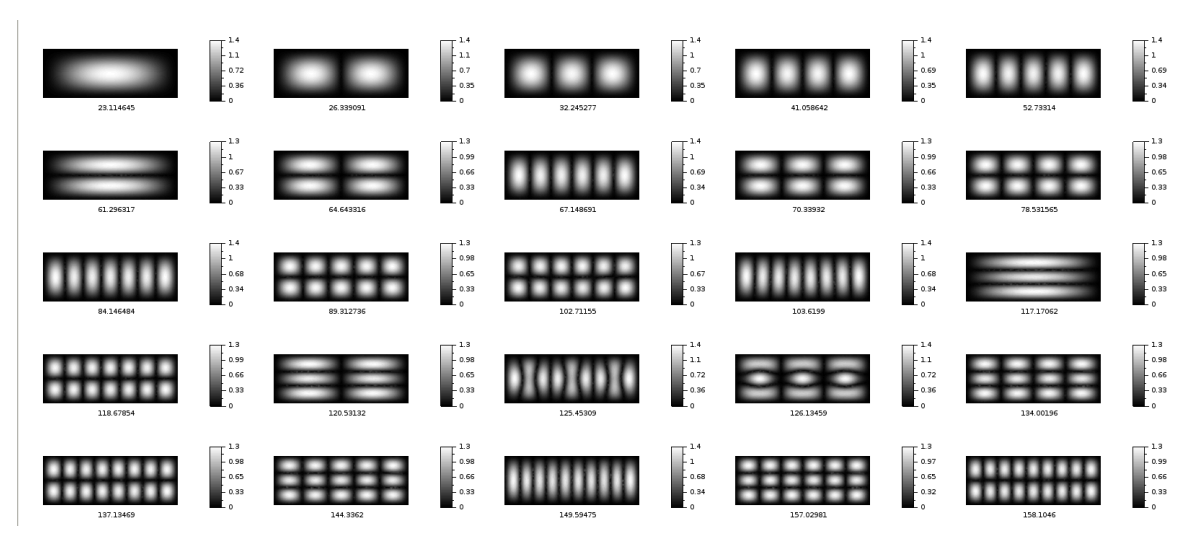

Figura A.15: Placa retangular de dimensão  $c \times 1.0$ , com  $c = 2.750$ .

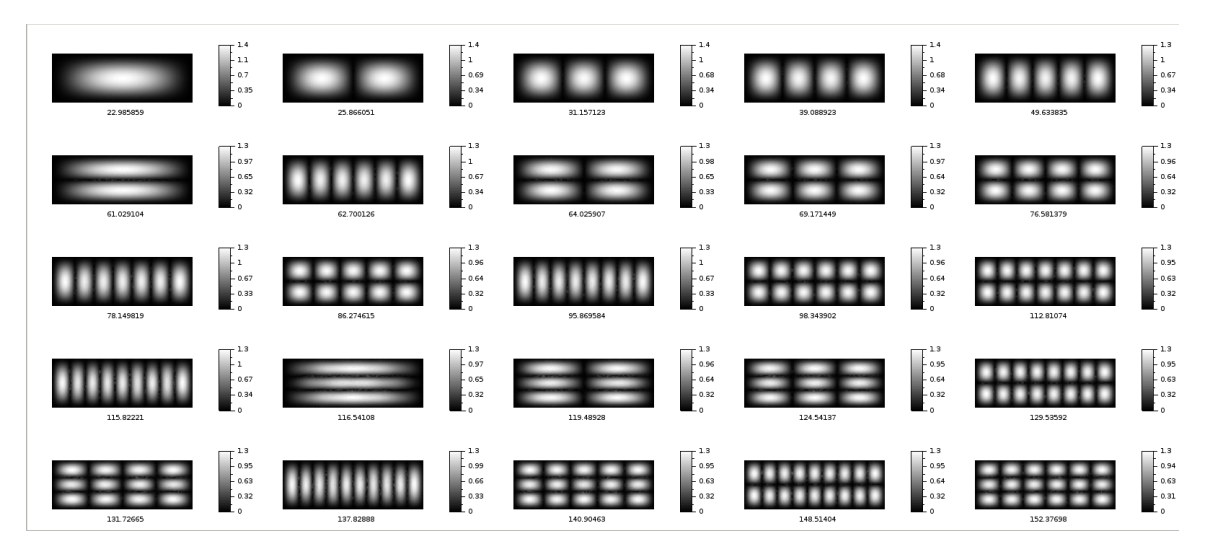

Figura A.16: Placa retangular de dimensão  $c \times 1.0$ , com  $c = 2.875$ .

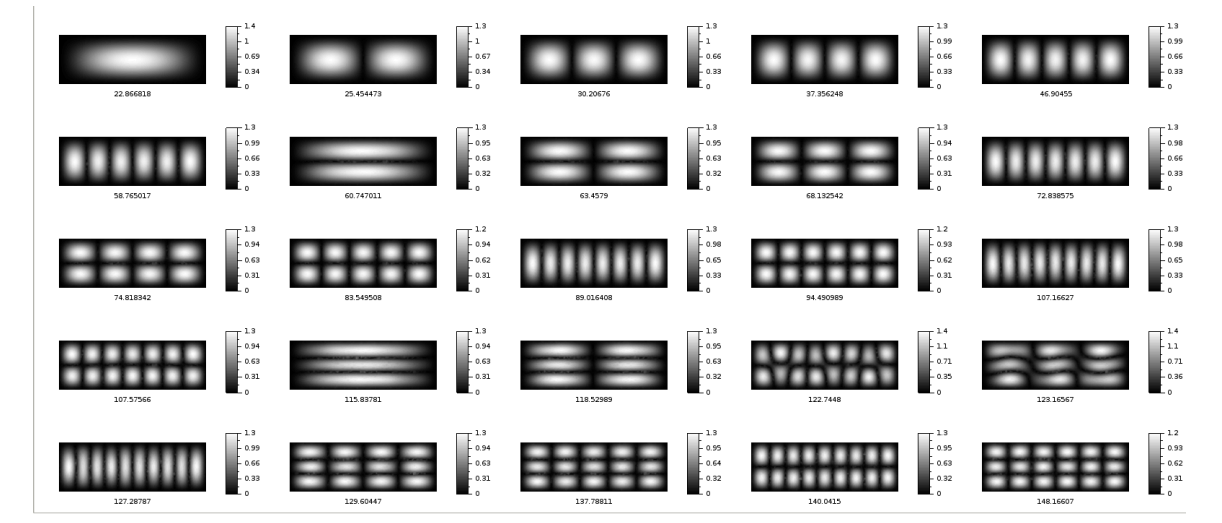

Figura A.17: Placa retangular de dimensão  $c \times 1.0$ , com  $c = 3.0$ .

# Apêndice B

# Códigos em Fortran 90

B.1 Formulação quadrática

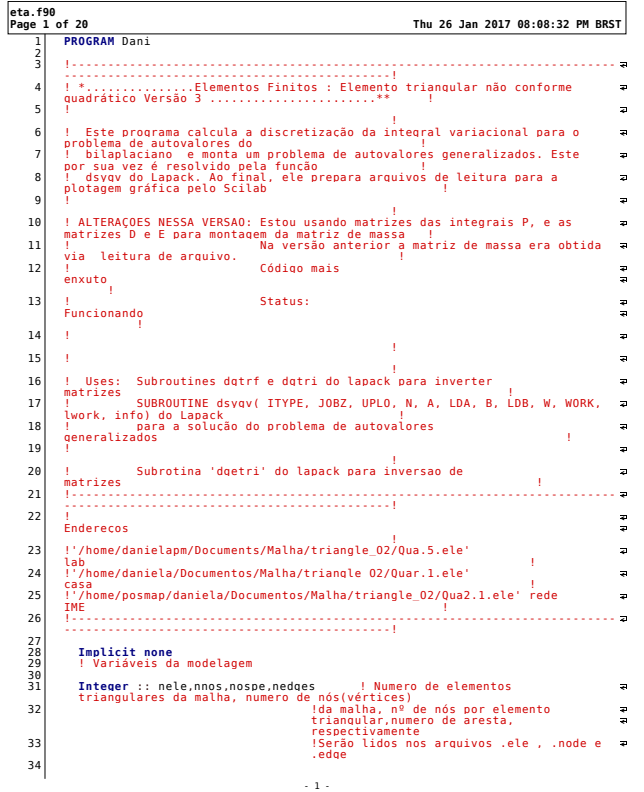

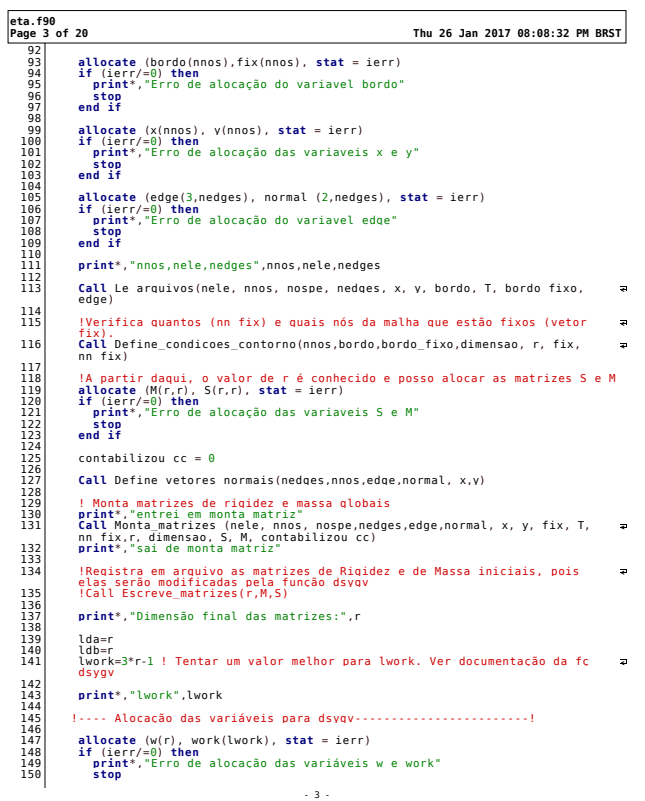

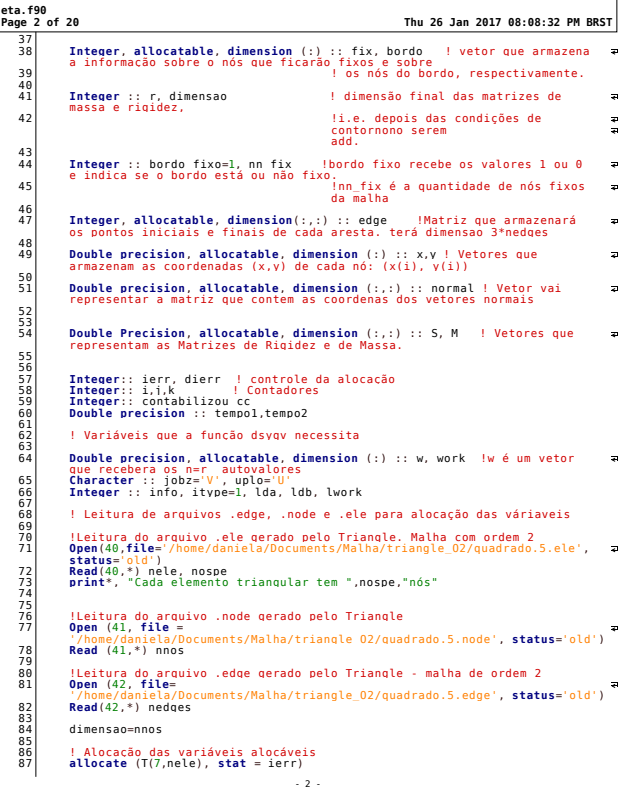

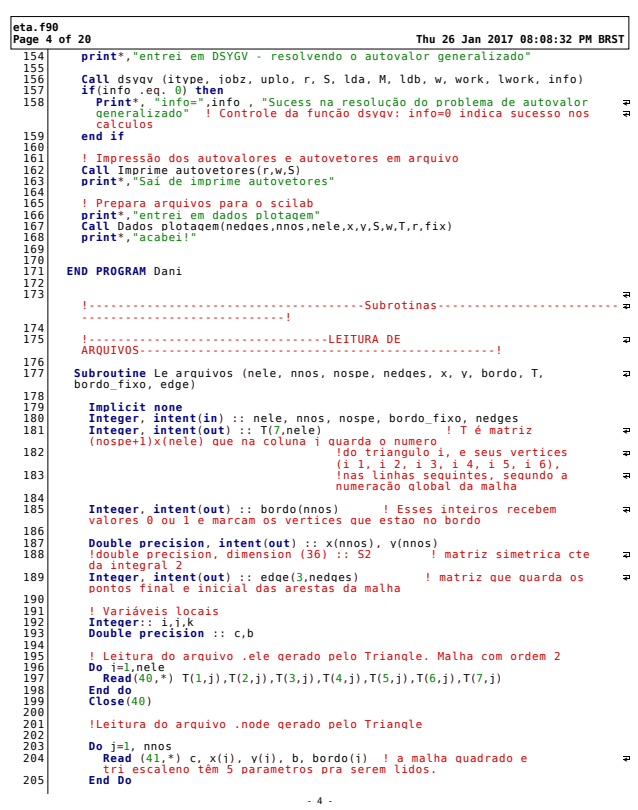

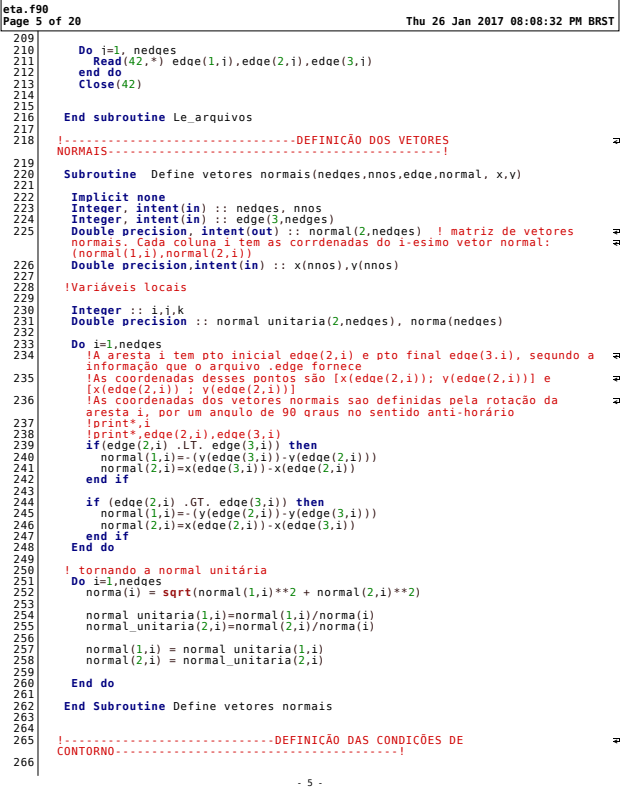

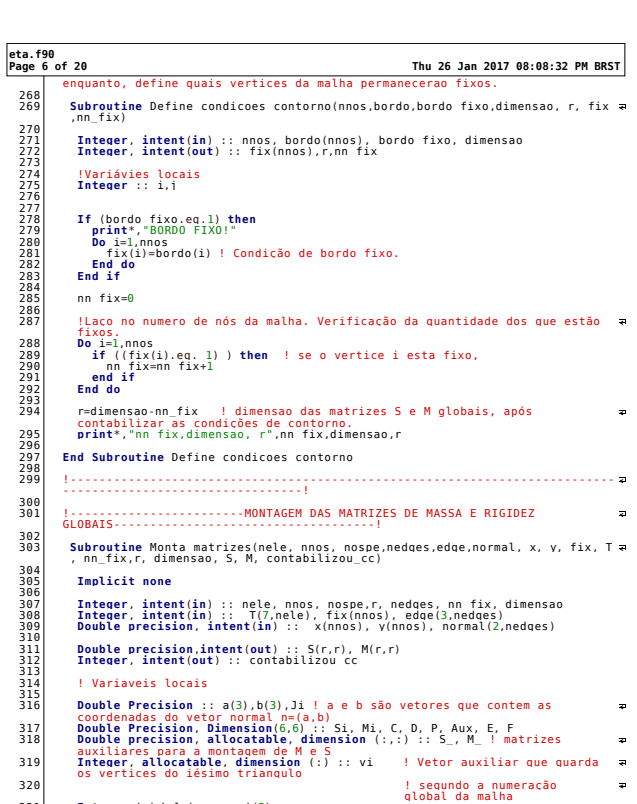

 $-6 -$ 

**Integer** i,j,k,l,ierr, n\_i(3)

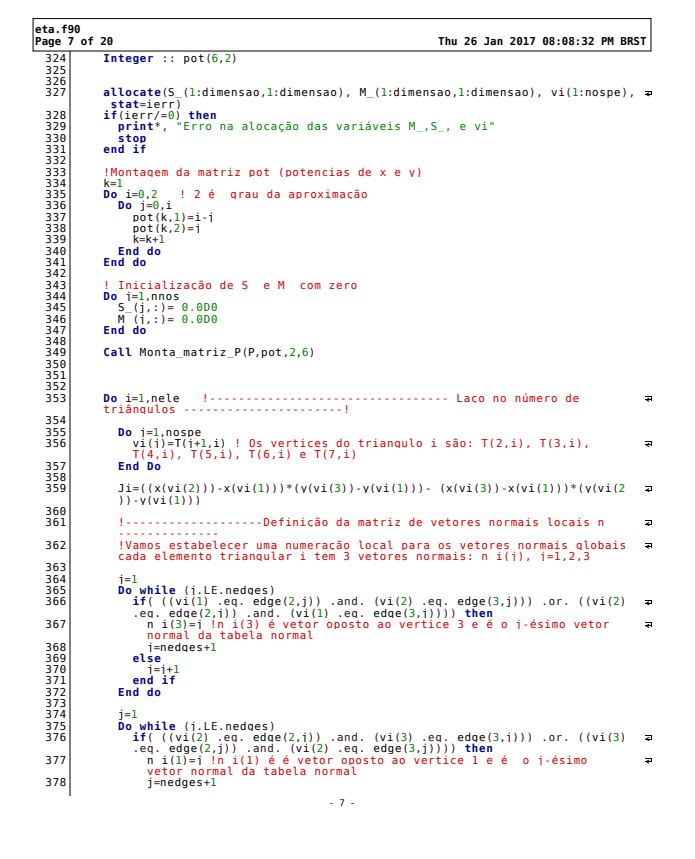

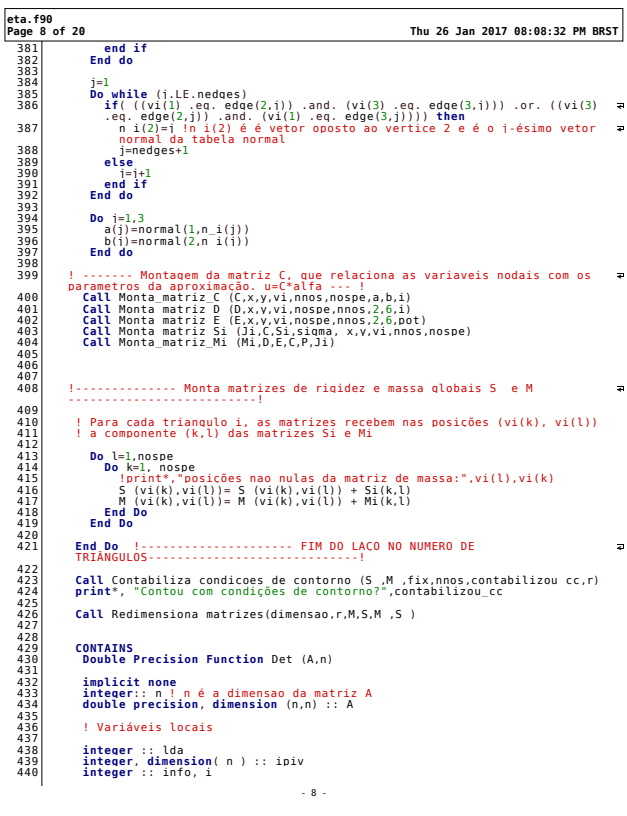

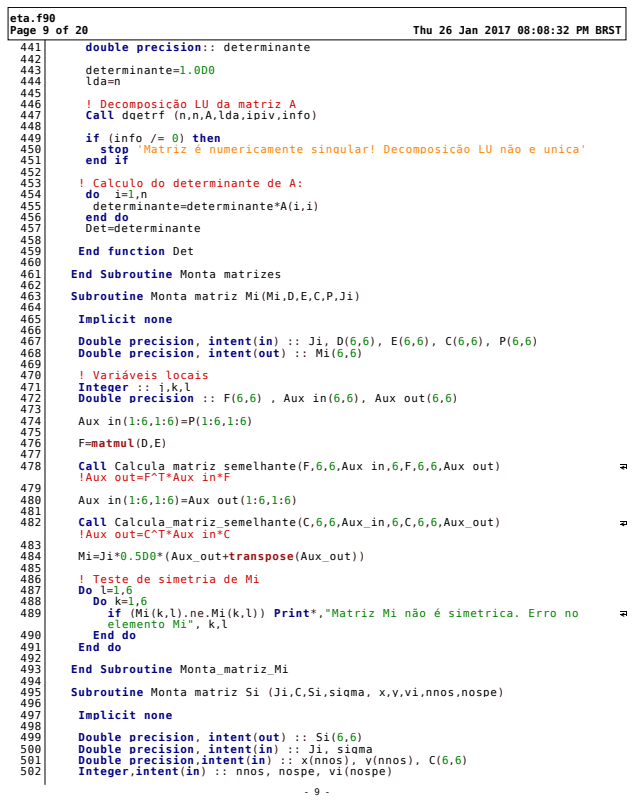

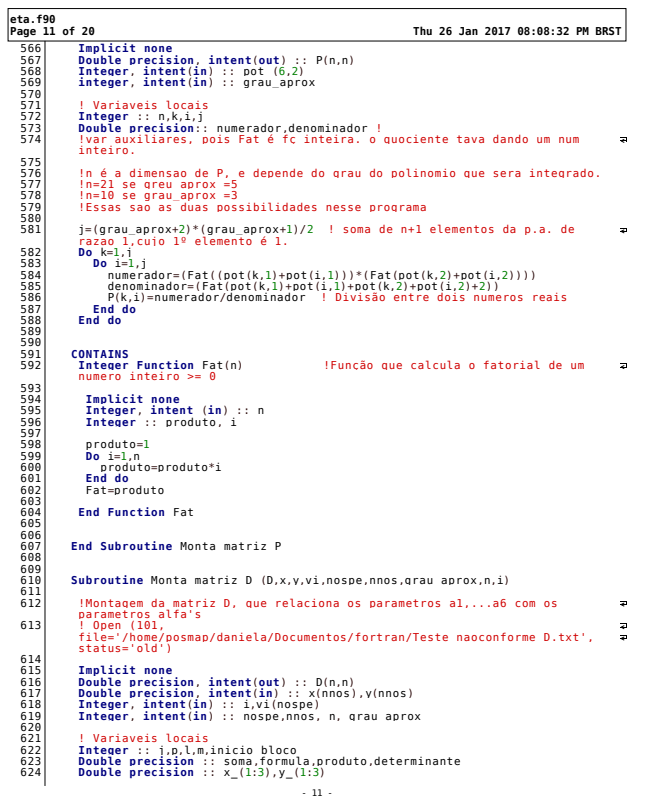

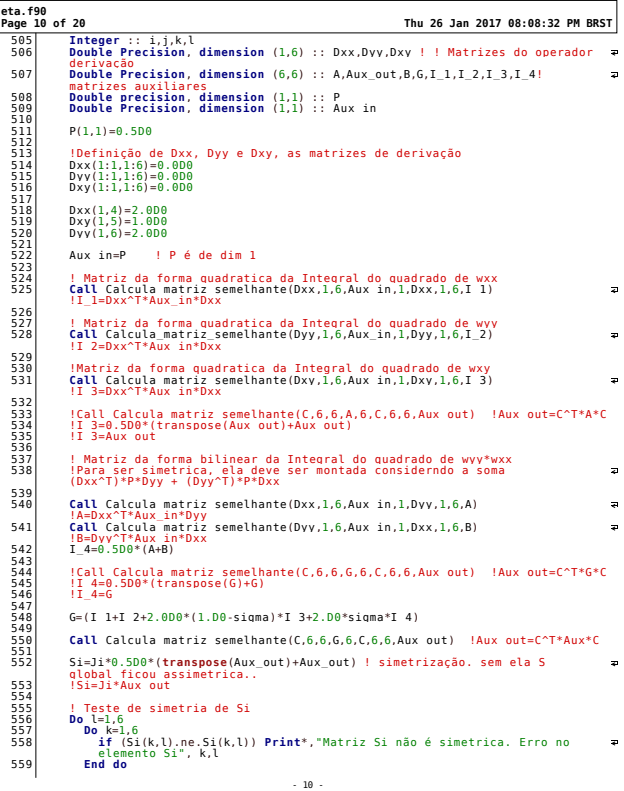

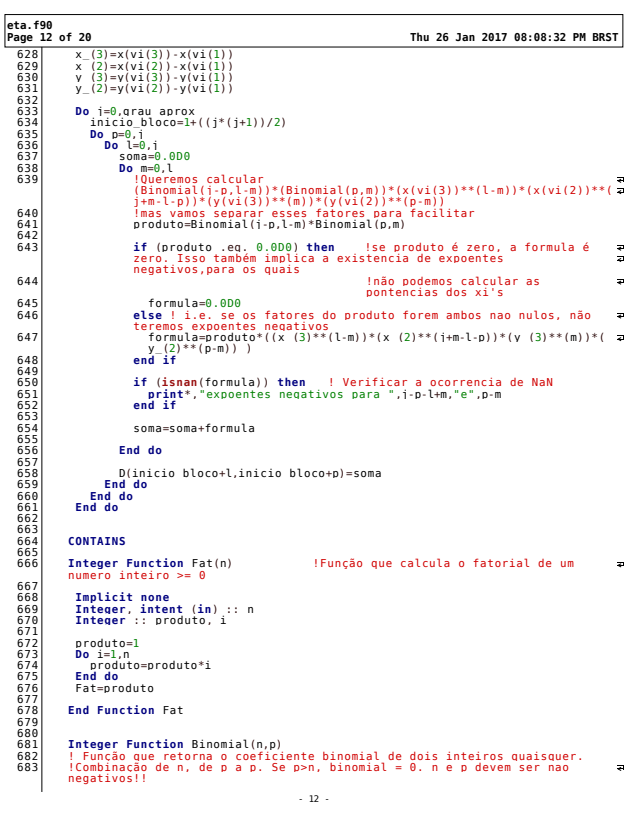

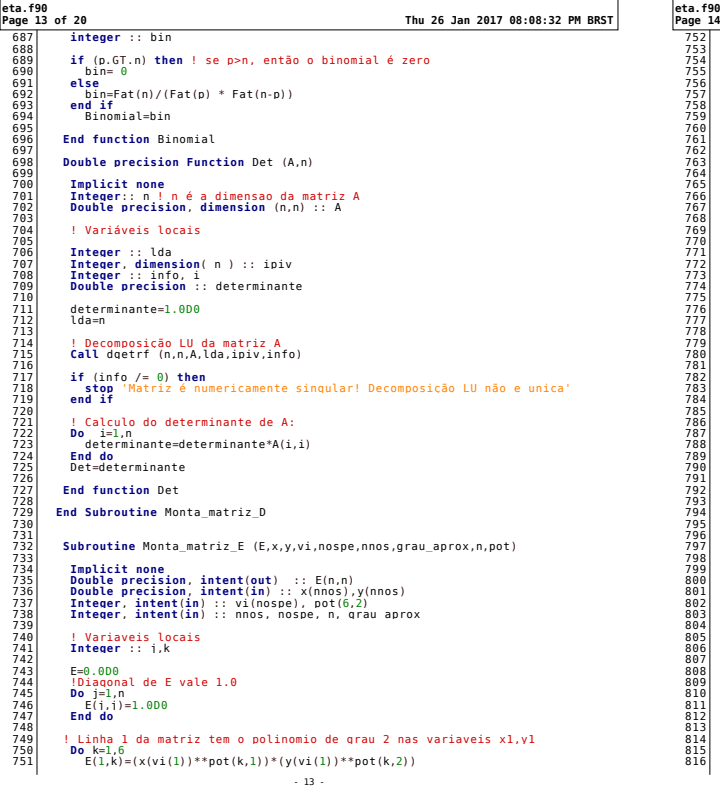

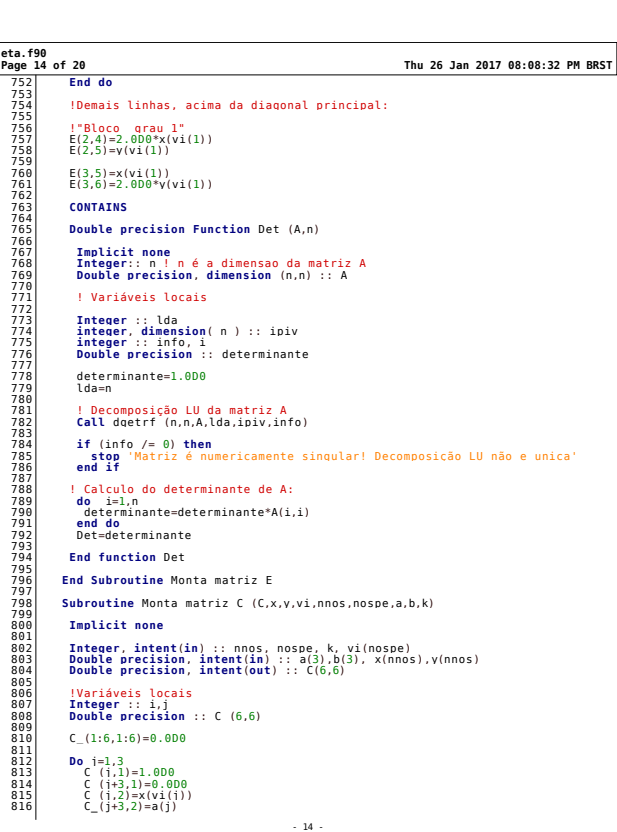

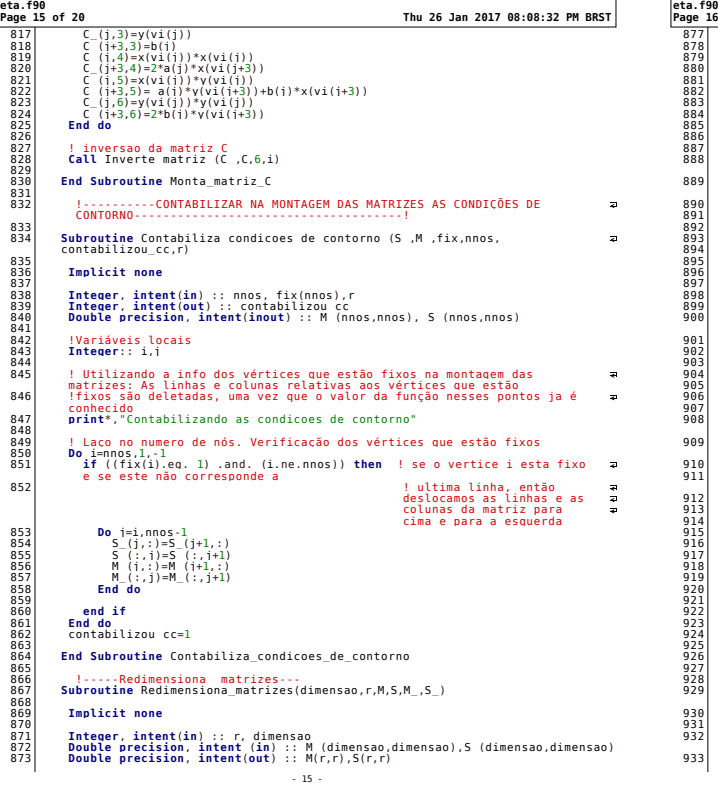

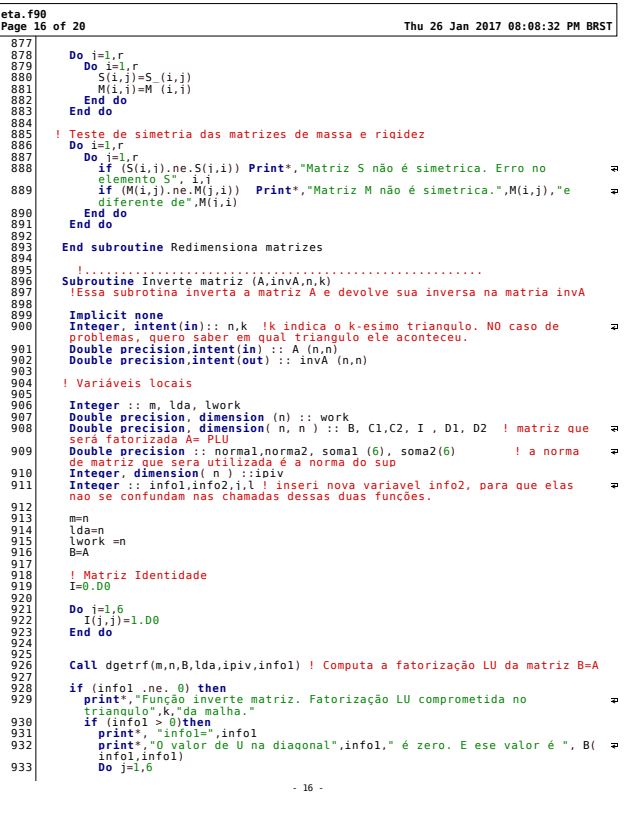

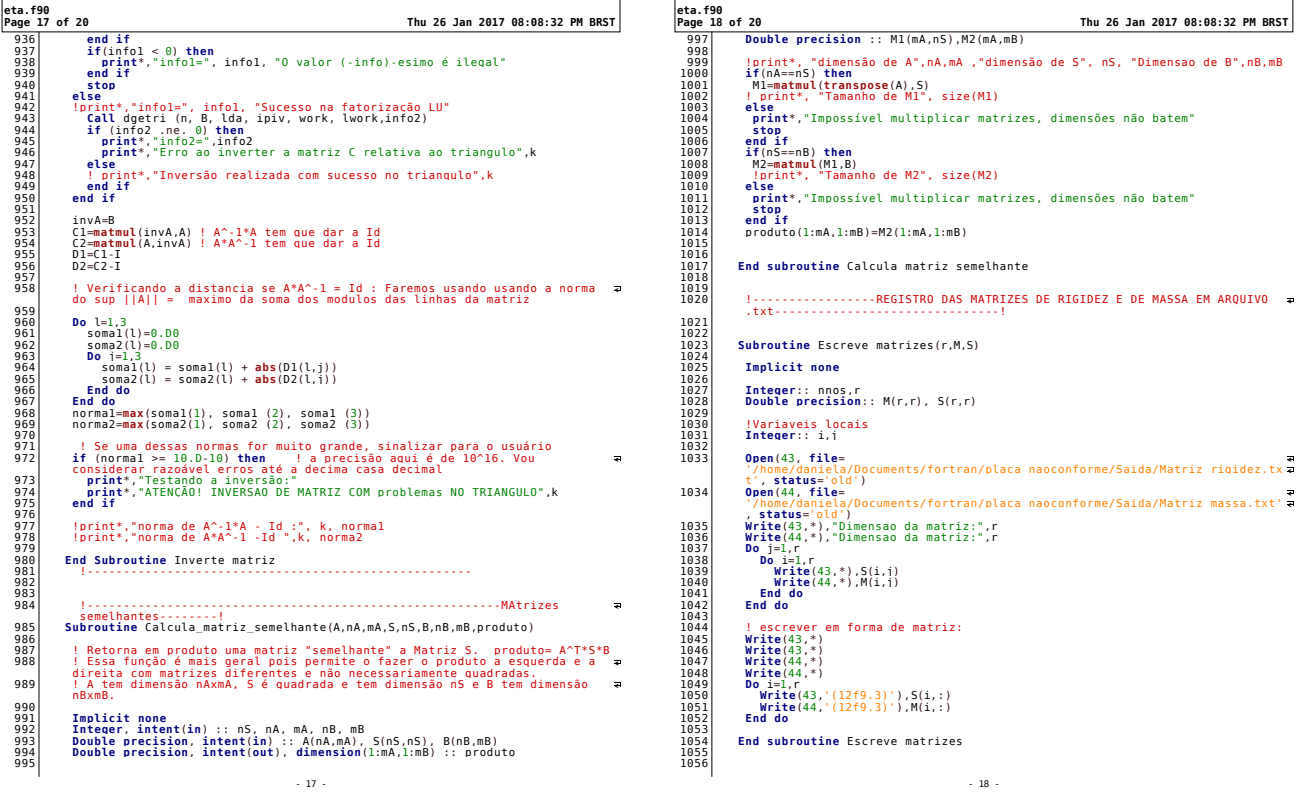

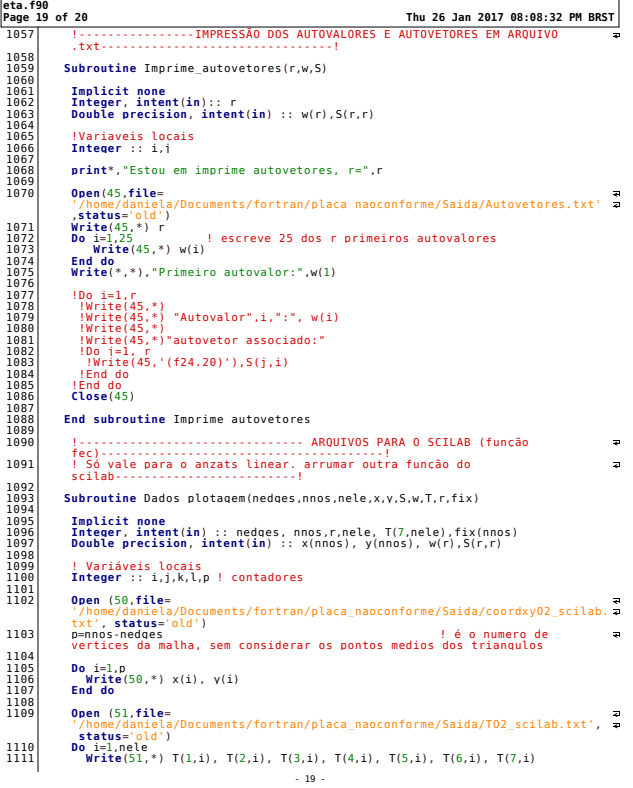

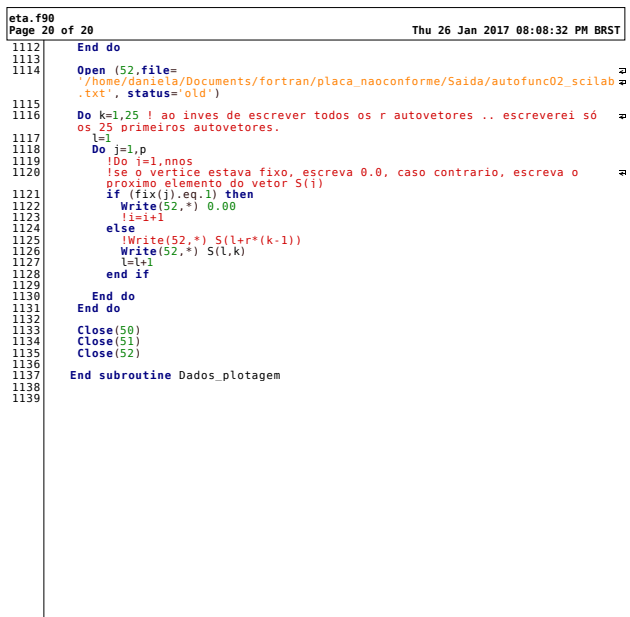

 $\begin{array}{c} -20 \\ -20 \end{array}$ 

 $\mathbb{R}^n$ 

## B.2 Formulação de quinto grau - conforme

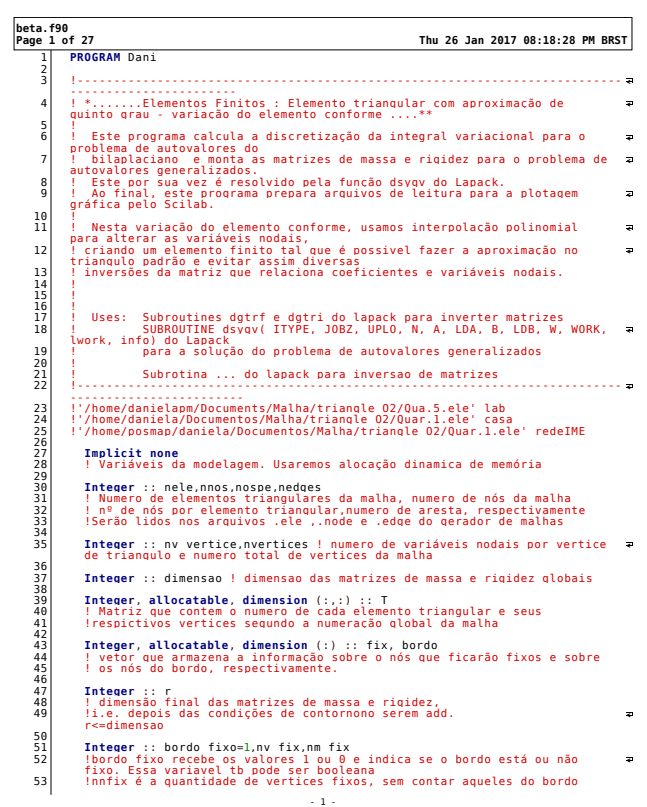

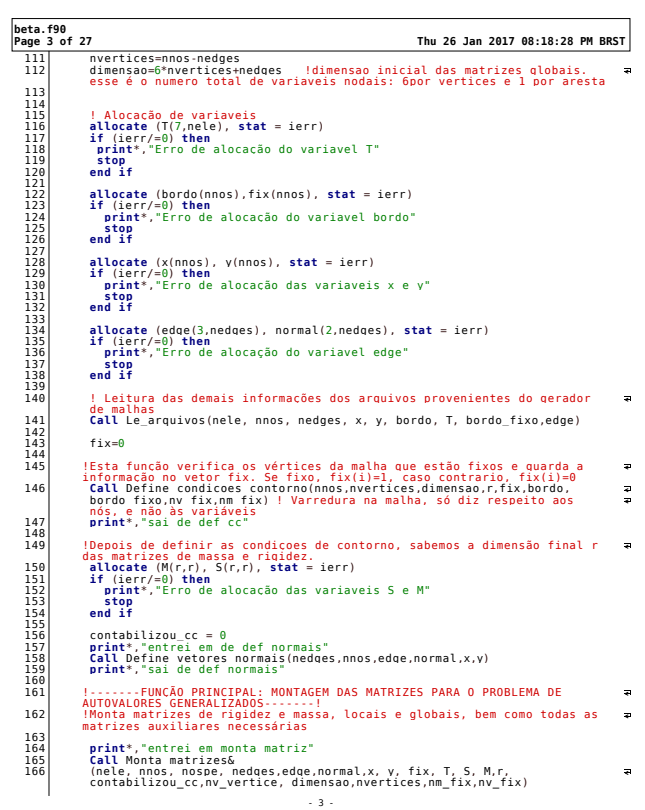

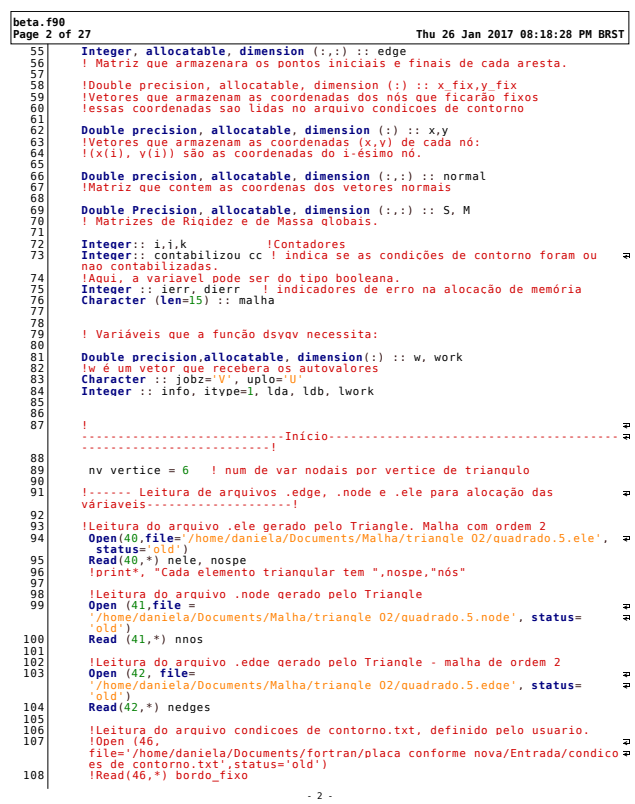

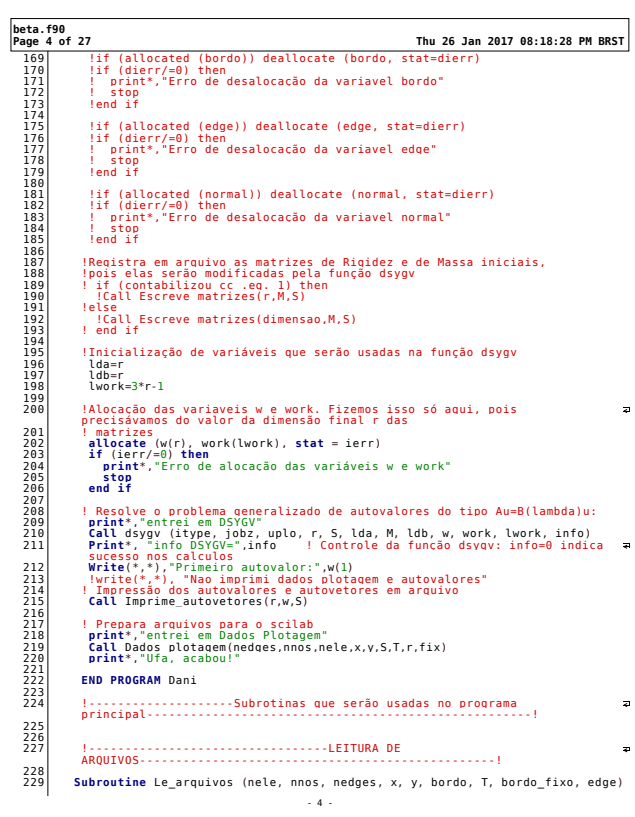

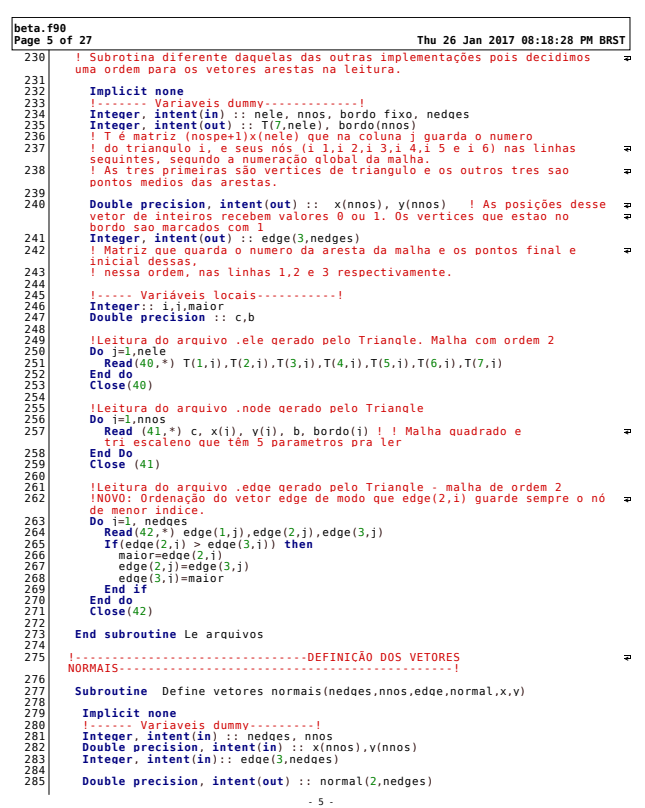

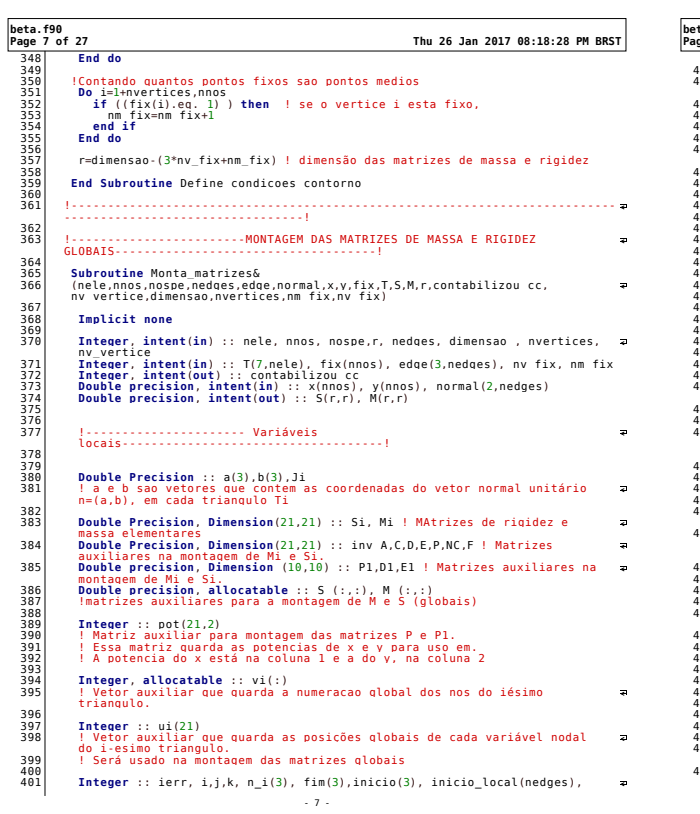

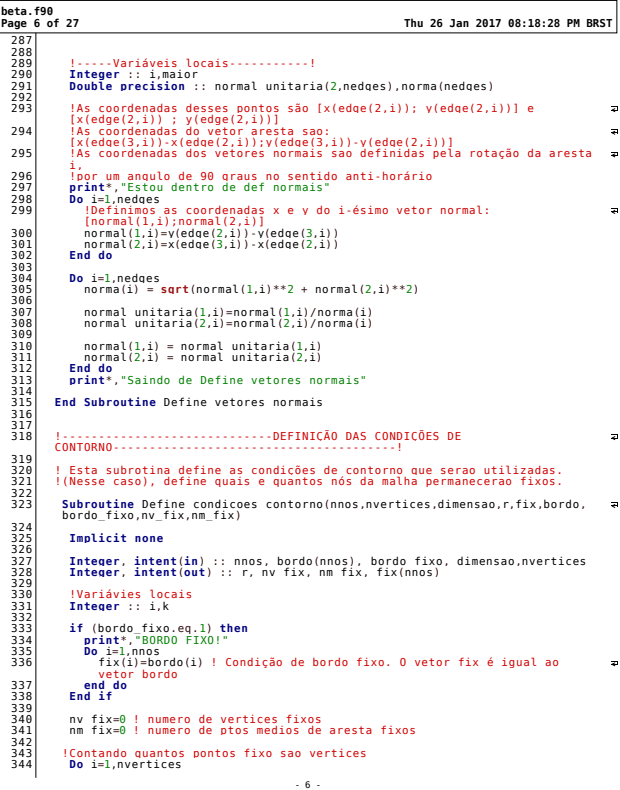

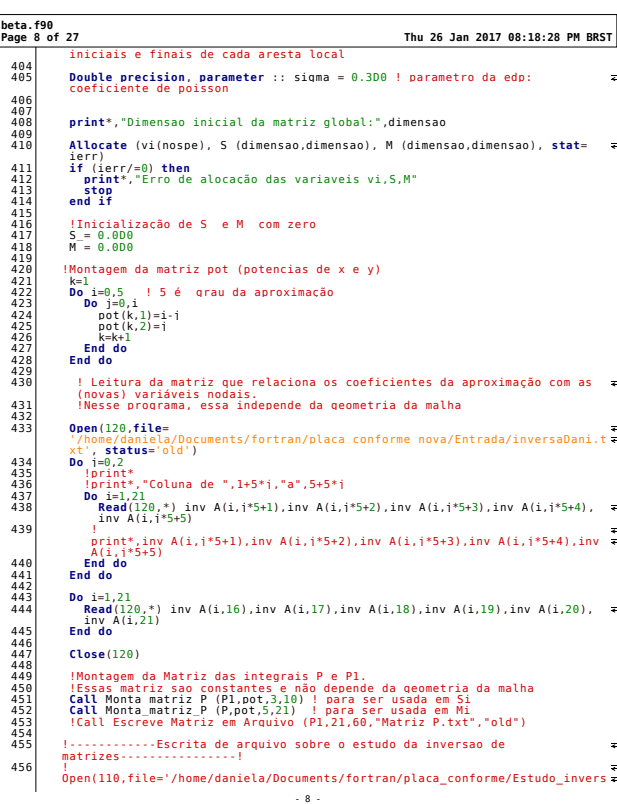

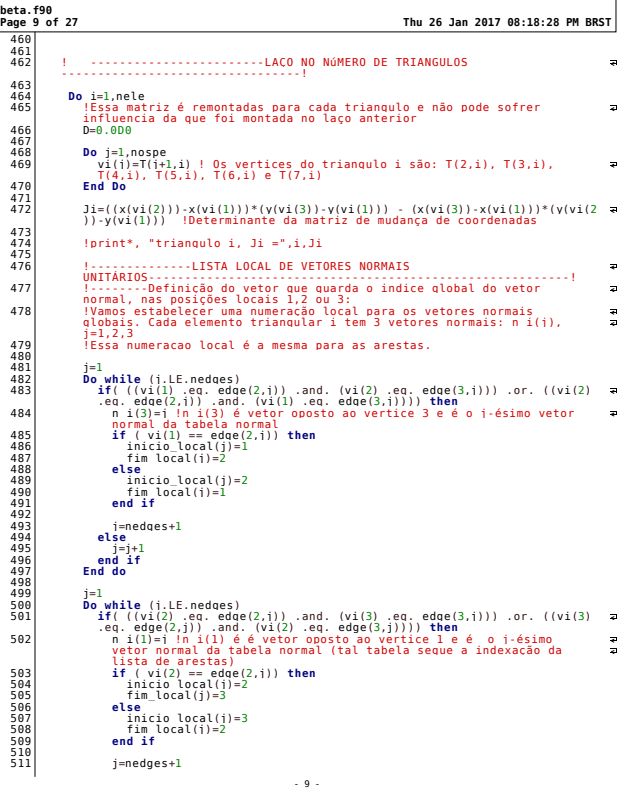

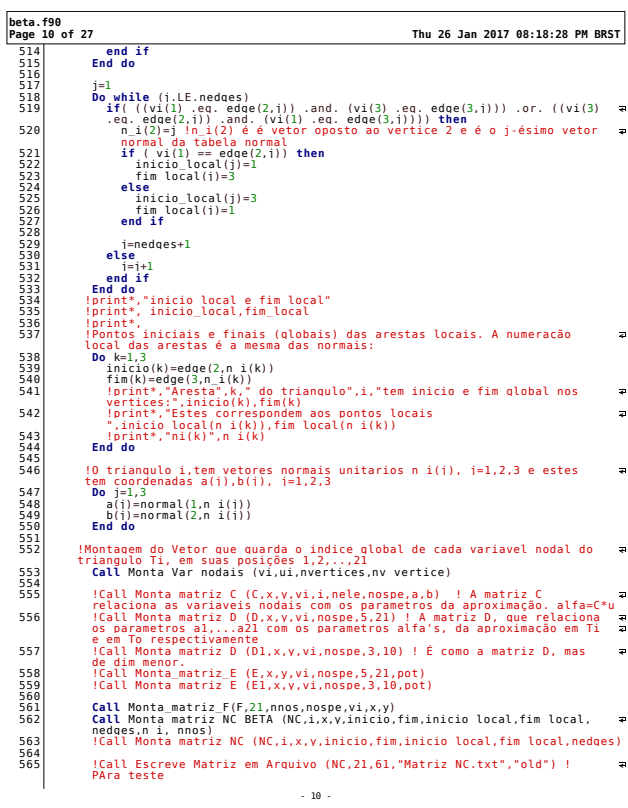

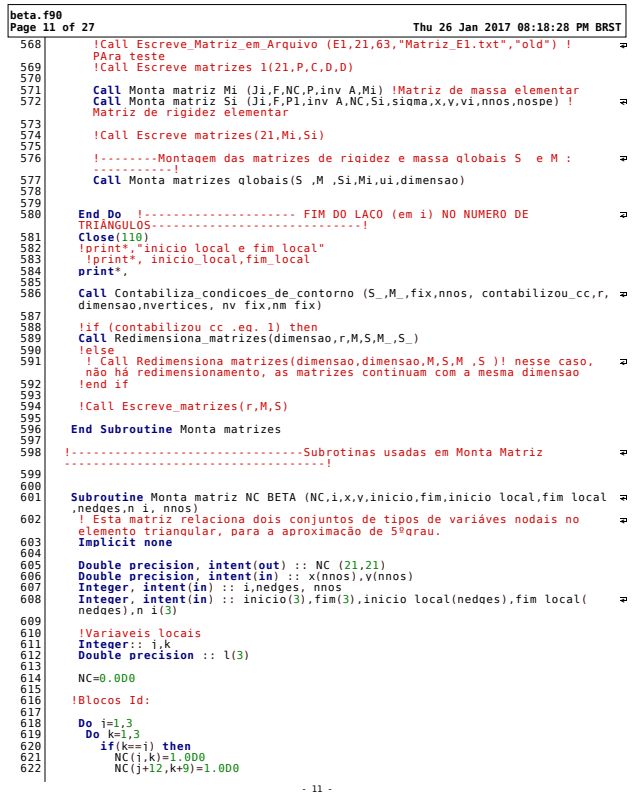

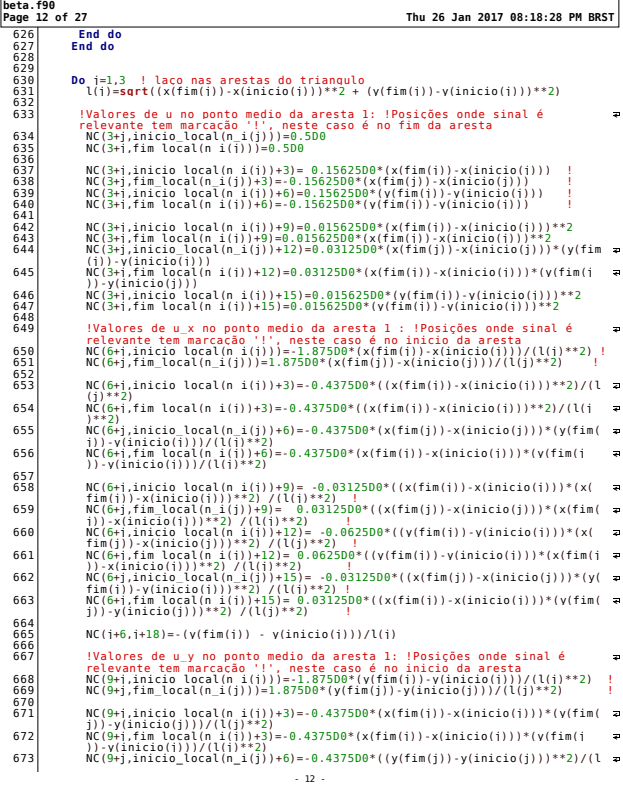

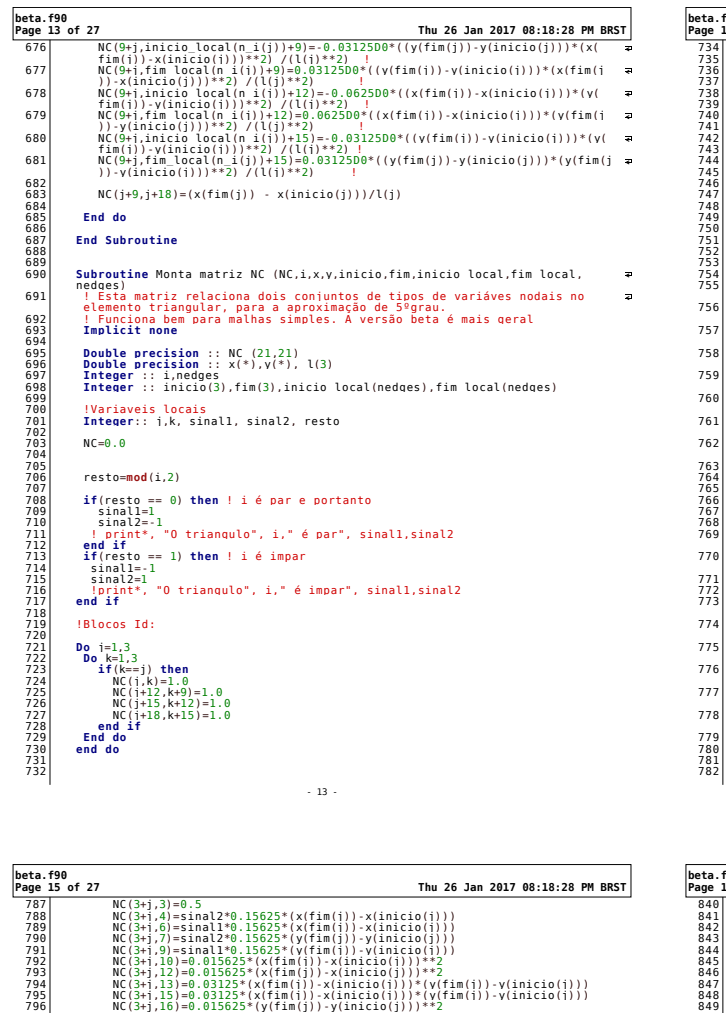

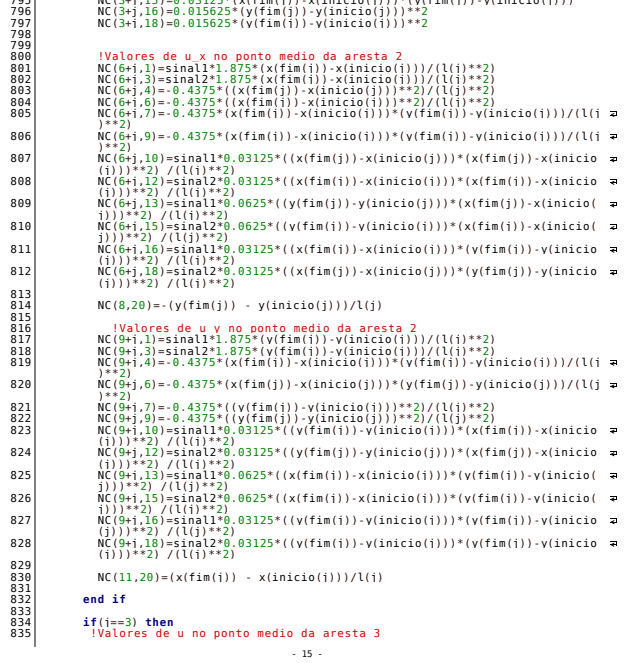

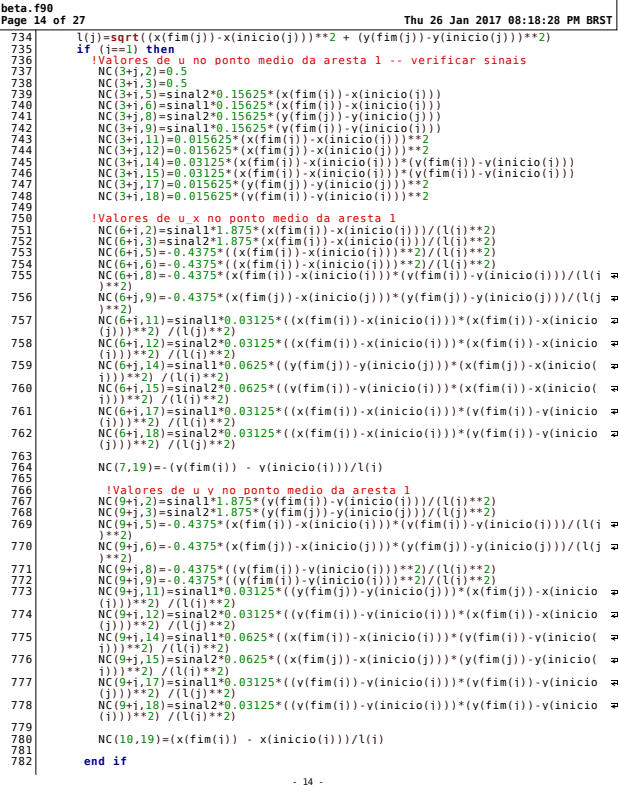

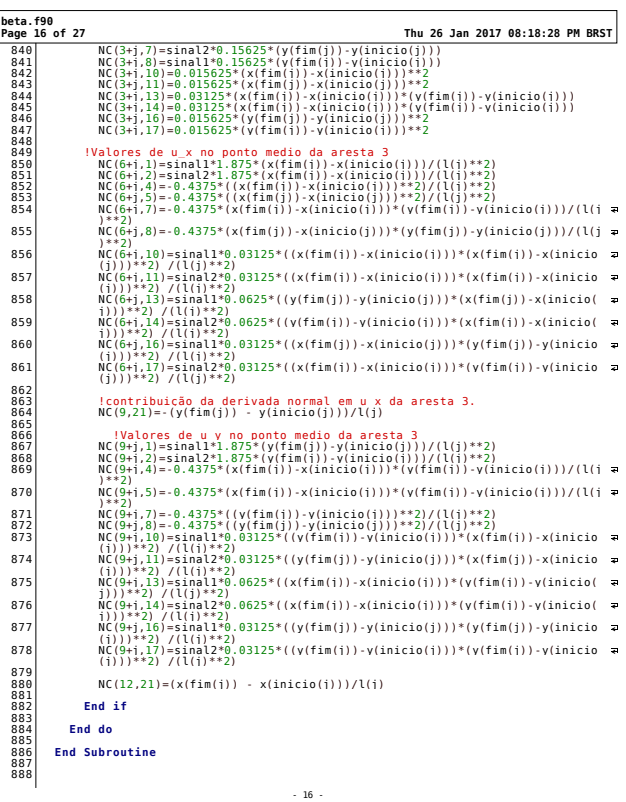

88<br>88<br>88<br>88

881

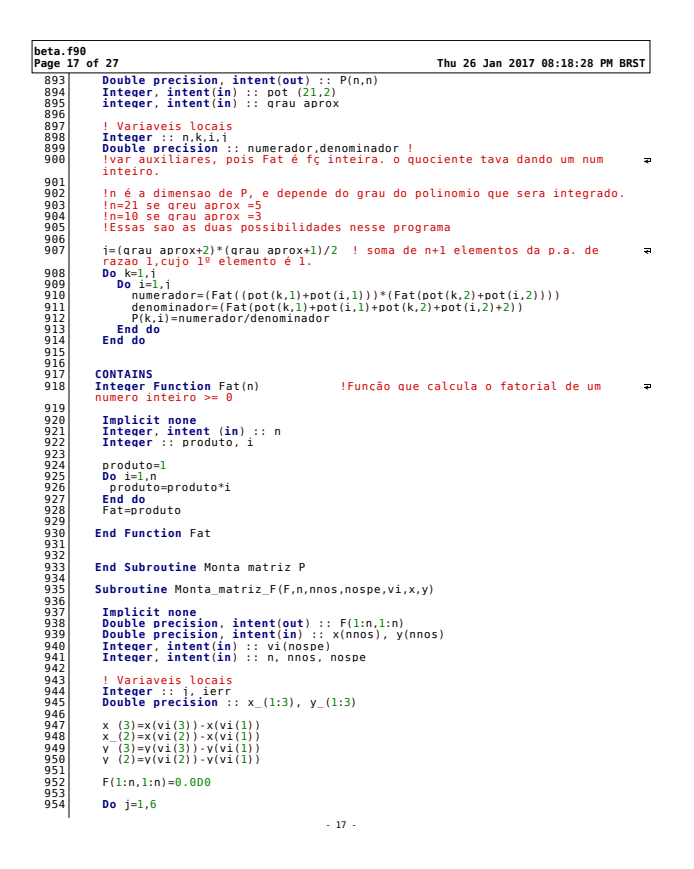

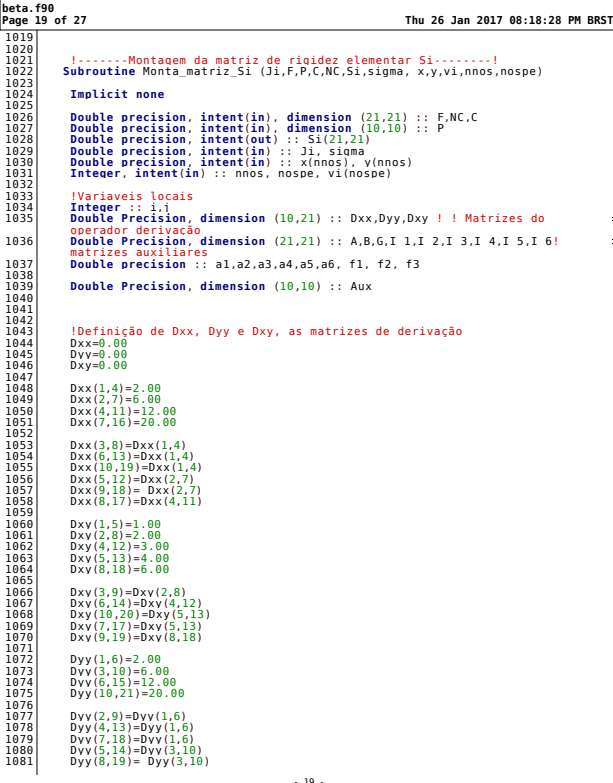

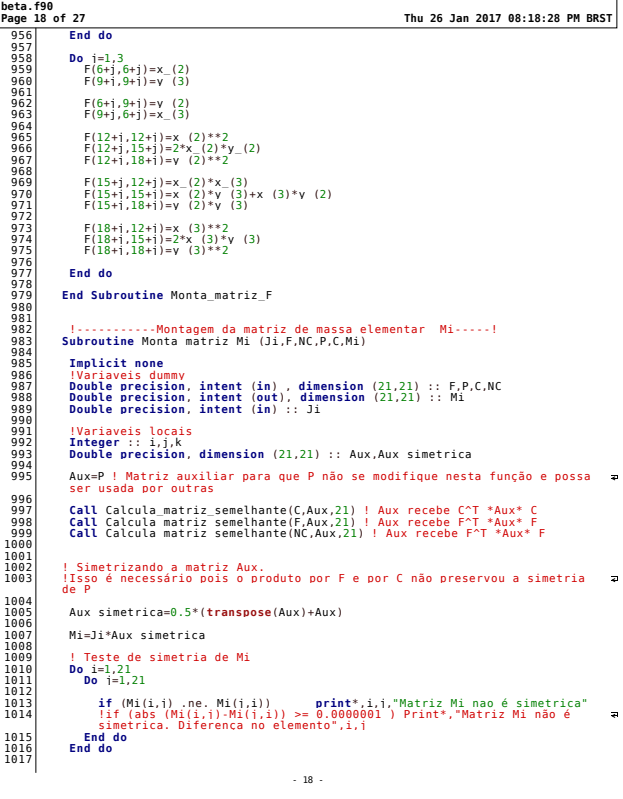

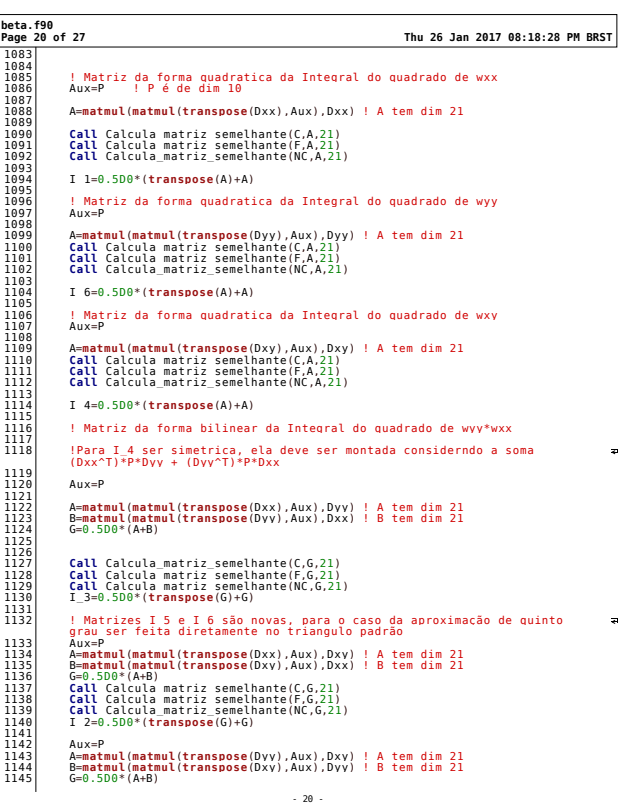

- 19 -

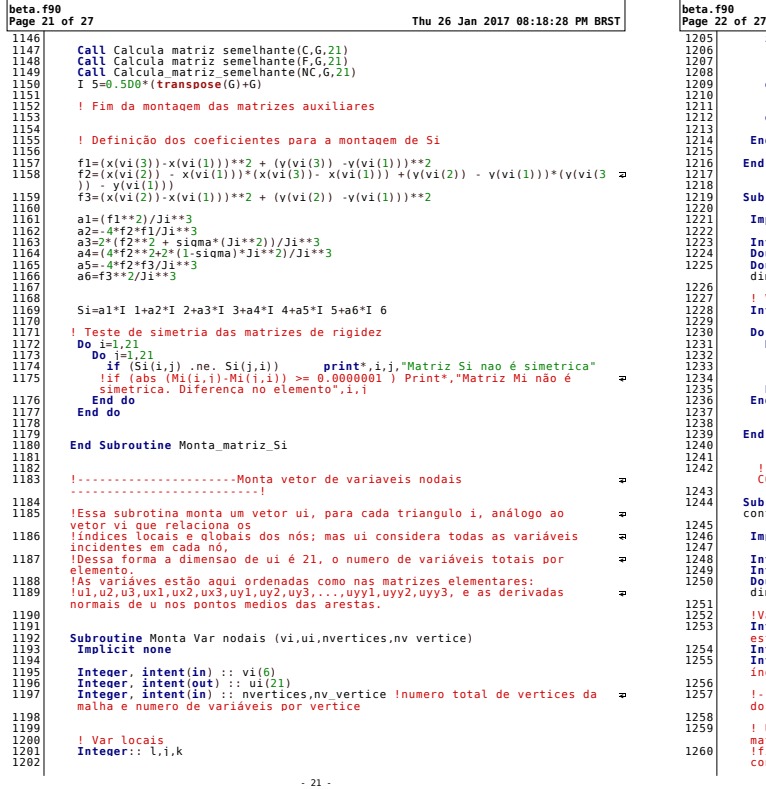

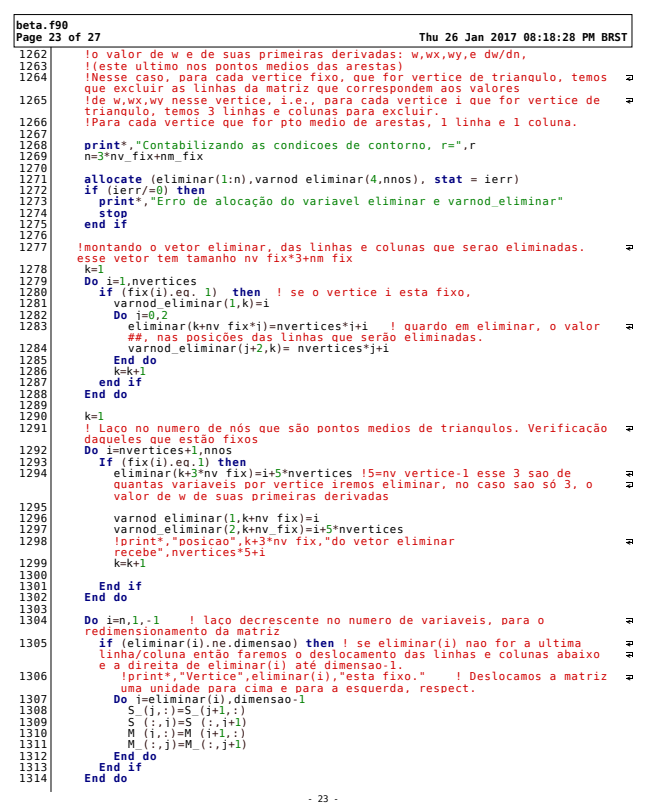

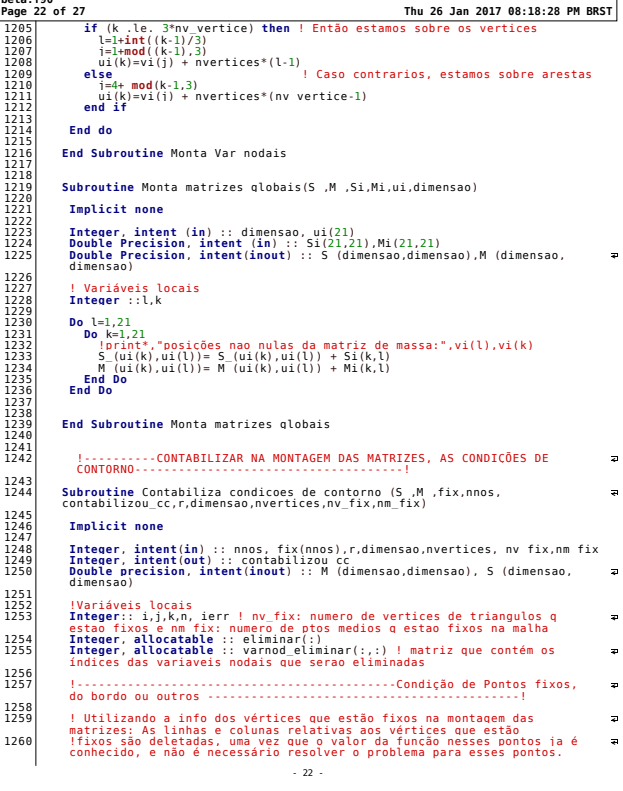

 $\overline{\phantom{0}}$ 

 $\overline{a}$ 

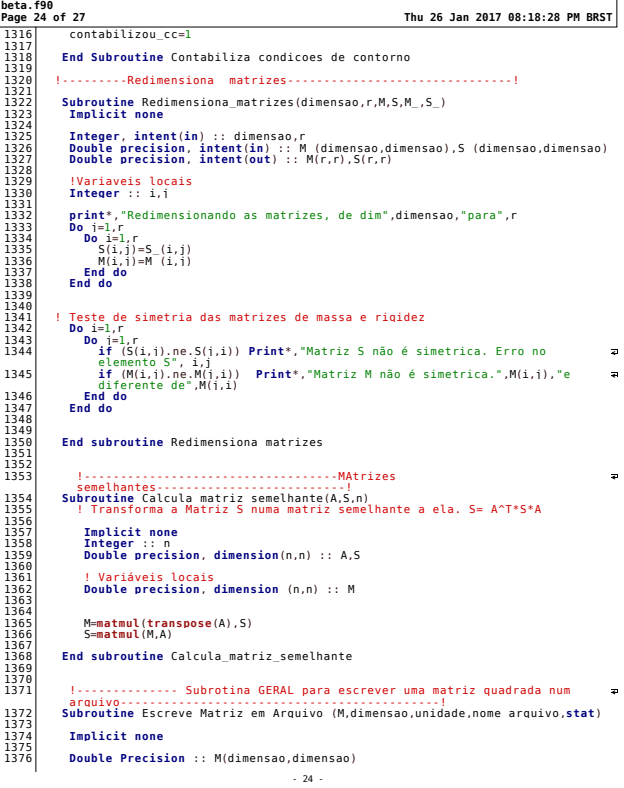

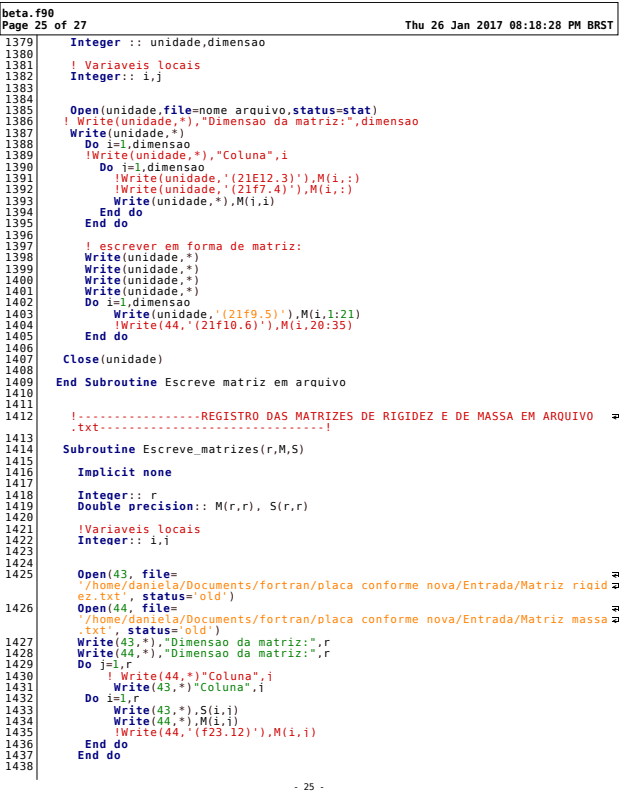

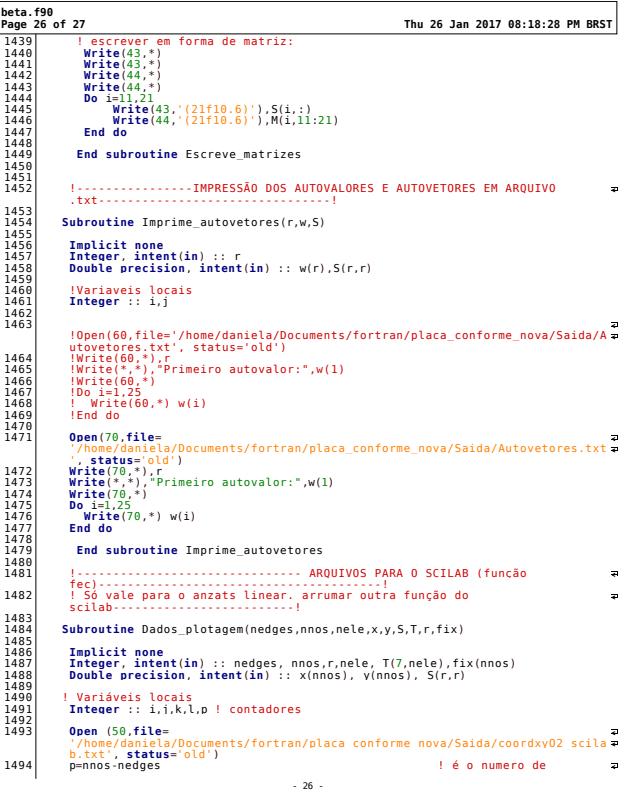

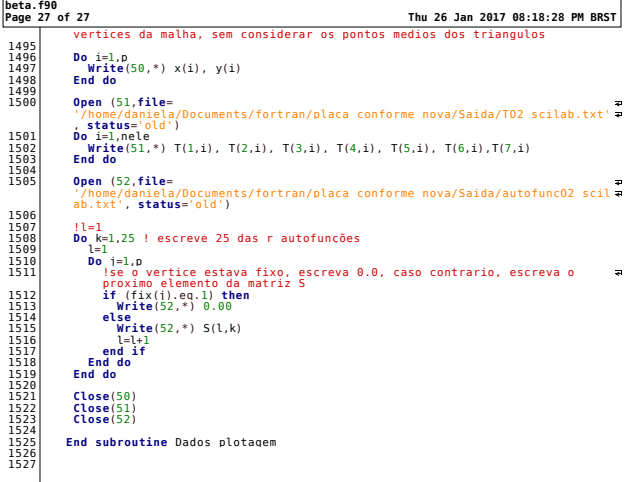

- 27 -

## B.3 Formulação de quinto grau - confome 18

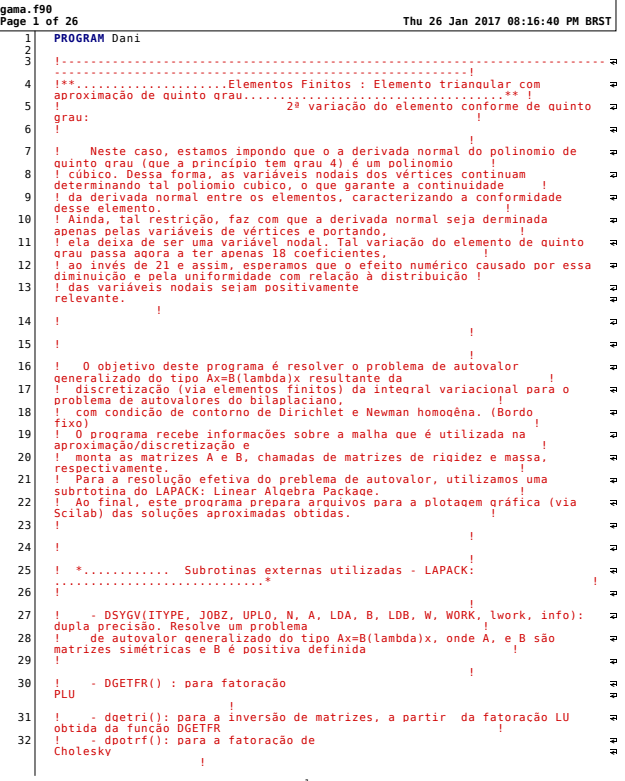

 $-11$ 

**gama.f90 Page 3 of 26 Thu 26 Jan 2017 08:16:40 PM BRST** 78 **Double precision**, **allocatable**, **dimension**(:) :: w, work !w é um vetor que recebe os r autovalores 79 **Character** :: jobz='V', uplo='U' 80 **Integer** :: info, itype=1, lda, ldb, lwork 81<br>82<br>83 !---------------------------Início----------------------------------------- ------------------------------! 84 85| nv vertice = 6 ! # variaveis por vertice<br>86| nospe=3 ! # nós por elemento.<br>87| !Vamos ler apenas as informações dos 3 vértices de cada elemento 88 89 | !-- Leitura de arquivos .edge, .node e .ele: Fornecem os parâmetros da<br>| malha que serão usados para a alocação da memória para alumas variáveis<br>|----! 90<br>91<br>92 91 !Leitura do arquivo .ele gerado pelo Triangle. Malha com ordem 2 92 **Open**(40,**file**='/home/daniela/Documents/Malha/triangle\_O2/quadrado.5.ele', **status**='old') 93 **Read**(40,\*) nele 93<br>94<br>95<br>96 96 **Open** (41, **file** = 95 !Leitura do arquivo .node gerado pelo Triangle  $\frac{97}{98}$ <br> $\frac{98}{99}$ <br> $100$ '/home/daniela/Documents/Malha/triangle\_O2/quadrado.5.node', **status**='old') 97 **Read** (41,\*) nnos !Leitura do arquivo .edge gerado pelo Triangle - malha de ordem 2 !<br>Open (42, file= 100 **Open** (42, **file**= '/home/daniela/Documents/Malha/triangle\_O2/quadrado.5.edge', **status**='old') 101 **Read**(42,\*) nedges 102 103 !-------------------------------------------------------------------------- -----------------------------------------! 104 105 nvertices= nnos-nedges 106 dimensao=6\*nvertices 107 !................ Alocando as variaveis<br>alocáveis...............................  $\overline{\phantom{a}}$ alocáveis-----------------------------! 109 **allocate** (T(1:4,1:nele), **stat** = ierr) 110 **if** (ierr/=0) **then** 111 **print**\*,"Erro de alocação do variavel T" 112 **stop** 113 **end if** 114 115| allocate (bordo(1:nvertices),fix(1:nvertices), stat = ierr)<br>116 if (ierr/=0) then<br>117| print\*,"Erro de alocação do variavel bordo"<br>118| end if<br>119| end if 120 121 **allocate** (x(1:nvertices), y(1:nvertices), **stat** = ierr) 122 **if** (ierr/=0) **then** 123 **print**\*,"Erro de alocação das variaveis x e y" 124 **stop** 125 **end if** 126 127 **allocate** (edge(3,nedges), normal (2,nedges), **stat** = ierr) 128 **if** (ierr/=0) **then** 129 **print**\*,"Erro de alocação do variavel edge e normal" 130 **stop** 131 **end if**

#### - 3 -

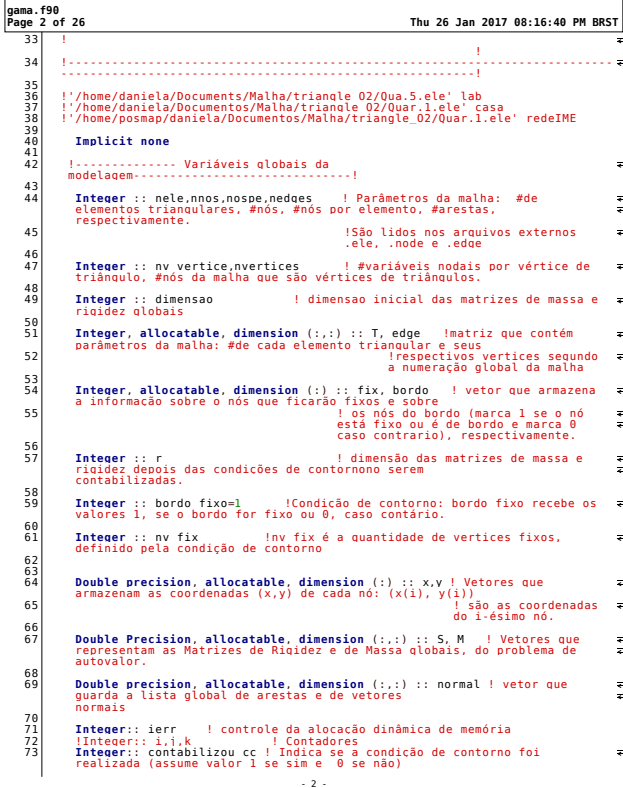

#### **gama.f90 Page 4 of 26 Thu 26 Jan 2017 08:16:40 PM BRST** ---------------------------------------------! 134 135 **print**\*,"nvertices,nele,nedges",nvertices,nele,nedges 136 Call Le arquivos(nele, nvertices, nedges, x, y, bordo, T, edge) 137<br>138<br>139 139 **Call** Define\_condicoes\_contorno(nvertices,fix,bordo,dimensao, bordo\_fixo,r, nv\_fix) ! Varredura na malha, só diz respeito aos nós, e não às variáveis 140 141| !A partir daqui, o valor de ré conhecido e posso alocar as matrizes S e M<br>142| allocate (M(1:r,1:r), S(1:r,1:r), stat = ierr)<br>144| print\*,"Erro de alocacão das variaveis S e M" 145 **stop** 146 **end if** 147  $contabilizou\_cc = 0$ 149 Call Define vetores normais(nedges,nnos,edge,normal, x,y) 151 152 | ........FUNÇÃO PRINCIPAL: MONTAGEM DAS MATRIZES DE MASSA E RIGIDEZ<br>| PARA O PROBLEMA DE AUTOVALOR----------------! 153 !-----Monta matrizes de rigidez e massa, locais e globais, bem como todas as matrizes auxiliares necessárias-------!  $\begin{array}{c} 154 \\ 155 \\ 156 \end{array}$ 155**| print\*,"**Entrando em monta matriz"<br>156**| Call M**onta\_matrizes (nele, nospe,x, y, fix, T, S, M,r,contabilizou\_cc,<br>nv vertice, dimensao,nvertices,nv fix, nedqes,edqe,normal) 157 158 **print**\*,"Saí de monta matriz" 159 160 !---- Registro em arquivo das matrizes de Rigidez e de Massa que serão usadas em dsygv ------------------------------!  $\frac{161}{162}$ 162 !Open(43, file='/home/daniela/Documentos/fortran/placa\_conforme\_18\_coef/Matriz\_rigid ez.txt', status='old') 163 !Open(44, file='/home/daniela/Documentos/fortran/placa\_conforme\_18\_coef/Matriz\_massa .txt', status='old') 164 165 !Call Escreve\_Matrizes(r,M,S) 166 167 !------------------------------------------------------------------------- ------------------------------------------! 168 169 **print**\*,"Dimensão das matrizes em dsygv:",r 170 lda=r 171 ldb=r 172 lwork=**max**(1,3\*r-1) 173 174 **print**\*,"lda,ldb,lwork",lda,ldb,lwork 175 176 **allocate (w(1:r), work(1:lwork), stat** = ierr)<br>177 **if** (ierr/=0) **then**<br>178 **print**\*,"Erro de alocação das variáveis w e work"<br>180 **end if**<br>**end if** 181 182 !----------------- Resolve o problema generalizado de autovalores do tipo 1: itype=1, computa os autovetores e autovetores jobz=V ----! 183 **print**\*,"entrei em DSYGV"  $\begin{array}{c} 183 \\ 184 \\ 185 \end{array}$ 185 **Call** dsygv (itype, jobz, uplo, r, S, lda, M, ldb, w, work, lwork, info)

- 4 -
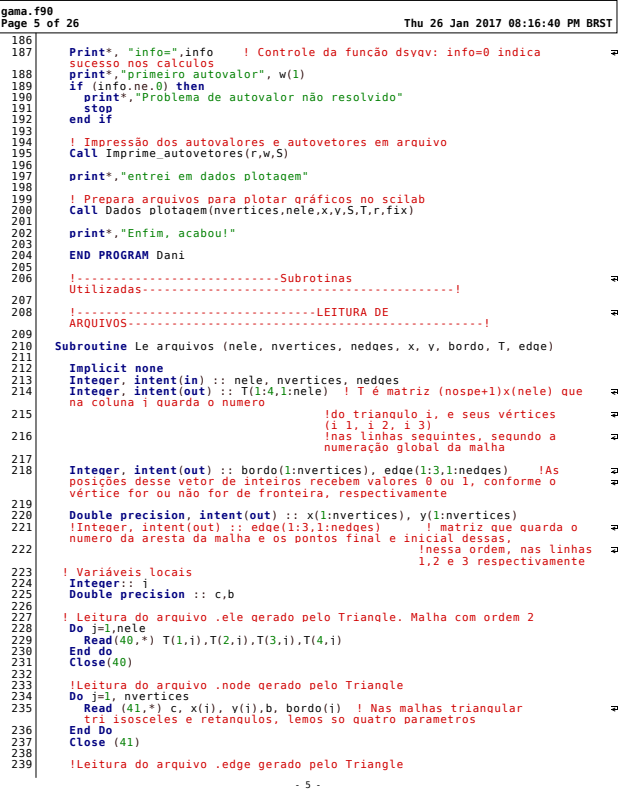

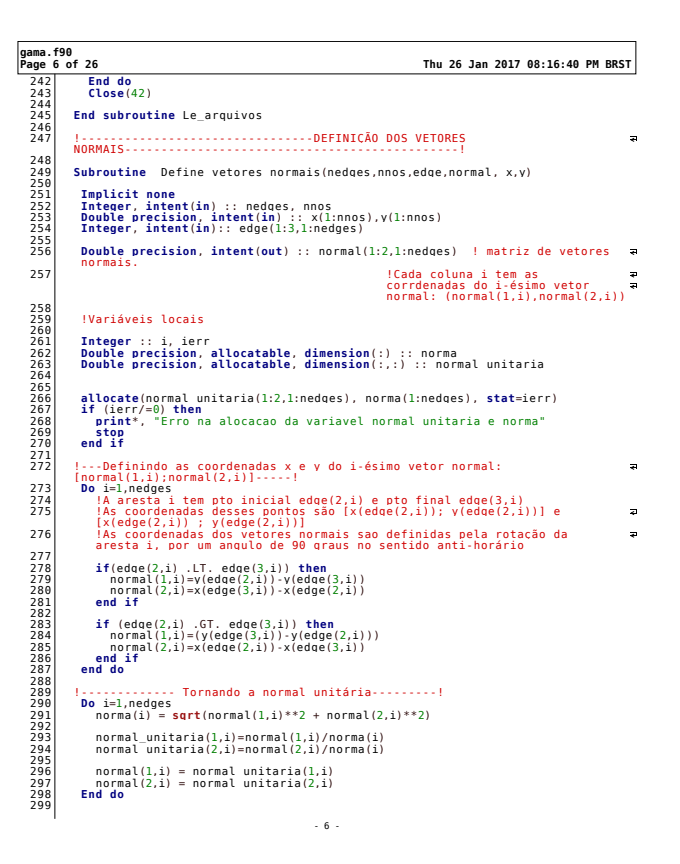

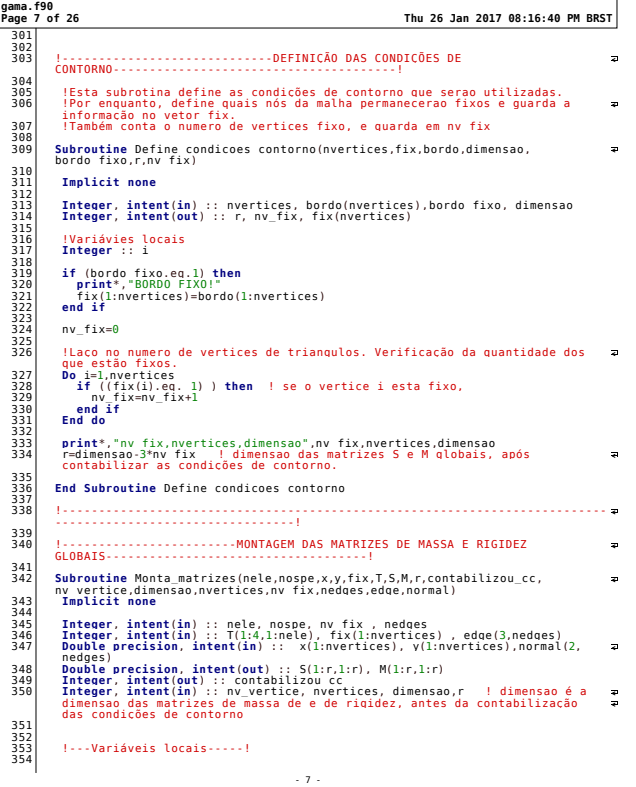

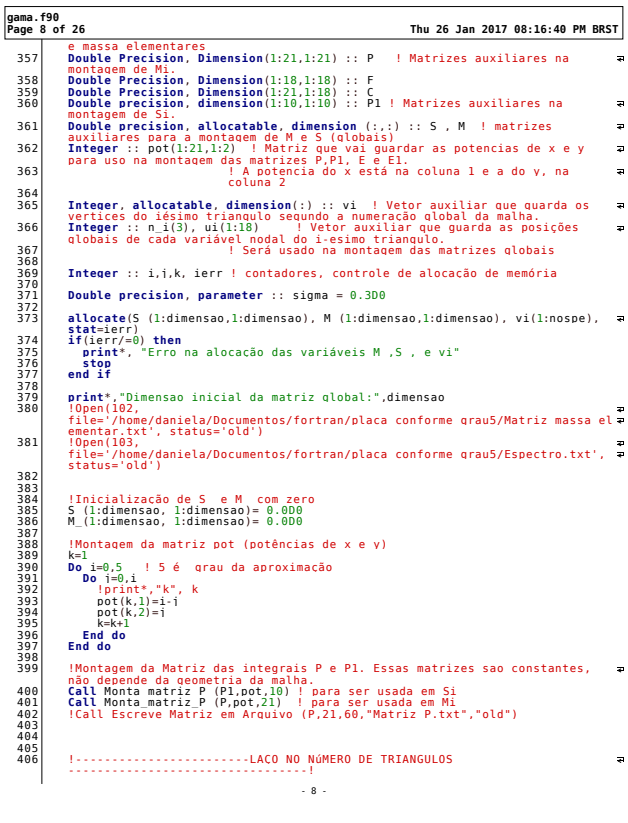

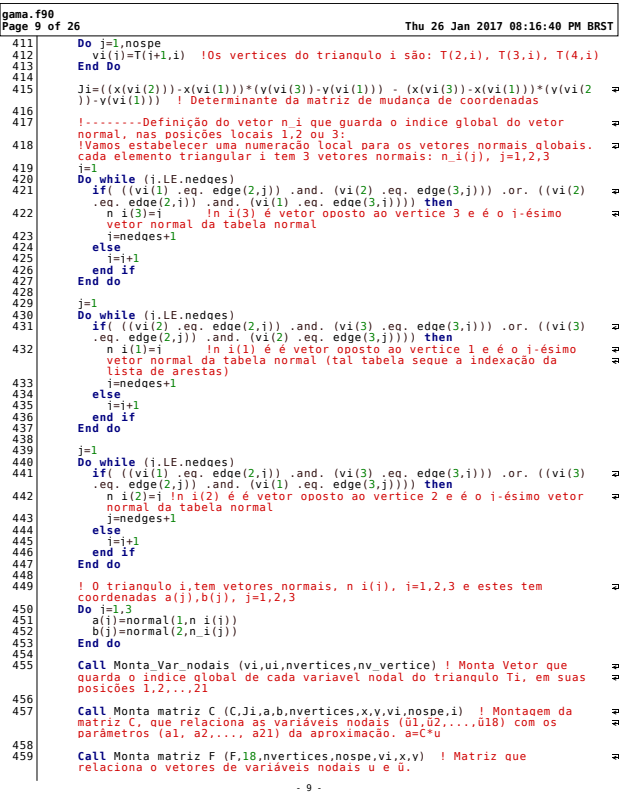

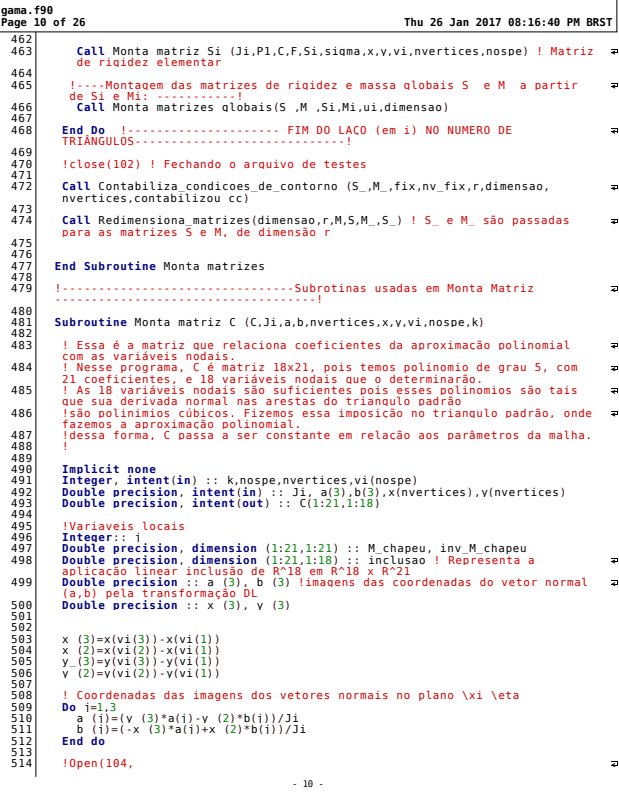

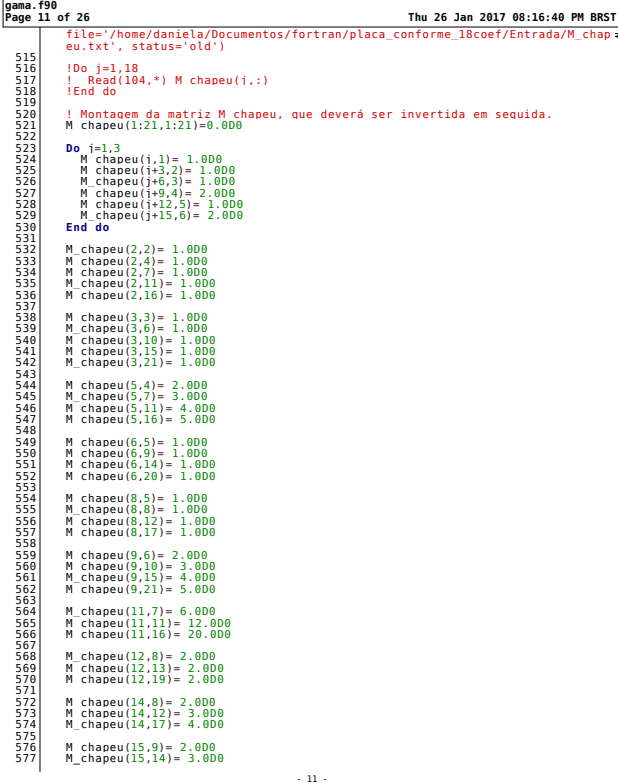

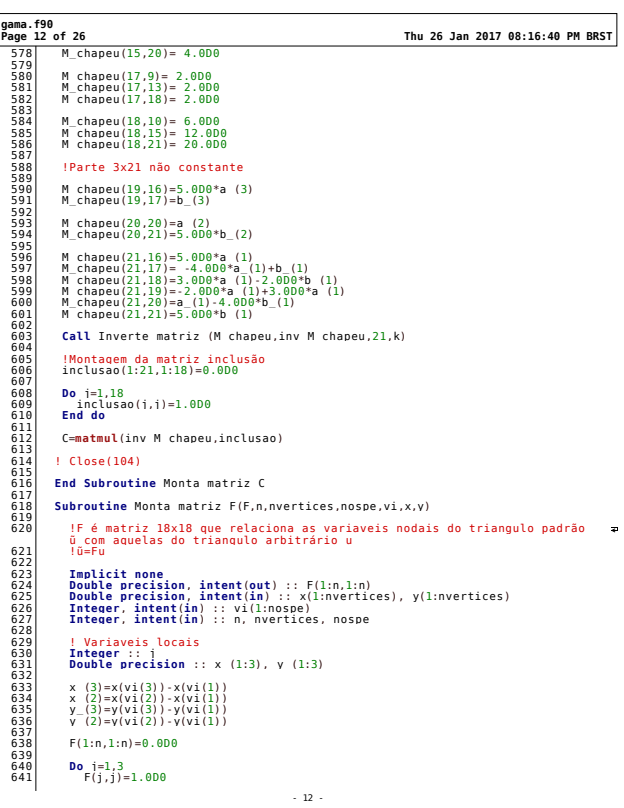

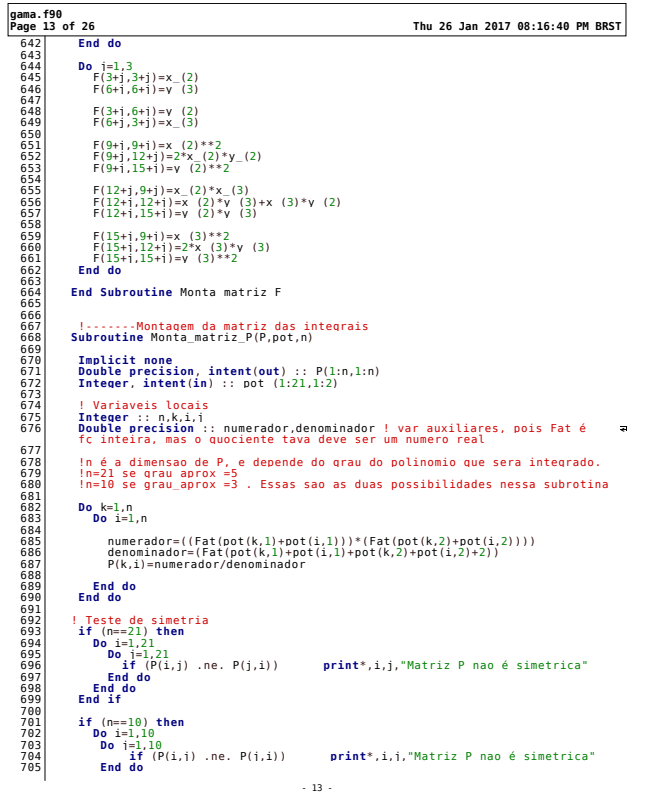

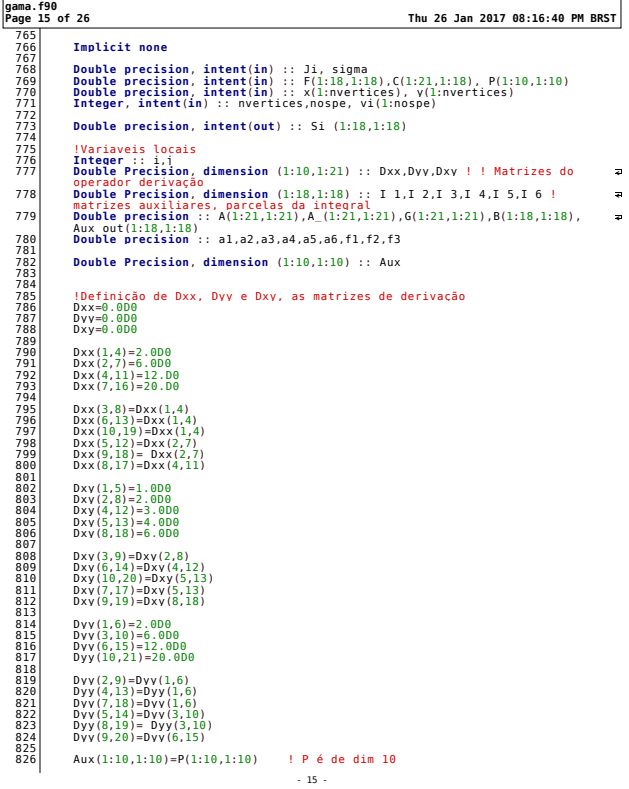

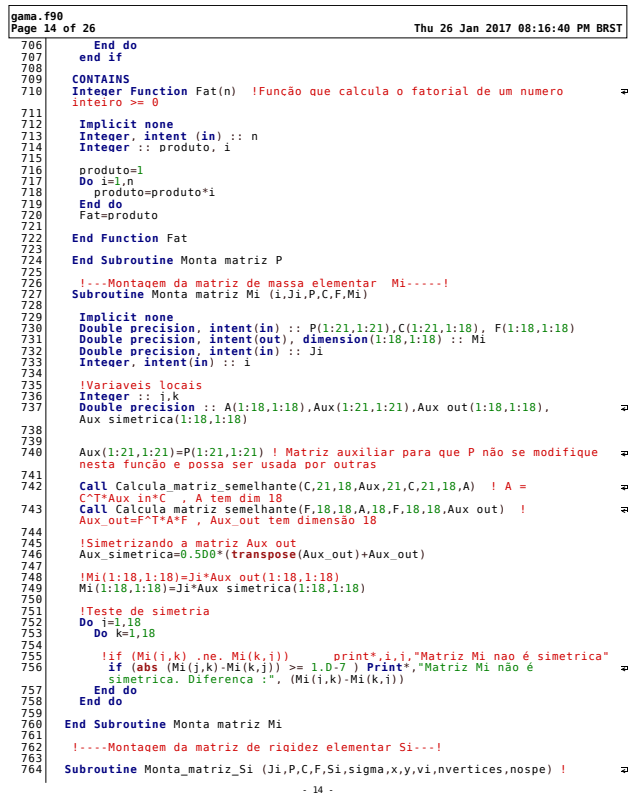

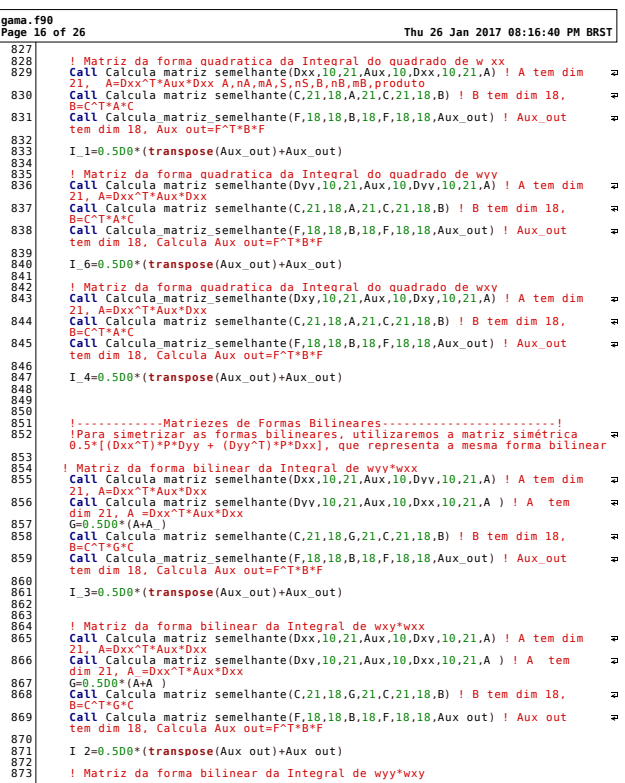

 $-16$ 

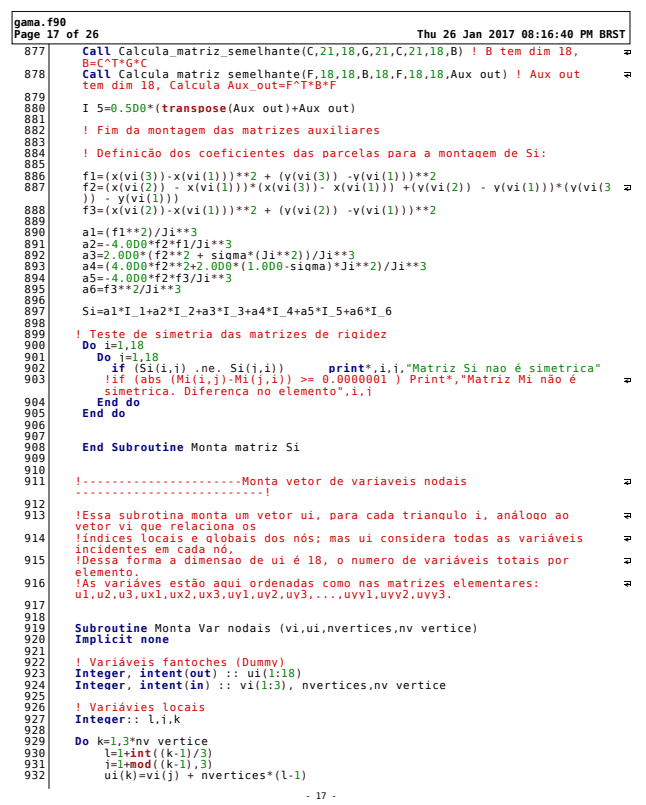

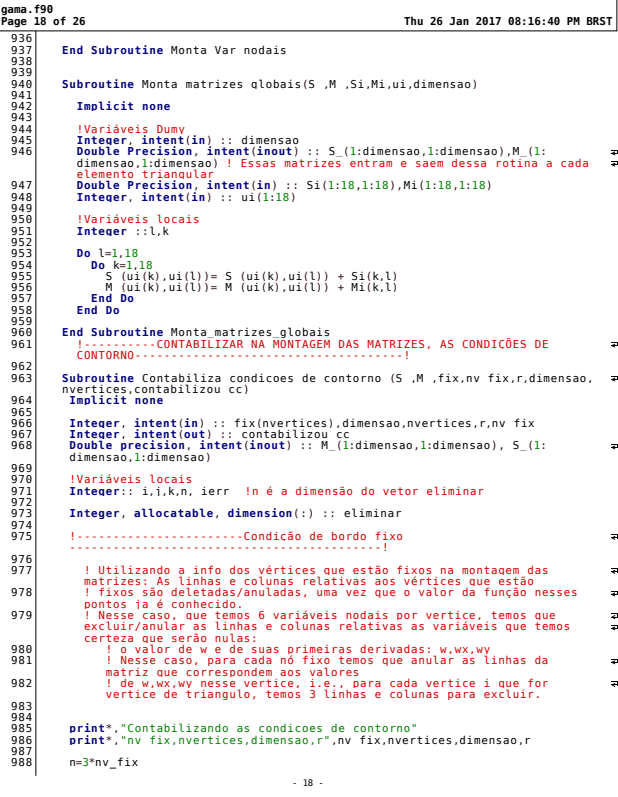

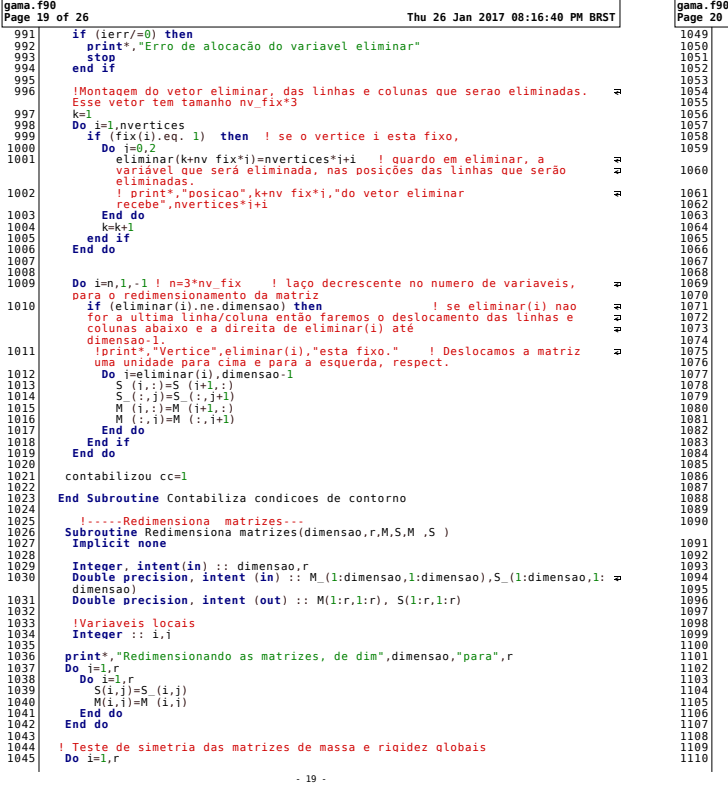

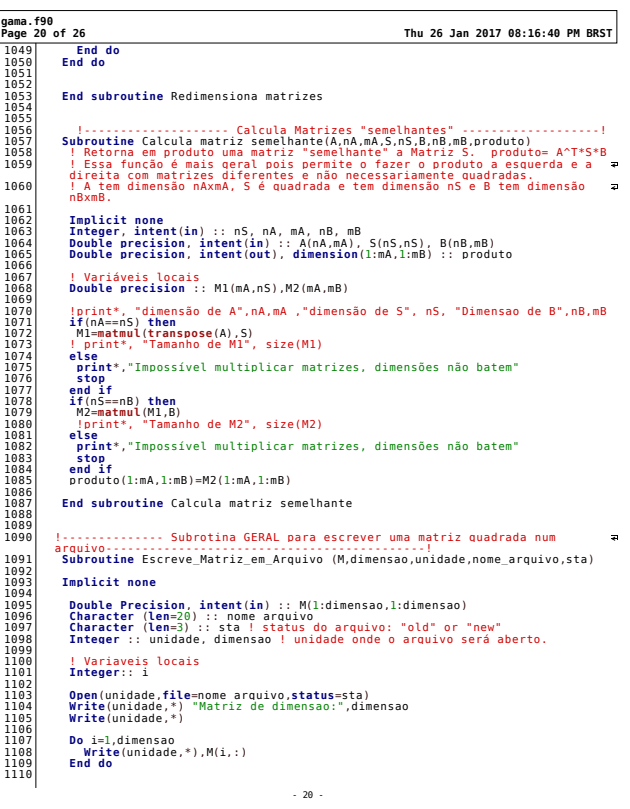

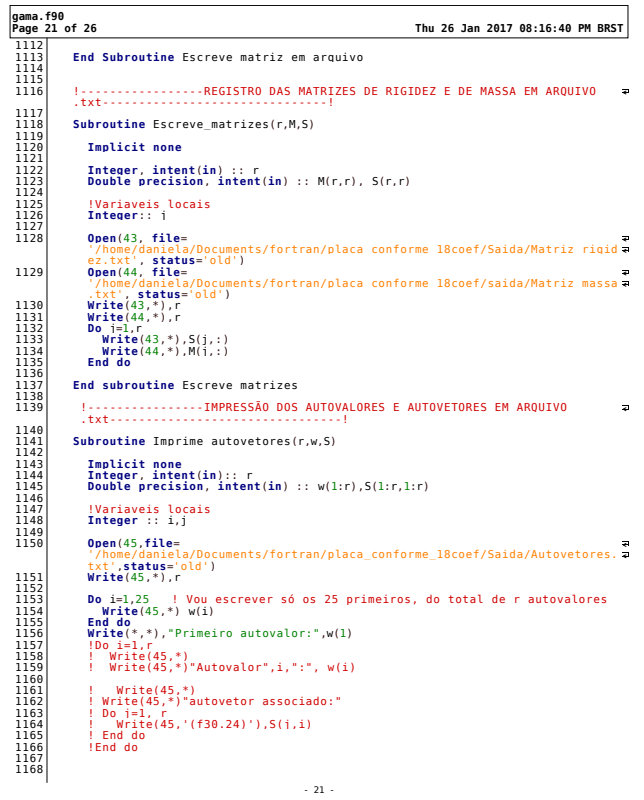

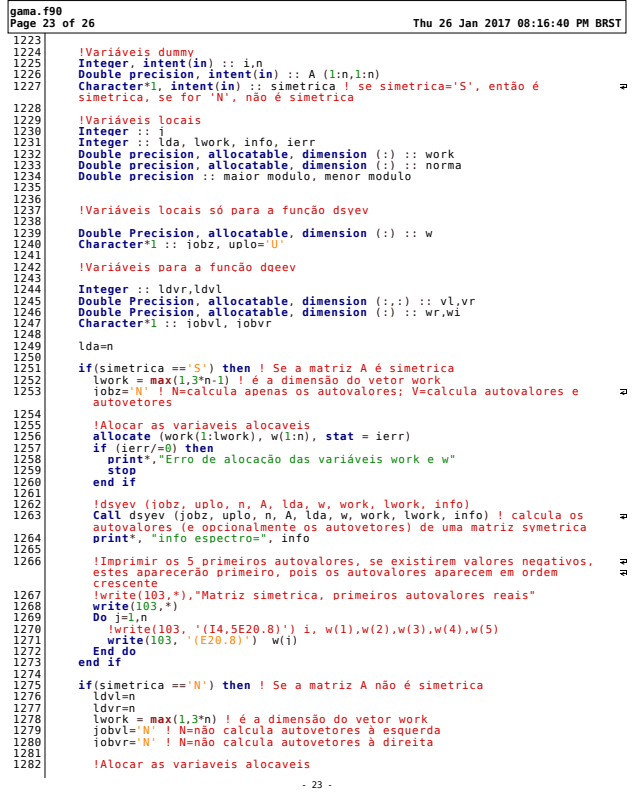

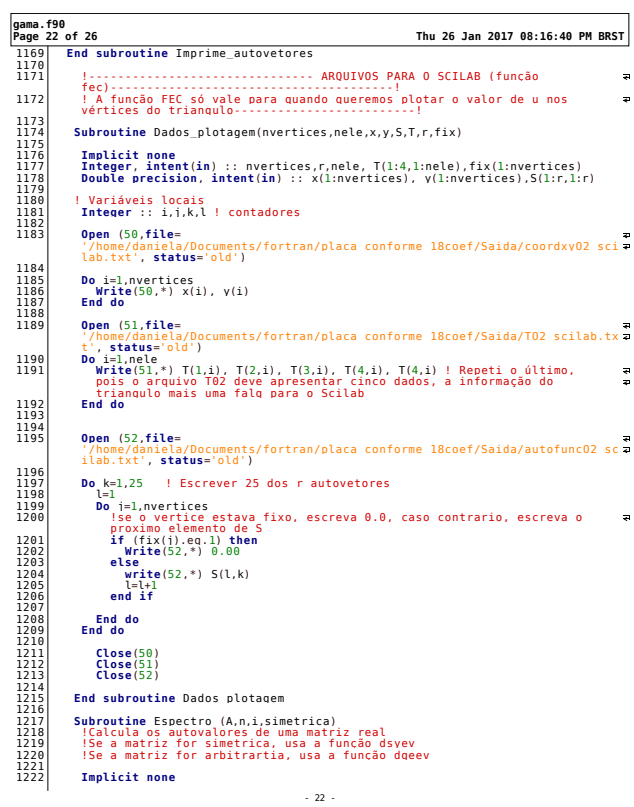

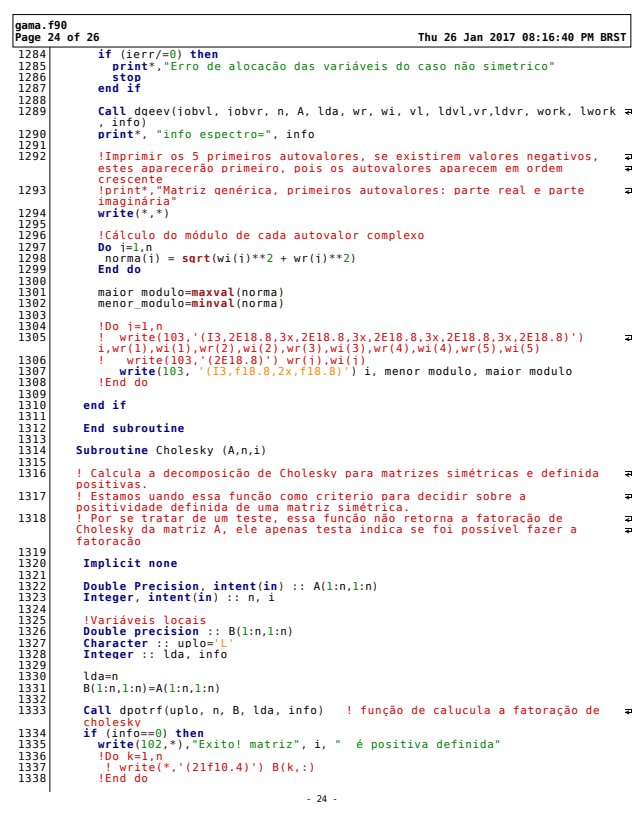

## 136 CÓDIGOS EM FORTRAN 90 B.3

## Referências Bibliográficas

- [1] Ciarlet, P. G.: The Finite Element Method for Elliptic Problems, V4. North-Holland Publishing Company, 1978. 19, 21, 28, 31, 36, 39
- [2] Courant, R. e D. Hilbert: Methods of Mathematical Physics, V1, edição 1. Interscience Publishers, Inc., New York, 1953. 5, 8, 14, 94
- [3] Evans, L. C.: Partial Differential Equations, edição 2. American Mathematical Society, 2010. 21, 31
- [4] Felippa, C. A.: Kirchhoff Plates: Field Equations. http://www.colorado.edu/engineering/CAS/ courses.d/AFEM.d/AFEM.Ch20.d/AFEM.Ch20.pdf. Último acesso em 19/10/2016. xi, 2, 5
- [5] Fish, J. e T. Belytschko: Um Primeiro Curso em Elementos Finitos. LTC Livros Técnicos e Científicos Editora S.A., 2009.
- [6] Gross, D., W. Hauger, W.W. J. Schröder e J. Bonet: Engineering Mechanics 2: Mechanics of Materials. Springer-Verlag Berlin Heidelberg, 2011. 2, 3
- [7] Grossmann, C., H. Roos e M. Stynes: Numerical Treatment of Partial Differential Equations. Springer-Verlag Berlin Heidelberg, 2005. 19, 28
- [8] Leissa, A.W.: Vibration of Plates. Nacional Aeronautics and Space Administration, 1969. xii, 77, 78, 79, 82, 83, 92
- [9] Müller, T.: Numerical Chladni figures. European Journal of Physics, 34:1067–1074, 2013. 79
- [10] N. Katz, A.G.Peano, M. R.: Nodal Variables for Complete Conforming Finite Element for arbitrary polimonial order. Computacional and Math Aplications, 4:85–112, 1978. 44
- [11] Provenzano, L.: Eigenvalues of harmonic and poly-harmonic operators subject to mass density perturbations. Tese de Doutoramento, Universit'a degli Studi di Padova, 2012. (Capítulo 2). Disponível em http://www.math.unipd.it/~proz/file/thesis.pdf. Último acesso em 20/12/2016. 28
- [12] Rayleigh, J.W. S.: The Theory of Sound, V1. Dover Publications, 1945. xii, 3, 88
- [13] Rossin, T. D.: Chladni's law for vibrating plates. American Journal of Physics, 50:271–274, 1982. xi, 5
- [14] Sayas, F. J.: A gentle introducrtion to the Finite Element Method. 2008.
- [15] Schwarz, H.: Finite Element Methods. Academic Press, 1988. 5, 72
- [16] Shewchuk, J. R.: Triangle: A Two-Dimensional Quality Mesh Generator and Delaunay Triangulator. https://www.cs.cmu.edu/~quake/triangle.html. Último acesso em  $19/10/2016$ . 77
- [17] Terzopoulos, D.: Multi-Level Reconstruction of Visual Surfaces: Variational Principles and Finite Element Representations. Massachusetts Institute of Technology Artificial Intelligence Laboratory, 1982.
- [18] Zienkiewicz, O. C.: Finite Element Method. Butterworth-Heinemann, 2000. 72